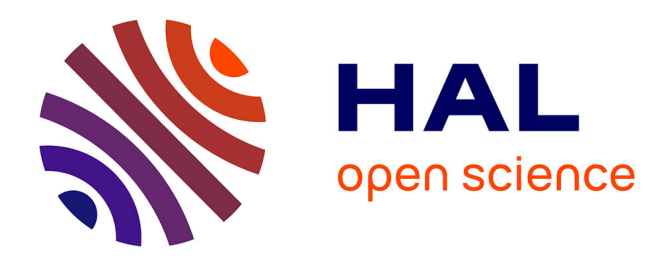

## **Simulation haute fidélité de l'aérothermique d'un jet en impact**

Thibault Dairay

### **To cite this version:**

Thibault Dairay. Simulation haute fidélité de l'aérothermique d'un jet en impact. Sciences de l'ingénieur [physics]. Université de Poitiers, 2013. Français. NNT : . tel-01101235

## **HAL Id: tel-01101235 <https://hal.science/tel-01101235>**

Submitted on 8 Jan 2015

**HAL** is a multi-disciplinary open access archive for the deposit and dissemination of scientific research documents, whether they are published or not. The documents may come from teaching and research institutions in France or abroad, or from public or private research centers.

L'archive ouverte pluridisciplinaire **HAL**, est destinée au dépôt et à la diffusion de documents scientifiques de niveau recherche, publiés ou non, émanant des établissements d'enseignement et de recherche français ou étrangers, des laboratoires publics ou privés.

## THÈSE

pour l'obtention du grade de

### **D**octeur de l**'U**niversite de **´ P**oitiers

ÉCOLE NATIONALE SUPÉRIEURE D'INGÉNIEURS DE POITIERS ( Diplôme National - Arrêté du 7 août 2006)

École doctorale : Sciences et Ingénierie en Matériaux, Mécanique, Énergétique et Aéronautique Secteur de recherche : Mécanique des Milieux Fluides

Présentée par

### **Thibault DAIRAY**

## **Simulation haute fidélité de l'aérothermique d'un jet en impact**

Directeur de thèse : **Laurent-Emmanuel BRIZZI** Co-directeurs de thèse : **Éric LAMBALLAIS Véronique FORTUNÉ**

> Soutenue le 29 Novembre 2013 devant la Commission d'Examen

#### **J**ury

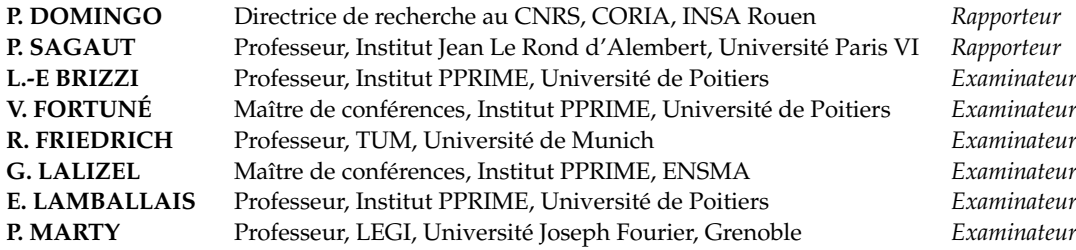

#### **Résumé**

Cette étude porte sur la simulation d'un écoulement de jet axisymétrique en impact sur une paroi plane. Elle est divisée en deux parties : l'une tournée vers des problématiques d'ordre numérique ; l'autre tournée vers l'analyse physique de l'écoulement. Des simulations directes (DNS) et aux grandes échelles (LES) sont réalisées en s'appuyant sur le code de calcul parallèle *Incompact3d*. Une méthode LES alternative introduisant une dissipation numérique restreinte à une gamme d'échelle souhaitée est notamment développée. La bonne capacité de cette méthode à simuler un écoulement de jet en impact est démontrée par confrontation des résultats avec des mesures (PIV et thermographie IR) ainsi que par comparaison avec des résultats issus d'autres approches numériques. Le rôle joué par les instationnarités sur la distribution des transferts de chaleur moyens à la paroi est ensuite étudié à partir de la base de données DNS. Les champs aérothermiques instantanés sont analysés par visualisations 3D, par cartographies spatio-temporelles, par calcul de PDF et par utilisation de moyennes conditionnelles. Les transferts de chaleur sont reliés d'une part avec une organisation grande échelle constituée par la convection des tourbillons primaires et secondaires. D'autre part, une organisation petite échelle, reliée à l'instabilité azimutale du tourbillon secondaire, est mise en évidence au sein de l'écoulement et associée à l'apparition de points froids (régions de transferts de chaleur très intenses). La présence de structures étirées radialement est également reliée avec la propagation filamentaire des points froids.

**Mots clés :** Simulation Numérique Directe, Simulation des Grandes Échelles, impact de jet, structures tourbillonnaires, transfert de chaleur.

#### **Abstract**

#### **High fidelity simulation of the aerothermal of an impinging jet**

This study focuses on the simulation of an axisymmetric jet impinging a flat wall. The study is divided into two main parts : one part is related with numerical issues and the other part is related with the physical analysis of the flow. Direct and Large Eddy Simulations (DNS/LES) are carried out using the in-house code *Incompact3d*. In particular, an alternative LES method using second derivative schemes in order to introduce numerical dissipation in a desired range of scale is proposed. The ability of the method to compute the impinging jet flow is demonstrated by comparing the results with measurements (PIV and IR thermography) and by comparison with other numerical approaches. The effect of unsteadiness on the averaged heat transfers on the wall is then studied using the DNS database. Instantaneous aerothermal fields are analyzed by 3D visualizations, by computing spatio-temporal maps and PDF and by using conditional averaging techniques. Firstly, heat transfers are found to be linked with a large-scale organization connected to the convection of the primary and secondary vortices. Secondly, a small scale organization, associated with the azimuthal instability of the secondary vortex, is highlighted and linked with the occurrence of cold spots (areas of very high heat transfers). The detection of radially elongated structures in the flow is also connected with the filament propagation of cold spots.

**Key words :** Direct Numerical Simulation, Large Eddy Simulation, impinging jet, vortical structures, heat transfer

## **Remerciements**

Cette thèse, débutée en Octobre 2010, a été effectuée à l'Institut PPRIME de Poitiers dans le département Fluide, Thermique, Combustion (FTC) au sein de l'axe ATAC (Aérodynamique, Turbulence, Acoustique et Contrôle). Je tiens donc en premier lieu à remercier MM. Jean-Paul BONNET et Jacques BORÉE respectivement directeurs de l'institut PPRIME et du département FTC de m'avoir accueilli dans les meilleures conditions au sein du laboratoire.

Je remercie sincèrement Mme Pascale DOMINGO et M. Pierre SAGAUT d'avoir accepté le rôle de rapporteur de ce mémoire de thèse. Je remercie également les autres membres extérieurs du jury, MM. Rainer FRIEDRICH et Philippe MARTY, d'avoir pris la peine d'étudier mon manuscrit et de participer à la soutenance. Merci à double titre à M. Gildas LALIZEL, pour avoir accepté de juger mon travail ainsi que pour la grande aide apportée durant mon bref virage vers la mécanique des fluides expérimentale.

Venons en maintenant aux trois personnes sans qui les résultats présentés dans ce mémoire n'auraient pas pu voir le jour, mes directeurs de thèse, Mme Véronique FORTUNÉ et MM. Laurent-Emmanuel BRIZZI et Eric LAMBALLAIS. J'ai eu la chance d'hériter des directeurs de thèse les plus dynamiques et passionnés qu'un doctorant puisse avoir (ils n'ont pas volé leur surnom de *Dream Team*). Je tiens à leur exprimer toute mon admiration pour la curiosité scientifique et l'ouverture d'esprit dont ils font sans cesse preuve en tant que chercheurs. J'ai souhaité par ailleurs leur adresser quelques mots de remerciements individuels mais, qu'ils ne se formalisent pas, les adjectifs utilisés individuellement s'appliquent également à chacun d'entre eux ! Merci à Véronique pour sa disponibilité constante, ses conseils toujours avisés et sa grande capacité d'écoute et de compréhension qui m'ont bien souvent permis d'aller de l'avant lors de mes développements numériques ou de mes tentatives d'analyse physique. Merci à Laurent pour son dynamisme et son enthousiasme scientifique ainsi que pour ses conseils éclairés sur l'analyse physique de l'écoulement. J'en profite également pour le remercier de m'avoir infligé un nombre incalculable de défaites au badminton (un signe du triomphe de l'expérience sur la numérologie ?), pour avoir bien voulu se rattraper en perdant au tennis et pour son prêt de chemise orange à carreau. Merci enfin à Eric qui m'a transmis depuis maintenant huit ans sa passion pour la mécanique des fluides numérique, son enthousiasme contagieux pour la recherche scientifique (les bons côtés seulement !) et ses idées toujours lumineuses concernant mon travail. Il n'est pas inutile de lui dire que ma décision de faire une thèse et de « devenir chercheur » a été grandement influencée par ses enseignements universitaires ainsi que par toutes les discussions que nous avons pu avoir avant et pendant ma thèse. Bref pour faire court (c'est raté), à vous trois, ma gratitude, mes remerciements pour la confiance que vous m'avez toujours accordée et pour le soutien dans les moments difficiles.

Au cours de ma thèse, j'ai eu l'occasion de collaborer avec les thermiciens de l'axe COST (Convection, Optimisation, Systèmes Thermiques) afin d'effectuer des mesures aérothermiques. Je tiens à remercier chaleureusement Mme Eva DORIGNAC et MM. Matthieu FÉNOT et Gildas LALIZEL de m'avoir accueilli dans de très bonnes conditions à l'ENSMA ainsi que toutes les personnes qui ont pu m'aider à réaliser ces mesures. Je souhaite particulièrement remercier M. Matthieu FÉNOT pour sa disponibilité constante lors des mesures et pour les nombreuses discussions au sujet des comparaisons numérique/expérimentale que j'ai pu avoir avec lui.

L'activité d'enseignement ayant également occupé une part importante de mon temps ces trois dernières années, je souhaite remercier toutes les personnes avec qui j'ai eu l'occasion de travailler dans ce cadre, MM. Guillaume LEHNASCH, Christophe SICOT, Andreas SPOHN ainsi que MM. Stéphane ROUX, Christophe FRIESS et Cyril NANA.

Mes travaux ont par ailleurs bénéficié d'un accès aux moyens de calcul du TGCC et de l'IDRIS au travers de l'allocation de ressources 2013-2a0912 attribuée par GENCI (Grand Equipement National de Calcul Intensif). Je remercie également la Région Poitou-Charentes pour mon allocation doctorale ainsi que le Conseil Général de la Vienne pour le financement de certains des travaux entrepris au cours de cette thèse.

Je remercie grandement tous les membres du Bâtiment B17 pour la bonne ambiance et les discussions diverses que nous avons pu avoir. En tant que numéricien, je me dois de remercier en particulier M. Jean-Christophe VERGEZ pour sa disponibilité à toute épreuve et son expertise informatique. Je l'associe également aux remerciements que j'adresse à M. Yves GERVAIS pour les discussions autour d'une bière (ou plusieurs) du vendredi soir et l'excellente ambiance qu'ils perpétuent au labo ! Un grand merci à tous les doctorants et stagiaires qui sont passés au laboratoire (B17 et SP2MI) durant ces trois dernières années pour toutes les discussions et les moments de détente. Je ne les citerai pas ici par souci d'éviter les listes de prénoms mais je ne doute pas qu'ils se reconnaîtront.

Je ne listerai pas non plus tous mes amis qui savent bien que cet exercice de remerciement à la chaîne n'est pas ma tasse de thé. Qu'ils sachent tout de même à quel point je les remercie pour tout et en particulier pour les (très/trop) nombreux moments de détente passés le plus souvent dans un bar irlandais faisant office d'annexe du laboratoire, pour les discussions diverses et variées, pour la musique et pour tout le reste !

J'exprime toute ma gratitude et mon admiration à mes parents pour tout ce qu'ils m'ont appris, le soutien sans failles, la liberté de choix qu'ils m'ont toujours accordée et l'esprit critique qu'ils m'ont inculqué depuis maintenant 26 années. À mon frère et ma soeur, j'exprime également tous mes remerciements pour les années passées ensemble et pour leur soutien et leur patience à mon égard en tant que petit dernier privilégié :) !

Enfin, une place à part revient à Alice qui a partagé avec moi les moments plus ou moins faciles pendant cette période. Je la remercie infiniment pour son soutien (désolé pour mon angoisse chronique du bug...) et pour être là simplement...

# **Table des matières**

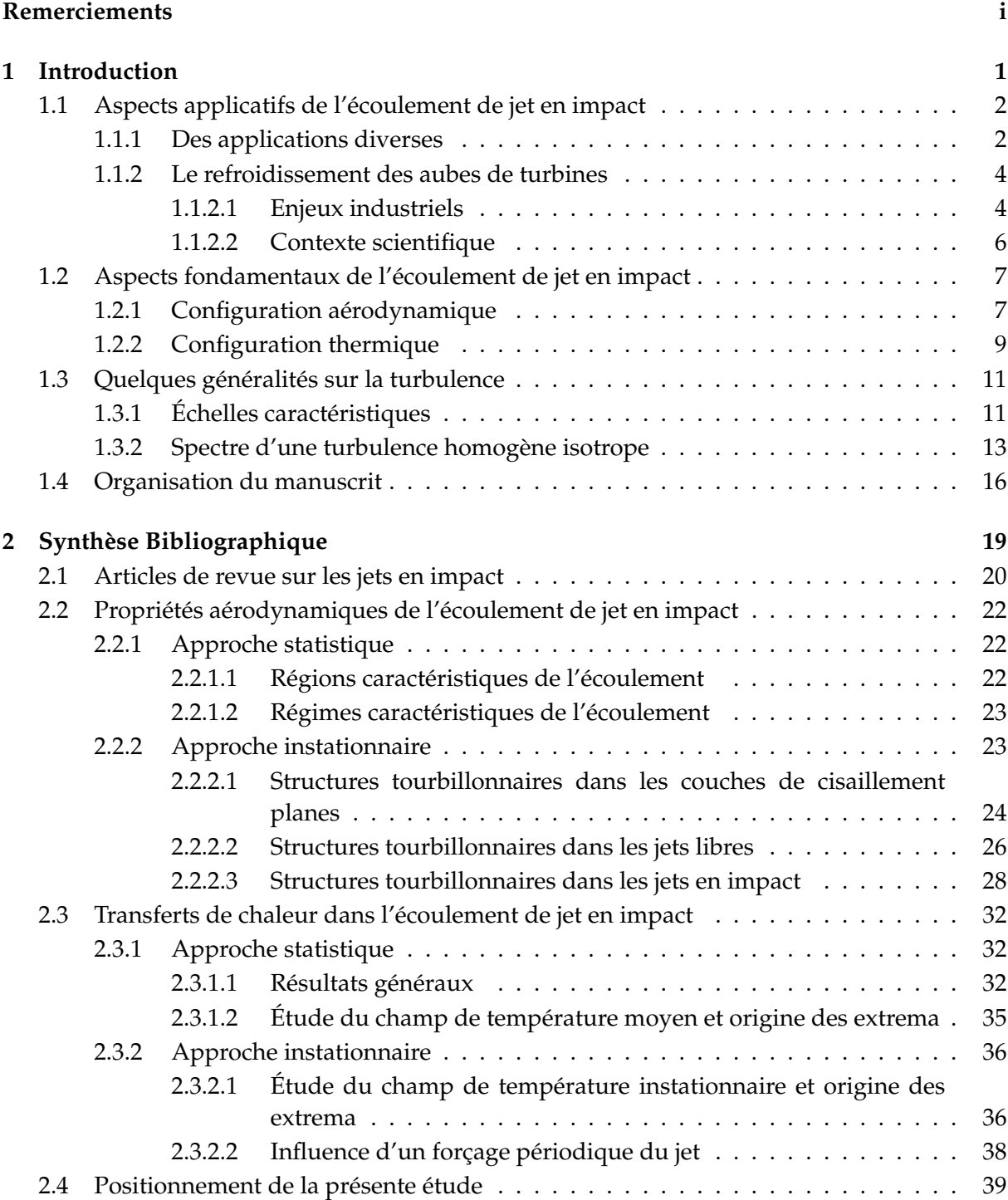

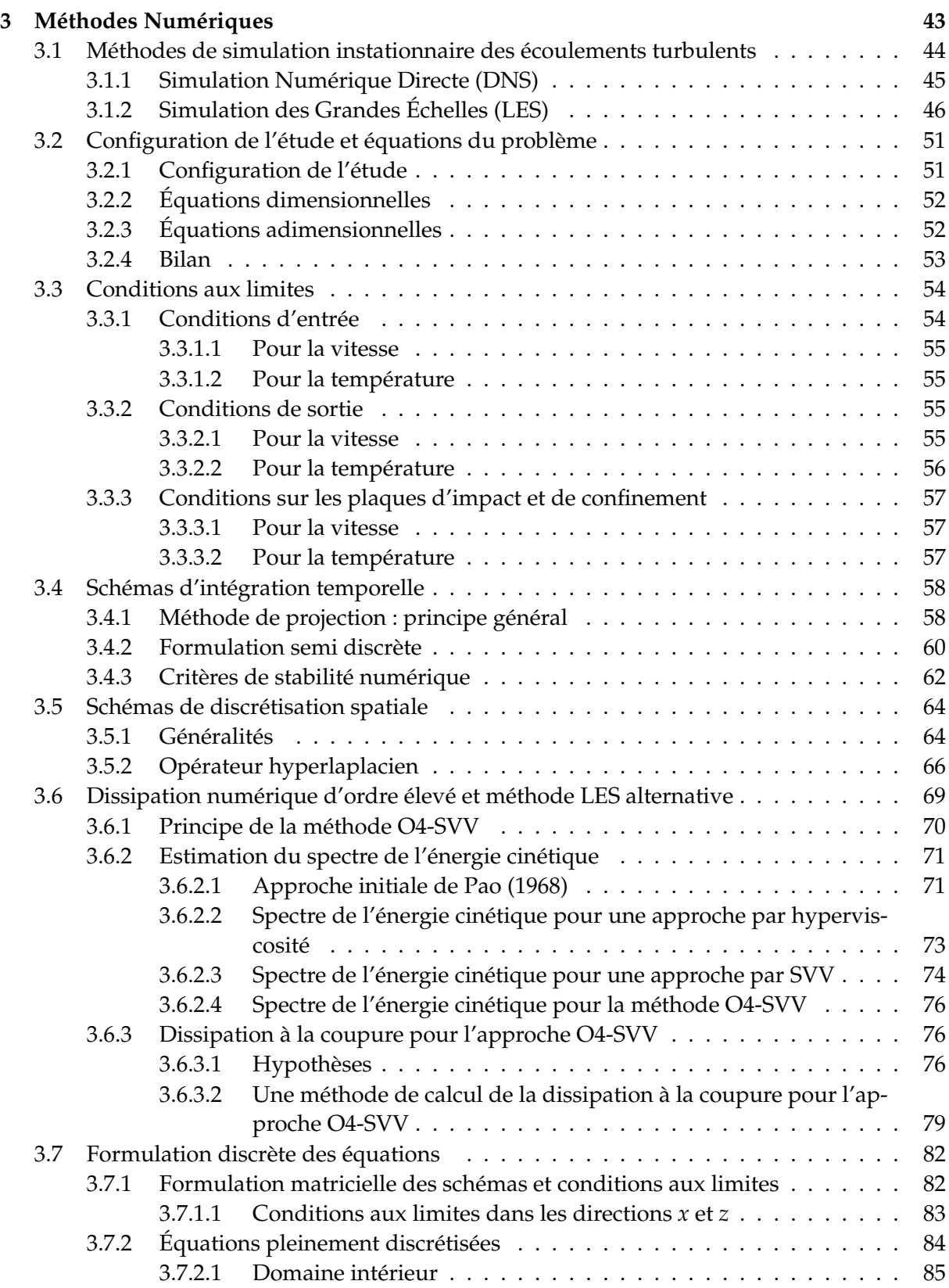

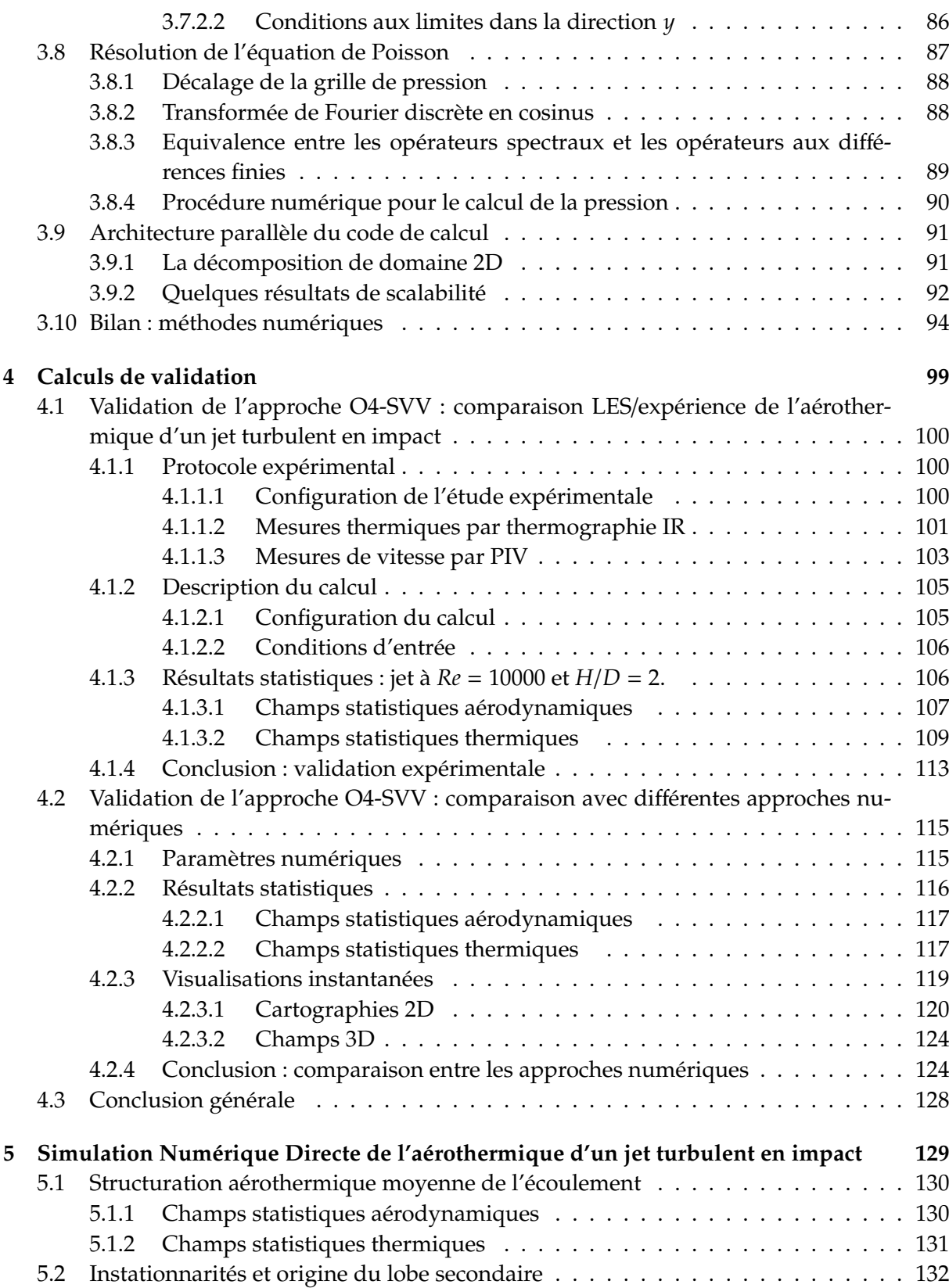

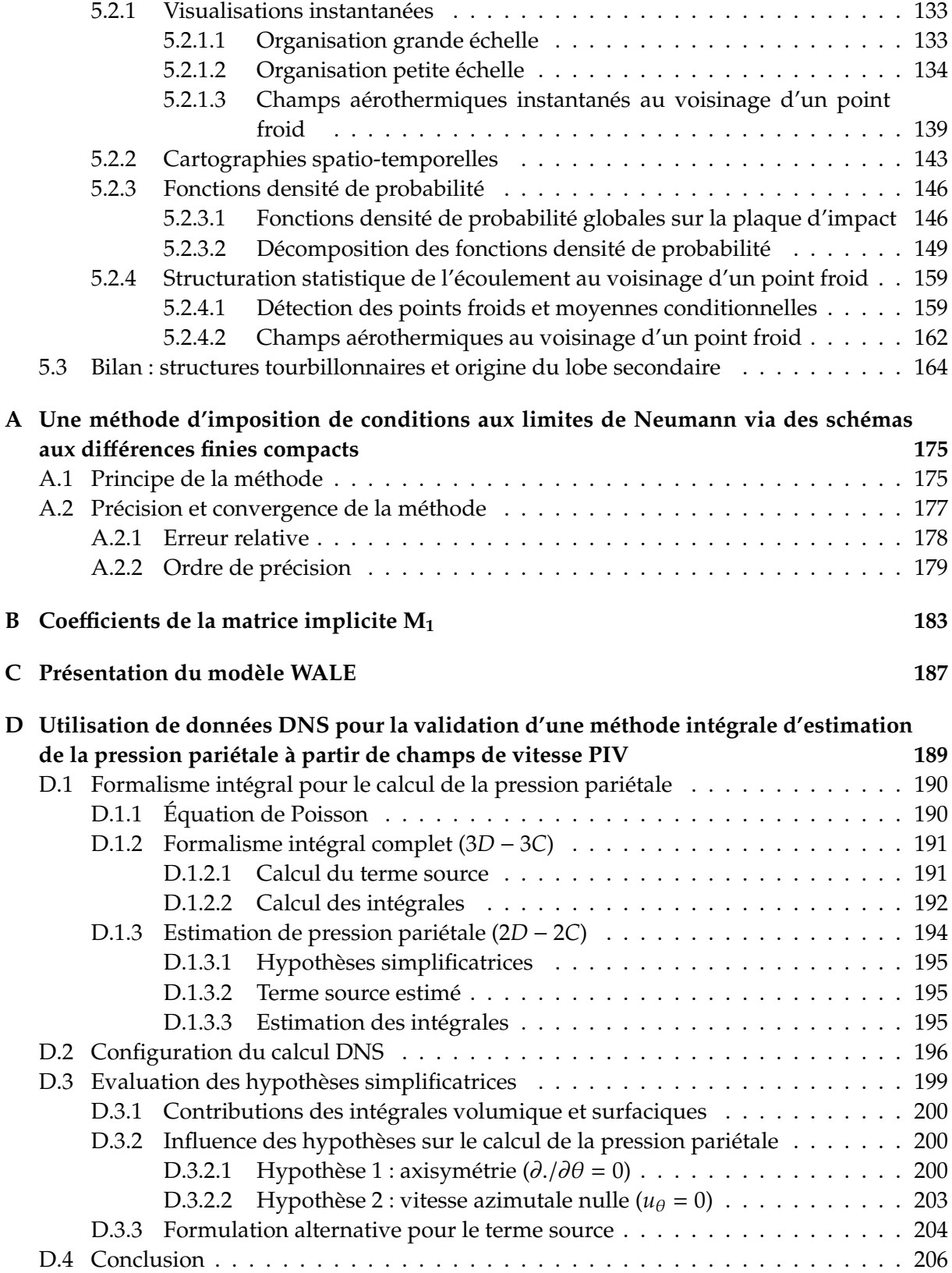

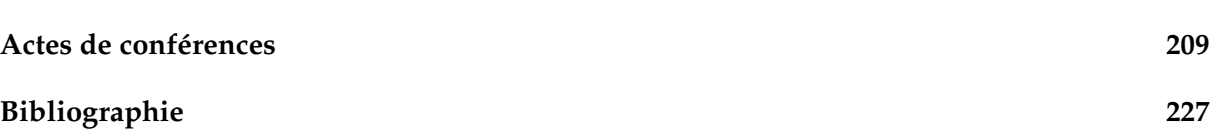

**V**

# CHAPITRE 1 **Introduction**

#### **Sommaire**

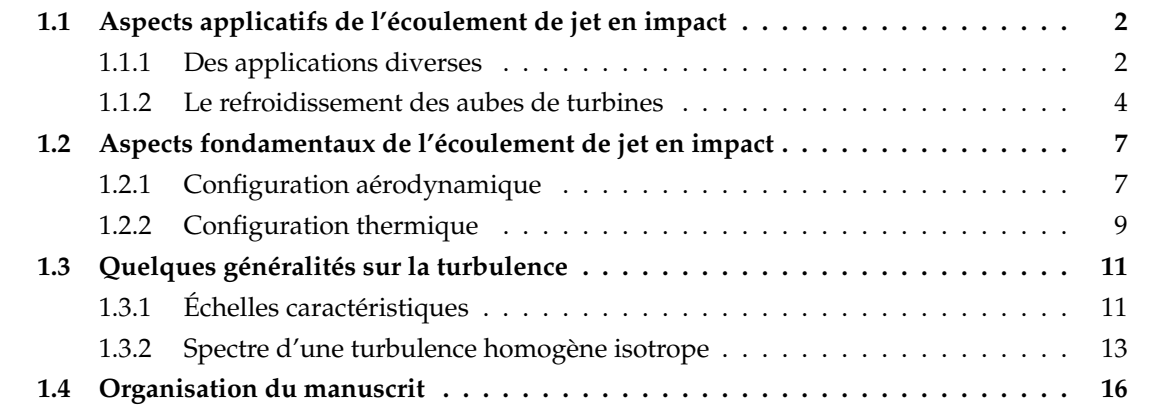

Par définition, le jet en impact est une configuration d'écoulement dans laquelle un fluide débouchant d'une buse impacte une paroi solide (voir figure 1.1). L'une des caractéristiques

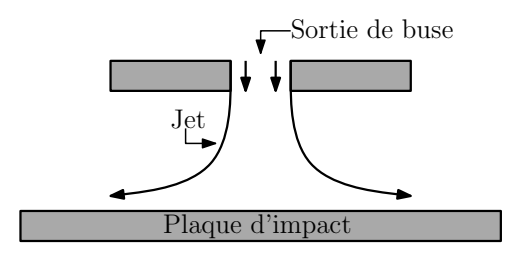

Figure 1.1: Représentation schématique de l'écoulement de jet en impact.

principales de cet écoulement est sa capacité à permettre des échanges de chaleur et de masse importants entre le fluide et la surface impactée. Les jets en impact sont ainsi largement utilisés dans les applications industrielles nécessitant des transferts élevés (refroidissement, séchage...). D'un point de vue plus fondamental, le jet en impact est également un écoulement complexe qui contient à la fois :

- une région d'écoulement cisaillé libre,
- une région d'écoulement pariétal,
- une zone de stagnation,
- une couche limite accélérée puis décélérée.

L'analyse instationnaire des transferts de chaleur et de leur lien avec les structures tourbillonnaires présentes au sein de cet écoulement est aujourd'hui un sujet de recherche expérimentale et numérique très développé. En particulier, les avancées grandissantes réalisées dans le domaine du Calcul Haute Performance (HPC pour *High Performance Computing* en anglais) permettent désormais d'envisager des études spatio-temporelles d'écoulements complexes à des régimes réalistes et pour des temps de restitution raisonnables.

Dans ce chapitre introductif, on se propose tout d'abord de donner quelques exemples d'applications de l'écoulement de jet en impact dans un contexte industriel. Par la suite, nous développons les aspects fondamentaux et nous établissons quelques définitions utiles pour l'étude aérothermique de l'écoulement. Nous énonçons ensuite quelques généralités sur la théorie de la turbulence qui seront utilisées au cours de cette étude pour développer la méthodologie mise en oeuvre. Enfin, nous établissons l'organisation du présent mémoire.

### **1.1 Aspects applicatifs de l'écoulement de jet en impact**

Comme nous l'avons déjà mentionné, les jets en impact sont utilisés dans un grand nombre d'applications industrielles en raison de leur capacité à produire des transferts de chaleur et de masse efficaces et cela sans difficulté particulière de mise en oeuvre. On se propose tout d'abord de donner quelques exemples de mise en application des jets en impact dans différents contextes qui vont de la micro-électronique à la météorologie. Par la suite, on se concentre sur les enjeux industriels propres au cas du refroidissement des turboréacteurs et plus particulièrement des aubes de turbines.

#### **1.1.1 Des applications diverses**

Le refroidissement des composants électroniques par impact de fluide froid est une approche efficace et simple à mettre en oeuvre. L'augmentation des besoins en ressources informatiques implique par exemple de développer de nouvelles techniques pour refroidir les unités de calcul (CPU pour *Central Processing Unit* en anglais). L'impact de jet est une approche envisagée pour ce type de refroidissement. La figure 1.2 présente une configuration de jets en impact utilisée pour refroidir des cartes électroniques présentes par exemple dans les ordinateurs [16].

Dans un domaine tout à fait différent, les jets en impact sont également utilisés afin de générer une force verticale permettant de faire décoller les avions à décollage et atterrissage vertical (*VTOL* pour *Vertical Take-O*ff *and Landing* en anglais). Les jets en impacts sont générés en dirigeant vers le sol les jets chauds de sortie du moteur (voir figure 1.3). Un meilleur contrôle de ces jets pourrait permettre d'améliorer la stabilité de l'avion pendant les phases de décollage et d'atterrissage en limitant les perturbations dues à l'impact des jets sur le sol.

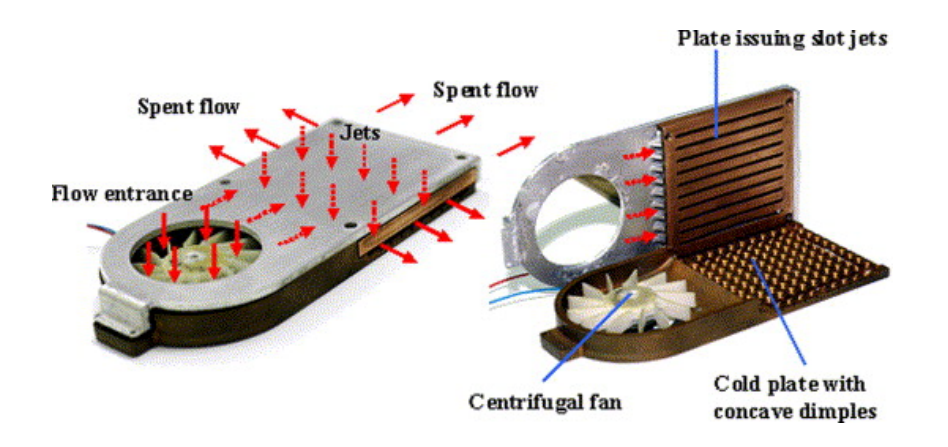

Figure 1.2: Exemple d'application de jets en impact pour le refroidissement de cartes électroniques. Issu de [16].

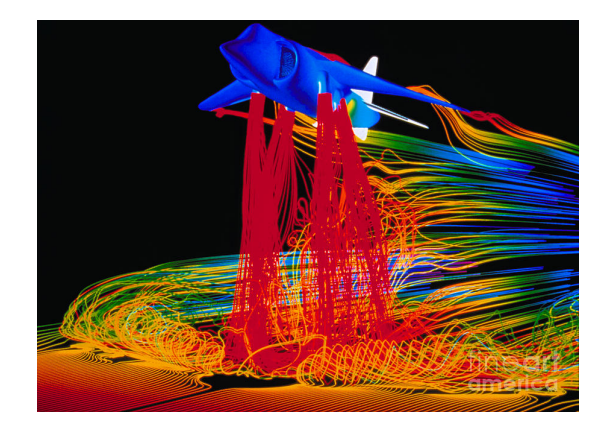

Figure 1.3: Simulation numérique de l'écoulement autour d'un avion de chasse *AV-8B Harrier* à décollage et atterrissage vertical. Les lignes de courant sont colorées par la vitesse. Visualisation issue du site internet de la NASA.

En météorologie, la micro-rafale (*microburst* en anglais) est un phénomène naturel au cours duquel une masse d'air dense et froid impacte le sol puis s'étend radialement provoquant des vents violents et tourbillonnants (voir figure 1.4). L'impact de structures tourbillonnaires à grandes échelles est ainsi responsable de dégâts considérables sur les habitations ou encore sur les avions en vol du fait du cisaillement vertical produit sur le vent. La modélisation de ce phénomène par un écoulement de jet en impact peut permettre de mieux comprendre et analyser les causes de celui-ci et d'aboutir à la réduction des accidents provoqués par les micro-rafales [147].

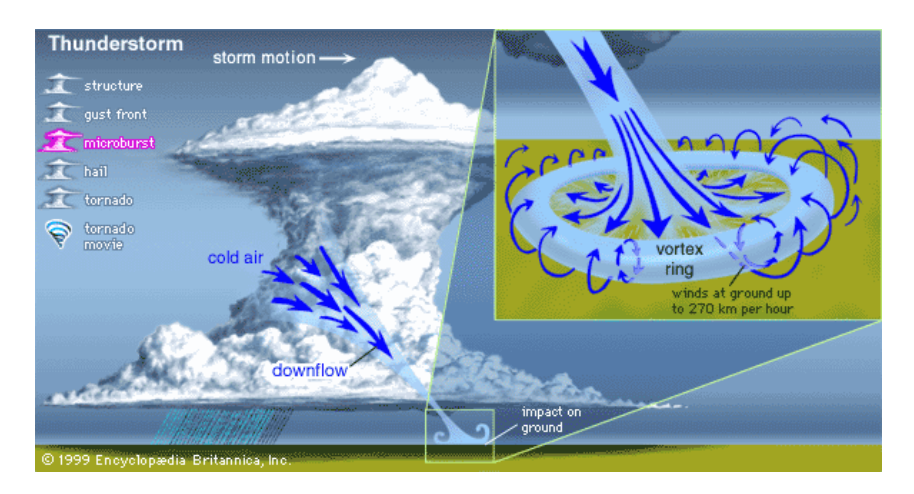

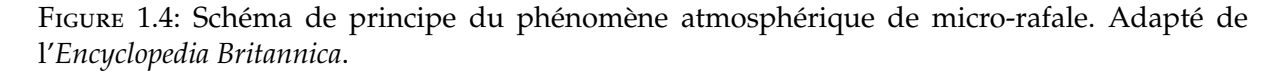

#### **1.1.2 Le refroidissement des aubes de turbines**

#### **1.1.2.1 Enjeux industriels**

L'amélioration du refroidissement des moteurs aéronautiques est encore aujourd'hui un enjeu majeur pour les avionneurs. Le rendement du moteur est en effet grandement conditionné par la qualité du refroidissement de la partie turbine. La durée de vie des aubes de turbine est directement reliée à l'efficacité du refroidissement et conditionne la période de temps entre deux révisions complètes des moteurs (actuellement environ 20000 heures de vol sur un turboréacteur civil et quelques centaines d'heures sur un avion de chasse). Lors de ces révisions, les aubes de turbine sont généralement intégralement remplacées car trop endommagées par les conditions thermiques sévères provoquées par le passage des gaz de combustion (la température des gaz de combustion peut atteindre 2000◦*C* alors que la température critique de résistance des meilleurs matériaux ne dépasse pas 1100 ◦*C* à l'heure actuelle). Les recherches en cours portant sur l'amélioration des systèmes de refroidissement de turbine visent à optimiser le rendement du moteur et sa durée de vie tout en diminuant le coût d'entretien de celui-ci.

Il existe différentes techniques permettant de refroidir les différents composants d'une turbine. L'air de refroidissement est en général prélevé en sortie du distributeur haute pression et réparti entre les aubages en fonction de leur exposition au gaz chaud en provenance de la chambre de combustion.

Le refroidissement par convection interne forcée est la plus simple et la plus ancienne des techniques de refroidissement des aubes. Comme illustré sur la figure 1.5, cette technique consiste à faire circuler de l'air à travers des canaux creusés au sein même de l'aube. Ce système s'est rapidement révélé insuffisant et a été remplacé par des systèmes améliorés où l'air circule à travers des canaux plus complexes munis de perturbateurs visant à améliorer les transferts en augmentant la surface d'échange et la turbulence de l'écoulement.

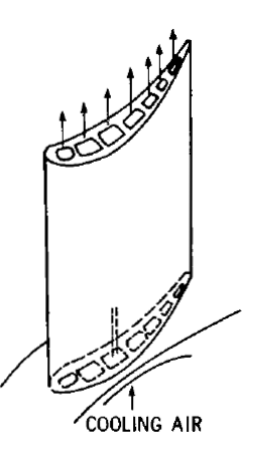

Figure 1.5: Principe du refroidissement par convection interne forcée. Issu de [144]

Le refroidissement par film (*film cooling* en anglais) consiste à générer un film continu d'air froid autour de la paroi de l'aube afin de la protéger des gaz chauds en provenance de la chambre de combustion. La création de ce film est généralement effectuée par injection d'air au travers de rangées d'orifices inclinés dans le sens de l'écoulement (multiperforation) depuis l'intérieur de l'aube (voir figure 1.6).

Le refroidissement par impact de jet est une technique couramment utilisée dans les turboréacteurs en raison de son faible coût et de son fort potentiel de transfert de chaleur. Il s'agit d'un refroidissement interne à l'aube consistant à injecter de l'air au travers d'orifices de petites dimensions depuis une cavité en surpression. L'air froid vient ensuite impacter la paroi interne de l'aube. On peut distinguer deux configurations d'impact : la première configuration, souvent utilisée aux bords d'attaque des aubes là où le refroidissement doit être maximal, est constituée par l'impact d'une rangée unique de jets (voir figure 1.7(a)) et se modélise par l'impact d'un jet sur une paroi concave ; la seconde configuration est basée sur un impact réparti à partir d'une matrice de jets. Comme illustré sur la figure 1.7(b), on l'utilise généralement sur les parties amont de l'intrados et de l'extrados des aubes. Cette configuration est modélisée en première

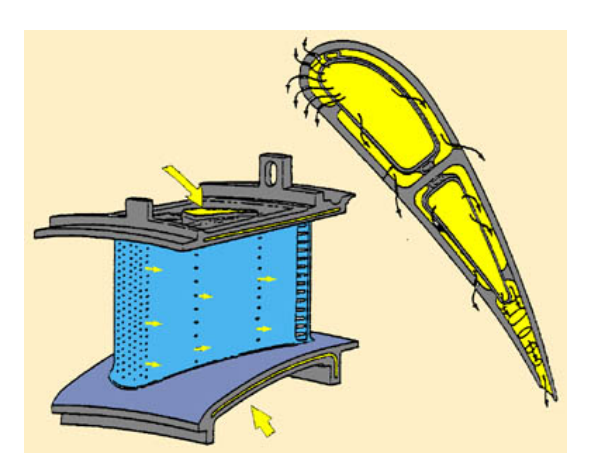

Figure 1.6: Principe du refroidissement par film et multiperforation. Issu du site internet de l'École Polytechnique Fédérale de Lausanne.

approche par l'impact d'un jet unique sur une paroi plane.

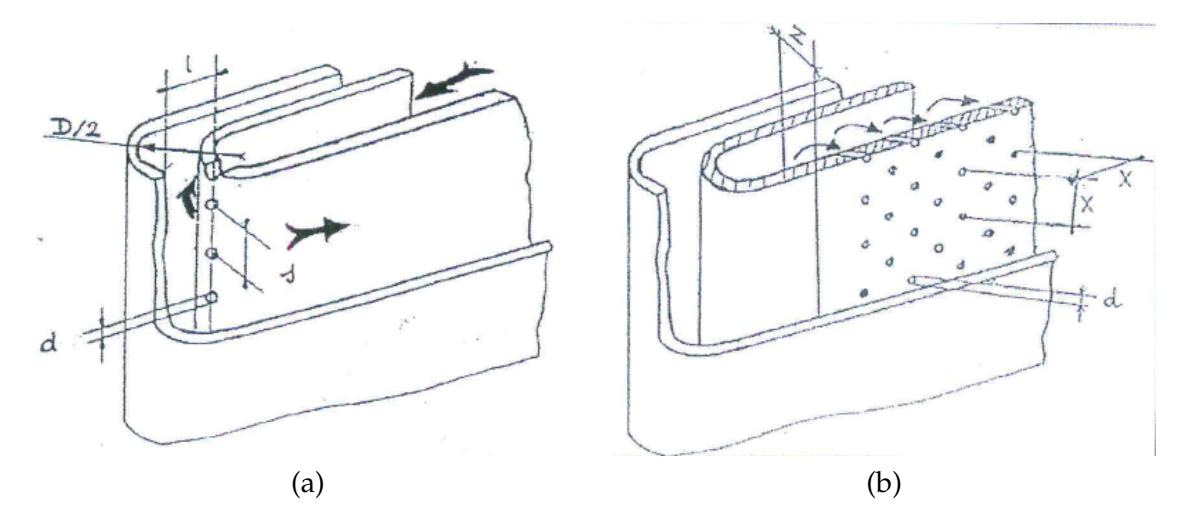

Figure 1.7: Refroidissement par impact de jets : (a) impact d'une rangée unique de jets (paroi concave), (b) impact réparti à partir d'une matrice de jets (paroi plane). Issu de [36].

#### **1.1.2.2 Contexte scientifique**

L'étude des différentes techniques utilisées pour le refroidissement des aubes de turbines est un sujet d'étude expérimentale historique au laboratoire au sein des anciens LEA (Laboratoire d'Études Aérodynamiques) et LET (Laboratoire d'Études Thermiques) désormais regroupés dans le département FTC (Fluides, Thermique et Combustion) de l'Institut Pprime de Poitiers.

Pour ne citer que les études les plus récentes, mentionnons les travaux de Petre [111] et Messaadi [94] sur le refroidissement par film, ceux de Gilard [42] et Hoang [49] sur les jets en impact sur paroi concave et enfin les thèses de Bernard [6], Jolly [60], Brevet [12], Fénot [36] et Roux [115] sur le refroidissement par impact de jets sur une paroi plane. Il est également important de noter que la plupart des travaux de thèse mentionnés s'inscrivent dans le cadre de programmes de recherche initiés par les motoristes avec par exemple les programmes ARTICA puis ARCAE effectués en collaboration avec la DGA, Snecma Moteurs, Turboméca et l'ONERA.

Les travaux de recherche présentés dans le présent mémoire profitent ainsi grandement de l'expertise acquise au laboratoire durant ces différentes études.

#### **1.2 Aspects fondamentaux de l'écoulement de jet en impact**

Comme nous l'avons déjà mentionné, d'un point de vue fondamental, la configuration de jet en impact *a priori* simple peut être vue comme un écoulement complexe regroupant à la fois une région d'écoulement cisaillé libre, une zone de stagnation et une région d'écoulement pariétal. Dans le cadre de travaux de recherche, il est d'usage de simplifier considérablement l'étude de cet écoulement en considérant l'impact d'un jet unique sur une plaque plane. Il est alors possible de définir différentes configurations puis d'introduire les paramètres aérodynamiques et thermiques pertinents pour l'étude de cet écoulement.

Avant de présenter la configuration de l'étude, nous définissons d'une façon générale la décomposition de Reynolds suivante pour une quantité *f* de l'écoulement

$$
f(\mathbf{x},t) = \overline{f}(\mathbf{x}) + f'(\mathbf{x},t)
$$
\n(1.1)

où  $\overline{f}$  et  $f'$  correspondent respectivement aux composantes moyennes (au sens de la moyenne d'ensemble) et fluctuantes de la vitesse.

**Remarque 1.2.1** *Dans le cas de l'écoulement de jet rond en impact, l'hypothèse d'ergodicité permet d'utiliser à la fois les opérateurs moyenne temporelle et moyenne azimutale pour estimer la moyenne d'ensemble.*

#### **1.2.1 Configuration aérodynamique**

Qualitativement, on peut distinguer deux grands types de configurations de jets en impact : les jets en impact submergés ou les jets en impact non submergés (voir figure 1.8). Dans le premier cas, le fluide sortant de la buse est de même type que celui présent dans le milieu ambiant (figure 1.8(a)). Dans le deuxième cas, le fluide sortant de la buse et le fluide présent dans le milieu ambiant sont différents (voir figure 1.8(b)). Les propriétés aérodynamiques des deux configurations sont différentes. En particulier, dans les jets submergés une couche de cisaillement instable se forme à l'interface entre le jet et le fluide ambiant et génère des structures

tourbillonnaires qui modifient grandement les caractéristiques de l'écoulement. Dans les jets non submergés, l'instabilité de la couche de cisaillement joue en général un rôle peu important sur le développement de l'écoulement. Dans la présente étude, nous nous concentrons sur l'étude d'un jet en impact submergé.

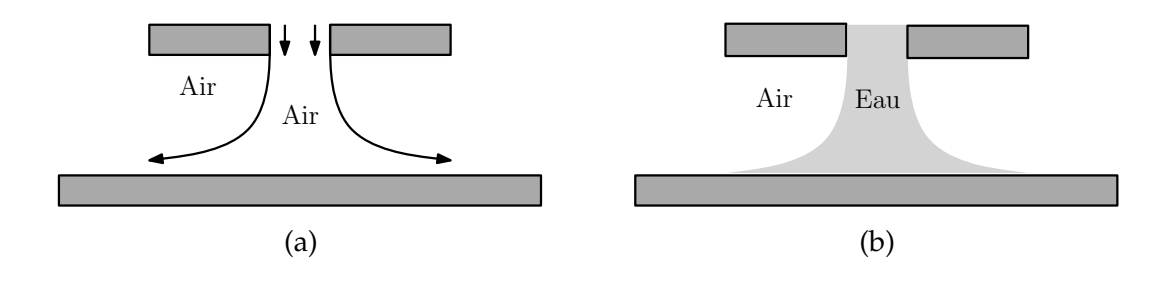

Figure 1.8: Vues schématiques des configurations de (a) jet submergé et (b) jet non submergé.

Concernant la géométrie utilisée, on peut distinguer également deux cas : un cas plan où le jet est issu d'une fente (on parle alors de jet plan pour une fente infinie) et un cas axisymétrique où le jet est issu d'un orifice rond (on parle alors de jet rond). Là encore, les propriétés aérodynamiques des deux configurations sont différentes. Dans les jets ronds, on observe la formation de structures tourbillonnaires toroïdales (on parle aussi de tourbillons en anneaux ou *ring vortex* en anglais) qui sont étirées au cours de leur convection le long de la paroi d'impact. Dans les jets plans, les structures tourbillonnaires sont formées parallèlement à la fente. Notons qu'il existe d'autres possibilités géométriques comme les jets issus de buses carrées, elliptiques ou en étoile. Dans la présente étude, nous étudions uniquement le cas d'un jet rond.

On distingue également les cas où le jet est confiné ou non confiné selon qu'il existe ou non une paroi parallèle à la plaque d'impact au niveau de la sortie de buse. Au cours de cette étude et dans la mesure où cette configuration est la plus souvent rencontrée dans les applications industrielles, nous étudions le cas d'un jet confiné.

De nombreux paramètres entrent en compte dans la caractérisation du champ de vitesse d'un jet en impact. Les plus importants sont la distance d'impact *H*/*D* et le nombre de Reynolds

$$
Re = \frac{U_d D}{\nu} \tag{1.2}
$$

basé sur le diamètre *D* de la buse et la vitesse débitante *U<sup>d</sup>* du jet. La forme de la buse est un autre paramètre important relié à l'intensité turbulente en sortie de buse. Les buses utilisées dans les expérimentations peuvent être classées en deux catégories schématisées sur la figure 1.9 : les tubes longs et les buses convergentes. Les tubes longs (figure 1.9(a)) conduisent à un profil de vitesse arrondi et les buses convergentes (figure 1.9(b)) conduisent à un profil de vitesse quasiment plat en entrée de domaine. Dans le cadre de cette étude, nous considérons pour les simulations numériques le cas d'un profil de vitesse quasiment plat obtenu avec une buse convergente.

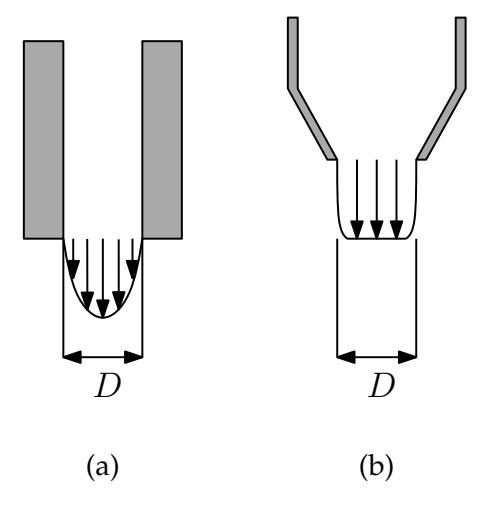

Figure 1.9: Formes classiques des buses d'injection : (a) tube long et (b) buse convergente.

En résumé, la configuration aérodynamique retenue pour la présente étude est constituée par un jet unique submergé et confiné issu d'une buse convergente et en impact sur une paroi plane.

#### **1.2.2 Configuration thermique**

Pour caractériser le champ de température dans un écoulement de jet en impact, on introduit classiquement trois températures : la température *T<sup>j</sup>* du jet en sortie de buse, la température ambiante *Tamb* et la température de la plaque d'impact *Tp*. Dans le cas considéré au cours de cette étude, la température du jet est la même que celle du milieu ambiant et seules les températures *T<sup>j</sup>* et *T<sup>p</sup>* sont nécessaires pour caractériser le champ de température. Précisons également que nous considérons un jet submergé et incompressible ce qui autorise à traiter la température commme un scalaire passif.

Considérant le cas d'une plaque d'impact située en *y* = 0 (voir figure 1.10), on peut distinguer deux possibilités pour prescrire la condition thermique sur la plaque : soit on impose directement la température de paroi *T<sup>p</sup>* = *cste*, soit on impose la densité de flux de chaleur ϕ*<sup>p</sup>* = *cste* définie par la loi de Fourier

$$
\varphi_p = -\lambda \frac{\partial T}{\partial y} \Big|_{y=0} \tag{1.3}
$$

où  $\lambda$  est la conductivité thermique du fluide considéré. D'un point de vue expérimental, il est plus aisé de prescrire une densité de flux de chaleur constante sur la plaque d'impact. De façon à rester comparable aux cas expérimentaux de la littérature nous imposerons une densité de flux de chaleur constante dans les simulations réalisées au cours de cette étude.

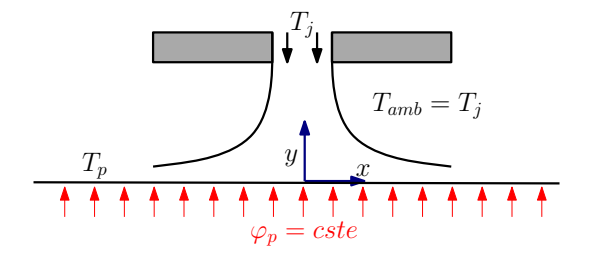

Figure 1.10: Schéma de la configuration thermique retenue pour la présente étude.

Afin de quantifier les transferts de chaleur entre le jet et la plaque d'impact, il est d'usage de définir le coefficient de transfert convectif *h* par

$$
h = \frac{\varphi_p}{T_p - T_{ref}}\tag{1.4}
$$

où  $T_{ref}$  est une température de référence qui peut être soit la température de paroi adiabatique *T<sub>ad</sub>* (c'est-à-dire la température de paroi obtenue pour  $\varphi_p = 0$ ) dans le cas où  $T_j \neq T_{amb}$  ou simplement *T<sup>j</sup>* lorsque *T<sup>j</sup>* = *Tamb* comme c'est le cas dans notre étude. En général, le coefficient de transfert convectif *h* est adimensionné sous la forme d'un nombre de Nusselt *Nu* défini par

$$
Nu = \frac{hD}{\lambda} \tag{1.5}
$$

Dans le cas d'un jet axisymétrique, il est commun de considérer les variations spatiales du nombre de Nusselt sur la plaque d'impact en utilisant un système de coordonnées polaires √ comme cela est schématisé sur la figure 1.11 avec  $r = \sqrt{x^2 + z^2}$  et  $\theta = \arctan(x/z)$ . On peut alors définir un nombre de Nusselt instantané

$$
Nu(r,\theta,t) = \frac{h(r,\theta,t)D}{\lambda}
$$
\n(1.6)

et un nombre de Nusselt moyen

$$
\overline{Nu}(r) = \frac{\overline{h}(r)D}{\lambda} \tag{1.7}
$$

En résumé, la configuration thermique retenue pour la présente étude est constituée par un jet à température  $T_j = T_{amb} = cste$  en impact sur une plaque à densité de flux convectif  $\varphi_p = cste$ et à température *Tp*.

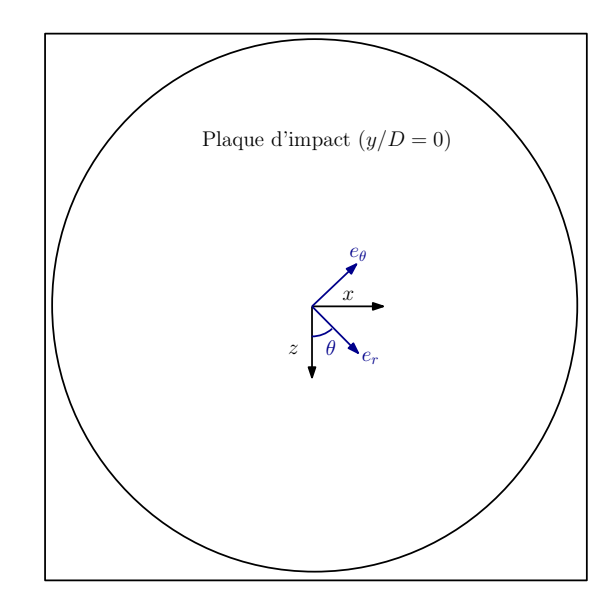

Figure 1.11: Vue schématique de la plaque d'impact avec les deux systèmes de coordonnées considérés.

#### **1.3 Quelques généralités sur la turbulence**

Nous nous proposons dans cette section d'énoncer quelques généralités sur les écoulements turbulents. Nous considérons pour cela le mouvement d'un écoulement de fluide incompressible en l'absence de forces volumiques régi par les équations de Navier-Stokes

$$
\frac{\partial \mathbf{u}}{\partial t} + (\mathbf{u}.\nabla) \mathbf{u} = -\frac{1}{\rho} \nabla p + \nu \nabla^2 \mathbf{u}
$$
 (1.8a)

$$
\nabla \mathbf{u} = 0 \tag{1.8b}
$$

où on a noté  $\bf{u}$  =  $(u_x(\bf{x}, t), u_y(\bf{x}, t), u_z(\bf{x}, t))^T$  le vecteur vitesse,  $p(\bf{x}, t)$  le champ de pression, ρ la masse volumique du fluide (constante) et ν la viscosité cinématique du fluide (constante). Dans cette partie, nous nous plaçons de plus dans le cadre d'une Turbulence Homogène Isotrope (THI) pour laquelle les propriétés statistiques de l'écoulement sont invariantes par translation spatiale et par rotation. Les résultats généraux énoncés dans les paragraphes suivants sont issus ou font suite à la célèbre théorie phénoménologique de la turbulence proposée par Kolmogorov en 1941 [64].

#### **1.3.1 Échelles caractéristiques**

Dans le cas d'une simple équation de convection non linéaire munie d'une condition initiale  $\mathbf{u}(\mathbf{x},t_0)=\left(A\cos(k_x x)\cos(k_y y),A'\cos(k_x' x)\cos(k_y' y)\right)^T$ , il est facile de montrer en considérant un développement de Taylor de la vitesse  $u(x, t)$  au voisinage de l'instant initial  $t_0$  que le terme non linéaire est responsable de la création d'harmoniques supérieurs (petites structures) et

inférieurs (grandes structures). Ceci met en évidence l'existence de transferts d'énergie entre les structures grandes échelles et petites échelles de l'écoulement. Si le transfert vers les grandes échelles est limité par la taille du domaine de l'écoulement, on peut en revanche se demander jusqu'où ce transfert est étendu pour les petites structures de l'écoulement. C'est en fait la viscosité moléculaire du fluide considéré qui limite les transferts du côté des petites échelles. Pour estimer l'échelle caractéristique limite de ces transferts *l*η, on considère qu'à cette échelle, la variation temporelle de la vitesse équilibre le terme visqueux dans l'équation de Navier-Stokes (1.8), soit en 1D :

$$
\frac{\partial u}{\partial t} \sim \nu \frac{\partial^2 u}{\partial x^2}
$$

En introduisant les considérations dimensionnelles suivantes

$$
\frac{\partial u}{\partial t} \sim \frac{u_\eta^2}{l_\eta}
$$

où *u*<sup>η</sup> est une vitesse caractéristique des petites structures et *t* = τ<sup>η</sup> = *l*η/*u*<sup>η</sup> ; ainsi que

$$
\nu \frac{\partial^2 u}{\partial x^2} \sim \nu \frac{u_\eta}{l_\eta^2}
$$

on obtient une première relation faisant intervenir les échelles liées aux petites structures

$$
Re_{\eta} = \frac{l_{\eta} u_{\eta}}{\nu} \sim 1
$$
\n(1.9)

L'échelle *l*<sup>η</sup> est appelée échelle de Kolmogorov et s'interprète comme la plus petite dimension possible des structures présentes dans un écoulement turbulent. Pour des échelles plus petites que *l*η, l'énergie mécanique est transformée en énergie thermique par la viscosité moléculaire.

On définit l'énergie cinétique turbulente  $\bar{k}$  à partir des fluctuations de vitesse par

$$
\overline{k} = \frac{1}{2}\overline{\mathbf{u}^{\prime 2}}\tag{1.10}
$$

et la dissipation  $\varepsilon$  de cette énergie par

$$
\varepsilon = \frac{\nu}{2} \left( \frac{\partial u_i'}{\partial x_j} + \frac{\partial u_j'}{\partial x_i} \right)^2 \tag{1.11}
$$

Dimensionnellement, on obtient une nouvelle relation faisant intervenir les échelles caractéristiques des petites structures en écrivant

$$
\varepsilon \thicksim \frac{\nu}{\tau_\eta^2}
$$

ce qui permet de définir le temps de Kolmogorov  $\tau_{\eta}$  par

$$
\tau_{\eta} = \nu^{1/2} \varepsilon^{-1/2} \tag{1.12}
$$

Ce temps caractérise ainsi l'échelle de temps la plus petite dans un écoulement turbulent. En utilisant les relations (1.9) et (1.12), on déduit d'une part l'expression de l'échelle de longueur de Kolmogorov :

 $l_{\eta} = u_{\eta} \tau_{\eta} = \frac{\nu}{l}$  $\frac{\nu}{l_{\eta}}\nu^{1/2} \varepsilon^{-1/2}$  $l_{\eta} = \nu^{3/4} \varepsilon^{-1/4}$ (1.13)

soit encore,

et d'autre part, celle de l'échelle de vitesse des petites structures dissipatives :

$$
u_\eta = \frac{l_\eta}{\tau_\eta}
$$

soit

$$
u_{\eta} = v^{1/4} \varepsilon^{1/4} \tag{1.14}
$$

Il est ainsi possible de considérer deux échelles différentes au sein d'un écoulement turbulent :

• Une échelle caractérisant les structures porteuses de l'énergie cinétique turbulente *k* ∼ *u* 02 dite échelle intégrale avec,

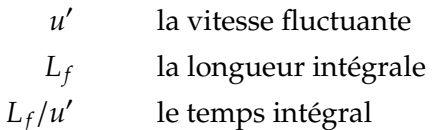

• Une échelle caractérisant la limite des structures assurant la dissipation de l'énergie due à la viscosité moléculaire avec

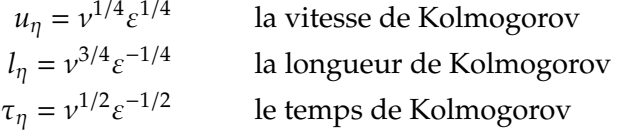

#### **1.3.2 Spectre d'une turbulence homogène isotrope**

Par définition, on peut écrire dans l'espace spectral :

$$
\overline{k} = \int_0^{+\infty} E(k)dk
$$
 (1.15)

où *E*(*k*) est appelé spectre de l'énergie cinétique turbulente, le produit *E*(*k*)*dk* correspondant à la contribution à cette énergie des nombres d'ondes compris entre *k* et *k*+*dk*. On montre également que la dissipation ε peut s'écrire

$$
\varepsilon = \int_0^{+\infty} 2\nu k^2 E(k) dk
$$
\n(1.16)

où le produit 2ν*k* <sup>2</sup>*E*(*k*) est appelé spectre de la dissipation.

Lorsque le nombre de Reynolds  $Re_{L_f} = u'L_f/v$  est suffisamment grand, les structures très énergétiques associées aux petits nombres d'ondes sont séparées des structures associées aux grands nombres d'ondes qui dissipent cette énergie. On peut imaginer qu'il existe alors un intervalle de nombres d'ondes dans lequel la dissipation de l'énergie est très faible et où les structures transfèrent seulement l'énergie des grandes échelles vers les petites échelles qui dissiperont cette énergie (voir figure 1.12(a)). On peut alors chercher une expression du spectre

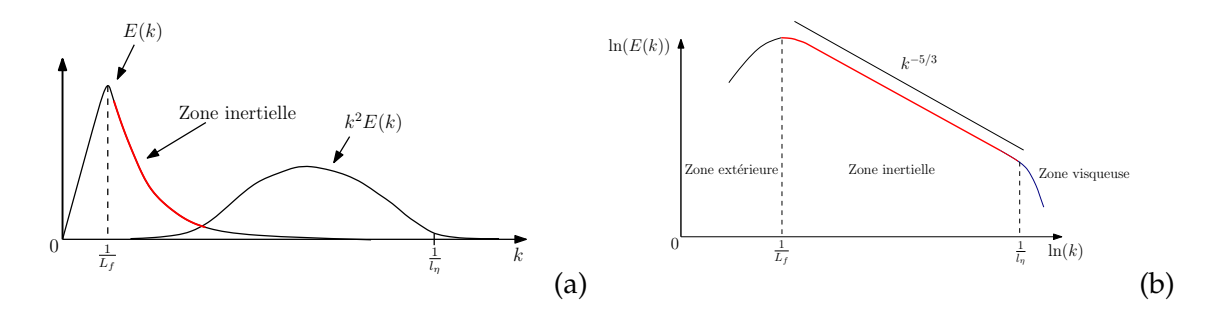

Figure 1.12: Représentations schématiques (a) du spectre de l'énergie cinétique et du spectre de la dissipation (en rouge : la zone inertielle du spectre de l'énergie cinétique) et (b) du spectre de l'énergie cinétique en coordonnées logarithmiques pour un nombre de Reynolds suffisament grand.

de l'énergie cinétique ne dépendant pas de la viscosité moléculaire ν sous la forme

$$
E(k)\sim \varepsilon^\alpha k^\beta
$$

Les seuls exposants  $(\alpha, \beta)$  acceptables d'un point de vue dimensionnel sont  $(\alpha = 2/3, \beta = -5/3)$ ce qui fournit la relation suivante

$$
E(k) = C_K \varepsilon^{2/3} k^{-5/3}
$$
\n(1.17)

où  $C_K \approx 1.5$  est la constante de Kolmogorov. La zone du spectre de l'énergie cinétique définie par la relation (1.17) est appelée zone inertielle et elle est représentée schématiquement sur les figures 1.12(a,b). Le spectre schématique complet de l'énergie cinétique turbulente correspondant à un écoulement à grand nombre de Reynolds est représenté sur la figure 1.12(b) en coordonnées logarithmiques.

Pour terminer ce bref résumé, signalons que sous les hypothèses de la THI incompressible, il est possible de montrer qu'une seule fonction scalaire est suffisante pour décrire toutes les corrélations doubles de vitesse en deux points (*uiuj*). En choisissant le spectre de l'énergie turbulente *E*(*k*) comme fonction scalaire, on aboutit à l'équation de Lin dans l'espace spectral

$$
\frac{\partial E(k,t)}{\partial t} = T(k,t) - 2\nu k^2 E(k,t)
$$
\n(1.18)

qui relie les variations temporelles du spectre *E*(*k*, *t*) à un terme non linéaire *T*(*k*, *t*) directement lié aux corrélations triples de vitesse et à un terme linéaire de viscosité 2ν*k* <sup>2</sup>*E*(*k*, *t*). D'une manière générale, on peut montrer que les équations pour les corrélations d'ordre *n* font intervenir les corrélations d'ordre *n* + 1. La hiérarchie des équations des moments n'est donc pas fermée. En intégrant l'équation de Lin (1.18) sur l'ensemble des nombres d'onde

$$
\frac{\partial}{\partial t} \int_0^\infty E(k, t) \, dk = \int_0^\infty T(k, t) \, dk - 2\nu \int_0^\infty k^2 E(k, t) \, dk \tag{1.19}
$$

on reconnaît le terme de dissipation

$$
\varepsilon = 2\nu \int_0^\infty k^2 E(k, t) \, dk \tag{1.20}
$$

et le terme d'énergie cinétique

$$
\bar{k} = \int_0^\infty E(k, t) \, dk \tag{1.21}
$$

D'autre part, on peut montrer qu'en THI, l'équation bilan de l'énergie cinétique se simplifie en

$$
\frac{\partial \overline{k}}{\partial t} = -\varepsilon \tag{1.22}
$$

Ainsi, l'équation (1.19) s'écrit simplement

$$
\int_0^\infty T(k,t) \, dk = 0 \tag{1.23}
$$

On introduit alors le flux de *T*(*k*,*t*) par

$$
S(k,t) = -\int_0^k T(k',t) \, dk' \tag{1.24}
$$

La fonction *S*(*k*, *t*) représente l'énergie cédée par tous les nombres d'onde inférieurs à *k* aux d'ondes supérieurs à *k*. C'est le flux d'énergie cinétique des grandes structures vers les structures fines de la turbulence.

Différentes fermetures ont été proposées historiquement pour l'équation de Lin dans lesquelles on tente de modéliser le terme de flux *S*(*k*,*t*) afin de le relier au terme *E*(*k*, *t*). Ces approches sont en général basées soit sur un raisonnement de nature physique permettant d'assigner un rôle aux structures suivant leur échelle, soit sur des considérations purement dimensionnelles. On peut par exemple citer chronologiquement les tentatives de fermeture proposées par Kovasznay [65], Heisenberg [45], Von-Kármán [140] ou encore Pao [106].

Le spectre de Von-Kármán-Saffman (parfois on trouve également la dénomination Von-Kármán-Pao-Saffman) est une expression analytique couramment utilisée pour représenter la totalité du spectre de l'énergie cinétique en THI. Cette relation résulte des travaux de Von-Kárman [140] portant sur le spectre d'énergie correspondant à la fois aux structures grandes échelles et aux structures de la zone inertielle du spectre ainsi que des travaux de Saffman [118] et Pao [106] sur l'expression du spectre d'énergie correspondant aux structures petites échelles de la zone visqueuse. Le spectre de Von-Kármán-Saffman est donné par le produit suivant faisant intervenir deux expressions du spectre de l'énergie cinétique

$$
E(k) = E_e \left(\frac{k}{k_e}\right) E_\eta \left(\frac{k}{k_\eta}\right) \tag{1.25}
$$

On a d'une part

$$
E_e\left(\frac{k}{k_e}\right) = A \frac{a\left(\frac{k}{k_e}\right)^4}{\left(1 + \left(\frac{k}{k_e}\right)^2\right)^{17/6}}
$$
\n(1.26)

où *k<sup>e</sup>* = 0.747/*L<sup>f</sup>* correspond au nombre d'onde où le spectre est maximal avec *L<sup>f</sup>* la longueur intégrale, *a* = *u* 02 /*k<sup>e</sup>* et *<sup>A</sup>* <sup>=</sup> <sup>55</sup> <sup>√</sup> πΓ(5/6)/(9Γ(1/3)) ≈ 1.45. Cette expression correspond au spectre obtenu par Karman [140] décrivant à la fois la zone inertielle où *E*(*k*) ∼ *k* <sup>−</sup>5/<sup>3</sup> pour *k<sup>e</sup>* << *k* << *k*<sup>η</sup> et la région des petits nombres d'ondes où *E*(*k*) ∼ *k* <sup>4</sup> pour *k* → 0 . D'autre part, on a

$$
E_{\eta}\left(\frac{k}{k_{\eta}}\right) = \exp\left(-\frac{3}{2}C_{K}\left(\frac{k}{k_{\eta}}\right)^{4/3}\right)
$$
\n(1.27)

correspondant à la zone dissipative du spectre de Pao-Saffman obtenu pour *k* >> *k*η. Cette expression analytique du spectre de l'énergie cinétique permet ainsi de décrire la totalité des régions du spectre. Nous aurons l'occasion de revenir plus en détail sur l'expression du spectre caractérisant les zones inertielles et dissipatives dans la section 3.6 du chapitre 3.

#### **1.4 Organisation du manuscrit**

Les travaux présentés dans ce manuscrit se concentrent sur l'étude numérique d'une configuration de jet rond en impact sur une plaque plane.

Dans le chapitre 2, nous effectuons une synthèse bibliographique présentant les différents travaux de la littérature scientifique reliés à l'étude des jets en impact en insistant en particulier sur les recherches visant à relier les structures tourbillonnaires présentes dans les jets en impact avec les transferts de chaleur locaux. Le positionnement de notre étude ainsi que les objectifs de la thèse sont par la suite établis sur la base des travaux précédents.

Le chapitre 3 présente les méthodes numériques mises en oeuvre afin de réaliser des simulations directes (DNS) et des grandes échelles (LES) d'un jet turbulent en impact. Différentes problématiques numériques liées à la configuration simulées sont explicitées (condition de sortie, intégration temporelle implicite, imposition d'un flux de chaleur constant). Une méthode LES alternative originale (04-SVV) est par ailleurs présentée.

Dans le chapitre 4, l'approche numérique est validée par des mesures expérimentales effectuées au cours de cette étude. Les champs statistiques de vitesse et de température respectivement mesurés par Vélocimétrie par Image de Particules (PIV) et par thermographie infrarouge (thermographie IR) sont comparés avec les résultats numériques. D'autre part, les résultats obtenus avec la méthode LES alternative O4-SVV sont confrontés avec des résultats obtenus par des approches numériques classiques (DNS, LES avec viscosité turbulente et calcul sous résolu sans modèle).

Dans le chapitre 5, une simulation numérique directe d'un jet turbulent en impact est effectuée afin d'étudier en détail les liens entre les structures tourbillonnaires présentes dans l'écoulement et les transferts thermiques locaux. Une attention particulière est portée sur le rôle des instationnarités afin d'expliquer l'origine du lobe secondaire observé sur la distribution radiale du nombre de Nusselt moyen.

## CHAPITRE 2 **Synthèse Bibliographique**

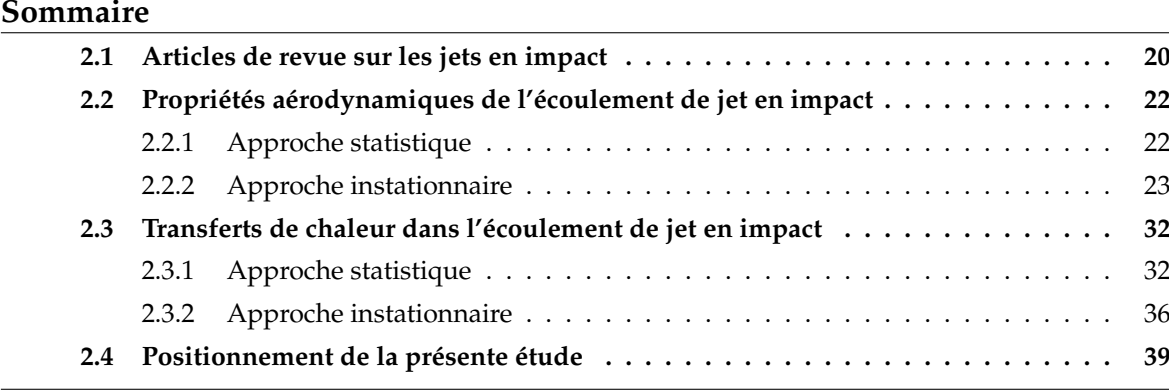

Il existe dans la littérature scientifique un très grand nombre de publications traitant des écoulements de jets en impact. Ce nombre important de travaux peut s'expliquer de plusieurs manières. En premier lieu, l'intérêt industriel pour ce type d'écoulement a motivé un grand nombre d'études principalement expérimentales ou basées sur la résolution numérique des équations de Navier-Stokes moyennées (RANS). Plus récemment, un certain nombre de communications de nature plus académique a vu le jour avec le développement conjoint des techniques de mesure (Vélocimétrie par Image de Particules (PIV), Tomographie PIV Résolue en Temps (TR-TOMO PIV)) et des méthodes de simulation des écoulements turbulents (Simulation Numérique Directe (DNS)/ Simulation des Grandes Échelles (LES)). Dans ce type d'approche, l'écoulement de jet en impact est alors vu comme un écoulement complexe dont on souhaite analyser les mécanismes physiques en prenant en compte une large gamme d'échelles spatiales et temporelles. Enfin, le nombre élevé d'études réalisées sur l'écoulement de jet en impact s'explique également par le nombre important de paramètres physiques susceptibles d'influer sur l'aérodynamique et sur les transferts de chaleur : le type de jet (plan ou rond), le nombre de jets (unique ou multiples), la distance d'impact, la nature de l'injection (tube long, buse convergente, plaque perforée), le taux de turbulence en sortie de buse, le nombre de Reynolds, le nombre de Mach, la nature du fluide utilisé pour l'injection et dans le milieu ambiant, la présence ou non d'une plaque de confinement, la rugosité et la courbure de la surface d'impact, l'angle d'impact du jet, le chauffage de la plaque d'impact, la différence de température entre le jet, le milieu ambiant et la plaque d'impact... Même si tous ces éléments peuvent être analysés indépendamment, leur combinaison est beaucoup plus complexe à prédire.

Dans un premier temps, nous allons effectuer une brève description des articles de revue bibliographique parus dans la littérature au cours des cinquante dernières années. Par la suite, nous présenterons les aspects aérodynamiques de l'écoulement de jet en impact en séparant les études basées sur une approche statistique de celles basées sur une approche instationnaire visant à analyser la dynamique tourbillonnaire de l'écoulement. Les travaux portant sur l'étude des transferts thermiques seront ensuite présentés en distinguant là encore les résultats obtenus par une approche moyenne du champ de température et ceux obtenus par une approche instationnaire de l'écoulement. Sans proposer une synthèse bibliographique complète des écoulements de jets en impact, nous cherchons à présenter de manière claire les différents travaux en lien avec l'étude des structures tourbillonnaires dans les jets en impact et leur influence sur les transferts de chaleur locaux.

#### **2.1 Articles de revue sur les jets en impact**

Les résultats obtenus dans les nombreuses études portant sur les jets en impact ont été synthétisés à plusieurs reprises dans des articles de revue bibliographique. La première revue a été proposée par Gautner *et al.* [39] en 1970. Dans cet article, les auteurs présentent de nombreux résultats portant sur l'aérodynamique d'un jet unique en impact sur une plaque plane. L'écoulement est décomposé en différentes régions (voir section 2.2.1) puis l'évolution des profils de vitesse et de la distribution de pression est donnée dans chacune de ces régions à partir de considérations théoriques et de mesures expérimentales.

Martin [91] propose en 1977 une synthèse portant à la fois sur les propriétés aérodynamiques du jet et sur les transferts de chaleur dans le cas d'un jet en impact unique plan ou rond et dans le cas de jets multiples. Les distributions de nombre de Nusselt sont données dans les différents cas.

Hrycak [50] (1981) s'intéresse plus particulièrement aux transferts de chaleur dans les jets en impacts uniques ou multiples, ronds ou plans. Il rappelle les corrélations obtenues analytiquement ou expérimentalement entre le nombre de Nusselt, le nombre de Reynolds et le nombre de Prandtl (d'autres paramètres liés à la géométrie de la configuration sont également utilisés comme par exemple la hauteur d'impact).

En 1992, Jambunathan *et al.* [58] focalisent leur synthèse uniquement sur les articles portant sur l'étude d'un jet rond unique en impact sur une plaque plane. Après avoir rappelé les caractéristiques aérodynamiques de l'écoulement moyen, les auteurs présentent les caractéristiques thermiques principales et cherchent à expliquer les différences importantes observées entre les nombreuses études de la littérature (effet de la géométrie de la buse, du niveau de turbulence ou encore du confinement de l'écoulement). Par la suite, des corrélations empiriques entre le nombre de Nusselt local (particulièrement au point de stagnation) et le nombre de Reynolds de l'écoulement sont données. On peut souligner que dans cette revue, les auteurs notent l'importance des structures tourbillonnaires du jet pour expliquer la distribution des transferts de chaleur moyens.

Webb et Ma [142] (1995) donnent une revue très complète des études expérimentales aérodynamiques et thermiques effectuées sur les jets en impact plans ou ronds, uniques ou multiples, submergés ou non. Les effets de l'inclinaison du jet, de la modification de la plaque d'impact (par exemple par l'ajout d'obstacles sur celle-ci afin de modifier les niveaux de turbulence locaux), de la rugosité de celle ci ou encore, de la pulsation du jet sont étudiés pour évaluer leur rôle sur les transferts de chaleur.

En 2005, Zuckerman et Lior [148] effectuent une synthèse des études numériques réalisées sur les écoulements de jets en impact avec transferts de chaleur. Leur revue est principalement axée sur les approches par résolution des équations de Navier-Stokes moyennées (RANS) et se propose de comparer l'efficacité de plusieurs modélisations proche paroi pour prédire les transferts de chaleur.

Très récemment, Dewan *et al.* [32] (2012) ont proposé une revue bibliographique portant uniquement sur les études numériques effectuées sur les écoulements de jets en impact avec transferts de chaleur. Après avoir rappelé les propriétés aérodynamiques et thermiques classiques de l'écoulement ainsi que les paramètres importants influançant les transferts thermiques, les auteurs résument les travaux numériques effectués sur l'étude d'un jet unique en impact sur une plaque plane. Une grande partie de la synthèse est consacrée aux études utilisant la Simulation des Grandes Échelles (LES) en détaillant notamment les modèles sous-mailles utilisés, les schémas numériques, l'importance de la résolution spatiale, les conditions aux limites ou encore la taille du domaine de calcul utilisé. Les travaux ayant recours à la Simulation Numérique Directe (DNS) sont ensuite listés en souligant qu'ils concernent seulement des écoulements à faible nombre de Reynolds (*Re* < 2000). Les approches par résolution des équations de Navier-Stokes moyennées (RANS) sont également résumées et les auteurs constatent une grande difficulté de prédiction des transferts thermiques pour la plupart de ces méthodes alors même que ces approches sont encore les plus couramment utilisées pour prédire les écoulements de jets en impact dans un contexte industriel. Toutefois, il est mentionné que le recours à des méthodes de type RANS instationnaire (URANS) ou encore l'amélioration des modèles existants pour prendre en compte la région d'impact du jet permet désormais des prédictions beaucoup plus précises des transferts thermiques. Enfin, les auteurs énoncent brièvement les études numériques effectuées sur des écoulements de jets en impact dans des configurations géométriques plus particulières (jets multiples, inclinés, tournants, en impact sur une plaque mobile ou encore dans un écoulement transverse).

Enfin, on peut également citer les récentes thèses de Roux [115], Uddin [132] et Vejrazka [135] dont les chapitres de synthèse bibliographique présentent de façon très claire les aspects aérodynamiques et thermiques des écoulements de jets en impact. La lecture de ces manuscrits a sans aucun doute fourni une précieuse inspiration pour l'organisation et le contenu de la présente synthèse bibliographique.

## **2.2 Propriétés aérodynamiques de l'écoulement de jet en impact**

Après avoir présenté les articles de synthèse bibliographique portant sur l'étude des écoulements de jets en impact, nous allons désormais décrire les principaux résultats établis concernant la structuration aérodynamique d'un jet en impact. La plupart du temps, on considèrera seulement les travaux en lien avec les jets ronds en impact normal sur une plaque plane. De plus, nous avons fait le choix de décomposer la caractérisation de l'écoulement entre une vision statistique basée sur l'étude des champs moyens et une vision instationnaire cherchant à décrire plus finement la dynamique tourbillonnaire de l'écoulement.

#### **2.2.1 Approche statistique**

L'approche statistique principalement basée sur l'étude des moyennes et écarts types du champ de vitesse a permis à différents auteurs de définir à la fois des régions et des régimes caractéristiques dans l'écoulement de jet en impact. Dans les paragraphes qui suivent, on se propose de résumer ces caractéristiques.

#### **2.2.1.1 Régions caractéristiques de l'écoulement**

Gauntner *et al.* [39] divisent l'écoulement en quatre zones particulières (voir figure 2.1) :

- Région I : région d'écoulement établi s'étendant de la sortie du module d'injection jusqu'à l'extrémité du cône potentiel dans lequel la vitesse au centre du jet est constante et égale à celle de sortie de buse.
- Région II : région où l'écoulement est encore majoritairement axial caractérisée par une décroissance de la vitesse sur l'axe et par un étalement du jet dans la direction transversale.
- Région III : **zone de stagnation** correspondant à la région où l'écoulement est dévié de sa direction axiale initiale vers une direction principalement radiale.
- Région IV : **zone de jet de paroi** où la vitesse est principalement radiale et où la couche limite, dont l'épaisseur augmente radialement, est sujette à un gradient de pression quasiment nul. Dans ces conditions, la vitesse décroît avec la distance radiale.

Dans chacune des régions identifiées, Gauntner *et al.* [39] proposent des méthodes analytiques ou semi-empiriques pour définir l'allure des profils de vitesse et la pression correspondante. Deshpande et Vaishnav [31] puis plus tard Miller [96] définissent seulement trois zones dans l'écoulement de jet en impact. Les régions I et II précédemment définies sont réunies en une seule **zone de jet libre** où l'écoulement est peu influencé par la présence de la plaque d'impact et où la vitesse est principalement axiale. De plus, Miller [96] définit respectivement les régions III et IV comme « région d'impact et de transition » et « région de jet de paroi développé ».

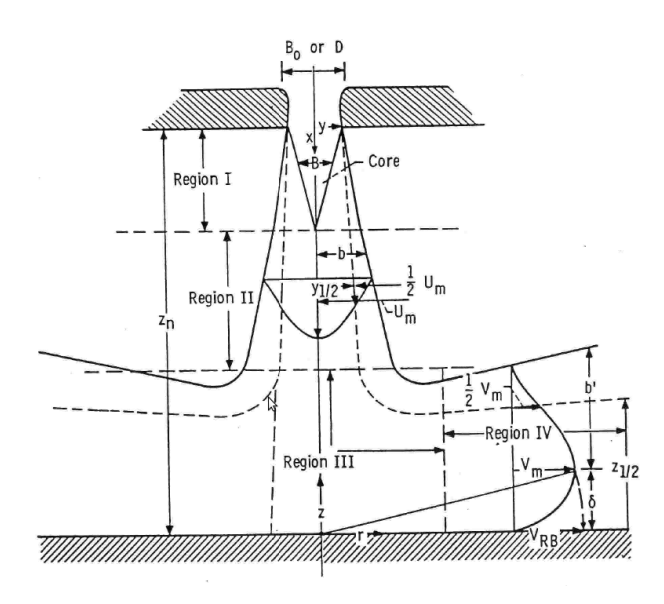

Figure 2.1: Décomposition de l'écoulement de jet en impact en régions caractéristiques. Issu de Gauntner *et al.* [39].

#### **2.2.1.2 Régimes caractéristiques de l'écoulement**

À partir de résultats obtenus par l'étude des jets libres et en considérant un nombre de Reynolds basé sur la vitesse moyenne en sortie du tube d'injection et sur le diamètre de ce tube, Gauntner *et al.* [39] rapportent quatre types de régimes différents pour le jet :

- Pour *Re* < 300 : jet laminaire dissipé. Les forces visqueuses sont grandes devant les forces d'inertie et l'écoulement se diffuse rapidement dans le fluide environnant.
- Pour 300 < *Re* < 1000 : jet complètement laminaire. Le jet ne se diffuse pas dans le fluide environnant mais reste laminaire.
- Pour 1000 < *Re* < 3000 : jet « semi-turbulent » ou en transition.
- Pour *Re* > 3000 : jet complètement turbulent.

Pour un jet complètement turbulent, Gauntner *et al.* estiment la longueur du cône potentiel comprise entre 4.7 et 7.7 diamètres de jet. Les auteurs précisent par ailleurs qu'une étude théorique due à Levey [85] ainsi qu'une étude expérimentale effectuée par Tani [129] ont montré que l'influence de la plaque concernant le développement du jet était négligeable au delà d'une distance de deux diamètres.

#### **2.2.2 Approche instationnaire**

Dans la section précédente, nous avons résumé la décomposition aérodynamique de l'écoulement de jet en impact basée sur l'étude du champ de vitesse moyen. Par nature, cette
décomposition ne permet pas de décrire le comportement fortement instationnaire d'un jet pleinement turbulent et en particulier la présence dans l'écoulement de structures tourbillonnaires à grande échelle. Dans les années 1970, les observations de Crow et Champagne [24] et de Laufer [82] sur les jets ainsi que celles de Brown et Roshko [13] sur les couches de mélange remettent en cause le caractère complètement aléatoire des écoulements turbulents en mettant en évidence une structuration à grande échelle dans les écoulements turbulents cisaillés. Ces structures sont couramment appelées structures cohérentes.

La définition d'une structure cohérente est encore aujourd'hui soumise à controverse. Selon Bailly et Comte-Bellot [2], « l'extraction de mouvements cohérents est effectuée au travers de corrélations entre une ou plusieurs variables du champ turbulent, corrélations qui doivent rester significatives sur des régions tridimensionnelles importantes et sur des durées temporelles grandes ». Il est alors précisé que les variables du champ turbulent peuvent par exemple être les fluctuations de vitesse, les composantes de la vorticité ou encore la pression. Les termes « régions importantes » et « durées temporelles grandes » signifient respectivement que les structures dites cohérentes doivent avoir une extension spatiale et une durée de vie nettement supérieures à celles des petites structures du champ turbulent. Du point de vue de Hussain [52], la notion de structure cohérente est directement reliée à celle de « vorticité cohérente ». Plus précisément, il définit une structure cohérente comme une masse de fluide à grande échelle dont la vorticité évolue en corrélation de phase sur l'ensemble de son évolution spatiale. En d'autres termes, pour cet auteur il existe une composante organisée dissimulée dans les fluctuations de vorticité aléatoires d'un écoulement turbulent tridimensionnel. Cette composante, corrélée en phase sur l'ensemble de l'extension spatiale de la structure, est appelée « vorticité cohérente ».

Dans les paragraphes qui suivent, nous allons présenter les différents résultats de la littérature qui ont permis d'identifier et d'expliquer la présence de structures tourbillonnaires cohérentes dans les écoulements de jets en impact. Ces structures trouvant leur origine dans différents écoulements académiques, nous présenterons tout d'abord les résultats relatifs aux couches de cisaillement planes, puis ceux relatifs aux jets libres avant de terminer par les structures proche paroi caractérisant le jet en impact.

## **2.2.2.1 Structures tourbillonnaires dans les couches de cisaillement planes**

Les structures tourbillonnaires présentes dans un jet en impact sont en premier lieu reliées avec les instabilités qui se développent près du module d'injection du jet. À l'exception des jets compressibles haute vitesse, nous avons déjà mentionné que la plaque d'impact influence peu l'écoulement en sortie de buse [85, 129]. Ainsi, le comportement du jet en impact est au départ le même que celui du jet libre.

Il existe deux échelles de longueur caractéristiques dans un jet libre : l'épaisseur initiale de la couche de cisaillement δ ou de façon équivalente son épaisseur de quantité de mouvement θ et le diamètre *D* du jet. Très proche de la lèvre de la buse, la couche de cisaillement est fine en comparaison du diamètre du jet et sa courbure est en conséquence négligeable. Dans cette région, l'épaisseur de quantité de mouvement  $\theta$  est alors l'échelle de longueur appropriée pour étudier l'apparition de structures tourbillonnaires. L'étude de cette zone est alors similaire à celle d'une couche de cisaillement plane. Les études sur les couches de cisaillement/mélange planes sont largement documentées et on pourra trouver une synthèse bibliographique sur le sujet dans l'article de Ho et Huerre [48].

Les couches de cisaillement planes libres (c'est à dire loin d'une paroi) sont intrinsèquement instables. La croissance des ondes d'instabilités conduit alors à un phénomène d'enroulement tourbillonnaire (*vortex roll up*) visible sur la figure 2.2. En utilisant la théorie de la stabilité linéaire, Michalke [95] montre que le mode le plus instable possède une fréquence naturelle *f<sup>n</sup>* telle que le nombre de Strouhal soit égal à

$$
St_{\theta} = \frac{f_n \theta}{U_m} = 0.017
$$
\n(2.1)

où  $U_m = (U_1 + U_2)/2$  avec  $U_1 > U_2$  est la vitesse moyenne de la couche de cisaillement. Toutefois, les observations expérimentales montrent que le nombre de Strouhal naturel de la couche de cisaillement est plus faible, de l'ordre de  $St_\theta = 0.012$ . Husain et Hussain [51] expliquent cette différence entre théorie et expérience par une rétroaction des phénomènes de l'écoulement aval qui augmente l'amplitude initiale des ondes du nombre de Strouhal  $St_{\theta} = 0.012$ .

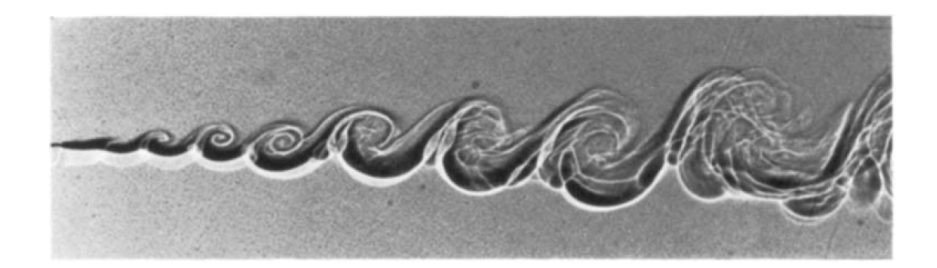

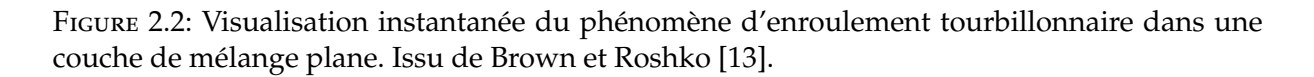

Les structures tourbillonnaires créées par le processus d'enroulement sont ensuite convectées en aval de l'écoulement et on observe parfois un phénomène d'appariement. L'appariement tourbillonnaire est un processus dans lequel deux tourbillons voisins vont fusionner. Au départ du phénomène, deux tourbillons précédemment maintenus en équilibre mutuel par leur vitesse induite sont déplacés de leur position d'origine par une perturbation. Ils sont alors advectés l'un vers l'autre et on observe au final une fusion des deux tourbillons. En général, ce phénomène concerne deux tourbillons consécutifs bien qu'il soit par exemple possible d'observer trois tourbillons s'amalgamer. L'appariement tourbillonnaire est un phénomène sensible aux perturbations extérieures. Ho et Huang [47] ont par exemple pu contrôler le processus d'appariement en modulant d'environ 0.1% l'amplitude de la vitesse de l'écoulement. Ils ont

montré qu'une excitation de l'écoulement à la fréquence naturelle *f<sup>n</sup>* de l'enroulement supprime complètement le processus d'appariement (figure 2.3(a)). De plus, une excitation à la première, deuxième ou troisième sous-harmonique de la fréquence naturelle *f<sup>n</sup>* permet d'obtenir des appariements stables de deux, trois ou quatre structures tourbillonnaires (figure 2.3(b,c)). Enfin, une excitation suffisament forte avec une amplitude de l'ordre de 1% à basse fréquence donne lieu à une interaction collective où de nombreux tourbillons s'amalgament et impliquent une augmentation soudaine de l'épaisseur de la couche de cisaillement (figure 2.3(d)). Ajoutons que les travaux de Husain et Hussain [51] et conjointement ceux de Paschereit *et al.* [109] ont montré que la stabilité du processus d'appariement entre deux tourbillons pouvait être altérée en perturbant l'écoulement à sa fréquence naturelle *f<sup>n</sup>* et simultanément à la première sous harmonique *fn*/2. Le décalage de phase entre les deux fréquences appliquées modifie la distribution initiale des tourbillons et change en conséquence les interactions entre les structures de l'écoulement.

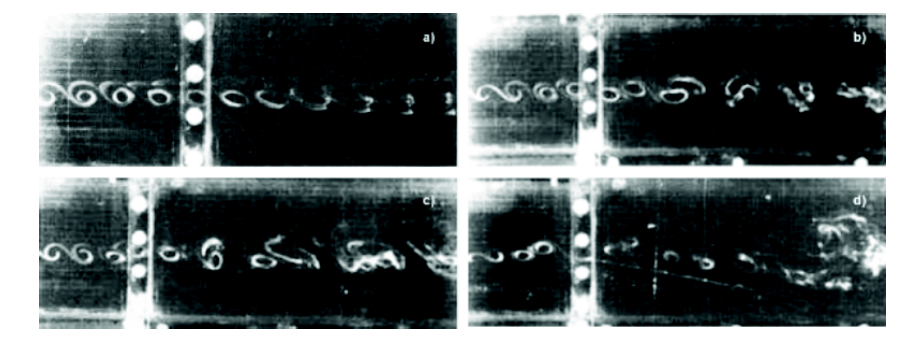

Figure 2.3: Visualisation des structures tourbillonnaires dans une couche de mélange plane perturbée à (a) la fréquence fondamentale *fn*, (b) la première sous harmonique *fn*/2, (c) la deuxième sous harmonique *fn*/3 et (d) à basse fréquence *fn*/10. Issu de Ho et Huang [47].

#### **2.2.2.2 Structures tourbillonnaires dans les jets libres**

En ce qui concerne les jets libres, Hussain et Zaman [53] ont montré expérimentalement que pour des jets issus de convergents, la fréquence naturelle d'instabilité est  $St_\theta = 0.012$  près de la lèvre de la buse. Ce résultat est en accord avec le fait que la stabilité du jet est la même que celle d'une couche de cisaillement plane dans cette région. Pour des positions plus en aval de la buse, l'épaisseur de quantité de mouvement  $\theta$  devient non négligeable devant le diamètre du jet *D*. La courbure de la couche de cisaillement doit alors être prise en compte et la stabilité de l'écoulement est modifiée. Les études expérimentales de Crow et Champagne [24], Hussain et Zaman [54] et Hussain [52] montrent alors que la fréquence *f<sup>D</sup>* la plus amplifiée correspond à un nombre de Strouhal basé sur le diamètre du jet tel que :

$$
0.3 \le St_D = f_D D / U_m \le 0.5 \tag{2.2}
$$

Ainsi, deux modes d'instabilité coexistent dans l'écoulement de jet libre [146] : le mode basé

sur l'épaisseur de quantité de mouvement θ appelé « mode de couche de cisaillement » et le mode basé sur le diamètre du jet *D* appelé « mode colonne du jet ». Le couplage entre ces deux modes n'est pas complètement expliqué mais on peut le résumer de la façon suivante :

- Si la fréquence *f<sup>n</sup>* d'enroulement tourbillonnaire de la couche de cisaillement est plus grande que la fréquence *f<sup>D</sup>* du mode colonne du jet, alors les tourbillons de la couche de cisaillement s'apparient pour atteindre la fréquence *f<sup>D</sup>* du mode colonne [145].
- Si les deux fréquences sont du même ordre de grandeur alors les structures correspondant aux deux modes d'instabilité sont identiques et aucun appariement n'est observé.
- Si la fréquence *f<sup>D</sup>* d'enroulement des tourbillons du mode colonne du jet est plus grande que la fréquence *f<sup>n</sup>* du mode de couche de cisaillement alors les tourbillons apparaissent directement dans le mode colonne du jet et l'instabilité du mode de couche de cisaillement est négligeable.

Pour illustration, la figure 2.4 présente une visualisation expérimentale récente [138] des structures tourbillonnaires annulaires créées dans un jet libre.

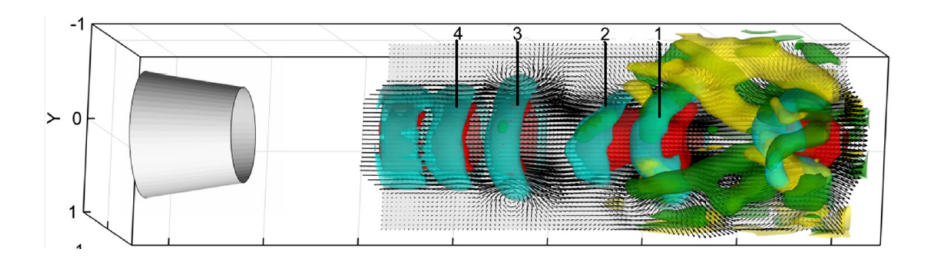

Figure 2.4: Visualisation des structures tourbillonnaires dans un jet libre. Issu de Violato et Scarano [138].

De la même manière que pour la couche de cisaillement plane, l'écoulement de jet libre est également sensible aux perturbations extérieures. Zaman et Hussain [146] ont étudié la réponse d'un jet à une excitation de faible amplitude du champ de vitesse en sortie de buse. Par l'utilisation de la moyenne de phase, ils ont pu reconstituer la dynamique tourbillonnaire de l'écoulement. Les plus hauts niveaux de fluctuations de la vitesse sur l'axe de jet ont été trouvés pour un forçage à *St<sup>D</sup>* = 0.85. Dans ce cas, un processus d'appariement stable entre deux tourbillons a été mis en évidence. Ces mêmes auteurs ont également étudié la réponse du jet à un forçage au nombre de Strouhal *St<sup>D</sup>* = 0.3 proche de la fréquence naturelle du mode colonne de jet [54]. Le recours à la moyenne de phase a également permis dans ce cas de mettre en évidence les structures tourbillonnaires visibles jusqu'à une distance d'environ six diamètres de jet en aval de la sortie de buse. De plus, les structures tourbillonnaires semblent indépendantes du régime initial de la couche de mélange (laminaire ou turbulent) ce qui indique que les tourbillons sont créés sur le mode colonne du jet. Enfin, aucun appariement n'est observé dans ce cas.

## **2.2.2.3 Structures tourbillonnaires dans les jets en impact**

Nous avons jusqu'à maintenant décrit les structures tourbillonnaires susceptibles de se créer dans la région de l'écoulement de jet libre non influencée par la présence de la plaque d'impact. Dans un écoulement de jet en impact, les tourbillons en provenance de la couche de cisaillement du jet interagissent avec la plaque d'impact et provoquent l'apparition d'un décollement instationnaire de couche limite. L'étude du phénomène de décollement de couche limite fait encore aujourd'hui l'objet de recherches intensives. En ce qui concerne le décollement instationnaire on pourra par exemple consulter les revues bibliographiques de Williams [143] et Smith [127] ou la thèse de Depardon [30]. L'étude du décollement tridimensionnel par une approche topologique est par ailleurs résumée dans les travaux de Delery [29].

L'étude du phénomène de décollement instationnaire dans la couche limite induite par un jet en impact a été effectuée expérimentalement par Didden et Ho [33]. En utilisant un jet forcé acoustiquement à sa fréquence naturelle (*St<sup>D</sup>* = 0.35), ils mettent en évidence un décollement périodique de la couche limite et montrent que le point de décollement est convecté en aval de l'écoulement. La figure 2.5 présente une vue schématique instantanée de l'écoulement de jet en impact. Après l'impact, les structures tourbillonnaires originaires de la couche de cisaillement du jet sont convectés dans l'écoulement principalement radial. Ces structures sont appelées « tourbillons primaires ». Près de la paroi et en aval des tourbillons primaires, on observe des tourbillons contrarotatifs qui sont également convectés dans la direction radiale. Ces tourbillon sont appelés « tourbillons secondaires ». Didden et Ho [33] expliquent le mécanisme

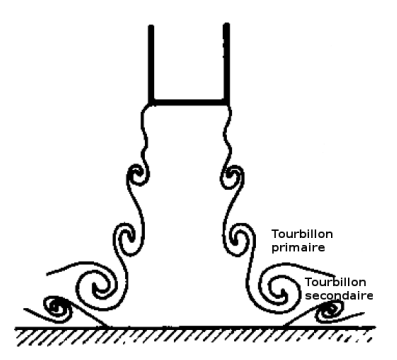

Figure 2.5: Vue schématique de l'écoulement de jet en impact instantané. Adapté de Didden et Ho [33].

de décollement instationnaire en utiliant la notion d'interaction entre les régions visqueuses et non visqueuses de l'écoulement (*viscous-inviscid interaction*). Ce mécanisme est schématisé sur la figure 2.6 et peut se résumer de la façon suivante :

1. Le tourbillon primaire présent dans la région non visqueuse de l'écoulement induit un mouvement de fluide ascendant légèrement en aval de sa position (flèches vertes sur la figure 2.6). Ce mouvement de fluide ascendant induit un gradient de pression adverse instationnaire : l'écoulement décélère dans la région proche paroi et accélère dans la zone externe.

- 2. Il y a donc création d'une couche de cisaillement locale à la frontière entre la région proche paroi (visqueuse) et la région externe (non visqueuse). Le profil de vitesse possède à cette position un point d'inflexion et il est donc instable.
- 3. Comme nous l'avons déjà mentionné dans la section 2.2.2.1, l'instabilité de couche de cisaillement donne lieu au phénomène d'enroulement tourbillonnaire et il y a création d'un tourbillon contrarotatif qui donne lieu au phénomène de décollement instationnaire.

Une perturbation de l'écoulement dans la région visqueuse due à l'écoulement dans la région non visqueuse implique un décollement instationnaire de la couche limite. Le fluide éjecté par le décollement modifie par la suite l'écoulement dans la région non visqueuse.

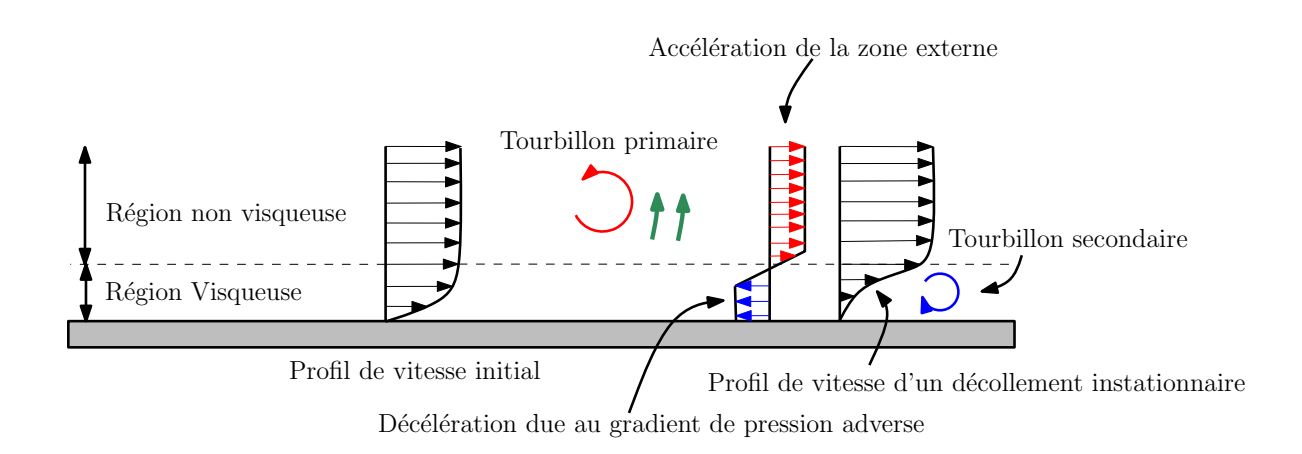

Figure 2.6: Illustration du mécanisme d'interaction entre régions visqueuse et non visqueuse de l'écoulement (*viscous-inviscid interaction*) conduisant au phénomène de décollement instationnaire de la couche limite.

L'interaction d'un tourbillon annulaire avec une paroi dans un écoulement ambiant au repos a été étudiée expérimentalement par Walker *et al.* [141] et numériquement par Orlandi et Verzicco [105]. Dans ce cas, le tourbillon secondaire avance du fait de la vitesse induite par le tourbillon primaire et tourne autour de celui-ci. La vitesse induite par le tourbillon secondaire écarte par la suite le tourbillon primaire de la paroi. Les deux études montrent que le tourbillon secondaire est instable dans la direction azimutale. En tournant autour du tourbillon primaire il ondule et perd sa symétrie axiale. À la fin de l'interaction, le tourbillon secondaire est éjecté de la paroi. Naguib et Koochesfahani [98] ont étudié l'impact d'un tourbillon annulaire sur une paroi en utilisant un formalisme intégral pour estimer la pression pariétale à partir de champs de vitesse expérimentaux. Leur étude a permis de relier l'évolution du champ de pression pariétale avec le phénomène de décollement instationnaire en mettant notamment en évidence une zone de dépression liée à la présence du tourbillon primaire et une zone

de surpression liée à l'interaction avec le tourbillon secondaire et au fort cisaillement qui en résulte. Enfin, mentionnons que Cheng *et al.* [17] ont récemment étudié numériquement l'impact d'un tourbillon annulaire sur une plaque en faisant varier l'angle d'inclinaison du tourbillon.

Les visualisations par fumée de Popiel et Trass [112] (voir figure 2.7(a)) ont permis de mettre en évidence la présence des tourbillons primaires et secondaires dans le cas d'un jet en impact non forcé (3500 < *Re* < 20000). Les mesures PIV de Landreth et Adrian [78] ont également permis de détecter le phénomène de décollement instationnaire de couche limite dans le cas d'un jet en impact non forcé à *Re* = 6500 en calculant la contrainte pariétale et le champ de vorticité de l'écoulement. Vejrazka *et al.* [136] ont par ailleurs étudié expérimentalement l'effet d'un forçage acoustique sur la structure d'un jet turbulent en impact. Ils ont montré d'une part que le jet est sensible aux excitations externes dans une gamme de nombre de Strouhal 0.3 ≤ *St<sup>D</sup>* ≤ 3 et d'autre part, différents régimes d'écoulement ont pu être identifiés selon la fréquence de forçage considérée (périodicité de l'écoulement à la même fréquence que l'excitation, périodicité à une fréquence sous-harmonique, alternance entre ces deux régimes, plus de périodicité). Récemment, Roux [115] a effectué une étude expérimentale des propriétés aérodynamiques et thermiques d'un jet turbulent en impact. Concernant la caractérisation aérodynamique de l'écoulement, il a par exemple établi des décompositions triples du champ de vitesse et mis en évidence le rôle du forçage du jet sur les différentes contributions de l'écoulement. De plus, les fluctuations de pression pariétale caractérisant l'interaction tourbillon/paroi ont également été estimées par formalisme intégral. Mentionnons également que Violato *et al.* [137] ont étudié la dynamique tourbillonnaire tridimensionnelle de jets ronds et de jets en chevrons par Tomographie-PIV résolue en temps (TR-TOMO PIV). L'étude porte principalement sur la comparaison entre les deux types de jets mais fournit cependant des reconstructions tridimensionnelles intéressantes de l'écoulement en mettant notamment en évidence la topologie tridimensionnelle des tourbillons primaires et secondaires. Enfin, El Hassan *et al.* [35] ont étudié expérimentalement le frottement pariétal et la dynamique tourbillonnaire d'un jet en impact pour des nombres de Reynolds faibles. Les calculs de corrélations entre le frottement pariétal et la vorticité azimutale montrent que, près de la zone d'impact du jet, le frottement pariétal est fortement influencé par le passage de structures tourbillonnaires grande échelle. Pour des distances radiales suffisamment éloignées de la zone d'impact, une perte de périodicité est observée dans les corrélations (qui restent cependant élevées) et ce phénomène est relié à l'éjection des tourbillons de la paroi d'impact.

Dans les dix dernières années, un certain nombre de travaux numériques portant sur l'étude des structures tourbillonnaires dans les jets en impact a été effectué. On peut par exemple citer les calculs LES/DNS de Tsubokura *et al.* [130] pour des jets en impact forcés plans ou ronds (*Re* = 2000 pour la DNS et *Re* = 6000 pour la LES). Cette étude est orientée sur la comparaison et l'analyse des structures présentes dans les jets plans et les jets ronds (voir la visualisation en figure 2.7(b)). Les auteurs observent en particulier la présence de tourbillons étirés dans la zone de stagnation des jets plans et aucune structure similaire n'est détectée dans le cas des jets ronds. La présence de tourbillons secondaires contrarotatifs proche paroi est également retrouvée dans

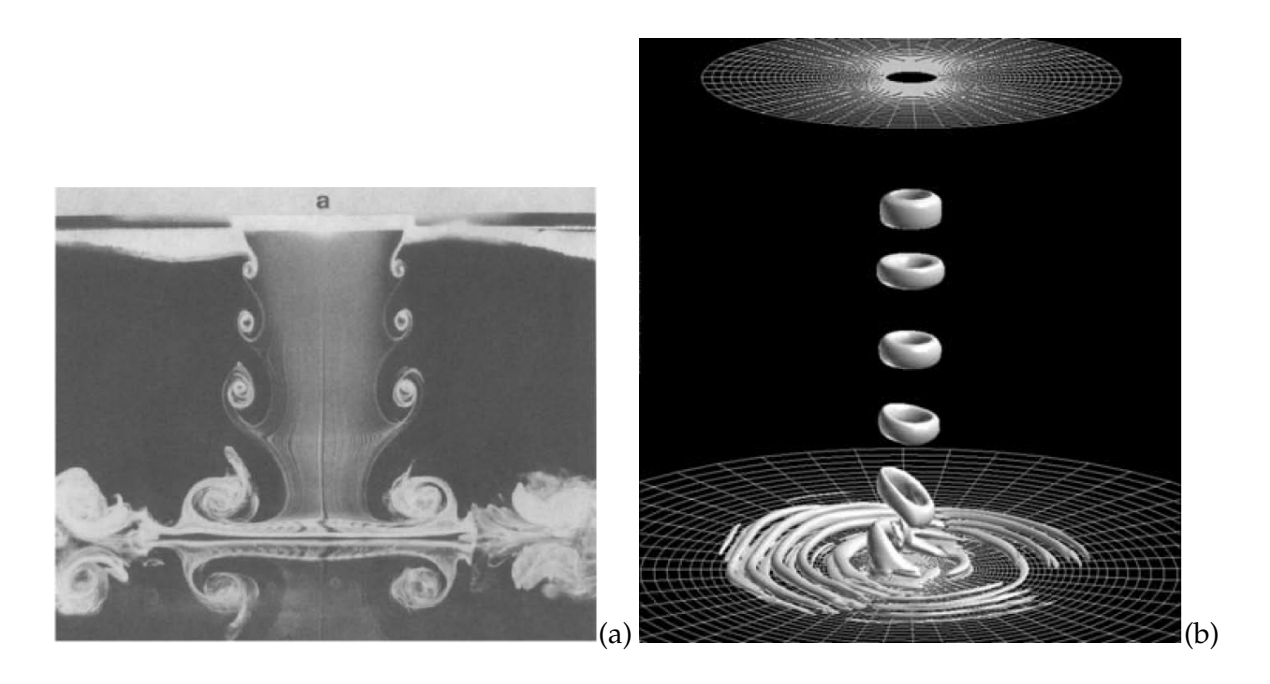

Figure 2.7: Visualisation des structures tourbillonnaires dans un jet en impact : (a) Visualisation par fumée issue de Popiel et Trass [112] (*Re* = 3500), (b) Simulation LES issue de Tsubokura *et al.* [130] (*Re* = 6000).

ces simulations de jets forcés à bas nombre de Reynolds. Hadziabdic et Hanjalic [44] ont réalisé une simulation LES d'un jet rond turbulent non forcé à *Re* = 23000 en se concentrant sur la dynamique des structures grande échelle dans l'écoulement. Ils ont montré que le phénomène d'enroulement tourbillonnaire dans la couche de cisaillement du jet est l'évènement principal qui gouverne l'écoulement. Dans leur étude, ils retrouvent le phénomène de convection des structures primaires qui donne naissance au tourbillon secondaire contrarotatif et ils relient ce phénomène avec les transferts de chaleur dans l'écoulement. Très récemment, Uddin *et al.* [133] ont réalisé des calculs LES de jets ronds turbulents non forcés à *Re* = 13000 et *Re* = 23000 en cherchant également à expliquer le rôle des structures tourbillonnaires sur les transferts de chaleur. Contrairement aux observations de Hadziabdic et Hanjalic [44], les calculs de Uddin *et al.* [133], bien que montrant clairement la présence des structures primaires toroïdales à la fois dans la couche de cisaillement du jet et dans la région d'écoulement radial, ne montrent pas de zone de décollement instationnaire. En revanche, Uddin *et al.* [133] observent des régions de forte accélération qui sont provoquées par le passage des structures toroïdales et ils relient ces régions avec les transferts de chaleur. Enfin, on peut également mentionner les simulations DNS de Rohlfs *et al.* [114] effectuées pour étudier l'interaction tourbillon/paroi et ses relations avec les transferts de chaleur locaux pour un jet laminaire forcé (392 ≤ *Re* ≤ 1804). Dans la mesure où la plupart de ces travaux sont reliés avec l'étude des transferts de chaleur dans l'écoulement de jet en impact, nous donnerons plus de détails sur les résultats obtenus dans la section 2.3.

# **2.3 Transferts de chaleur dans l'écoulement de jet en impact**

De la même façon que pour l'étude des propriétés aérodynamiques du jet en impact (section 2.2), nous avons choisi de partager l'étude des transferts thermiques entre une vision moyenne et une vision instationnaire du champ de température. Dans la première partie, nous revenons sur les travaux (principalement expérimentaux) qui tentent de relier les transferts de chaleur moyens avec les statistiques aérodynamiques et/ou la dynamique tourbillonnaire de l'écoulement. Dans la deuxième partie, nous nous intéressons aux travaux (principalement numériques) qui étudient l'évolution instationnaire de la température afin de relier les transferts de chaleur locaux avec la dynamique tourbillonnaire de l'écoulement. Nous traitons également des études dont le but est de donner un caractère instationnaire périodique à l'écoulement et d'analyser son influence sur les transferts thermiques. La plupart du temps, nous considérons les études en lien avec les écoulements de jets ronds en impact normal sur une plaque plane.

## **2.3.1 Approche statistique**

Dans cette section, nous allons dans un premier temps énoncer les résultats généraux concernant les transferts de chaleur locaux obtenus par l'étude du champ de température moyenné en temps. Par la suite, nous présentons les différentes analyses basées sur une approche moyenne du champ de température qui ont été proposées pour expliquer la répartition spatiale des transferts thermiques observés.

#### **2.3.1.1 Résultats généraux**

Il existe de très nombreuses études thermiques expérimentales portant sur l'écoulement de jet en impact qui ont été résumées dans les articles de revue bibliographie présentés en section 2.1. Dans le cadre d'applications industrielles, il est courant de caractériser les transferts thermiques pariétaux en définissant un nombre de Nusselt moyen de la forme :

$$
\widetilde{Nu}(r) = \frac{2}{r^2} \int_0^r r' \overline{Nu}(r') dr'
$$
\n(2.3)

où *r* est la distance radiale par rapport au centre du jet et *Nu*(*r*) est la distribution radiale du nombre de Nusselt moyen définie en section 1.2.2. Un grand nombre de corrélations entre le nombre de Nusselt *Nu* et les paramètres physiques de l'écoulement (nombre de Reynolds, nombre de Prandtl, distance d'impact...) est disponible dans la littérature. À titre d'exemple, on peut trouver la corrélation suivante dans la synthèse de Webb et Ma [142] issue de [124] :

$$
\widetilde{Nu} = \left(32.4Re^{0.523} + 0.266\left(\frac{D_p}{D} - 8\right)Re^{0.828}\right)\left(\frac{D_p}{D}\right)^{-2}Pr^{0.33}
$$
\n(2.4)

qui est valable pour des jets d'eau dans l'intervalle 2000 < *Re* < 40000, avec une distance d'impact *H*/*D* < 7 et pour un diamètre de plaque adimensionné *Dp*/*D* > 8. Dans la mesure où nous portons l'intérêt de notre étude sur les variations locales du nombre de Nusselt, nous ne présenterons pas plus de corrélations de ce type dans la suite de notre document.

Les travaux de Gardon et Akfirat [38] ont été les premiers à apporter une étude des transferts de chaleur locaux moyennés en temps. La distribution radiale des coefficients de transfert de chaleur mesurés pour différents nombres de Reynolds est reproduite sur la figure 2.8 dans le cas d'un jet rond en impact avec *H*/*D* = 2. Tout d'abord, on peut constater que le coefficient d'échange *h* augmente avec le nombre de Reynolds et présente une évolution qualitative quasiment similaire pour chacun des cas. Deux maxima locaux sont visibles sur les distributions pour des nombres de Reynolds suffisamment élevés (*Re* ≥ 2800) en *r*/*D* ≈ 0.5 (maximum primaire) et en *r*/*D* ≈ 2 (maximum secondaire). En complément de ces observations effectuées sur l'effet du nombre de Reynolds, on peut citer les travaux de Lee et Lee [83] qui montrent plus précisément que les amplitudes des pics primaires et secondaires augmentent avec le nombre de Reynolds.

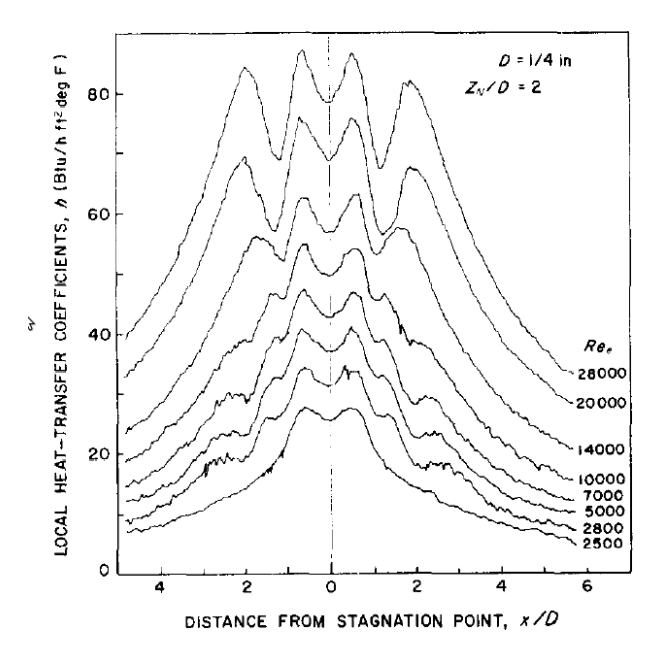

Figure 2.8: Distribution radiale du coefficient de transfert de chaleur *h* pour différents nombres de Reynolds. Issu de Gardon et Akfirat [38].

Les travaux de Baughn et Shimizu [5] permettent de séparer l'évolution locale des transferts de chaleur dans un jet en impact à un nombre de Reynolds modéré en deux grandes catégories visibles sur la figure 2.9. Pour une faible distance d'impact (typiquement *H*/*D* < 3), une distribution similaire à celle de Gardon et Akfirat [38] est observée avec deux maxima locaux. En revanche, en augmentant la distance d'impact, l'évolution du nombre de Nusselt devient monotone avec un maximum obtenu au centre du jet. Ainsi, il ressort de ces travaux que la distribution du nombre de Nusselt présente deux maxima locaux lorsqu'on considère un jet avec un nombre de Reynolds suffisament élevé et une distance d'impact suffisament faible. Dans la mesure où nous souhaitons étudier un jet

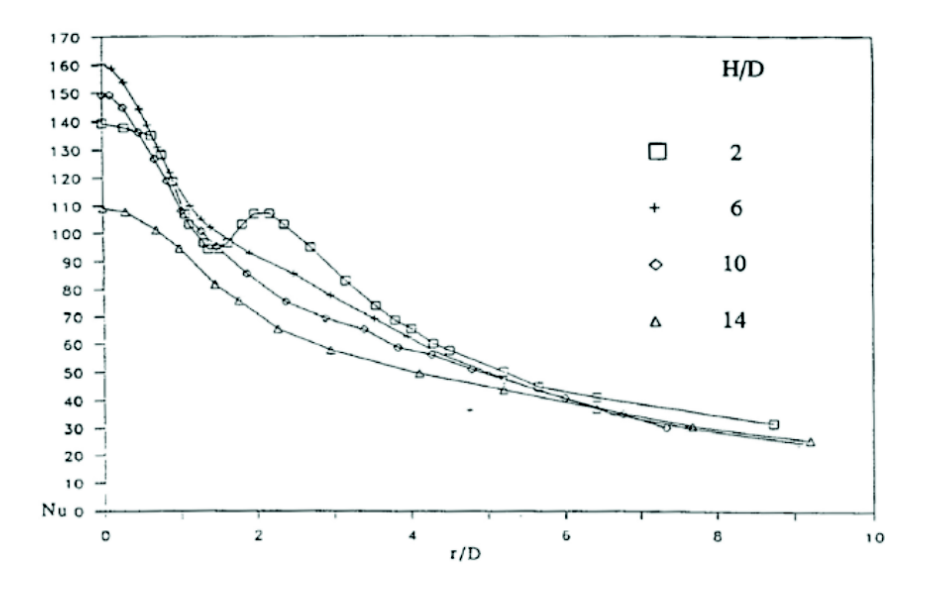

Figure 2.9: Distribution radiale du nombre de Nusselt pour différentes hauteurs d'impact. Issu de Baughn et Shimizu [5].

turbulent (*Re* = 10000) avec une faible distance d'impact (*H*/*D* = 2), nous ne détaillerons pas les études réalisées sur les transferts thermiques dans les jets avec une grande distance d'impact.

Il est important de noter que la distribution radiale du nombre de Nusselt moyen est très dépendante du module d'injection utilisé ainsi que des taux de turbulence en sortie de buse comme le fait remarquer Viskanta [139]. Les travaux de Roux *et al.* [117] ont permis de quantifier l'influence de la buse d'injection sur les transferts de chaleur. Pour une distance d'impact faible  $(H/D = 3)$ , les auteurs montrent que l'utilisation d'une buse convergente permet d'obtenir une distribution radiale du nombre de Nusselt du type de celles obtenues sur la figure 2.8 avec deux maxima locaux et un minimum local au point d'impact. En revanche, le recours à un tube long pour l'injection implique un maximum du nombre de Nusselt au point d'impact et un décalage du pic secondaire vers l'aval de l'écoulement. Les auteurs attribuent ce comportement au fait que les niveaux de turbulence sur l'axe sont plus importants pour l'injection par tube long ce qui favorise les transferts de chaleur au point d'impact.

Enfin, l'influence de la présence d'une paroi de confinement sur le développement du champ de vitesse moyen et turbulent de l'écoulement de jet en impact a été étudiée par Ashforth-Frost *et al.* [1]. Cette étude a montré que le confinement du jet implique une longueur de cône potentiel plus importante (environ 10%) car le phénomène d'entraînement de l'air ambiant est atténué par la présence d'une paroi. En conséquence, les niveaux turbulents sont plus faibles dans le jet. En ce qui concerne les transferts de chaleur, Obot *et al.* [102] montrent que les valeurs moyennes de nombre de Nusselt sont diminuées dans un jet confiné par rapport à un jet non confiné pour des distances d'impact  $2 \leq H/D \leq 12$ .

#### **2.3.1.2 Étude du champ de température moyen et origine des extrema**

Dans la section précédente, nous avons énoncé les résultats généraux permettant de décrire l'évolution moyenne des transferts de chaleur le long de la plaque d'impact. Dans les configurations de jets turbulents à faible distance d'impact qui nous intéressent, nous avons mentionné l'existence de deux extrema locaux sur les distributions radiales du nombre de Nusselt. Plusieurs explications ont été proposées pour expliquer l'origine des extrema primaire et secondaire à partir de l'étude des champs moyens de vitesse et de température.

Dans leurs travaux précédemment mentionnés, Gardon et Akfirat [38] observent que le premier pic est visible sur toute la plage de nombre de Reynolds testée (2500 ≤ *Re* ≤ 28000). Ils en concluent qu'il n'est pas relié avec le caractère turbulent ou laminaire de l'écoulement mais plutôt avec un mécanisme inhérent à l'écoulement de jet en impact. En l'occurrence, pour ces auteurs, le maximum primaire ( $r/D \approx 0.5$ ) est causé par un amincissement de la couche limite (non observé mais prédit théoriquement [62]) à la fin de la zone d'impact. D'après Jambunathan *et al.* [58], le premier pic est lié à l'accélération radiale que subit le fluide depuis le point de stagnation. Les travaux de Lytle et Webb [90] aboutissent aux mêmes conclusions concernant l'origine du premier maximum. Pour Roux *et al.* [117], le maximum primaire observé pour les faibles distances d'impact s'explique par l'impact de la couche de cisaillement sur la plaque. Plus précisément, pour les faibles distances d'impact, le cône potentiel du jet n'est pas terminé à la position de l'impact et les niveaux turbulents sont ainsi faibles dans cette région. Ces faibles niveaux turbulents impliquent un minimum local au point de stagnation. L'intensité turbulente augmente plus loin de l'impact à cause des structures issues de la couche de cisaillement ce qui explique le maximum observé en *r*/*D* ≈ 0.5.

Concernant l'origine du pic secondaire  $(r/D \approx 2)$ , pour Gardon et Akfirat [38] il est attribué à la transition vers la turbulence de la couche limite laminaire après l'impact. La chute des transferts de chaleur après ce maximum est expliquée par la décroissance de la vitesse radiale causée par le caractère axisymétrique de l'écoulement. Cette explication est cependant remise en question par les mesures de Cooper *et al.* [23] qui montrent que pour un jet dont la couche limite est turbulente dès sa naissance au point d'arrêt, il existe encore un maximum secondaire. Une augmentation radiale de la turbulence depuis le point d'arrêt jusqu'à la fin de la zone de stagnation ( $r/D \approx 1.8$ ) est cependant clairement observée. Jambunathan *et al.* [58] proposent de relier ce maximum secondaire avec la présence de structures tourbillonnaires annulaires en provenance de la couche de cisaillement du jet. Ils notent également que des structures tourbillonnaires secondaires semblent se développer au voisinage de la position du maximum secondaire en se référant aux visualisations de Popiel et Trass [112]. Les travaux plus récents de Buchlin [14] semblent en accord avec cette interprétation. Lytle et Webb [90] relient le maximum secondaire avec une augmentation des niveaux turbulents dans la couche limite provoquée par l'accélération de l'écoulement et par le cisaillement important entre l'écoulement proche paroi et le fluide stagnant ambiant.

**2.3.2 Approche instationnaire**

Il est délicat d'analyser plus en détail l'origine des extrema locaux et en particulier celle du maximum secondaire observé sur la distribution radiale du nombre de Nusselt en l'absence de mesures ou de calculs instationnaires couplant l'évolution des champs aérodynamiques avec celle des champs thermiques. Nous allons désormais présenter les différentes études effectuées ces dernières années et prenant en compte l'instationnarité du champ de température de l'écoulement de jet en impact. Dans un deuxième temps, nous présentons également les études considérant une excitation du champ de vitesse en sortie de buse dans le but d'étudier l'influence d'une instationnarité contrôlée sur les transferts de chaleur.

#### **2.3.2.1 Étude du champ de température instationnaire et origine des extrema**

Il existe très peu de travaux expérimentaux traitant de l'analyse instationnaire du champ de température dans les écoulements de jets en impact. On peut citer l'étude de O'Donovan et Murray [103] qui ont mesuré simultanément l'évolution de la vitesse proche de la paroi d'impact et le flux de température sur la paroi pour un jet rond en impact. Ils montrent que la présence de structures tourbillonnaires grande échelle convectées le long de la paroi d'impact réduit le niveau de turbulence et diminue en conséquence les transferts de chaleur. Ils ajoutent en revanche que l'éjection et la dislocation de ces structures impliquent une augmentation de l'intensité turbulente locale et renforcent les transferts de chaleur locaux ce qui peut permettre d'expliquer le maximum secondaire observé sur les profils moyens du nombre de Nusselt. Narayanan et Patil [99] ont quant à eux effectué des mesures instationnaires de température pour un jet plan en impact. Ils ont pu mettre en évidence des structures de types « stries » thermiques (*thermal streaks*) dans les cas où la distance d'impact est suffisament élevée (*H*/*D* > 1.75). Enfin, Roux [115] a effectué des mesures instationnaires de température pour un jet rond en impact. Une succession de fronts thermiques chauds et froids correspondant à la fréquence de passage des structures tourbillonnaires à grande échelle a été mise en évidence. L'absence de mesures couplées entre la vitesse et la température de l'écoulement ne permet cependant pas de conclure quant à l'effet des tourbillons sur les transferts de chaleur instantanés. À la vue de ces études, il n'est pas possible de savoir si le passage d'un tourbillon correspond à un front thermique froid ou chaud.

En effectuant des simulations DNS, Chung et Luo [22] et Chung *et al.* [21] étudient le comportement instationnaire d'un jet forcé en impact à bas nombres de Reynolds (*Re* = 300, 500, 1000). Ces travaux montrent qu'il est possible d'observer un maximum secondaire sur la distribution radiale du nombre de Nusselt alors même que l'écoulement est laminaire. Les transferts de chaleur instationnaires sont très fortement corrélés avec la dynamique tourbillonnaire de l'écoulement. Leur évolution temporelle oscillatoire semble directement due au passage des structures tourbillonnaires primaires. De plus, pour ces auteurs, c'est le phénomène de décollement instationnaire qui implique à la fois le maximum secondaire et un minimum local dans la distribution radiale du nombre de Nusselt. Le minimum local est attribué à l'épaississement de la couche limite thermique en amont du décollement instationnaire et le maximum secondaire est quant à lui attribué à la présence du tourbillon secondaire qui réduit l'épaisseur de la couche limite thermique.

Hadziabdic et Hanjalic [44] ont effectué une étude LES très complète d'un jet rond en impact avec l'objectif de relier les structures tourbillonnaires avec les transferts de chaleur (*Re* = 23000). Comme mentionné dans la section 2.2.2.3, un impact périodique de structures tourbillonnaires grande échelle est observé. Ces structures « survivent » pour la plupart à l'impact et sont convectées le long de la paroi. La distribution instantanée du nombre de Nusselt sur la paroi d'impact est qualitativement similaire à celle du frottement pariétale mais présente des variations déphasées par rapport à celle-ci. Pour ces auteurs, le creux observé avant le pic secondaire sur la distribution de nombre de Nusselt moyen est une conséquence du décollement instationnaire qui implique une couche limite thermique plus épaisse. Le fluide recirculant se retrouve piégé et se réchauffe au contact de la plaque, la possibilité d'échange de chaleur est alors réduite. Le maximum secondaire est lui attribué au recollement de la couche limite pleinement turbulente (apparition d'une forte intensité turbulente en  $r/D \approx 2$ ) une fois que les tourbillons primaires et secondaires ont disparu. Dans ce cas, le maximum secondaire est lié avec une forte production turbulente.

Rohlfs *et al.* [114] ont effectué une simulation DNS d'un jet laminaire en impact (392 ≤ *Re* ≤ 1804). De façon similaire aux études de Chung *et al.* [22, 21], ils constatent qu'il est nécessaire d'introduire une instationnarité en perturbant la vitesse en entrée de façon périodique pour observer des extrema locaux sur la distribution de transferts de chaleur dans un jet laminaire. Ils étudient précisément l'influence de la forme du profil d'entrée moyen sur les transferts de chaleur locaux et montrent qu'un profil de vitesse quasiment plat (du type de celui obtenu en utilisant une buse convergente) est nécessaire pour obtenir une évolution radiale du nombre de Nusselt présentant les deux extremums locaux. L'étude des champs instantanés montre de façon similaire aux études de Chung *et al.* [22, 21] et de Hadziabdic et Hanjalic [44] que le maximum secondaire est directement relié à la présence d'un tourbillon secondaire proche paroi. La convection du tourbillon secondaire implique une diminution suivie d'une augmentation importante des transferts de chaleur locaux correspondant respectivement aux régions de décollement et de recollement de l'écoulement de part et d'autre du tourbillon secondaire. Les auteurs précisent que ce phénomène ne peut pas être détecté dans une approche moyennée en temps puisque l'augmentation et la diminution des transferts de chaleur se neutralisent. D'après eux, c'est l'éjection du tourbillon secondaire de la paroi qui implique le pic secondaire visible sur les distributions du nombre de Nusselt moyenné en temps. Selon cette interprétation, le mécanisme physique à l'origine du maximum secondaire n'est pas directement relié à un phénomène turbulent mais plutôt à l'interaction tourbillon/paroi.

Très récemment, Uddin *et al.* [133] ont proposé une interprétation différente de l'origine du pic secondaire dans la distribution de nombre de Nusselt. En réalisant des simulations LES de jets turbulents en impact à *Re* = 13000 et *Re* = 23000, ils ont observé que les structures tourbillonnaires annulaires en impact sur la paroi sont responsables de fortes accélérations et décélérations intermittentes. L'origine du pic secondaire est alors attribuée à la forte accélération de l'écoulement dans la couche limite en développement après l'impact. Les auteurs précisent qu'aucun tourbillon secondaire et décollement instationnaire n'a été détecté dans leurs simulations. De plus, l'étude du champ de température pariétale instationnaire met en évidence des zones de points chauds et froids sur la plaque (*hot and cold spots*, voir figure 2.10). Les auteurs font l'hypothèse que la présence de ces zones est reliée avec celle de structures cohérentes allongées dans la direction radiale. Toutefois, ces structures ne sont pas clairement mises en évidence dans l'écoulement.

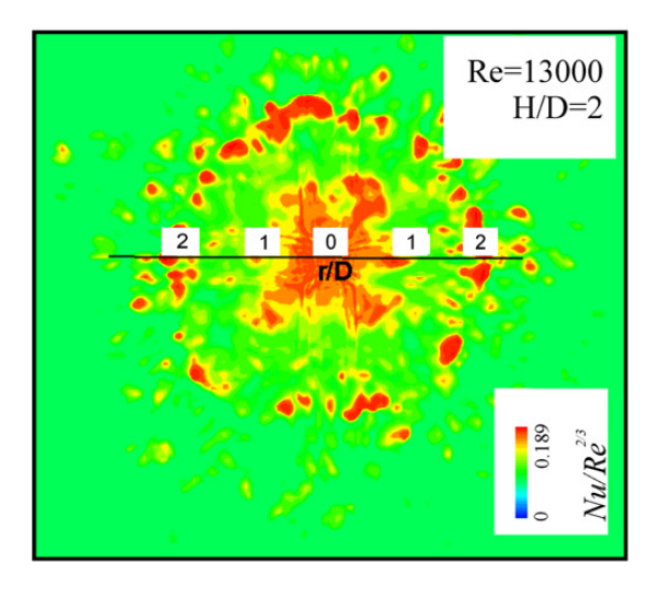

Figure 2.10: Cartographie instantanée du nombre de Nusselt sur la plaque d'impact. Issu de Uddin *et al.* [133].

## **2.3.2.2 Influence d'un forçage périodique du jet**

Liu et Sullivan [87] ont été les premiers auteurs à analyser expérimentalement l'effet d'une excitation périodique de la vitesse en sortie de buse sur les transferts de chaleur pour des jets à faible distance d'impact. Ils ont observé qu'un forçage du jet à une fréquence proche de sa fréquence naturelle implique des appariements tourbillonnaires intermittents dans le jet et en conséquence une augmentation de la turbulence petite échelle qui renforce les transferts de chaleur par rapport au cas sans forçage. En revanche, ils ont également montré qu'une excitation à des fréquences proches des sous harmoniques de la fréquence naturelle implique un processus d'appariement tourbillonnaire stable. L'appariement est responsable de la création de tourbillons très intenses et larges échelles qui provoquent un décollement instationnaire de la couche limite qui diminue les transferts de chaleur.

Hwang et Cho [56] et Hwang *et al.* [55] ont étudié expérimentalement l'influence d'une excitation du jet sur les transferts de chaleur en considérant différentes hauteurs d'impact, différents nombres de Strouhal (1.2 ≤ *St<sup>D</sup>* ≤ 4), différentes amplitudes de modulation et

méthodes de forçage. D'une manière générale, ils ont montré que pour une excitation à *St<sup>D</sup>* = 1.2, la longueur du cône potentiel du jet est réduite ce qui implique des niveaux turbulents plus importants. Cette augmentation des niveaux turbulents peut augmenter les transferts de chaleur dans la zone de stagnation pour les faibles distances d'impact. En revanche, l'effet inverse se produit pour des grandes distances d'impact. Un forçage à *St<sup>D</sup>* = 2.4 diminue les transferts de chaleur pour les faibles distances d'impact et les augmente pour les grandes distances d'impact en supprimant les appariements tourbillonnaires.

Vejrazka [135] a effectué une étude aérothermique expérimentale portant sur un jet rond en impact pulsé et turbulent. Il a étudié des forçages sur une gamme de nombre de Strouhal compris entre  $St_D = 0.56$  et  $St_D = 2.14$  avec des amplitudes de perturbation inférieures à 1%. Pour les hautes fréquences d'excitation, le forçage semble permettre d'empêcher le décollement instationnaire de l'écoulement et les transferts de chaleur entre le fluide et la plaque d'impact sont augmentés par rapport au cas non perturbé dans la zone de stagnation (1 < *r*/*D* < 1.8). À l'inverse, les excitations basse fréquence conduisent à la création de tourbillons annulaires plus gros que dans le cas non perturbé et les transferts de chaleur sont diminués. L'asymétrie du champ de coefficient de transfert de chaleur est également observée et vue comme une conséquence de l'instabilité azimutale des tourbillons annulaires.

Roux *et al.* [117, 116] ont étudié les transferts thermiques dans un jet rond turbulent forcé acoustiquement pour deux distances d'impact (*H*/*D* = 3 et *H*/*D* = 5). Le jet est forcé à sa fréquence naturelle  $St_D = 0.26$  ainsi qu'aux deux sous harmoniques  $St_D = 0.52$  et  $St_D = 0.80$ . Ils montrent que le forçage modifie fortement la structuration de l'écoulement en créant des structures tourbillonnaires annulaires qui s'apparient ou non suivant les cas. Pour la grande distance d'impact, les transferts thermiques semblent peu modifiés par le forçage. En revanche pour *H*/*D* = 3, le forçage diminue considérablement la distribution radiale du nombre de Nusselt moyen en atténuant le maximum secondaire et en le décalant vers l'amont de l'écoulement, ce maximum semblant relié avec la position du maximum d'intensité turbulente (voir figure 2.11).

Concernant les études numériques réalisées avec une excitation du jet, outre les travaux déjà mentionnés dans la section précédente de Chung *et al.* [22, 21] et ceux de Rohlfs [114], on peut ajouter l'étude DNS de Jiang *et al.* [59] pour un jet forcé à faible nombre de Reynolds et à grande distance d'impact. Conformément aux résultats précédents, bien que le forçage soit responsable de la création de structures annulaires grande échelle dans la couche de cisaillement du jet, il semble ne provoquer aucun changement dans les transferts de chaleur pour une distance d'impact élevé.

# **2.4 Positionnement de la présente étude**

Dans le cadre de cette synthèse bibliographique, nous avons présenté et expliqué les différents résultats obtenus sur l'étude des structures tourbillonnaires et sur leur lien avec

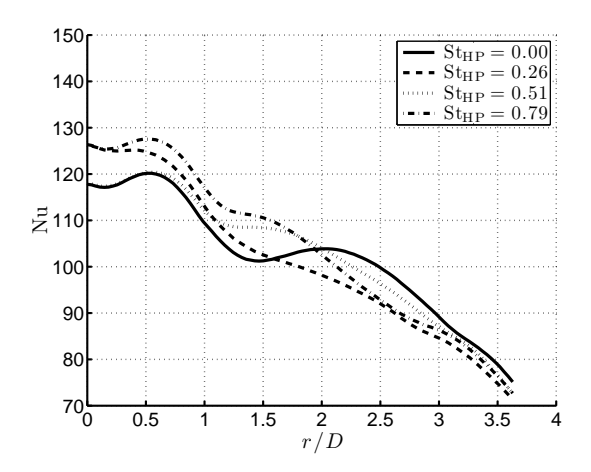

Figure 2.11: Distribution radiale du nombre de Nusselt moyen pour différentes fréquences de forçage. Issu de Roux *et al.* [116].

les transferts de chaleur dans les écoulements de jet en impact. Nous avons décrit dans un premier temps la structuration aérodynamique du jet en impact en séparant les approches basées sur une vision moyenne de celles basées sur une vision instationnaire de l'écoulement. Dans un deuxième temps, nous avons présenté les résultats obtenus concernant les transferts thermiques en séparant les approches statistiques des approches instantanées pour expliquer l'influence des structures tourbillonnaires sur l'évolution locale des transferts de chaleur.

Malgré le grand nombre de travaux de recherche effectués sur l'étude aérothermique du jet en impact, cette synthèse bibliographique montre qu'il existe encore aujourd'hui des désaccords et des zones d'ombres en ce qui concerne la compréhension des liens entre dynamique tourbillonnaire et transferts de chaleur instationnaires dans la zone de stagnation. L'identification des mécanismes à l'origine du maximum secondaire observé sur la distribution radiale du nombre de Nusselt a en particulier donné lieu à un grand nombre d'études expérimentales et plus récemment à quelques études numériques. En raison des limitations inhérentes aux techniques de mesure, les travaux expérimentaux sont la plupart du temps restreints à une description bidimensionnelle des phénomènes et les mesures simultanées vitesse/température sont très délicates à mettre en oeuvre. À l'inverse, les études numériques de type DNS/LES permettent d'accéder à tous les champs tridimensionnels et instationnaires de l'écoulement. Cependant, les limitations en coût de calcul ont restreint jusqu'à maintenant les simulations directes (DNS) à des écoulements à faible nombre de Reynolds (*Re* < 3000). Les études numériques d'écoulements à des nombres de Reynolds proches des cas expérimentaux  $(Re \geq 10000)$  sont pour le moment exclusivement des simulations aux grandes échelles (LES) pour lesquels il est nécessaire de modéliser l'évolution des petites échelles de l'écoulement.

Pour simuler un écoulement de jet turbulent en impact, deux angles d'approche principaux sont adoptés dans la présente étude :

- D'une part, nous proposons une méthodologie LES alternative (04-SVV) validée expérimentalement et comparée avec d'autres approches numériques classiques (DNS, LES avec viscosité turbulente, LES sans modèle). Cet angle d'approche est une problématique purement numérique et s'inscrit dans la continuité des travaux LES cités précédemment visant à reproduire de façon fidèle l'aérothermie du jet turbulent en impact.
- D'autre part, en mettant à profit les progrès récents effectués en calcul haute performance, nous proposons de façon originale une approche DNS pour simuler un écoulement de jet en impact à un nombre de Reynolds proche des cas expérimentaux (*Re* = 10000). L'intérêt principal de cette simulation réside dans le fait de disposer de l'évolution temporelle des champs 3D pour toutes les échelles spatiales potentiellement présentes dans l'écoulement. Nous nous focalisons alors sur l'analyse physique de l'écoulement pour tenter de comprendre les relations entre l'instationnarité de l'écoulement et l'augmentation locale des transferts thermiques. La finalité de cette approche est de proposer un scénario permettant d'expliquer la présence du lobe secondaire sur la distribution radiale des transferts de chaleur moyens.

Bien que cela n'apparaisse pas explicitement comme l'un des objectifs principaux de notre étude, nous avons également réalisé un travail collaboratif dont le but était d'utiliser une base de données issues de nos travaux DNS afin d'évaluer la validité d'une méthode utilisée dans un cadre expérimental pour calculer la pression pariétale à partir de champs de vitesse mesurés dans un plan PIV. Cette étude est partiellement résumée dans l'annexe D de ce document.

# CHAPITRE 3 **Méthodes Numériques**

# **Sommaire**

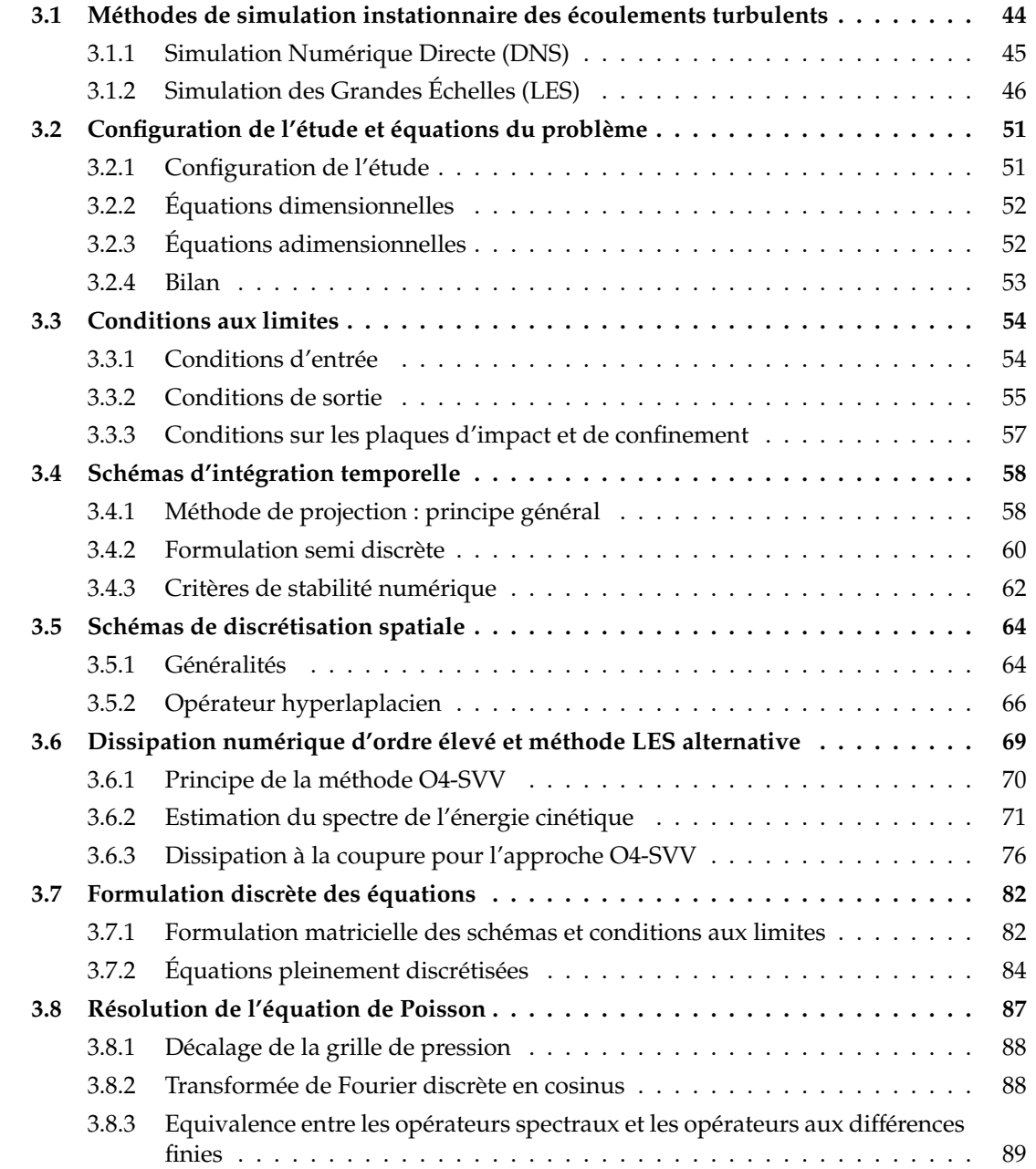

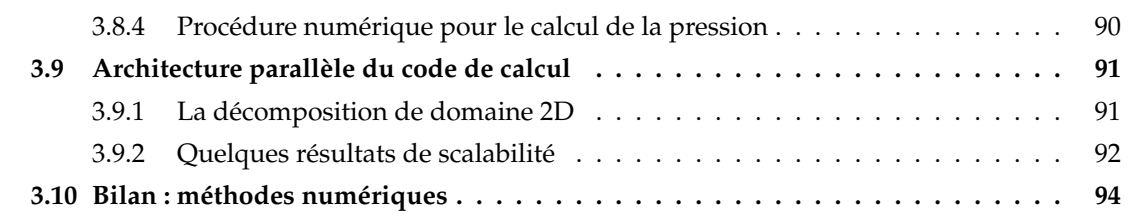

Au cours de cette étude, nous avons développé et utilisé des outils de calcul numérique à partir du code de calcul *Incompact3d*. Ce code est développé depuis de nombreuses années au laboratoire avec l'objectif constant de disposer d'un code basé sur des méthodes simples et efficaces assurant une description très précise des écoulements turbulents à la fois en temps et en espace. Il repose sur l'utilisation de méthodes numériques de haute précision pour résoudre les équations de Navier-Stokes incompressibles sur un maillage cartésien. Il est possible de l'utiliser dans le cadre de la Simulation Numérique Directe (*DNS* pour *Direct Numerical Simulation* en anglais) ou dans le cadre de la Simulation des Grandes Échelles (*LES* pour *Large Eddy Simulation* en anglais). Différents travaux ont permis de valider le code pour une classe variée d'écoulements libres et pariétaux allant des jets libres [79, 81] aux écoulements de sillage [107, 108, 77] en passant par les couches de mélanges [72, 80]. De nombreux développements numériques ont par ailleurs été réalisés au cours de la thèse de Laizet [68] et sont résumés dans l'article de Laizet et Lamballais [70]. Récemment, une version massivement parallèle du code a été développée [73] et a permis de réaliser différentes études de turbulence fondamentale, notamment pour les écoulements derrière une grille fractale [74, 69].

Dans ce chapitre, nous commençons par effectuer une rapide description des différentes méthodes classiquement utilisées pour la simulation numérique instationnaire des écoulements turbulents. Par la suite, nous détaillons les méthodes numériques mises en oeuvre dans notre code de calcul. Nous définissons la configuration du calcul ainsi que les équations du problème munies des conditions aux limites appropriées à notre étude. Puis nous présentons la méthode d'intégration temporelle ainsi que les schémas de discrétisation spatiale considérés au cours de nos travaux. Nous présentons alors une méthodologie simple permettant d'effectuer des calculs de type LES implicite en utilisant les schémas de dérivées secondes afin d'introduire une dissipation numérique restreinte à une gamme d'échelles souhaitée. Une méthode d'estimation de la dissipation à la coupure nécessaire à ce type d'approche est également proposée. Ensuite, nous revenons brièvement sur la méthode de résolution de l'équation de Poisson pour le champ de pression. Enfin, nous présentons l'architecture parallèle actuellement utilisée dans le code.

# **3.1 Méthodes de simulation instationnaire des écoulements turbulents**

La mécanique des fluides numérique (CFD) est un domaine dans lequel on cherche à étudier un écoulement en résolvant de façon approchée les équations du mouvement des fluides. En raison du caractère turbulent de la plupart des écoulements qui implique la prise en compte d'une large gamme d'échelles spatiales et temporelles et du coût de calcul qui en résulte, différents niveaux d'approximation ont été développés dans l'histoire de la CFD. Ces approches peuvent être regroupées en trois grandes catégories :

- La Simulation Numérique Directe (DNS) consiste à résoudre de façon aussi précise que possible les équations complètes de la mécanique des fluides sans introduire de modélisation supplémentaire.
- La Simulation des Grandes Échelles (LES) consiste à résoudre seulement les équations pour les grandes échelles du mouvement et à modéliser les effets des petites échelles. Il est alors nécessaire de résoudre un problème de fermeture des équations.
- La résolution des équations de Navier-Stokes moyennées (RANS) consiste à séparer les champs de l'écoulement en contributions moyennes et fluctuantes et à résoudre les équations du mouvement pour le champ moyen en modélisant les fluctuations turbulentes. Il faut dans ce cas également résoudre un problème de fermeture des équations.

Dans le cadre de ce travail, nous allons décrire les principes généraux des approches DNS d'une part et LES d'autre part. Dans la mesure où les approches RANS sont basées sur une vision stationnaire de l'écoulement nous ne décrirons pas plus en détail ces méthodes. Précisons, comme cela est rappelé dans les revues bibliographiques de Zuckerman et Lior [148] et de Dewan *et al.* [32], que les modélisations RANS montrent des difficultés importantes à fournir des prédictions précises et reproductibles pour tous les écoulements de jet en impact. Les difficultés principales des approches RANS classiques sont résumées ci-dessous :

- La position et l'amplitude du maximum secondaire du nombre de Nusselt ne sont pas ou mal prédits par les modèles standards *k* − ε et *k* − ω.
- Le nombre de Nusselt au point de stagnation est généralement également mal prédit par les modèles RANS de base. Cela est imputé au fait que l'hypothèse d'isotropie effectuée pour les modèles à viscosité turbulente n'est pas valide dans la zone de stagnation où le jet est dévié d'une direction principale axiale vers une direction principale radiale.
- Enfin, ajoutons qu'il est difficile d'obtenir des solutions RANS ayant une précision similaire dans toutes les régions de l'écoulement. À titre d'exemple, l'utilisation du modèle standard *k* − ε permet d'obtenir une excellente précision dans la région de jet libre mais aboutit à une précision faible dans les régions de stagnation et de jet de paroi [148] (par comparaison avec les mesures).

Notons tout de même que des méthodes hybrides de type RANS/LES ou encore de type RANS instationnaire (URANS) se développent activement actuellement (voir par exemple [67] pour des comparaisons de modèles hybrides RANS/LES sur une configuration de jet rond en impact).

# **3.1.1 Simulation Numérique Directe (DNS)**

L'ambition de la DNS est de résoudre les équations de Navier-Stokes (1.8) en prenant en compte toutes les échelles qui constituent le spectre de l'énergie cinétique turbulente. La difficulté principale inhérente à ce type d'approche est rapidement mise en évidence en considérant

le rapport entre l'échelle intégrale de longueur *L<sup>f</sup>* et l'échelle de Kolmogorov *l*<sup>η</sup> introduites en introduction de ce mémoire dans la section 1.3.1 :

$$
\frac{L_f}{l_{\eta}} \sim \left(\frac{u'L_f}{\nu}\right)^{3/4} \sim Re_{L_f}^{3/4} \tag{3.1}
$$

Ainsi, le nombre de point total du maillage *N* nécessaire pour décrire la totalité des échelles dans un écoulement turbulent [2] varie en trois dimensions comme

$$
N \sim Re_{L_f}^{9/4} \tag{3.2}
$$

Il est clair que cette dernière relation impacte dramatiquement le coût de calcul et de stockage si l'on souhaite simuler entièrement un écoulement de nature industrielle (typiquement de l′ordre de *Re* ≈ 10<sup>6</sup>). À l′heure actuelle, comme le font remarquer Bailly et Comte-Bellot [2], il est amusant d'imaginer que si l'on souhaitait simuler par DNS l'écoulement complet autour d'un avion à réaction, la simulation du jet sortant de la tuyère à un nombre de Reynolds « réaliste » poserait déjà à elle seule un problème.

Cependant, les progrès considérables effectués ces dernières années en Calcul Haute Performance (HPC) (à la fois sur la gestion des calculs parallèles et sur le stockage et le traitement de grosses quantités de données) permettent désormais d'envisager des simulations directes d'écoulements complexes à des nombres de Reynolds relativement élevés et à des coûts abordables dans le cadre de travaux de recherche. On peut donner quelques exemples de DNS récentes avec les travaux de Schlatter et Örlü [122] sur une configuration de couche limite turbulente se développant jusqu'à *Re*<sup>θ</sup> ≈ 4300 ou bien encore, les simulations de Laizet et Vassilicos [74] sur la décroissance de la turbulence générée derrière une grille fractale.

Les travaux présentés dans ce manuscrit s'inscrivent précisément dans une démarche qui vise à mettre à profit ces progrès récents afin d'analyser la structuration spatio-temporelle de l'écoulement de jet en impact. Il est à ce propos intéressant de souligner que très peu de travaux numériques utilisant la DNS ont été effectués sur cet écoulement. Récemment, on peut mentionner les études de Tsubokura *et al.* [130], de Jiang *et al.* [59] et de Rohlfs *et al.* [114] qui ont simulé par DNS des jets à faibles nombres de Reynolds (*Re* < 3000). Concernant les jets pleinement turbulents, des simulations directes ont été entreprises il y a plusieurs années par Satake et Kunugi [121] (*Re<sup>D</sup>* = 10000) mais il semble que la résolution utilisée par ces auteurs soit trop faible pour capturer la dynamique petite échelle de l'écoulement (voir par exemple les critères de résolution spatiale donnés pour la LES dans [44]).

## **3.1.2 Simulation des Grandes Échelles (LES)**

La Simulation des Grandes Échelles peut être vue comme une alternative à la DNS permettant de s'affranchir en partie des limitations sur le nombre de Reynolds de l'écoulement. De nos jours, avec les progrès effectués en matière de calcul HPC, les approches LES sont de plus en plus envisagées pour simuler des écoulements dans un cadre industriel. Le principe

de la LES est de résoudre les équations de Navier-Stokes (1.8) seulement pour les structures grande échelle de l'écoulement en modélisant les structures petite échelle. Formulé dans l'espace spectral, l'objectif de la LES est de calculer la dynamique des structures correspondant à des nombres d'onde *k* < *k<sup>c</sup>* tout en modélisant l'effet des mouvements tels que *k* > *k<sup>c</sup>* où *k<sup>c</sup>* est appelé nombre d'onde de coupure. Le problème principal réside alors dans la fermeture des équations par une modélisation adéquate des structures fines de la turbulence. Le nombre d'onde de coupure *k<sup>c</sup>* définit la séparation entre les échelles calculées explicitement et les échelles modélisées dites « sous-maille ». Dans le cadre de cette étude, nous ne rentrerons pas dans le détail concernant les différentes méthodes utilisées pour modéliser ces échelles. Pour une description complète des méthodes LES, on renvoit le lecteur à l'ouvrage de Sagaut [120] par exemple.

D'une façon générale, l'approche LES classique réside dans un filtrage passe bas des champs de l'écoulement qui peut s'écrire pour la vitesse :

$$
\mathbf{u}(\mathbf{x},t) = \overline{\mathbf{u}}(\mathbf{x},t) + \mathbf{u}'(\mathbf{x},t)
$$
 (3.3)

où **u** correspond à la composante grande échelle du champ résolue explicitement et u' correspond aux petites échelles non résolues.

#### **Remarque 3.1.1**

- *Les notations utilisées pour décomposer les champs de l'écoulement sont les mêmes que celles introduites pour la décomposition de Reynolds en section 1.3. Toutefois, les di*ff*érentes composantes considérés ont un sens tout à fait di*ff*érent puisqu'on fait ici une distinction entre les échelles spatiales des champs, et non entre leur caractère moyen ou fluctuant.*
- Il est de plus important de noter qu'a priori, le filtrage n'est pas idempotent c'est à dire que  $\overline{\mathbf{u}} \neq \overline{\mathbf{u}}$ .

Pour un filtre supposé homogène dans tout l'espace, l'opération de filtrage revient à une convolution dans l'espace physique s'écrivant sous la forme

$$
\overline{u}(\mathbf{x}) = \int G(\mathbf{x} - \mathbf{x}') u(\mathbf{x}') d\mathbf{x}' \tag{3.4}
$$

où l'expression du noyau de convolution *G* dépend du type de filtre utilisé. La dépendance en **x** − **x'** de *G* indique que le filtre est supposé homogène. Dans l'espace spectral, le produit de convolution (3.4) s'exprime sous la forme d'une simple multiplication avec

$$
\widehat{u}(\mathbf{k}) = \widehat{G}(\mathbf{k})\widehat{u}(\mathbf{k})\tag{3.5}
$$

où  $\widehat{u}$  est la transformée de Fourier de *u* et  $\widehat{G}(\mathbf{k})$  est appelée fonction de transfert associée au noyau *G*(**x**). Dans le cas d'un filtrage homogène, trois propriétés fondamentales sont vérifiées : **la préservation des constantes** par filtrage, **la linéarité** du filtrage et **la commutativité** avec la

dérivation spatiale.

Dans la pratique, l'utilisation d'un filtre homogène en espace trouve rapidement ses limites pour deux raisons principales :

- La plupart des conditions aux limites (*i.e.* sauf les conditions périodiques et de glissement libre) interdisent l'application d'un filtre homogène puisque son support doit être modifié en limite de domaine.
- La variabilité spatiale de la solution du problème peut être importante au sein d'un même écoulement (par exemple : réduction de la taille des structures proche paroi). Il est alors d'usage de considérer une échelle de coupure s'adaptant localement à la taille des structures les plus énergétiques.

Contrairement au cas homogène, le filtrage inhomogène ne correspond pas à un produit de convolution. Il n'est donc plus possible de l'exprimer comme une multiplication dans l'espace spectral. La propriété de commutativité entre filtrage et dérivation spatiale n'est alors plus vérifiée et il existe une erreur de commutation dont l'analyse et la quantification *a priori* est très délicate à mener. Malgré cela, il est possible de suivre une telle démarche afin de définir un filtre inhomogène limitant l'erreur de commutation.

En introduisant la décomposition (3.3) dans les équations de Navier-Stokes (1.8), on obtient l'équation suivante pour la quantité de mouvement en notations indicielles :

$$
\frac{\partial \overline{u}_i}{\partial t} + \frac{\partial}{\partial x_j} \left( \overline{u}_i \overline{u}_j \right) = -\frac{1}{\rho} \frac{\partial \overline{p}}{\partial x_i} + \frac{\partial}{\partial x_j} \left( 2\nu \overline{S}_{ij} + T_{ij} \right)
$$
(3.6)

où on a noté  $\overline{S}_{ij} = \frac{1}{2}$ 2 ∂*u<sup>i</sup>*  $\frac{\partial \overline{u}_i}{\partial x_j} + \frac{\partial \overline{u}_j}{\partial x_i}$ ∂*x<sup>i</sup>* les composantes du tenseur des taux de déformation pour la vitesse filtrée. De plus, les équations pour le champ filtré font intervenir un tenseur supplémentaire noté **T** de composantes  $T_{ij} = \overline{u_i u_j} - \overline{u_i u_j}$  appelé tenseur des échelles sous-maille (SGS pour *subgrid scale* en anglais). Ce tenseur représente la contribution des échelles non résolues, incluses dans le terme non linéaire *uiu<sup>j</sup>* , sur le champ filtré grande échelle. Notons qu'à ce stade, l'équation (3.6) est une relation exacte non fermée qui décrit la dynamique des grosses structures de l'écoulement.

Le principe des méthodes LES classiques est alors de proposer une modélisation du tenseur sous-maille *a priori* inconnu par la seule connaissance du mouvement grande échelle explicitement résolu. De façon très synthétique, on peut classer ces méthodes en deux grandes catégories :

• Les modèles utilisant une viscosité turbulente ν*<sup>t</sup>* basés sur l'hypothèse de Boussinesq

$$
T_{ij} = 2\nu_t(\mathbf{x}, t)\overline{S}_{ij} + \frac{1}{3}T_{kk}\delta_{ij}
$$
 (3.7)

La viscosité turbulente peut alors être exprimée dans l'espace physique ou dans l'espace spectral. Il existe de nombreuses modélisations parmi lesquelles on peut citer le modèle de Smagorinsky [126], les modèles utilisant une fonction de structure proposés par l'équipe de Métais et Lesieur (*e.g.* [97]), le modèle dynamique de Germano *et al.* [41] ou encore le modèle d'échelles mixtes proposé par Sagaut [119]. Ces modèles reposent sur l'évaluation d'un champ scalaire et font partis des approches du type *modélisation fonctionnelle*.

• Les modèles qui cherchent à modéliser chaque composante du tenseur sous-maille qui font partis des approches du type *modélisation structurelle*. Parmi ces modèles, on peut par exemple citer les modèles de Bardina *et al.* [3] et de Liu *et al.* [86] basés sur l'hypothèse de similarité d'échelle ainsi que les modèles de déconvolution approchée (ADM pour *Approximate Deconvolution Model* en anglais) utilisés par exemple par Mathew *et al.* [92].

Les modèles fonctionnels d'une part et les modèles structurels basés sur l'hypothèse de similarité d'échelle ou sur la déconvolution approchée d'autre part possèdent chacun leurs avantages et inconvénients :

- Les modèles fonctionnels prennent généralement en compte correctement les transferts d'énergie des échelles résolues vers les échelles sous-maille. Cependant, ces modèles aboutissent à une mauvaise prédiction de la structure du tenseur sous-maille.
- À l'inverse, les modèles structurels de similarité d'échelle ou de déconvolution approchée prédisent généralement correctement la structure du tenseur sous-maille mais conduisent à une mauvaise estimation des niveaux de transferts d'énergie (en général, ces modèles sont sous-dissipatifs).

En profitant de la complémentarité existant entre les deux approches, il est possible d'utiliser des méthodes LES mixtes qui consistent à introduire un modèle à viscosité turbulente dans un calcul sous-dissipatif basé sur un modèle structurel (il est souvent nécessaire de recourir à cette approche pour stabiliser le calcul sous-dissipatif). Parmi ces modèles, on peut par exemple citer le modèle mixte de Smagorinsky-Bardina [4] qui s'écrit comme une combinaison linéaire du modèle de Smagorinsky [126] et du modèle de similarité d'échelle [3].

Récemment, un certain nombre de méthodes LES alternatives (dites LES implicites) ont vu le jour principalement inspirées par les travaux effectués sur les systèmes hyperboliques de lois de conservation et la capture de solution discontinues. Leur principe schématique est résumé sur la figure 3.1 : même si une solution exacte est continue, son approximation sur un maillage sous-résolu peut donner lieu à une solution approchée discontinue. On peut alors adopter une procédure dite de régularisation de la solution sous-résolue de façon à réduire les zones de discontinuité. On obtient ainsi une approximation plus précise de la solution exacte. En étendant ces méthodes à la résolution des équations de Navier-Stokes pour des problèmes sous-résolus et à dominante convective, il est possible d'effectuer un calcul LES de façon alternative. Ces méthodes LES présentent alors la caractéristique de ne pas proposer de modélisation explicite du tenseur sous-maille en utilisant la dissipation des schémas numériques ou en ajoutant une dissipation « synthétique » aux équations de Navier-Stokes non filtrées. Dans le cadre

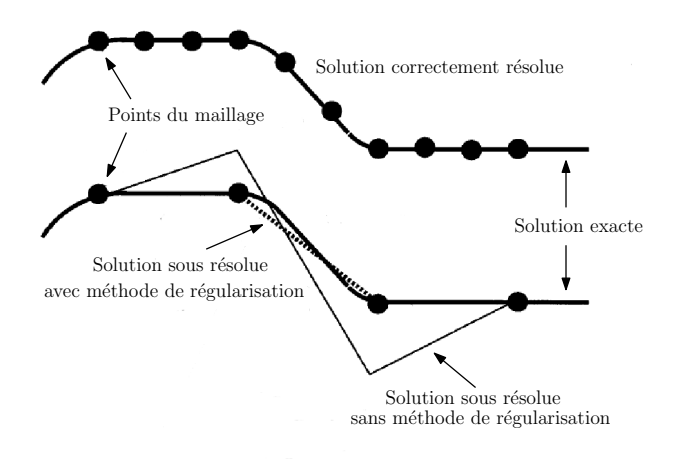

Figure 3.1: Schéma de principe des méthodes LES alternatives. Adapté de Karamanos et Karniadakis [61]

de nos travaux (voir section 3.6), nous avons choisi d'utiliser une procédure visant à imiter le comportement d'un opérateur SVV (Viscosité Spectrale Evanescente ou *Spectral Vanishing Viscosity* en anglais). Cet opérateur a été introduit au départ par Tadmor [128] et son utilisation dans le cadre de simulations aux grandes échelles a été par exemple proposée par Karamanos et Karniadakis [61], Pasquetti [110] ou encore Severac et Serre [123]. Cette approche introduit une viscosité artificielle dans le problème à résoudre par le biais d'un noyau visqueux dont l'expression dans l'espace spectral est donnée ci-dessous :

$$
\nu_S(k) = \nu_0 \exp\left(-\left(\frac{k_c - k}{0.3k_c - k}\right)^2\right) \tag{3.8}
$$

où ν<sup>0</sup> correspond à l'amplitude de la viscosité et *k<sup>c</sup>* correspond au nombre d'onde de coupure à partir duquel l'opérateur visqueux est activé. Ce noyau visqueux peut être vu comme l'introduction d'une viscosité spectrale dans les équations initiales. Pour terminer, signalons qu'il existe d'autres approches de LES implicite que nous ne détaillerons pas dans le cadre de cette étude en nous contentant de signaler par exemple les approches de type MILES (*Monotone Integrated Large Eddy Simulation*) proposées par Boris *et al.* [10] ou bien l'approche par hyperviscosité reprise notamment par Borue et Orszag [11].

Il existe un certain nombre de travaux basés sur des approches LES dans lesquels l'écoulement de jet turbulent en impact est simulé. À titre d'exemple, on peut rappeler les simulations de Hadziabdic et Hanjalic [44] ou encore les calculs récents de Uddin *et al.* [133] qui utilisent le modèle de Smagorinsky dynamique proposé par Germano *et al.* [41]. On peut également citer les travaux de Lodato *et al.* [88, 89] dans lesquels une approche mixte entre un modèle de similarité d'échelles et le modèle WALE (*Wall-Adapting Local Eddy-viscosity* en anglais) de Nicoud et Ducros [100] est développée et comparée avec d'autres modèles LES dans le cas d'un jet compressible en impact.

# **3.2 Configuration de l'étude et équations du problème**

Nous avons décrit brièvement les principes généraux des méthodes de simulation instationnaire des écoulements turbulents. Nous allons désormais décrire en détail les méthodes numériques mises en oeuvre dans le cadre de ce travail pour simuler un écoulement de jet turbulent en impact en commençant par définir la configuration du problème étudié ainsi que les équations considérées.

## **3.2.1 Configuration de l'étude**

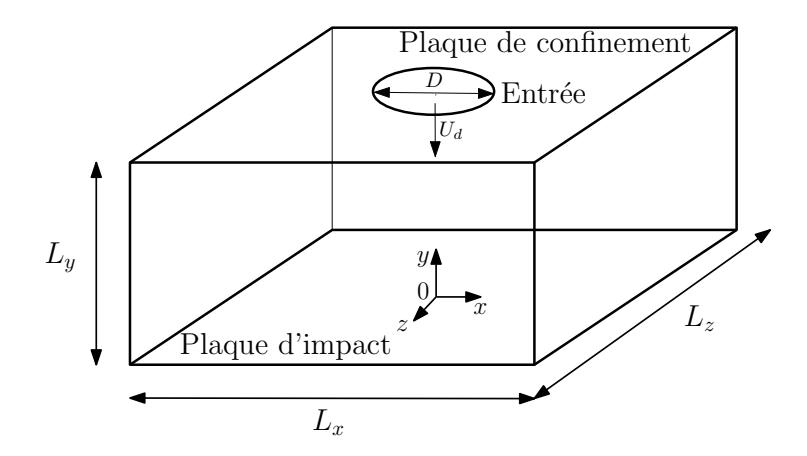

Figure 3.2: Schéma du domaine de calcul

On considère le domaine de calcul Ω = [−*Lx*/2, *Lx*/2] × h 0, *L<sup>y</sup>* i × [−*Lz*/2, *Lz*/2] de bord ∂Ω muni d'un repère cartésien *O*, **x**, **y**, **z** et représenté sur la figure 3.2. On note *D* le diamètre du jet et *U<sup>d</sup>* sa vitesse débitante. Dans la suite, on considère le nombre de Reynolds de l'écoulement basé sur le diamètre du jet et sa vitesse débitante défini par

$$
Re = \frac{U_d D}{\nu} \tag{3.9}
$$

où ν est la viscosité cinématique du fluide. Pour simplifier les notations, on introduit également la distance *r* = √ *x* <sup>2</sup> + *z* <sup>2</sup> d'un point du domaine par rapport à l'axe du jet et on note *H* = *L<sup>y</sup>* la

distance d'impact. Les composantes du champ de vitesse sont notées

$$
\mathbf{u} = (u_x, u_y, u_z)^T
$$
 (3.10)

dans le repère cartésien représenté sur la figure 3.2. Par commodité les coordonnées cylindriques introduits sur la figure 1.11 seront parfois utilisés avec

$$
\mathbf{u} = (u_r, u_\theta, u_y)^T
$$
 (3.11)

Pour les simulations de jet en impact, le bord ∂Ω est décomposé de la façon suivante :

- L'entrée du jet dans le domaine est située en  $y = L_y$  pour  $r \le D/2$ .
- La plaque de confinement est située en  $y = L_y$  pour  $r > D/2$ .
- La plaque d'impact est située en  $y = 0$ .
- Les sorties de fluide sont situées en  $x = \pm L_x/2$  et  $z = \pm L_z/2$ .

# **3.2.2 Équations dimensionnelles**

Dans le cadre de notre étude, nous considérons les équations de Navier-Stokes incompressibles (1.8) déjà énoncées en 1.3 et rappelées ci-dessous sous leur forme dite *skew-symmetric* :

$$
\frac{\partial \mathbf{u}}{\partial t} + \frac{1}{2} \left( \nabla \left( \mathbf{u} \otimes \mathbf{u} \right) + (\mathbf{u} \cdot \nabla) \mathbf{u} \right) = -\frac{1}{\rho} \nabla p + \nu \nabla^2 \mathbf{u}
$$
(3.12a)

$$
\nabla \mathbf{u} = 0 \tag{3.12b}
$$

Sous les hypothèses précédentes, l'équation d'évolution du champ de température se réduit à une équation de convection-diffusion pour le scalaire passif *T*(*x*, *y*, *z*,*t*)

$$
\frac{\partial T}{\partial t} + \mathbf{u}.\nabla T = \kappa \nabla^2 T \tag{3.13}
$$

où κ = λ/(ρ*Cp*) est le coefficient de diffusivité thermique (constante),*C<sup>p</sup>* est la capacité thermique et  $\lambda$  est la conductivité thermique du fluide considéré.

## **3.2.3 Équations adimensionnelles**

Afin de permettre des analyses et comparaisons de résultats plus directes et de faciliter l'implémentation, il est d'usage de considérer les équations du mouvement sous forme adimensionnelle. Pour cela, nous définissons les grandeurs de référence suivantes : *D* une longueur de référence (le diamètre du jet dans notre cas) et *U<sup>d</sup>* une vitesse de référence (la vitesse débitante du jet dans notre cas). On peut alors construire des groupements sans dimension (variables

suivies de ∗) en écrivant :

$$
\mathbf{x}^* = \frac{\mathbf{x}}{D}
$$
\n
$$
\mathbf{u}^* = \frac{\mathbf{u}}{U_d}
$$
\n
$$
t^* = \frac{U_d t}{D}
$$
\n
$$
p^* = \frac{p}{\rho U_d^2}
$$

En remplaçant les différents termes dans les équations de conservation dimensionnelles (1.8), on aboutit aux équations adimensionnelles suivantes

$$
\frac{\partial \mathbf{u}^*}{\partial t^*} + \frac{1}{2} \left( \nabla \left( \mathbf{u}^* \otimes \mathbf{u}^* \right) + \left( \mathbf{u}^* . \nabla \right) \mathbf{u}^* \right) = - \nabla p^* + \frac{1}{Re} \nabla^2 \mathbf{u}^*
$$
(3.14a)

$$
\nabla \mathbf{u}^* = 0 \tag{3.14b}
$$

où l'on a fait apparaître le nombre de Reynolds de l'écoulement *Re* = *UdD*/ν défini en (3.9).

Pour adimensionner l'équation de température (3.13), nous définissons deux températures de référence notées  $T_j$  (la température du jet dans notre cas) et  $\varphi_p D/\lambda$  une température de référence construite à partir d'un flux thermique (le flux sur la paroi d'impact dans notre cas). On construit alors le groupement adimensionnel suivant

$$
T^* = \frac{T - T_j}{\frac{\varphi_p D}{\lambda}} + 1\tag{3.15}
$$

ce qui nous permet d'aboutir à l'équation de température adimensionnelle

$$
\frac{\partial T^*}{\partial t^*} + \mathbf{u}^* . \nabla T^* = \frac{1}{RePr} \nabla^2 T^* \tag{3.16}
$$

où l'on a fait apparaître le nombre de Prandtl défini par *Pr* = ν/κ.

#### **3.2.4 Bilan**

Dans la suite de ce rapport et afin de simplifier les notations, on omet l'utilisation du symbole (∗) pour toutes les grandeurs adimensionnelles considérées et on note de façon condensée les équations (3.14) et (3.16) par

$$
\frac{\partial \mathbf{u}}{\partial t} + \mathbf{N}_v(\mathbf{u}) = -\nabla p + \mathbf{L}_v(\mathbf{u}) \tag{3.17a}
$$

$$
\nabla \mathbf{u} = 0 \tag{3.17b}
$$

$$
\frac{\partial T}{\partial t} + N_T(\mathbf{u}, T) = L_T(T) \tag{3.17c}
$$

avec le terme non linéaire de vitesse,

$$
\mathbf{N}_{v}(\mathbf{u}) = \frac{1}{2} \left( \nabla \left( \mathbf{u} \otimes \mathbf{u} \right) + (\mathbf{u} \cdot \nabla) \mathbf{u} \right) \tag{3.18}
$$

le terme visqueux de vitesse,

$$
\mathbf{L}_{v}(\mathbf{u}) = \frac{1}{Re} \nabla^{2} \mathbf{u}
$$
 (3.19)

et les termes non linéaire et diffusif pour la température,

$$
N_T(\mathbf{u}, T) = \mathbf{u}.\nabla T \tag{3.20a}
$$

$$
L_T(T) = \frac{1}{RePr} \nabla^2 T \tag{3.20b}
$$

#### **Remarque 3.2.1**

*Il a été montré par Kravchenko et Moin [66] que la formulation utilisée pour les termes non linéaires (3.18) dite forme skew-symmetric permet de réduire l'erreur d'aliasing résultant de l'évaluation de ces termes sur un maillage discret [15].*

# **3.3 Conditions aux limites**

Dans la section précédente, nous avons établi les équations du problème pour le domaine intérieur sans aborder la question des conditions aux limites. Le choix de conditions aux limites réalistes est un problème complexe en simulation numérique. En ce qui concerne la simulation de jet en impact et plus généralement pour les simulations d'écoulements en développement spatial, la problématique principale réside dans le choix de conditions d'entrée/sortie qui soient à la fois consistantes avec les équations du mouvement et qui permettent des confrontations correctes entre le calcul et les mesures expérimentales. Dans le cas des conditions de sortie de fluide, il faut en particulier veiller à ne pas affecter (ou seulement dans une région la plus restreinte possible) la physique de l'écoulement.

Nous commençons par décrire la méthode utilisée pour imposer les conditions d'entrée dans le domaine, puis nous détaillons la méthode d'imposition des conditions de sortie et enfin, nous présentons les conditions aux limites considérées sur les plaques d'impact et de confinement.

# **3.3.1 Conditions d'entrée**

La limitation en coût de calcul des simulations nous amène à considérer seulement une partie de l'écoulement en imposant analytiquement l'évolution des grandeurs en entrée du domaine de calcul sans modéliser le module d'injection (convergent ou tube long dans les expérimentations). La question du choix du profil analytique de vitesse moyenne et des fluctuations synthétiques en entrée est alors fortement pilotée par la confrontation avec des données expérimentales. Dans le cas des simulations de jet en impact, notons que Hällqvist [57] a montré en utilisant des visualisations instantanées ainsi que des comparaisons avec des mesures de vitesse que le type de profil de vitesse d'entrée (plat, quasi-plat ou parabolique) influence de façon non négligeable le comportement dynamique et thermique de l'écoulement dans la zone de stagnation en particulier pour des faibles distances d'impact.

#### **3.3.1.1 Pour la vitesse**

En entrée du domaine pour *r* ≤ *D*/2 et *y* = *Ly*, on impose un profil de vitesse du type

$$
\mathbf{u}^{inflow}(r,\theta,t) = \overline{\mathbf{u}}^{inflow}(r) + {\mathbf{u}'}^{inflow}(r,\theta,t)
$$
(3.21)

où θ = arctan(*x*/*z*) est la coordonnée azimutale. Le profil moyen est choisi purement axial

$$
\overline{u}_y^{inflow}(r) = U_{max}\left(1 - \left(\frac{2r}{D}\right)^n\right) \tag{3.22}
$$

où *Umax* = *U<sup>d</sup>* (*n* + 2)/*n* est la vitesse maximale du profil et *n* est un entier dont la valeur est choisie pour adapter le profil numérique aux données expérimentales.

Les fluctuations  $\mathbf{u}'^{inflow}$  sont imposées de façon isotrope avec

$$
u_i^{\prime \text{inflow}} = \sum_{m=1}^{Ntr} A_m(t) \cos\left(m\theta + \varphi_m(t)\right) \tag{3.23}
$$

où *i* = *x*, *y* ou *z*, *m* est le numéro du mode azimutal considéré (*Ntr* = 50) et  $A_m$  et  $\varphi_m$  sont respectivement des fonctions correlées en temps (bruit blanc tronqué) pour l'amplitude et la phase de la perturbation. Le choix de ces deux derniers paramètres est effectué de façon à adapter l'écart type de vitesse en entrée sur les mesures expérimentales.

#### **3.3.1.2 Pour la température**

En entrée du domaine, on impose une condition de Dirichlet sur la température avec *T in flow* = *Tj* .

## **3.3.2 Conditions de sortie**

#### **3.3.2.1 Pour la vitesse**

Pour le champ de vitesse, on considère une condition proposée par Nordstrom *et al.* [101] qui consiste à utiliser une région de forçage (zone éponge) en sortie de domaine, dans laquelle on fait tendre le champ de vitesse vers un champ cible approprié. La mise en place de cette zone éponge s'effectue en ajoutant un terme de forçage volumique

$$
F_i = \lambda(r)(\widetilde{u}_i - u_i) \quad \text{avec} \quad \lambda(r) = \frac{1}{2} \left( 1 + \tanh \left( \beta(r - r_{lim}) - 4 \right) \right) \tag{3.24}
$$

dans le membre de droite des équations de quantité de mouvement (3.17a), où *rlim* correspond à la position du début de la région de forçage, β contrôle l'intensité du forçage et  $\widetilde{u_i}$  est le profil de vitesse cible vers lequel on fait tendre la solution *u<sup>i</sup>* (*i* = *x*, *y* ou *z*). Le champ cible utilisé est défini par :

$$
\widetilde{u}_x = \frac{3}{16} \frac{U_d D^2}{L_y r} \sin(\theta) \left( 1 - \frac{4y^2}{L_y^2} \right) \tag{3.25a}
$$

$$
\widetilde{u}_y = 0 \tag{3.25b}
$$

$$
\widetilde{u}_z = \frac{3}{16} \frac{U_d D^2}{L_y r} \cos(\theta) \left( 1 - \frac{4y^2}{L_y^2} \right) \tag{3.25c}
$$

Ce champ cible correspond ainsi à un profil de vitesse radiale de type profil de Poiseuille pondéré par 1/*r* assurant le respect de la condition de conservation de la masse (3.17b). Notons que cette condition de forçage est combinée avec une condition de Dirichlet utilisant les profils cibles (3.25) sur les frontières  $x = \pm L_x/2$  et  $z = \pm L_z/2$ .

Une étude préliminaire effectuée sur des calculs bidimensionnels nous a permis de montrer que l'utilisation d'une telle condition semble être la solution la plus efficace pour minimiser les intéractions parasites entre les sorties et l'entrée du domaine de calcul. Cette étude est résumée dans [25] et reproduite en fin de manuscrit. Pour illustration, la figure 3.3 présente des visualisations instantanées du champ de vorticité obtenu pour un calcul bidimensionnel instationnaire en utilisant d'une part une condition convective classique [104] et d'autre part la condition de forçage (3.24). Sur les animations temporelles de ces champs, on remarque une forte influence du type de condition de sortie sur le développement dynamique de l'écoulement. Il faut souligner que, pour les deux types de conditions, on obtient deux simulations convergées qui, analysées séparément, pourraient chacune représenter une physique pertinente en configuration 2D. Toutefois, d'un point de vue qualitatif, on observe que la simulation obtenue avec la condition de forçage (3.24) présente un développement dynamique beaucoup plus stabilisé que celle obtenue avec une condition convective classique. Nous retenons donc que, d'une manière générale, l'imposition de la condition de sortie convective est susceptible de parasiter de façon non négligeable le développement de l'écoulement en régime instationnaire. En particulier, l'apparition d'un phénomène de battement de l'axe du jet peut provenir d'une excitation artificielle provoquée par l'imposition d'une condition de sortie convective.

#### **3.3.2.2 Pour la température**

Pour la température, dans la mesure où le champ de vitesse est déjà prescrit à partir de  $r = r_{lim}$ , on considère une condition convective classique du type

$$
\frac{\partial T}{\partial t} + \mathbf{u}.\nabla T = 0 \tag{3.26}
$$

sur les frontières  $x = \pm L_x/2$  et  $z = \pm L_z/2$ .

#### **Remarque 3.3.1**

*Une condition de forçage similaire à celle utilisée pour la vitesse et basée sur le calcul d'une solution exacte de l'équation de température stationnaire obtenue en considérant le champ de vitesse cible (3.25)*

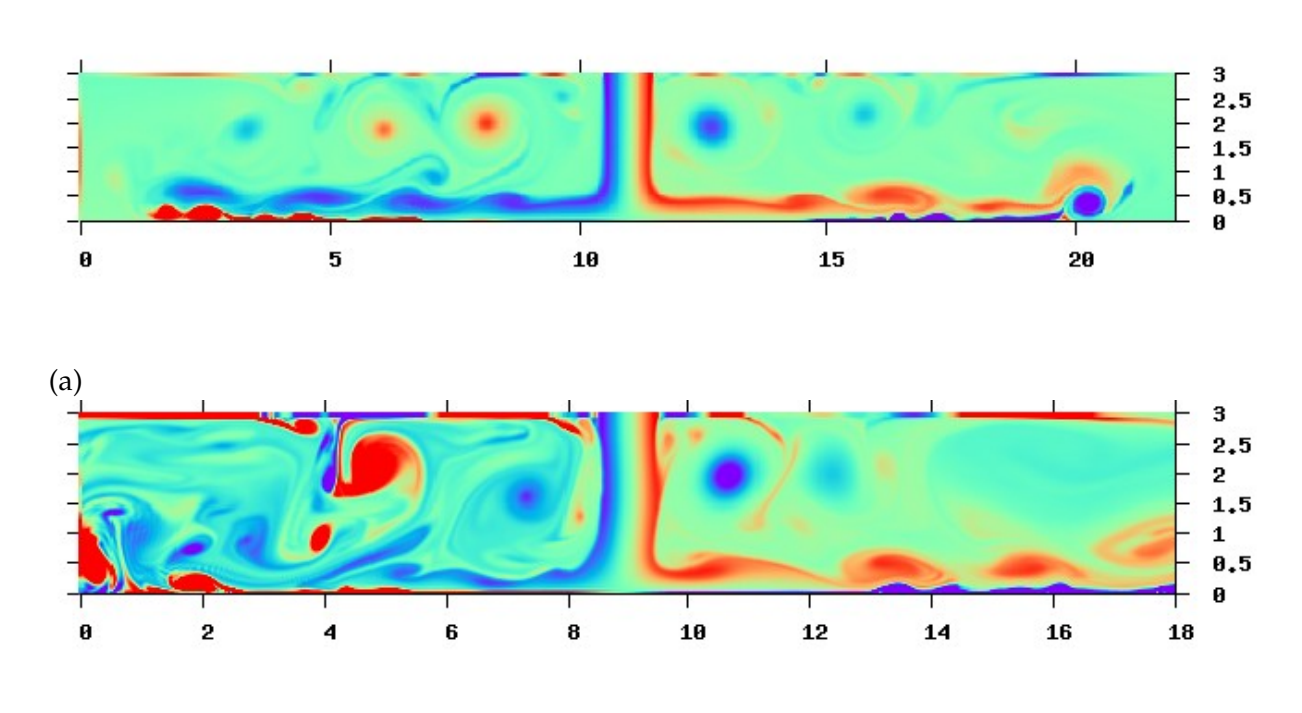

(b)

Figure 3.3: Champs de vorticité instantanés obtenus pour deux simulations 2D à des instants similaires avec (a) utilisation d'une condition de forçage et (b) d'une condition convective en sortie.

*a également été envisagée au cours de cette étude mais les résultats correspondants n'ont pas été satisfaisants notamment en terme d'établissement de l'écoulement par comparaison avec le cas de la condition convective classique.*

# **3.3.3 Conditions sur les plaques d'impact et de confinement**

# **3.3.3.1 Pour la vitesse**

On impose des conditions d'adhérence classiques pour la vitesse **u** = 0 sur les parois d'impact ( $y = 0$ ) et de confinement ( $y = L_y$  et  $r > D/2$ ).

## **3.3.3.2 Pour la température**

De façon à se placer dans des conditions thermiques les plus proches possible des cas expérimentaux de référence, un flux de chaleur constant  $\varphi$  est appliqué sur la plaque d'impact par

$$
\left. \frac{\partial T}{\partial y} \right|_{y=0} = \varphi \tag{3.27}
$$

La plaque de confinement (*y* = *L<sup>y</sup>* et *r* > *D*/2) est maintenue à la température du jet *T<sup>j</sup>* .

# **3.4 Schémas d'intégration temporelle**

D'une manière générale, le choix d'un schéma numérique est principalement relié à trois critères : précision, coût (en stockage ou en temps de calcul) et stabilité de la solution numérique. Pour la configuration de jet en impact, la nécessité de considérer un maillage très fin au voisinage de la paroi d'impact peut, dans le cas d'un schéma temporel explicite, impliquer une restriction importante sur le pas de temps qui provient en premier lieu de la condition de stabilité sur les termes visqueux dans la direction axiale (termes en ∂ 2 /∂*y* 2 ). Afin de s'affranchir de cette restriction, il s'est avéré nécessaire de considérer une discrétisation temporelle mixte, c'est à dire différente pour les termes visqueux axiaux (en ∂ 2 /∂*y* 2 ) par rapport aux termes convectifs (3.18) et visqueux non axiaux (en  $\partial^2/\partial x^2$  et  $\partial^2/\partial z^2$ ) des équations (3.17).

Avant d'expliciter la formulation semi discrète des équations (3.17), nous précisons tout d'abord comment est prise en compte la condition d'incompressibilité de l'écoulement par l'utilisation d'une méthode de projection. Enfin, nous présentons quelques résultats généraux concernant la stabilité numérique des schémas. La méthode d'intégration temporelle est présentée uniquement pour les équations de conservation de la quantité de mouvement (3.17a) et de la masse (3.17b). La méthode mise en oeuvre est tout à fait similaire pour l'équation de température (3.17c).

## **3.4.1 Méthode de projection : principe général**

Considérant l'équation de conservation de la quantité de mouvement (3.17a), on peut envisager de l'intégrer directement en utilisant une méthode purement explicite (ici par exemple Adams-Bashforth d'ordre 2 (AB2)) aboutissant à

$$
\frac{\mathbf{u}^{n+1}-\mathbf{u}^n}{\Delta t}=\frac{3}{2}\left(\mathbf{L}_v(\mathbf{u}^n)-\mathbf{N}_v(\mathbf{u}^n)-\nabla p^n\right)-\frac{1}{2}\left(\mathbf{L}_v(\mathbf{u}^{n-1})-\mathbf{N}_v(\mathbf{u}^{n-1})-\nabla p^{n-1}\right)
$$

pour laquelle on calcule  $p^n$  et  $p^{n-1}$  en résolvant deux équations de Poisson

$$
\nabla^2 p^l = \nabla . (L_v(\mathbf{u}^l) - \mathbf{N}_v(\mathbf{u}^l))
$$

pour *l* = *n* et *l* = *n* − 1. En réalité, une telle méthode s'avère très instable numériquement car les erreurs numériques de troncature empêchent de vérifier précisément la condition d'incompressibilité pour la vitesse  $\mathbf{u}^{n+1}.$  De façon à remédier à ce problème, il est nécessaire d'imposer avec précision la condition

$$
\nabla \cdot \mathbf{u}^{n+1} = 0 \tag{3.28}
$$

La vérification de cette condition rend alors la méthode d'intégration de nature implicite.

La plupart des méthodes numériques utilisées pour résoudre les équations de Navier-Stokes incompressibles (3.17a, 3.17b) sont basées sur des méthodes dites de projection (également ap-

pelées méthodes à pas fractionnaires) dans lesquelles on cherche à découpler l'équation de la masse (3.17b) des équations de la dynamique (3.17a). Ce type de méthode a initialement été proposé par Chorin [19, 20] et Témam [131] dans les années 60. De nombreuses autres méthodes de projection ont par la suite été élaborées en se concentrant sur la précision temporelle globale du schéma, cette question étant directement reliée à celle de l'imposition des conditions aux limites de vitesse. L'analyse numérique de ces méthodes est encore aujourd'hui une préoccupation de recherche importante et on pourra consulter l'article de revue de Guermond *et al.* [43] ainsi que les manuscrits de thèse de Biau [7] et Bodart [9] pour une vue globable sur les différentes approches actuelles.

Pour décrire le principe général de ces méthodes, on considère la décomposition de Helmholtz-Hodge qui stipule que tout champ de vecteur se décompose en la somme du rotationnel d'un vecteur et du gradient d'un champ scalaire, soit

$$
\forall \mathbf{V} \in \mathbb{R}^3 \quad \mathbf{V} = \nabla \times \mathbf{A} + \nabla \psi
$$

qui peut également s'écrire

avec

$$
\nabla.\mathbf{V}_{sol}=0
$$

 $\mathbf{V} = \mathbf{V}_{sol} + \nabla \psi$ 

Les méthodes de projection sont initialement basées sur l'observation que le membre de droite de l'équation de Navier-Stokes (3.17a) réécrite sous la forme suivante

$$
\mathbf{L}_v - \mathbf{N}_v = \frac{\partial \mathbf{u}}{\partial t} + \nabla p \tag{3.29}
$$

est une décomposition de Hodge pour le champ de vecteur **L***<sup>v</sup>* − **N***<sup>v</sup>* puisque

$$
\nabla \cdot \frac{\partial \mathbf{u}}{\partial t} = 0 \tag{3.30}
$$

En définissant un opérateur  ${\mathcal P}$  qui projette un vecteur de  ${\mathbb R}^3$  sur l'espace des vecteurs à divergence nulle (prenant en compte les conditions aux limites du problème), on peut écrire

$$
\frac{\partial \mathbf{u}}{\partial t} = \mathcal{P} (\mathbf{L}_v - \mathbf{N}_v) \tag{3.31}
$$

D'autre part, la pression est solution de l'équation de Poisson

$$
\nabla.\nabla p = \nabla.(\mathbf{L}_v - \mathbf{N}_v) \tag{3.32}
$$

Le principe général des méthodes de projection est alors le suivant :

■ Partant d'un champ de vitesse u<sup>n</sup>, on calcule un champ de vitesse intermédiaire u<sup>\*</sup> en utilisant (3.17a) sans se soucier de la condition de divergence nulle (on parle d'étape de prédiction).
- On calcule le champ de pression par résolution d'une équation de Poisson dont le terme source est construit à partir du champ de vitesse **u** ∗ .
- On corrige le champ de vitesse u<sup>\*</sup> en utilisant le champ de pression afin d'assurer la condition d'incompressibilité (3.28). On obtient alors le champ de vitesse **u** *n*+1 .

La dernière étape est appelée étape de projection du champ de vitesse puisqu'on a en fait projeté le champ de vitesse intermédiaire **u** <sup>∗</sup> dans l'espace des champs à divergence nulle par l'intermédiaire du champ de pression. Notons qu'il est aussi possible, comme cela est fait dans l'ouvrage de Ferziger et Perić [37], de traiter la pression comme un multiplicateur de Lagrange introduit pour trouver le champ de vitesse le plus proche possible de **u**<sup>\*</sup> et satisfaisant la condition de divergence nulle.

#### **Remarque 3.4.1**

*La première étape de la méthode requiert l'imposition de conditions aux limites pour le champ de vitesse intermédiaire* **u** ∗ *qui n'a a priori pas de sens physique déterminé puisqu'il ne vérifie pas la condition d'incompressibilité (en particulier a priori* **u** ∗ |<sup>Ω</sup> , **u** *n*+1 |Ω*). Nous reviendrons sur la façon d'imposer cette condition à la fin du paragraphe suivant.*

### **3.4.2 Formulation semi discrète**

Dans la partie précédente, nous avons donné une description générale des méthodes de projection utilisées pour l'intégration temporelle des équations de Navier-Stokes (3.17a, 3.17b). Nous allons désormais nous donner un schéma d'intégration temporelle et écrire la forme semi discrète des équations considérées. Comme mentionné au début de cette section, notre choix s'est porté sur une discrétisation temporelle mixte des équations. Pour les termes visqueux axiaux (en ∂<sup>2</sup>/∂y<sup>2</sup>), on utilise une méthode implicite de Crank-Nicolson précise à l'ordre 2 (CN2) et pour les termes restants on utilise une méthode explicite d'Adams-Bashforth précise à l'ordre 2 (AB2).

Pour faciliter les notations, les termes visqueux (3.19) sont décomposés en

$$
\mathbf{L}_{v}(\mathbf{u}) = \mathbf{L}_{y_v}(\mathbf{u}) + \mathbf{L}_{xz_v}(\mathbf{u})
$$
\n(3.33)

On introduit de plus la pression moyenne

$$
\tilde{p}^{n+1} = \frac{1}{\Delta t} \int_{t^n}^{t^{n+1}} p \, dt \tag{3.34}
$$

Le schéma global d'intégration temporelle des équations de Navier-Stokes (3.17a, 3.17b) avec

une méthode mixte CN2/AB2 s'écrit

$$
\frac{\mathbf{u}^{n+1}-\mathbf{u}^n}{\Delta t} = \frac{3}{2} (\mathbf{L}_{xz_v}(\mathbf{u}^n) - \mathbf{N}_v(\mathbf{u}^n)) - \frac{1}{2} (\mathbf{L}_{xz_v}(\mathbf{u}^{n-1}) - \mathbf{N}_v(\mathbf{u}^{n-1}))
$$
  
+ 
$$
\frac{1}{2} (\mathbf{L}_{y_v}(\mathbf{u}^n) + \mathbf{L}_{y_v}(\mathbf{u}^{n+1})) - \nabla \tilde{p}^{n+1}
$$
(3.35)

$$
\nabla \cdot \mathbf{u}^{n+1} = 0 \tag{3.36}
$$

La méthode de projection considérée dans cette étude a été proposée par Choi et Moin [18] et utilisée par exemple par Lamballais [75] dans le cadre de calculs DNS/LES en canal plan tournant. Elle est basée sur un fractionnement en trois sous pas de temps (et quatre étapes) :

1. Calculer **u**<sup>\*</sup> tel que

$$
\frac{\mathbf{u}^* - \mathbf{u}^n}{\Delta t} = \frac{3}{2} (\mathbf{L}_{xz_v}(\mathbf{u}^n) - \mathbf{N}_v(\mathbf{u}^n)) - \frac{1}{2} (\mathbf{L}_{xz_v}(\mathbf{u}^{n-1}) - \mathbf{N}_v(\mathbf{u}^{n-1}))
$$
  
+ 
$$
\frac{1}{2} (\mathbf{L}_{y_v}(\mathbf{u}^n) + \mathbf{L}_{y_v}(\mathbf{u}^*)) - \nabla \tilde{p}^n
$$
(3.37)

$$
\mathbf{u}^*|_{\partial\Omega} = \mathbf{u}_b \tag{3.38}
$$

où **u***<sup>b</sup>* représente de façon générique les conditions aux limites de Dirichlet appliquées sur le champ de vitesse intermédiaire.

2. Calculer **u** ∗∗ tel que

$$
\frac{\mathbf{u}^{**} - \mathbf{u}^*}{\Delta t} = \nabla \tilde{p}^n \tag{3.39}
$$

3. Résoudre l'équation de Poisson

$$
\nabla.\nabla \tilde{p}^{n+1} = \frac{\nabla.\mathbf{u}^{**}}{\Delta t}
$$
 (3.40)

$$
\nabla \tilde{p}^{n+1}|_{\partial \Omega} \mathbf{n} = 0 \tag{3.41}
$$

4. Corriger le champ de vitesse intermédiaire **u** ∗∗ par le gradient de pression afin d'obtenir **u** *<sup>n</sup>*+<sup>1</sup> vérifiant la condition d'incompressibilité discrète (3.28)

$$
\mathbf{u}^{n+1} = \mathbf{u}^{**} - \nabla \tilde{p}^{n+1} \Delta t \tag{3.42}
$$

Ce fractionnement en quatre étapes permet de conserver une précision à l'ordre 2 pour le schéma temporel global sans utiliser de traitement particulier pour l'imposition de la condition aux limites **u** ∗ |∂Ω. En effet, en combinant les relations (3.39) et (3.42) on obtient

$$
\mathbf{u}^* = \mathbf{u}^{n+1} + \nabla (\tilde{p}^{n+1} - \tilde{p}^n) \Delta t
$$
  

$$
\mathbf{u}^* = \mathbf{u}^{n+1} + O(\Delta t^2)
$$
 (3.43)

ce qui montre que sur les bords du domaine, on peut imposer simplement **u** ∗ |∂<sup>Ω</sup> = **u** *n*+1 |∂<sup>Ω</sup> sans dégrader l'ordre de précision de la méthode.

**Remarque 3.4.2** *Reprenant la dernière étape de la méthode, on a*

$$
\mathbf{u}^{n+1}|_{\partial\Omega}.\mathbf{n} = \mathbf{u}^{*}|_{\partial\Omega}.\mathbf{n} - \nabla\tilde{p}^{n+1}|_{\partial\Omega}\Delta t.\mathbf{n}
$$

*soit, avec la condition aux limites de Neumann homogène sur le champ de pression en (3.41),*

$$
\mathbf{u}^{n+1}|_{\partial\Omega}.\mathbf{n}=\mathbf{u}_b.\mathbf{n}
$$

*ce qui montre que la condition aux limites de vitesse dans la direction normale est automatiquement satisfaite par* **u** *n*+1 *. En revanche, dans la direction tangentielle on a*

$$
\mathbf{u}^{n+1}|_{\partial\Omega}.\tau = \mathbf{u}^{**}|_{\partial\Omega}.\tau - \nabla\tilde{p}^{n+1}|_{\partial\Omega}\Delta t.\tau
$$

*et on ne peut donc pas imposer exactement la vitesse* **u** *<sup>n</sup>*+<sup>1</sup> *dans la direction tangentielle à* ∂Ω*.*

## **3.4.3 Critères de stabilité numérique**

Considérant une équation de convection-diffusion linéaire, il est possible de définir des critères de stabilité numérique valables pour une discrétisation spatio-temporelle donnée. D'une manière générale, la stabilité numérique d'une solution est soumise aux deux critères suivants [68] :

$$
\frac{|U_{max}|\,\Delta t}{\Delta \zeta} \quad \leqslant \quad \frac{\sigma_i}{k'_{max}\,\Delta \zeta} \tag{3.44a}
$$

$$
\frac{\nu \Delta t}{\Delta \zeta^2} \quad \leq \quad \frac{\sigma_r}{k_{max}^{\prime\prime} \Delta \zeta^2} \tag{3.44b}
$$

où on a noté *Umax* la vitesse maximale dans l'écoulement et ∆ζ le plus petit pas d'espace dans le domaine. Le segment [−*i*σ*<sup>i</sup>* ; *i*σ*i*] correspond à la région de stabilité du schéma temporel sur l'axe des imaginaires et le segment [−σ*<sup>r</sup>* ; 0] correspond à la région de stabilité du schéma temporel sur l'axe des réels (voir figure 3.4). On a de plus noté  $k'_{max}$  et  $k''_{max}$  les valeurs maximales des nombres d'ondes modifiés associés aux schémas de discrétisation spatiale respectivement pour la dérivée première et la dérivée seconde. Les définitions des nombres d'ondes modifiés seront précisées dans les partie suivante consacrée à la discrétisation spatiale. Précisons toutefois que pour un schéma de dérivation spatiale compact précis à l'ordre 6 [84] on a *k* 0 *max*∆ζ = 1.989 et *k'<sub>max</sub>* ∆ζ<sup>2</sup> = 6.857. La condition de stabilité (3.44a) est associée à la partie convective de l'équation, on parle de condition CFL convective et le groupement |*Umax*|∆*t*/∆ζ est appelé nombre de CFL.

La condition (3.44b) est associée à la partie diffusive de l'équation, on parle ici de condition CFL visqueuse et le groupement ν∆*t*/∆ζ 2 est appelé nombre de diffusion (ou nombre de Von Neumann).

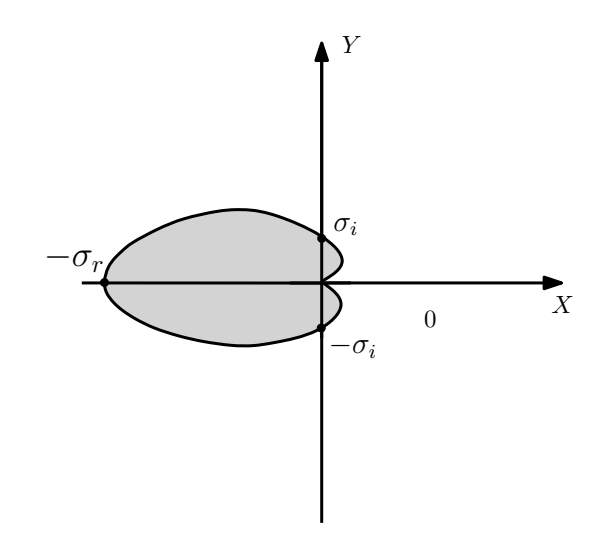

Figure 3.4: Diagramme de stabilité générique dans le plan complexe (*X*,*Y*). La région de stabilité est grisée.

Le tableau 3.1 présente les limites de stabilité temporelle liées à quelques schémas d'intégration classiques. On donne alors dans le tableau 3.2 les critères CFL convectifs et visqueux correspondants à ces schémas temporels lorsqu'ils sont utilisés avec une discrétisation spatiale utilisant des schémas compacts d'ordre 6.

| Schéma          | Ordre | $\sigma_i$ | $\sigma_r$ |
|-----------------|-------|------------|------------|
| AB2             | 2     |            |            |
| AB <sub>3</sub> | З     | 0.72       | 0.54       |
| RK3             | 3     | 1.732      | 2.512      |
| RK4             |       | 2.828      | 2.785      |

Table 3.1: Valeurs de σ*<sup>i</sup>* et σ*<sup>r</sup>* quelques schémas d'intégration temporelle explicite.

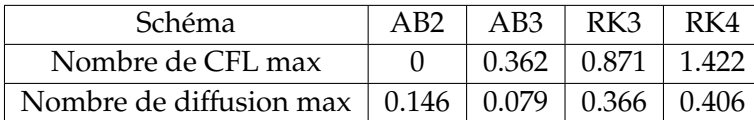

Table 3.2: Valeurs limites des critères de stabilité pour quelques schémas d'intégration explicite couplés avec une discrétisation spatiale par schémas compacts d'ordre 6 [84].

#### **Remarque 3.4.3**

*Pour un schéma d'intégration implicite, bien qu'il n'y ait pas de restricition sur le pas de temps liée à la stabilité numérique de la solution, il reste évidemment une restriction directement liée à la reproduction réaliste de la physique de l'écoulement considéré.*

Dans le cas de notre discrétisation mixte CN2/AB2, nous avons constaté pour les résolutions utilisées que la restricition sur le pas de temps est pilotée par la condition CFL convective dans la direction axiale *y*.

## **3.5 Schémas de discrétisation spatiale**

L'estimation des termes de dérivations spatiales dans les équations (3.17) est basée sur des schémas aux différences finies compacts (on parle également de schémas hermitiens). Ces schémas sont connus pour leur capacité à représenter une large gamme d'échelles, on parle alors de schémas à précision quasi-spectrale. De plus, ces schémas ont l'avantage de présenter un domaine de dépendance (*stencil* en anglais) réduit pour un ordre de précision donné. Par ailleurs, l'erreur de troncature (uniquement dispersive dans le cas d'un schéma centré) ainsi que l'erreur d'anisotropie sont limitées par l'utilisation de ces schémas. Pour une analyse détaillée de ces schémas, on pourra consulter les travaux de Hirsh [46] et Lele [84].

Nous allons dans un premier temps donner une description générale des schémas aux différences finies compacts. Dans un deuxième temps, nous présentons l'opérateur d'hyperviscosité utilisé au cours de cette étude pour effectuer des calculs DNS et LES.

### **3.5.1 Généralités**

On considère une distribution uniforme de points dans le domaine  $\Omega$  représenté sur la figure 3.2 donnée par

$$
x_i = (i-1)\Delta x - \frac{L_x}{2} \quad \text{avec } i = 1, ..., n_x \tag{3.45a}
$$

$$
y_j = (j-1)\Delta y \text{ avec } j = 1, ..., n_y
$$
 (3.45b)

$$
z_k = (k-1)\Delta z - \frac{L_z}{2} \quad \text{avec } k = 1, ..., n_z \tag{3.45c}
$$

où ∆*x*, ∆*y* et ∆*z* sont les pas d'espace. Précisons qu'il est possible de considérer une discrétisation non uniforme des points de grille dans la direction axiale *y* permettant dans notre

cas de raffiner le maillage proche de la paroi d'impact. Cette discrétisation est basée sur une transformation de l'espace physique étiré vers un espace de calcul uniforme. Dans la mesure où aucun développement supplémentaire n'a été effectué pour prendre en compte cet étirement de maillage dans les schémas de dérivation, on renvoit directement à la thèse de Laizet [68] pour plus de détails à ce sujet. De plus, pour des raisons de simplicité et sans perdre de généralité, on considère dès que cela est possible un cas unidimensionnel dans la direction *x* pour détailler les différentes approches envisagées.

Les schémas compacts sont des schémas implicites en espace, c'est à dire que la valeur de la dérivée d'une fonction en un point est reliée aux valeurs prises par les dérivées de celle-ci aux points voisins. Soit une fonction *f* dont les valeurs aux points  $x_i$  notées  $f_i = f(x_i)$  sont supposées connues. On cherche alors à obtenir une approximation de la dérivée de *f* aux points *x<sup>i</sup>* notée *f* 0  $f_i' = f'(x_i)$ . La forme générale d'un schéma compact pour la dérivée première est alors donnée par

$$
\sum_{j=-p}^{p} \alpha_j f'_{i+j} = \frac{1}{\Delta x} \sum_{k=-q}^{q} a_k f_{i+k} + O(\Delta x^n)
$$
\n(3.46)

où *O*(∆*x n* ) est l'ordre de précision du schéma considéré. Les coefficients α*<sup>j</sup>* et *a<sup>k</sup>* sont contraints de vérifier un certain nombre de relations obtenues en effectuant des développements en série de Taylor. Plus l'ordre de précision souhaité est élevé et plus le nombre de relations à vérifier est élevé. Dans le cadre de cette étude, on considère des schémas compacts centrés précis à l'ordre 6 pour la dérivée première

$$
\alpha f'_{i-1} + f'_{i} + \alpha f'_{i+1} = a \frac{f_{i+1} - f_{i-1}}{2\Delta x} + b \frac{f_{i+2} - f_{i-2}}{4\Delta x}
$$
(3.47)

avec  $\alpha = 1/3$ ,  $a = 7/9$  et  $b = 1/36$ .

La dérivée seconde peut se calculer de la même manière avec

$$
\sum_{j=-p}^{p} \alpha_j f''_{i+j} = \frac{1}{\Delta x^2} \sum_{k=-q}^{q} a_k f_{i+k} + O(\Delta x^n)
$$
\n(3.48)

Dans le cadre de cette étude, on considère la forme conventionnelle

$$
\alpha f''_{i-1} + f''_i + \alpha f''_{i+1} = a \frac{f_{i+1} - 2f_i + f_{i-1}}{\Delta x^2} + b \frac{f_{i+2} - 2f_i + f_{i-2}}{4\Delta x^2} + c \frac{f_{i+3} - 2f_i + f_{i-3}}{9\Delta x^2}
$$
(3.49)

qui est au mieux précise à l'ordre 8. Pour obtenir un schéma compact centré précis à l'ordre 6, on impose par exemple  $c = 0$  avec  $\alpha = 2/11$ ,  $a = 12/11$  et  $b = 3/11$ . Nous reviendrons plus en détail sur les schémas de dérivées secondes utilisés dans notre étude dans la section 3.5.2.

Le caractère quasi-spectral des schémas compacts peut être mis en évidence en effectuant une analyse de Fourier de l'erreur. Considérant simplement une fonction trigonométrique  $f(x) = e^{ikx}$ , on peut comparer les valeurs prises par sa dérivée exacte aux points  $x_i$ ,  $f'(x_i) = ike^{ikx}$ 

avec celles prises par son approximation discrète par un schéma aux différences finies *f* 0 *i* . Pour les schémas aux différences finies centrés, on montre que  $f_i$  $\hat{a}'_i = ik' e^{ikx}$  où  $k'$  est un nombre réel appelé nombre d'onde modifié donné dans le cas des schémas du type (3.47) par

$$
k'\Delta x = \frac{2a\sin(k\Delta x) + 2b\sin(2k\Delta x)}{1 + 2a\cos(k\Delta x)}
$$
(3.50)

La figure 3.5 présente l'évolution du nombre d'onde modifié en fonction du nombre d'onde exact pour quelques schémas de dérivée première centrés. On peut constater l'amélioration apportée par l'utilisation d'un schéma compact en observant que le nombre d'ondre modifié reste proche du nombre d'onde exact (ou spectral) sur une gamme d'échelle beaucoup plus étendue qu'un schéma explicite du même ordre. Ce type de résultat s'étend de la même façon à

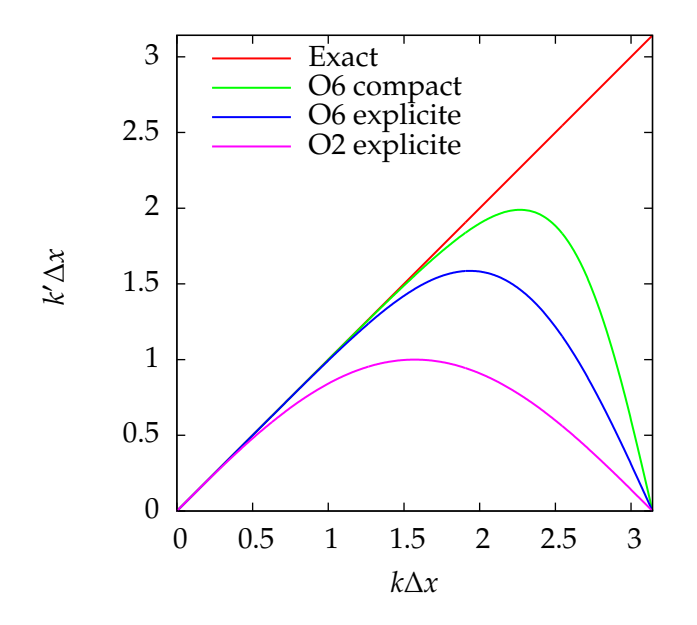

Figure 3.5: Évolution du nombre d'ondre modifié *k* <sup>0</sup>∆*x* en fonction du nombre d'onde *k*∆*x* obtenue pour l'approximation de la dérivée première avec différents schémas aux différences finies centrés.

l'évaluation des dérivées secondes en introduisant cette fois le nombre d'onde modifié associé aux schémas (3.49) qui s'écrit

$$
k''\Delta x^2 = \frac{2a(1-\cos(k\Delta x)) + \frac{b}{2}(1-\cos(2k\Delta x)) + \frac{2c}{9}(1-\cos(3k\Delta x))}{1+2\alpha\cos(k\Delta x)}
$$
(3.51)

## **3.5.2 Opérateur hyperlaplacien**

Dans le cadre de notre étude, nous utilisons une méthode initialement proposée par Lamballais *et al.* [76] permettant d'introduire une dissipation numérique restreinte à une gamme d'échelles souhaitée *via* les schémas de dérivée seconde, cela sans recourir à une procédure de décentrement des schémas et sans ajouter d'opérateur discret additionnel.

Considérant le schéma (3.49), il est possible de montrer à l'aide de développement en série de Taylor qu'une précision à l'ordre 6 requiert la vérification des trois relations suivantes :

$$
a = \frac{6 - 9\alpha}{4} \tag{3.52a}
$$

$$
b = \frac{-3 + 24\alpha}{5} \tag{3.52b}
$$

$$
c = \frac{2 - 11\alpha}{20} \tag{3.52c}
$$

La pratique la plus répandue en DNS/LES est de donner la priorité à la compacité du schéma

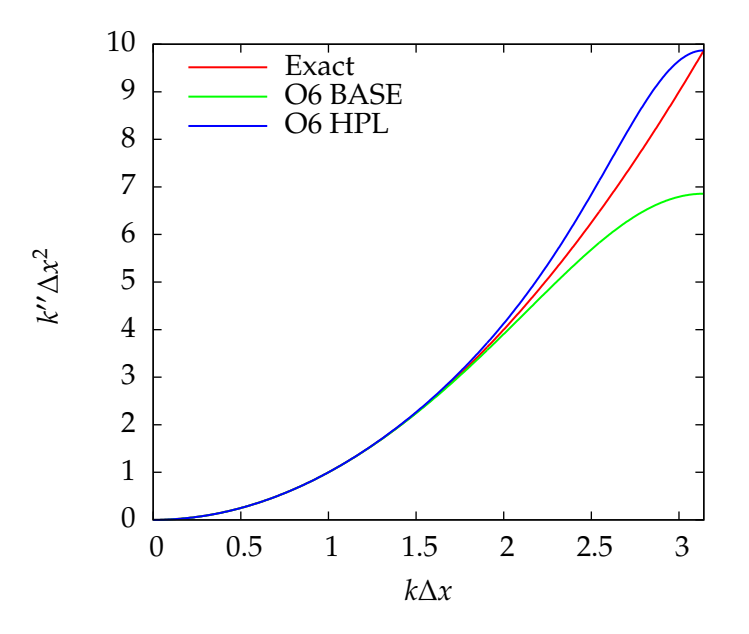

Figure 3.6: Évolution du nombre d'ondre modifié *k* <sup>00</sup>∆*x* 2 en fonction du nombre d'onde *k*∆*x* obtenue pour l'approximation de la dérivée seconde avec un schéma d'ordre 6 sans dissipation contrôlée (O6 BASE) et avec un schéma d'ordre 6 avec dissipation contrôlée (O6 HPL).

pour un ordre de précision donné en choisissant par exemple ici *c* = 0 ce qui aboutit aux coefficients (α = 2/11, *a* = 12/11, *b* = 3/11) déjà mentionnés dans la section 3.5.1. L'évolution du nombre d'onde modifié correspondant à ce schéma (noté O6 BASE) est représentée sur la figure 3.6. On peut remarquer que la valeur à la coupure *k<sup>''</sup> Δx*<sup>2</sup>|<sub>π</sub> = 48/7 est beaucoup plus faible que la valeur exacte *k*<sup>2</sup>∆x<sup>2</sup>|<sub>π</sub> = π<sup>2</sup>. Cette sous-estimation implique que le schéma O6 BASE a un comportement sous dissipatif pour les petites échelles. L'idée de base de la méthode de Lamballais *et al.* [76] consiste à remarquer que l'expression du nombre d'onde modifié (3.51)

écrite au nombre d'onde de coupure *k*∆*x* = π

$$
k'' \Delta x^2|_{\pi} = \frac{36a + 4c}{9(1 - 2\alpha)}
$$
(3.53)

présente une singularité pour  $\alpha = 1/2$ . En étendant légèrement le domaine de dépendance (*stencil*) du schéma (en autorisant *c* , 0), on peut ajuster librement la valeur de α et contrôler l'évolution de k'' donné par (3.51) tout en préservant une précision à l'ordre 6 *via* les relations (3.52). La singularité de  $k'' \Delta x^2 |_{\pi}$  en  $\alpha = 1/2$  peut ainsi être utilisée pour augmenter les valeurs du nombre d'onde modifié au voisinage du nombre d'onde de coupure *k*∆*x* = π avec *α* → 1/2. En notant *k''* la valeur souhaitée pour le nombre d'onde modifié à la coupure, on montre que les relations (3.52) couplée avec la condition  $k''|_{\pi} = k''_c$  sont équivalentes aux relations suivantes pour obtenir une précision d'ordre 6

$$
\alpha = \frac{272 - 45k_c'' \Delta x^2}{416 - 90k_c'' \Delta x^2}
$$
\n(3.54a)

$$
a = \frac{48 - 135k_c'' \Delta x^2}{1664 - 360k_c'' \Delta x^2}
$$
 (3.54b)

$$
b = \frac{528 - 81k_c'' \Delta x^2}{208 - 45k_c'' \Delta x^2}
$$
 (3.54c)

$$
c = \frac{-432 + 63k_c'' \Delta x^2}{1664 - 360k_c'' \Delta x^2}
$$
 (3.54d)

On a représenté sur la figure 3.6 l'évolution de nombre d'onde modifié obtenue avec un schéma de dérivée seconde pour lequel on impose  $k''_c \Delta x^2 = \pi^2$  (noté O6 HPL). On observe désormais une surestimation de *k* <sup>00</sup> pour *k*∆*x* ≥ 2π/3 qui peut être vue comme bénéfique si l'on considère que cette surestimation permet de contrôler les grands nombres d'ondes pour lesquels l'erreur liées aux schémas de dérivées premières est importante (voir figure 3.5). Dans le cadre d'un calcul DNS/LES, cette surestimation de k<sup>"</sup> peut également permettre de contrôler l'erreur d'*aliasing* liée aux termes non linéaires. Enfin, en suivant cette idée et selon la configuration envisagée, on peut imaginer une famille de schéma de la forme  $k_c'' \Delta x^2 = n \pi^2$  où  $n$  est un entier permettant d'augmenter la valeur de la dissipation numérique au voisinage du nombre d'onde de coupure. Pour une étude plus détaillée de ces schémas, on renvoit à l'article de référence [76].

En suivant le même raisonnement que précédemment, il est également possible d'étendre la méthode pour des applications où l'on souhaite disposer d'une zone de dissipation numérique plus large que celle représentée par exemple sur la figure 3.6 pour le schéma O6 HPL. Pour cela, on choisit de fixer la valeur du nombre d'onde modifié (3.51) en un deuxième point en imposant par exemple *k''*|<sub>2π/3</sub> = *k'<sub>m</sub>* ce qui sacrifie la précision à l'ordre 6 pour le schéma du type (3.49). On montre que les relations  $k''|_{\pi} = k''_c$  et  $k''|_{2\pi/3} = k''_m$  couplées avec les deux relations nécessaires à

une précision d'ordre 4 sont alors équivalentes aux relations suivantes :

$$
\alpha = \frac{64k''_m\Delta x^2 - 27k''_c\Delta x^2 - 96}{64k''_m\Delta x^2 - 54k''_c\Delta x^2 + 48}
$$
\n(3.55a)

$$
a = \frac{54k_c''\Delta x^2 - 15k_c''\Delta x^2 k_m''\Delta x^2 + 12}{64k_m''\Delta x^2 - 54k_c''\Delta x^2 + 48}
$$
 (3.55b)

$$
b = \frac{192k''_{m}\Delta x^{2} - 216k''_{c}\Delta x^{2} + 24k''_{c}\Delta x^{2}k''_{m}\Delta x^{2} - 48}{64k''_{m}\Delta x^{2} - 54k''_{c}\Delta x^{2} + 48}
$$
(3.55c)

$$
c = \frac{9\left(6k_c''\Delta x^2 - k_c''\Delta x^2k_m''\Delta x^2 - 12\right)}{64k_m''\Delta x^2 - 54k_c''\Delta x^2 + 48}
$$
\n(3.55d)

## **3.6 Dissipation numérique d'ordre élevé et méthode LES alternative**

Dans cette section, nous présentons une méthodologie permettant d'effectuer des calculs LES en utilisant les schémas de dérivées secondes pour introduire une dissipation restreinte à une gamme d'échelle souhaitée. D'une façon générale, nous utiliserons la dénomination O4-SVV pour faire référence à la méthodologie LES mise en place.

Le principe général de cette méthode consiste à mettre à profit l'approche décrite dans le paragraphe 3.5.2 afin d'imiter un opérateur de type SVV [61] (voir section 3.1.2). Le principe détaillé de la méthode est décrit dans le paragraphe 3.6.1. Comme nous l'avons déjà évoqué en section 3.1.2, les méthodes de type LES implicite ne sont pas basées sur une modélisation explicite du tenseur sous-maille mais utilisent la dissipation des schémas numériques ou une dissipation « synthétique » afin de contrôler la régularité des solutions obtenues en résolvant les équations du mouvement non filtrées. L'utilisation de ce type d'approche présente l'avantage principal de ne pas faire appel au formalisme classique des méthodes LES et évite ainsi certains problèmes liés à celui-ci (erreur de commutation). Cependant, le contrôle de la dissipation utilisée par les méthodes LES implicites n'est la plupart du temps soumis à aucun argument quantitatif et doit être effectué de façon empirique. Par exemple, dans l'expression du noyau SVV donnée par la relation (3.8), le choix de la dissipation à la coupure, donnée par le rapport

$$
K_1 = \frac{\nu_0}{\nu} \tag{3.56}
$$

est *a priori* arbitraire. Pour remédier à cela, dans le paragraphe 3.6.2, nous estimons les spectres de l'énergie cinétique associés à différentes méthodes LES implicites. Nous proposons par la suite dans le paragraphe 3.6.3 une méthode simple permettant d'estimer quantitivement la dissipation à la coupure de l'approche O4-SVV en nous basant sur le calcul du spectre de la dissipation.

## **3.6.1 Principe de la méthode O4-SVV**

L'idée de base de la méthode est de comparer la dissipation (sans erreur de discrétisation) (ν + ν*S*) *k* <sup>2</sup> d'une approche LES à viscosité spectrale avec la dissipation ν*k* <sup>00</sup> introduite par un schéma de dérivée seconde du type (3.49). Pour cela, on introduit une viscosité spectrale  $v''_{\rm s}$ *S* prenant en compte les erreurs de discrétisation ; on a alors l'égalité

$$
\left(\nu + \nu_S^{\prime\prime}\right)k^2 = \nu k^{\prime\prime}
$$

qui nous permet d'écrire l'expression de la viscosité spectrale estimée :

$$
\nu_S'' = \nu \frac{k'' - k^2}{k^2} \tag{3.57}
$$

En utilisant le schéma d'ordre 4 défini par les relations (3.55), on peut alors imaginer construire un schéma de dérivée seconde vérifiant les relations

$$
\nu_S^{\prime\prime}|_{k_m} = \nu_S(k_m) \tag{3.58a}
$$

$$
\nu_S^{\prime\prime}|_{k_c} = \nu_S(k_c) \tag{3.58b}
$$

où ν*<sup>S</sup>* correspond à une expression de viscosité spectrale connue.

Durant notre étude, nous avons par exemple considéré une expression de la viscosité spectrale correspondant à la méthode SVV [61] donnée par

$$
\nu_S(k) = \nu_0 \exp\left(-\left(\frac{k_c - k}{0.3k_c - k}\right)^2\right) \tag{3.59}
$$

où  $ν_0$  est une constante à déterminer. En utilisant les relations (3.57) et (3.59), il est possible de construire un schéma de dérivée seconde précis à l'ordre 4 vérifiant les relations (3.58). On montre alors que la vérification de ces deux relations est équivalente à imposer les nombres d'onde modifiés

$$
k''_m \Delta x^2 = \left(\frac{C_1 v_0}{\nu} + 1\right) \frac{4\pi^2}{9}
$$
 (3.60a)

$$
k_c'' \Delta x^2 = \left(\frac{v_0}{\nu} + 1\right) \pi^2 \tag{3.60b}
$$

où *C*<sup>1</sup> = ν*S*(*km*)/ν0. Pour illustration, la figure 3.7 présente une comparaison entre la viscosité spectrale  $v_s$  issue de la relation (3.59) et son estimation  $v''_s$ *S* obtenue avec l'approche O4-SVV et le schéma de dérivée seconde défini par les relations (3.49,3.55,3.60). La capacité du schéma d'ordre 4 à imiter l'opérateur SVV est acceptable même si la séparation entre la région des grandes échelles sans viscosité et la zone dissipative est moins marquée que dans le cas SVV classique (3.59). Il est toutefois possible de contrôler cette caractéristique en réduisant la zone dissipative du schéma d'ordre 4 de façon à mieux imiter l'opérateur SVV aux petites échelles. On renvoit à l'article de référence [76] pour plus de détails sur ce point et pour un exemple d'application de la méthode sur une configuration de canal turbulent.

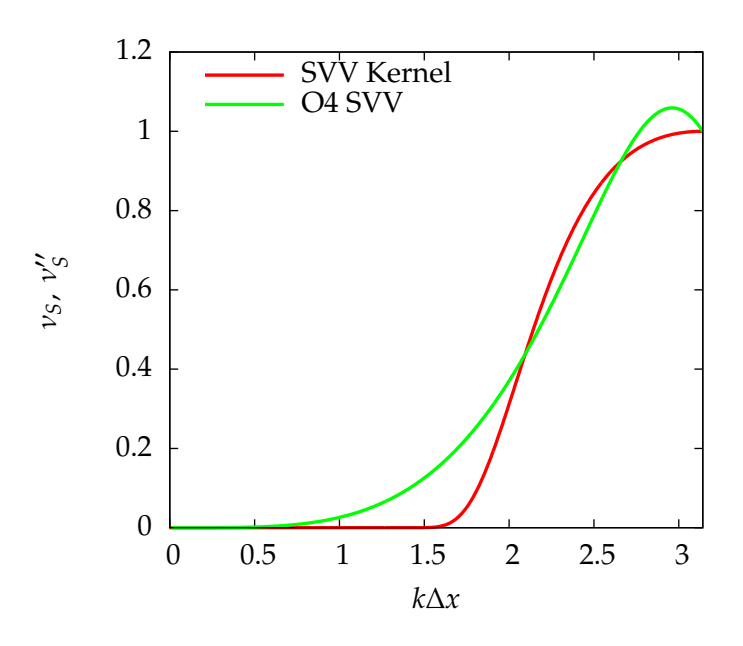

Figure 3.7: Exemple de comparaison entre la viscosité spectrale SVV ν*<sup>S</sup>* (–) donnée par (3.59) et son estimation  $v''_{S}$ *S* (–) obtenue en utilisant le schéma d'ordre 4 issu des relations (3.49,3.55,3.60).

### **3.6.2 Estimation du spectre de l'énergie cinétique**

En introduction de ce mémoire, nous avons évoqué en section 1.3.2, l'existence de différentes solutions analytiques pour le spectre d'énergie en Turbulence Homogène Isotrope (THI) et plus particulièrement une solution due à Von-Kármán, Saffman et Pao [140, 118, 106] donnée par (1.25). En suivant une approche basée sur [106], nous nous intéressons à la recherche de solutions pour le spectre de l'énergie dans les zones inertielle et dissipative lorsqu'on considère la dissipation introduite par une approche LES alternative. La connaissance du spectre de l'énergie correspondant à chacune de ces méthodes peut par la suite permettre d'estimer quantitativement la dissipation à la coupure nécessaire à la réalisation d'un calcul aux grandes échelles. Cette procédure d'estimation de la dissipation à la coupure est présentée en section 3.6.3 pour l'approche O4-SVV.

#### **3.6.2.1 Approche initiale de Pao (1968)**

On redonne ci-dessous la démarche suivie initialement par Pao [106] et permettant d'obtenir une expression du spectre de l'énergie cinétique à la fois dans la zone inertielle et dans la zone dissipative (Saffman [118] a obtenu une solution similaire en travaillant dans l'espace physique). L'équation de Lin reliant les variations temporelles du spectre de l'énergie cinétique *E*(*k*, *t*) à un terme non linéaire *T*(*k*,*t*) directement lié aux corrélations triples de vitesse et à un terme linéaire

de viscosité 2ν*k* <sup>2</sup>*E*(*k*,*t*) est rappelée ci-dessous :

$$
\frac{\partial E(k,t)}{\partial t} = T(k,t) - 2\nu k^2 E(k,t)
$$
\n(3.61)

Pour obtenir une expression du spectre de l'énergie couvrant à la fois la zone inertielle et la zone dissipative, Pao [106] fait d'une part l'hypothèse que le flux d'énergie cinétique *S*(*k*, *t*) s'écrit

$$
S(k,t) \equiv -\int_0^k T(k',t) \, dk' = \frac{1}{C_K} \varepsilon^{1/3} k^{5/3} E(k,t) \tag{3.62}
$$

où *C<sup>K</sup>* est la constante de Kolmogorov. D'autre part, en considérant une injection d'énergie concentrée sur un petit nombre d'onde *k<sup>i</sup>* , l'écoulement peut être vu comme stationnaire pour *k* > *k<sup>i</sup>* . L'équation de Lin (3.61) s'écrit alors

$$
\frac{\varepsilon^{1/3}}{C_K} k^{5/3} E'(k) + \left(\frac{5\varepsilon^{1/3}}{3C_K} k^{2/3} + 2\nu k^2\right) E(k) = 0
$$
\n(3.63)

Par ailleurs, la viscosité cinématique ν s'écrit en utilisant (1.14)

$$
\nu \approx k_{\eta}^{-4/3} \varepsilon^{1/3} \tag{3.64}
$$

où *k*<sup>η</sup> est le nombre d'onde de Kolmogorov et l'expression (3.63) devient alors

$$
\frac{1}{C_K}k^{5/3}E'(k) + \left(\frac{5}{3C_K}k^{2/3} + 2k_{\eta}^{-4/3}k^2\right)E(k) = 0\tag{3.65}
$$

Cette équation admet la solution analytique

$$
E(k) = C_1 k^{-5/3} \exp\left(-\frac{3}{2} C_K \left(\frac{k}{k_{\eta}}\right)^{4/3}\right)
$$
 (3.66)

On montre par ailleurs que  $C_1 = C_K \varepsilon^{2/3}$  et on obtient ainsi l'expression du spectre de Pao-Saffman donnée par  $1/3$ 

$$
E(k) = C_K \varepsilon^{2/3} k^{-5/3} \exp\left(-\frac{3}{2} C_K \left(\frac{k}{k_{\eta}}\right)^{4/3}\right)
$$
 (3.67)

qui couvre à la fois la zone inertielle pour *k<sup>i</sup>* < *k* < *k*<sup>η</sup> et la zone dissipative pour *k* > *k*η. Pour illustration, on a tracé un exemple de spectre d'énergie correspondant à la relation (3.67) sur la figure 3.8.

Repartant de l'équation différentielle (3.63), on peut désormais envisager de modifier le terme de dissipation 2ν*k* <sup>2</sup>*E*(*k*) afin de calculer le spectre d'énergie correspondant à différentes méthodes LES alternatives.

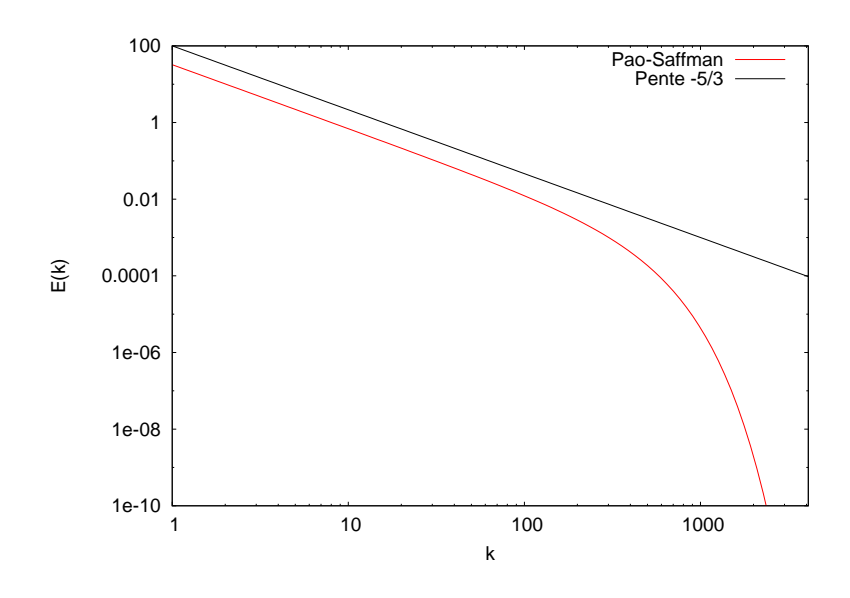

Figure 3.8: Spectre de l'énergie cinétique *E*(*k*) tracé en échelles logarithmique dans la zone inertielle et dans la zone dissipative correspondant à la solution analytique de Pao. Dans cet exemple, on a choisi  $C_k = 1.5$  et  $k_n = 0.6 \times 1024$ .

## **3.6.2.2 Spectre de l'énergie cinétique pour une approche par hyperviscosité**

En premier lieu, on considère l'approche par hyperviscosité utilisée par exemple par Borue et Orszag [11] et consistant à remplacer le laplacien classique par un terme du type laplacien itéré v<sub>0</sub>V<sup>2n</sup>**u** (où *n* ∈ ℕ et v<sub>0</sub> ∈ ℝ<sup>+</sup>) dans les équations de Navier-Stokes (1.8). L'équation différentielle (3.63) s'écrit alors

$$
\frac{\varepsilon^{1/3}}{C_K}k^{5/3}E'(k) + \left(\frac{5\varepsilon^{1/3}}{3C_K}k^{2/3} + 2\nu_0k^{2n}\right)E(k) = 0\tag{3.68}
$$

En considérant d'une part que la majeure partie de la dissipation  $\varepsilon$  est incluse entre les nombres d'ondes  $k_i < k < k_\eta$  et d'autre part  $k_i < k_\eta$ , on en déduit une expression de la viscosité  $\nu_0$ 

$$
\nu_0 \approx k_{\eta}^{\frac{6n-2}{3}} \varepsilon^{1/3} \tag{3.69}
$$

qui nous permet d'écrire l'équation (3.68) comme

$$
\frac{1}{C_K}k^{5/3}E'(k) + \left(\frac{5}{3C_K}k^{2/3} + 2k_{\eta}^{-\frac{6n-2}{3}}k^{2n}\right)E(k) = 0\tag{3.70}
$$

Cette équation admet la solution analytique

$$
E(k) = C_K \varepsilon^{2/3} k^{-5/3} \exp\left(-\frac{2C_k \left(\frac{k}{k_{\eta}}\right)^{2n-\frac{2}{3}}}{2n-\frac{2}{3}}\right)
$$
(3.71)

Quelques exemples de spectres d'énergie correspondant à la solution (3.71) sont présentées sur la figure 3.9. L'utilisation d'un laplacien itéré prolonge en quelque sorte la partie inertielle du spectre d'énergie vers les grands nombres d'ondes, la décroissance du spectre d'énergie est en revanche beaucoup plus forte au voisinage de la coupure et augmente avec l'exposant *n* du laplacien.

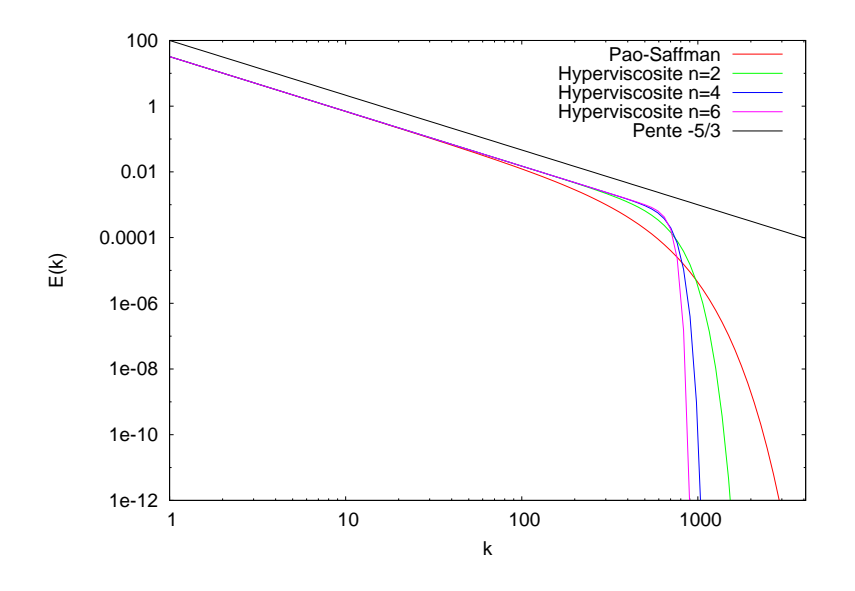

Figure 3.9: Spectres de l'énergie cinétique *E*(*k*) tracés en échelles logarithmique dans la zone inertielle et dans la zone dissipative pour (–) la solution analytique de Pao-Saffman, (–) la solution analytique obtenue avec hyperviscosité et *n* = 2, (–) la solution analytique obtenue avec hyperviscosité et *n* = 4, (–) la solution analytique obtenue avec hyperviscosité et *n* = 6. Dans cet exemple, on a choisi  $C_k = 1.5$  et  $k_\eta = 0.6 \times 1024$ .

## **3.6.2.3 Spectre de l'énergie cinétique pour une approche par SVV**

Comme nous l'avons déjà mentionné dans la section 3.1.2 du présent chapitre, l'approche SVV développée par Karamanos et Karniadakis [61] dans le cadre de la LES consiste à introduire une viscosité contrôlée dans les équations du problème à résoudre par le biais d'un noyau visqueux

$$
\nu_S(k) = \nu_0 \exp\left(-\left(\frac{k_c - k}{0.3k_c - k}\right)^2\right) \tag{3.72}
$$

où ν<sup>0</sup> correspond à l'amplitude de la viscosité et *k<sup>c</sup>* correspond au nombre d'onde de coupure à partir duquel l'opérateur visqueux est activé. Ce noyau visqueux peut être vu comme l'introduction d'une viscosité spectrale dans les équations. L'équation différentielle initiale (3.63) devient alors

$$
\frac{\varepsilon^{1/3}}{C_K} k^{5/3} E'(k) + \left( \frac{5\varepsilon^{1/3}}{3C_K} k^{2/3} + 2(v + v_S(k)) k^2 \right) E(k) = 0
$$
\n(3.73)

En posant  $K_1 = v_0/v$  et en utilisant la relation (3.64), on aboutit à l'expression

$$
\frac{1}{C_K} k^{5/3} E'(k) + \left( \frac{5}{3C_K} k^{2/3} + 2k_{\eta}^{-4/3} \left( 1 + K_1 \exp\left( -\left( \frac{k_c - k}{0.3k_c - k} \right)^2 \right) \right) k^2 \right) E(k) = 0 \tag{3.74}
$$

Nous avons résolu numériquement cette équation en utilisant une méthode d'intégration du type Adams-Bashforth précise à l'ordre 2. Quelques exemples de spectres de l'énergie cinétique obtenus en considérant différentes valeurs du rapport  $K_1 = v_0/v$  sont donnés sur la figure 3.10. Les spectres d'énergie correspondant à la méthode SVV restent très proches du spectre analytique de Pao jusqu'au voisinage du nombre d'onde de coupure *k<sup>c</sup>* dans la mesure où l'expression du noyau SVV (3.72) permet de concentrer la viscosité autour du nombre d'onde de coupure. Dans le voisinage de la coupure, la pente de décroissance du spectre d'énergie augmente avec le rapport  $K_1$ .

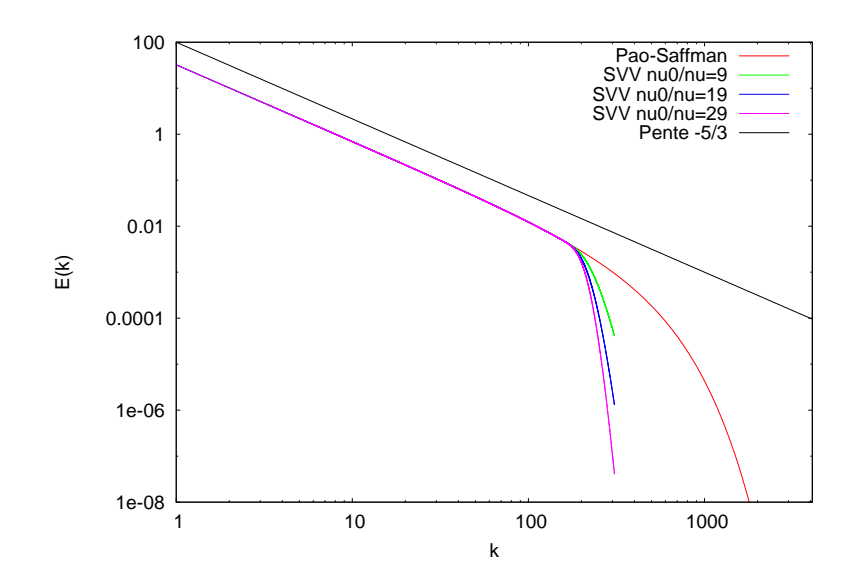

Figure 3.10: Spectres de l'énergie cinétique *E*(*k*) tracés en échelles logarithmique dans la zone inertielle et dans la zone dissipative pour (–) la solution analytique de Pao-Saffman, (–) la solution numérique obtenue avec SVV et  $v_0/v = 9$ , (-) la solution numérique obtenue avec SVV et  $v_0/v = 19$ , (–) la solution numérique obtenue avec SVV et  $v_0/v = 29$ . Dans cet exemple, on a choisi  $C_k = 1.5$ ,  $k_n = 0.6 \times 1024$  et  $k_c = k_n/2$ .

### **3.6.2.4 Spectre de l'énergie cinétique pour la méthode O4-SVV**

En considérant une méthode similaire à celle mise en oeuvre pour déterminer les spectres de l'énergie cinétique correspondant aux approches par hyperviscosité et par SVV, nous pouvons estimer le spectre de l'énergie cinétique caractérisant la méthode O4-SVV décrite en section 3.6.1 et permettant d'imiter le comportement d'un opérateur SVV *via* la dissipation des schémas de dérivée seconde. À partir du concept de nombre d'onde modifié et en repartant de l'équation initiale (3.63) et de l'expression (3.64), l'équation différentielle correspondant à la méthode O4-SVV s'écrit

$$
\frac{\varepsilon^{1/3}}{C_K} k^{5/3} E'(k) + \left( \frac{5\varepsilon^{1/3}}{3C_K} k^{2/3} + 2k_{\eta}^{-4/3} k'' \right) E(k) = 0 \tag{3.75}
$$

où le nombre d'onde modifié k'' est donné par la relation (3.51) avec les coefficients correspondant au schéma d'ordre 4 (3.55,3.60) imitant l'opérateur SVV. Pour obtenir le spectre de l'énergie cinétique, on intègre numériquement cette équation en utilisant une méthode d'intégration du type Adams-Bashforth précise à l'ordre 2. Quelques exemples de spectres de l'énergie cinétique obtenus en considérant différentes valeurs du rapport *K*<sup>1</sup> = ν0/ν sont donnés sur la figure 3.11. On retrouve un comportement très similaire à celui décrit dans le cas de la méthode SVV classique. Cette observation est confirmée par la figure 3.12 où l'on a représenté les spectres d'énergie correspondant à la fois à l'approche SVV classique et ceux issus de la méthode alternative O4-SVV. L'utilisation d'une dissipation numérique d'ordre élevé permet de concentrer la viscosité  $v''_{S}$ *S* au voisinage de la coupure et les spectres d'énergie de la méthode O4-SVV restent ainsi très proche du spectre analytique pour les plus petits nombres d'ondes.

## **3.6.3 Dissipation à la coupure pour l'approche O4-SVV**

Dans le paragraphe précédent, nous avons calculé analytiquement ou numériquement les spectres d'énergie correspondant à différentes méthodes LES implicites en suivant une approche initialement menée par Pao [106] pour résoudre l'équation de Lin. La connaissance du spectre d'énergie relié à l'approche O4-SVV nous autorise désormais à proposer une méthode simple **permettant d'estimer la dissipation à la coupure** *k***<sub>c</sub>' et plus précisément le rapport** *K***<sub>1</sub> =** *v***<sub>0</sub>/***v***.** Notons que la méthode proposée pourrait de la même façon être appliquée à d'autres approches de type LES implicite (par exemple la méthode SVV de Karamanos et Karniadakis [61]).

#### **3.6.3.1 Hypothèses**

Considérons que l'on dispose d'un calcul DNS et d'un calcul LES réalisés dans une configuration similaire. On note respectivement *EDNS*(*k*) et *ELES*(*k*) les spectres d'énergie correspondant au calcul DNS et au calcul LES. On fait alors les hypothèses suivantes :

1. Le spectre de l'énergie cinétique correspondant au calcul DNS est décrit par l'expression analytique de Von-Kármán-Pao-Saffman (1.25) introduite en introduction de ce mémoire

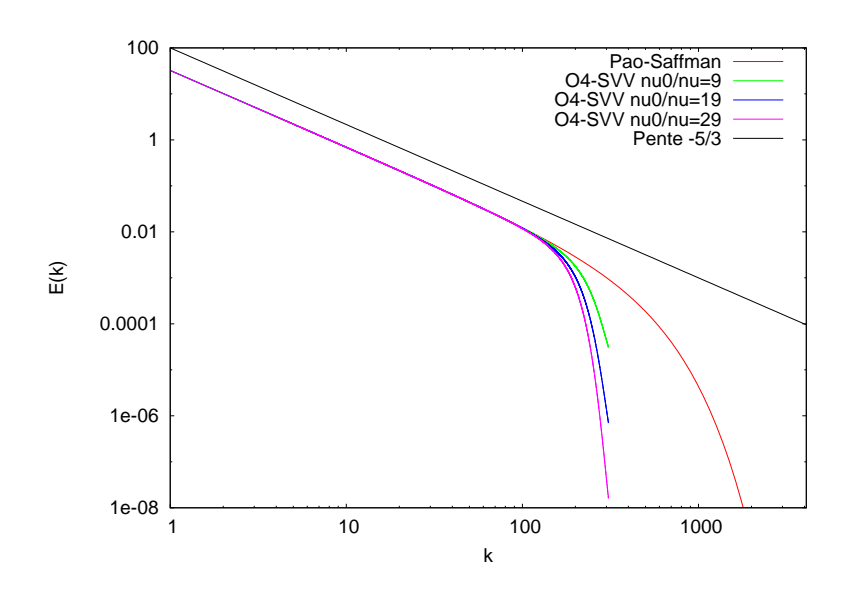

Figure 3.11: Spectres de l'énergie cinétique *E*(*k*) tracés en échelles logarithmique dans la zone inertielle et dans la zone dissipative pour (–) la solution analytique de Pao-Saffman, (–) la solution numérique obtenue avec la méthode O4-SVV et  $v_0/v = 9$ , (-) la solution numérique obtenue avec la méthode O4-SVV et  $v_0/v = 19$ , (-) la solution numérique obtenue avec la méthode O4-SVV et  $v_0/v = 29$ . Dans cet exemple, on a choisi  $C_k = 1.5$ ,  $k_\eta = 0.6 \times 1024$  et  $k_c = k_{\eta}/2.$ 

dans la section 1.3.2 et rappelée ci-dessous :

$$
E_{DNS}(k) = A \frac{a\left(\frac{k}{k_e}\right)^4}{\left(1 + \left(\frac{k}{k_e}\right)^2\right)^{17/6}} \exp\left(-\frac{3}{2}C_K \left(\frac{k}{k_\eta}\right)^{4/3}\right)
$$
(3.76)

2. Il existe un nombre d'onde de séparation  $k<sub>S</sub>$  tel que pour  $0 \le k \le k<sub>S</sub>$  (voir figure 3.13) :

$$
E_{LES}(k) = E_{DNS}(k) \tag{3.77}
$$

3. De plus, le nombre d'onde  $k_S$  est tel que pour  $0 \le k \le k_S$ :

$$
\nu''_S(k) = 0\tag{3.78}
$$

Sous ces hyphothèses, on a

$$
\int_0^{k_S} E_{DNS}(k)dk = \int_0^{k_S} E_{LES}(k)dk
$$
\n(3.79a)

$$
\int_0^{k_S} v k^2 E_{DNS}(k) dk = \int_0^{k_S} v k^{\prime\prime} E_{LES}(k) dk
$$
 (3.79b)

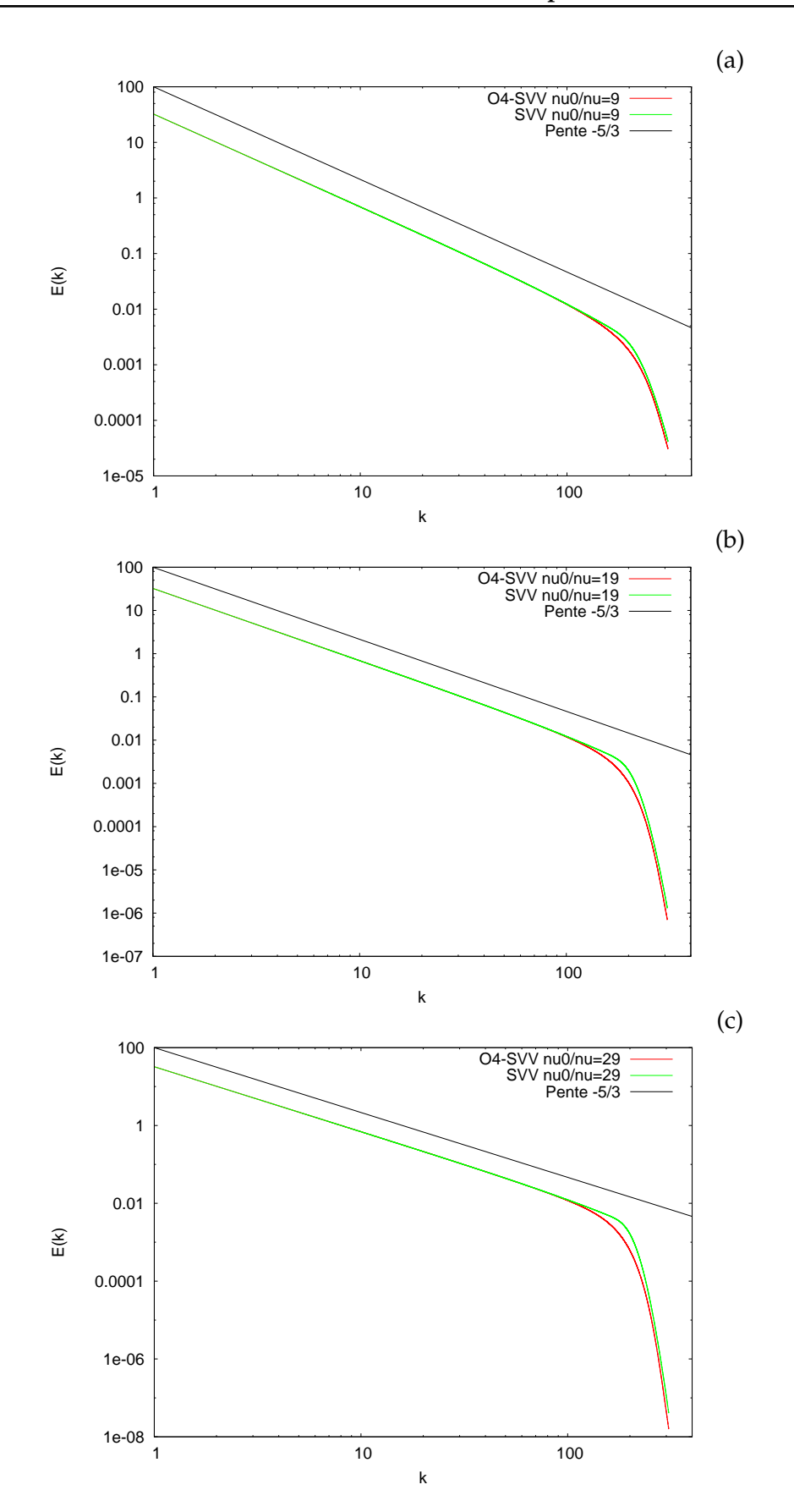

Figure 3.12: Spectres de l'énergie cinétique *E*(*k*) tracés en échelle logarithmique dans la zone intertielle et dans la zone dissipative avec en (–) l'approche O4-SVV et en (–) l'approche SVV classique pour : (a)  $v_0/v = 9$ , (b)  $v_0/v = 19$  et (c)  $v_0/v = 29$ .

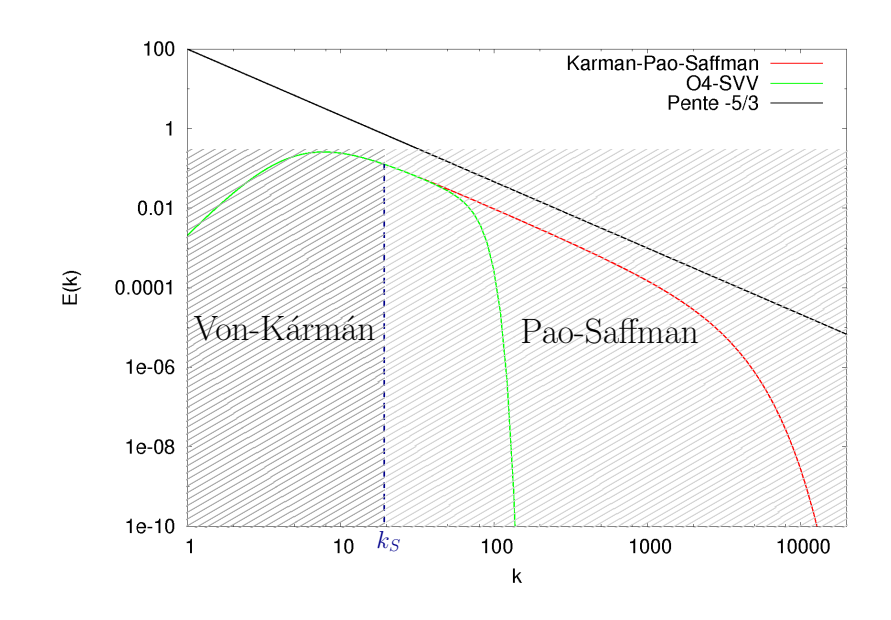

Figure 3.13: Exemple de représentation d'un spectre de Von-Kármán-Saffman correspondant à un calcul DNS et d'un spectre d'énergie correspondant à un calcul LES du type O4-SVV. La position du nombre d'onde de séparation *k<sup>S</sup>* est représentée par la ligne bleue en pointillés. Les paramètres choisis sont  $k_n = 4096$ ,  $k_e = 5$ ,  $C_k = 1.5$ ,  $A = 1.45$  et  $a = 1$ .

Dans la suite, on va ainsi considérer seulement la partie droite des spectres d'énergie pour *k* > *k<sup>S</sup>* pouvant être modélisée par l'équation différentielle (3.63).

### **3.6.3.2 Une méthode de calcul de la dissipation à la coupure pour l'approche O4-SVV**

Considérons que l'on dispose d'un calcul DNS réalisé pour une configuration donnée à  $Re = Re_1$  avec  $k_i$  et  $k_{\eta}^{DNS1}$  connus. Pour ce calcul, on a la loi d'évolution suivante en THI :

$$
\frac{k_\eta^{DNS1}}{k_i}=Re_1^{3/4}
$$

On souhaite maintenant réaliser un calcul LES pour un nombre de Reynolds *Re*<sup>2</sup> > *Re*<sup>1</sup> en gardant la distribution de points de la DNS de référence. On commence tout d'abord par estimer le nombre d'onde de Kolmogorov correspondant à une DNS qui serait effectuée à  $Re = Re_2$  par

$$
\frac{k_{\eta}^{DNS2}}{k_i} = Re_2^{3/4}
$$

Pour réaliser notre calcul LES à *Re* = *Re*2, on souhaite garder la distribution de points de la DNS de référence ce qui signifie que le nombre d'onde de coupure de la LES est donné par  $k_c^{LES} = k_{\eta}^{DNS1}$  et ainsi, on obtient le rapport

$$
\frac{k_{\eta}^{\text{DNS2}}}{k_c^{\text{LES}}} = \left(\frac{Re_2}{Re_1}\right)^{\frac{3}{4}}
$$
(3.80)

On connaît désormais la valeur du rapport  $k_\eta^{DNS2}/k_c^{LES}$  nécessaire pour calculer les spectres d'énergie correspondant au calcul LES et au calcul DNS à partir de la relation (3.75).

Pour établir le spectre d'énergie *EDNS*(*k*) relatif au calcul DNS dans les zones inertielles et dissipatives, on considère l'expression analytique de Pao obtenue en section 3.6.2.1 :

$$
E_{DNS}(k) = C_K \varepsilon^{2/3} k^{-5/3} \exp\left(-\frac{3}{2} C_K \left(\frac{k}{k_{\eta}^{DNS2}}\right)^{4/3}\right)
$$
(3.81)

Pour illustration, la figure 3.14 présente un exemple de spectre d'énergie correspondant à un calcul DNS pour une valeur k<sup>DNS2</sup> = 4096. Par ailleurs, le spectre de dissipation associé est

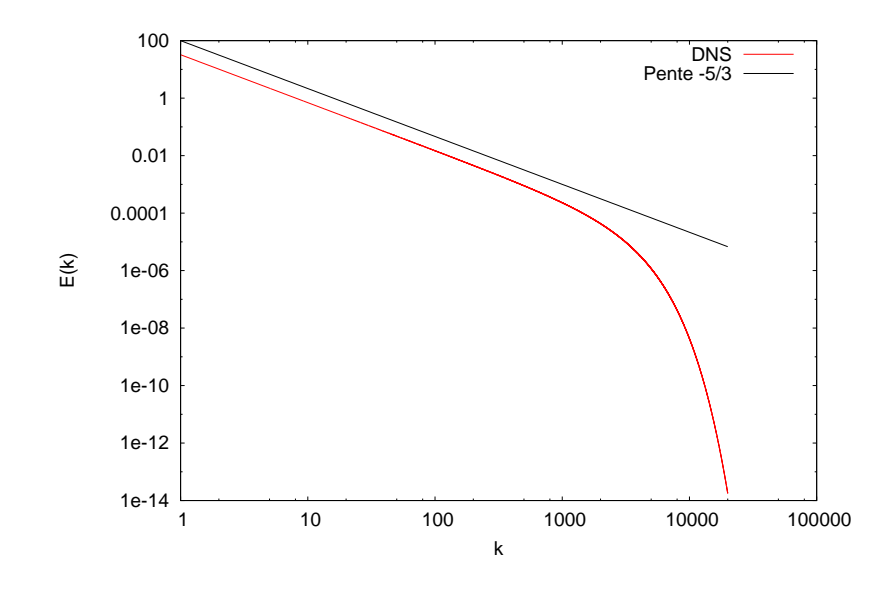

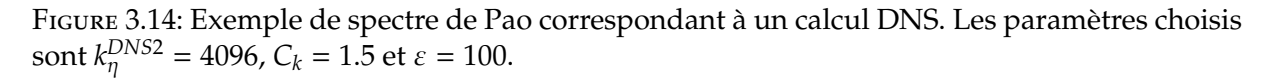

donné par

$$
\varepsilon_{DNS} = 2\nu \int_{k_S}^{\infty} k^2 E_{DNS}(k) \, dk \tag{3.82}
$$

Pour estimer la dissipation à la coupure du calcul LES, l'idée est de chercher la valeur du rapport  $K_1 = v_0/v$  qui permette de vérifier l'égalité

$$
\varepsilon_{LES} = \varepsilon_{DNS} \tag{3.83}
$$

où le spectre de dissipation du calcul LES est donné par

$$
\varepsilon_{LES} = 2\nu \int_{k_S}^{k_c} k_{LES}^{\prime\prime} E_{LES}(k) \, dk = f(K_1) \tag{3.84}
$$

En procédant par méthode de dichotomie, par résolution itérative de l'équation différentielle (3.75) considérant le nombre d'onde modifié de la méthode O4-SVV donné par les relations (3.55,3.60) et en calculant le spectre de dissipation correspondant avec l'expression (3.84), on aboutit au final à une valeur de *K*<sup>1</sup> permettant d'assurer l'égalité des spectres de dissipation DNS et LES. Pour illustration, les figures 3.15 et 3.16 présentent un exemple de spectres d'énergie et de densités spectrales de dissipation obtenus en imposant la relation (3.83) permettant d'estimer le rapport  $v_0/v \approx 1550$ . Le calcul LES surdissipe l'énergie au voisinage du nombre d'onde de coupure *k<sup>c</sup>* afin de compenser la non résolution des échelles *k* > *k<sup>c</sup>* .

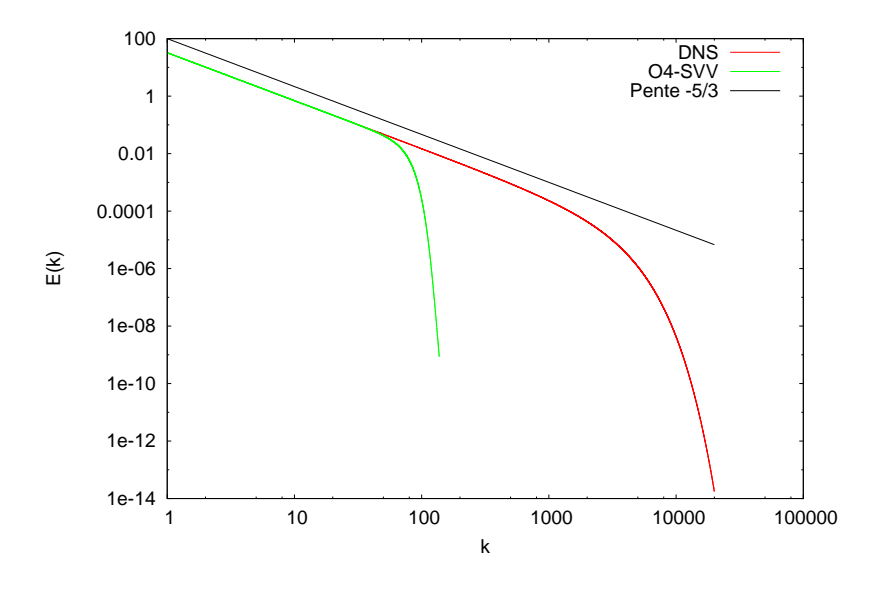

Figure 3.15: Exemple de spectres d'énergie correspondants à un calcul DNS (–) et à un calcul LES correspondant (–). Les paramètres choisis sont  $k_{\eta}^{DNS2}/k_{c}^{LES} = 30$ ,  $C_k = 1.5$  et  $\varepsilon = 100$ . On obtient ici par dichotomie  $K_1 \approx 1550$ .

En résumé, l'utilisation de la méthode O4-SVV donnée par les relations (3.49,3.55,3.60) peut être vue comme une extension très simple de la méthode SVV classique pour les méthodes aux différences finies. L'effet des viscosités moléculaires et spectrales est directement inclus dans un opérateur unique qui ne demande pas de coût de calcul supplémentaire en comparaison d'un opérateur visqueux conventionnel. De plus, on dispose d'une méthode basée sur le calcul du spectre de la dissipation permettant d'ajuster la dissipation à la coupure d'un calcul O4-SVV en se basant sur le spectre de dissipation d'un calcul DNS. Notons qu'on pourrait également envisager d'étendre cette méthode d'évaluation de la dissipation à la coupure à l'approche SVV classique ou à d'autres méthodes LES implicite faisant apparaître explicitement un paramètre permettant de fixer la dissipation à la coupure.

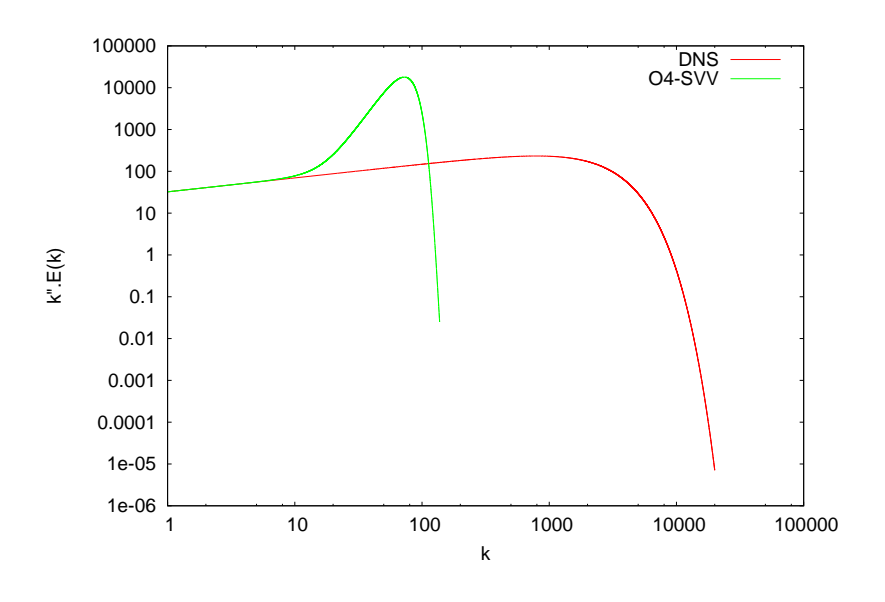

Figure 3.16: Densités spectrales de dissipation obtenues pour un calcul DNS (–) et pour un calcul LES correspondant (–) en imposant la condition (3.83). Les paramètres choisis sont  $k_\eta^{DNS2}/k_c^{LES} =$ 30,  $C_k = 1.5$  et  $\varepsilon = 100$ . On obtient ici par dichotomie  $K_1 \approx 1550$ .

## **3.7 Formulation discrète des équations**

### **3.7.1 Formulation matricielle des schémas et conditions aux limites**

Les équations (3.47) et (3.49) correspondant respectivement aux schémas de dérivée première et seconde utilisés dans cette étude peuvent être écrites sous forme matricielle

$$
\mathbf{A_1 f'} = \frac{1}{\Delta x} \mathbf{B_1 f} \tag{3.85a}
$$

$$
\mathbf{A_2f}^{\prime\prime} = \frac{1}{\Delta x^2} \mathbf{B_2f} \tag{3.85b}
$$

où  $\mathbf{f} = (f_1, f_2, ..., f_{n_x})^T$ ,  $\mathbf{f}' = (f'_1)$  $f'_{1}, f'_{2}$  $f'_{2}, ..., f'_{n_{x}}$ <sup>T</sup> et **f''** =  $(f''_{1})$  $\frac{f''}{1}, \frac{f''}{2}$ 2 , ..., *f* 00 *nx T* . Les matrices **A1**, **A2**, **B<sup>1</sup>** et **B<sup>2</sup>** sont des matrices carrées de taille  $(n_x \times n_x)$  dont la structure dépend des conditions aux limites du problème considéré.

Dans le cadre des simulations spatiales réalisées dans cette étude, une question importante concerne la prise en compte des conditions aux limites (de type Dirichlet ou Neumann voir section 3.3) par les schémas de dérivation utilisés. Dans la mesure où nous utilisons une intégration implicite dans la direction axiale *y* il est nécessaire de présenter en deux temps la façon d'imposer les conditions aux limites. On considère dans un premier temps les conditions aux limites dans les directions *x* et *z* intégrées explicitement en temps puis, dans la section suivante 3.7.2, nous détaillons la méthode d'imposition des conditions aux limites dans la direction *y* intégrée implicitement en temps.

### **3.7.1.1 Conditions aux limites dans les directions** *x* **et** *z*

Dans les directions *x* et *z* qui sont intégrées explicitement, on impose d'une manière générale des conditions aux limites de type Dirichlet pour la température et la vitesse (voir section 3.3) en décentrant les schémas de dérivation à l'ordre 3 sur les frontières et en utilisant des schémas centrés d'ordre 4 sur les deuxièmes et avant derniers noeuds. On parlera de combinaison de schémas (3, 4 − 6 − 4, 3).

Les matrices de dérivation pour la dérivée première sont alors données par Laizet [68] :

$$
\mathbf{A_1} = \begin{pmatrix} 1 & \alpha_1 \\ \alpha_2 & 1 & \alpha_2 \\ \vdots & \vdots & \vdots & \vdots \\ \alpha & 1 & \alpha_1 \\ \vdots & \vdots & \ddots & \vdots \\ \alpha & 1 & \alpha_2 \\ \vdots & \vdots & \vdots & \vdots \\ \alpha & 1 & \alpha_{n_x - 1} & 1 \\ \vdots & \vdots & \vdots & \vdots \\ \alpha_{n_x - 1} & 1 & \alpha_{n_x - 1} \\ \vdots & \vdots & \vdots & \vdots \\ \alpha_{n_x - 1} & 1 & \alpha_{n_x - 1} \\ \vdots & \vdots & \vdots & \vdots \\ \alpha_{n_x - 1} & 1 & \alpha_{n_x - 1} \\ \vdots & \vdots & \vdots & \vdots \\ \alpha_{n_x - 1} & 1 & \alpha_{n_x - 1} \\ \vdots & \vdots & \vdots & \vdots \\ \alpha_{n_x - 1} & 1 & \alpha_{n_x - 1} \\ \vdots & \vdots & \vdots & \vdots \\ \alpha_{n_x - 1} & 1 & \alpha_{n_x - 1} \\ \vdots & \vdots & \vdots & \vdots \\ \alpha_{n_x - 1} & 1 & \alpha_{n_x - 1} \\ \vdots & \vdots & \vdots & \vdots \\ \alpha_{n_x - 1} & 1 & \alpha_{n_x - 1} \\ \vdots & \vdots & \vdots & \vdots \\ \alpha_{n_x - 1} & 1 & \alpha_{n_x - 1} \\ \vdots & \vdots & \vdots & \vdots \\ \alpha_{n_x - 1} & 1 & \alpha_{n_x - 1} \\ \vdots & \vdots & \vdots & \vdots \\ \alpha_{n_x - 1} & 1 & \alpha_{n_x - 1} \\ \vdots & \vdots & \vdots \\ \alpha_{n_x - 1} & 1 & \alpha_{n_x - 1} \\ \vdots & \vdots & \vdots
$$

et,

$$
\mathbf{B_1} = \begin{pmatrix} a_1 & b_1 & c_1 & & & & \\ -a_2 & 0 & a_2 & & & & \\ -b & -a & 0 & a & b & & \\ & \ddots & \ddots & \ddots & \ddots & \ddots & \\ & & -b & -a & 0 & a & b \\ & & & & -a_{n_x-1} & 0 & a_{n_x-1} \\ & & & & & c_{n_x} & b_{n_x} & a_{n_x} \end{pmatrix}
$$

avec les coefficients fournis par Lele [84] :  $\alpha_1 = \alpha_{n_x} = 2$ ,  $a_1 = -a_{n_x} = -5/2$ ,  $b_1 = -b_{n_x} = 2$ , et  $c_1 = -c_{n_x} = 1/2$ ;  $\alpha_2 = \alpha_{n_x-1} = 1/4$  et  $a_2 = a_{n_x-1} = 3/4$ ;  $\alpha = 1/3$ ,  $a = 7/9$  et  $b = 1/36$ .

 $\mathcal{L}_{\mathcal{L}}$ 

Pour la dérivée seconde, les matrices de dérivation sont données par :

$$
\mathbf{A}_{2} = \begin{pmatrix}\n1 & \alpha_{1} & & & & & & \\
\alpha_{2} & 1 & \alpha_{2} & & & & & \\
& \alpha_{3} & 1 & \alpha_{3} & & & \\
& & \ddots & \ddots & \ddots & \ddots & \\
& & & & \alpha & 1 & \alpha & \\
& & & & & & \alpha_{n_{x}-2} & 1 & \alpha_{n_{x}-2} \\
& & & & & & & \alpha_{n_{x}-1} & 1 & \alpha_{n_{x}-1} \\
& & & & & & & & \alpha_{n_{x}} & 1\n\end{pmatrix}
$$

et,

 $B_2 =$  $a_1$  *b*<sub>1</sub> *c*<sub>1</sub> *d*<sub>1</sub> *a*<sup>2</sup> −2*a*<sup>2</sup> *a*<sup>2</sup>  $b_3$  *a*<sub>3</sub> −2(*a*<sub>3</sub> + *b*<sub>3</sub>) *a*<sub>3</sub> *b*<sub>3</sub> *c b a* −2 (*a* + *b* + *c*) *a b c* . . . . . . . . . . . . . . . . . . . . . *c b a* −2 (*a* + *b* + *c*) *a b c*  $b_{n_x-2}$  *a*<sub>*nx*−2</sub> −2(*a*<sub>*n<sub>x</sub>−2</sub> + <i>b*<sub>*n<sub>x</sub>−2*) *a*<sub>*n<sub>x</sub>−2</sub> <i>b*<sub>*n<sub>x</sub>−2*</sub></sub></sub></sub>  $a_{n_x-1}$  −2*a*<sub>*nx*−1</sub> *a*<sub>*n<sub>x</sub>−1</sub></sub>*  $c_{n_x}$  *b*<sub>n</sub><sub>x</sub></sub> *a*<sub>n<sub>x</sub></sub>  $\mathcal{L}_{\mathcal{L}}$ 

avec les coefficients fournis par Lele [84] :  $\alpha_1 = \alpha_{n_x} = 11$ ,  $a_1 = a_{n_x} = 13$ ,  $b_1 = b_{n_x} = -27$ ,  $c_1 = c_{n_x} = 15$  et  $d_1 = d_{n_x} = -1$ ;  $\alpha_2 = \alpha_{n_x-1} = 1/10$  et  $a_2 = a_{n_x-1} = 6/5$ ;  $\alpha_3 = \alpha_{n_x-2} = 2/11$ ,  $a_3 = a_{n_x-2} = 12/11$  et  $b_3 = b_{n_x-2} = 3/44$ . Les coefficients pour les noeuds internes ( $\alpha$ ,  $a$ ,  $b$ ,  $c$ ) sont donnés par les relations (3.52) ou (3.55) selon qu'on utilise l'opérateur hyperlaplacien à l'ordre 6 ou à l'ordre 4.

**Remarque 3.7.1** *Au cours de cette étude, nous n'avons pas imposé de conditions aux limites de type Neumann dans les directions intégrées explicitement en temps. Toutefois, nous présentons en annexe A une méthode permettant d'imposer une condition de Neumann tout en gardant la combinaison de schémas compacts* (3, 4 − 6 − 4, 3)*.*

## **3.7.2 Équations pleinement discrétisées**

De la même manière que pour la présentation des équations semi-discrètes en section 3.4.2, nous allons ici détailler les équations pleinement discrétisées pour le champ de vitesse en précisant que la mise en oeuvre est exactement similaire pour l'équation de température (3.17c).

On note  $\tilde{\mathbf{u}}_l^n$  $\begin{cases} u_l^n = \left( u_{l_i}^n \right) \end{cases}$ *li*,1,*<sup>k</sup>* , *u n li*,2,*<sup>k</sup>* , ..., *u n li*,*ny*,*<sup>k</sup>*  $\int_{0}^{T}$ ,  $(l = x, y, z)$  les vecteurs de taille  $n_y$  contenant les composantes du champ de vitesse discrétisé spatialement pour *i* et *k* fixés au temps *t n* . On note de la même façon  $\tilde{\mathbf{N}}^n_l$  et  $\tilde{\mathbf{L}}^n_{\mathbf{x}\mathbf{z},l}$  les vecteurs de taille  $n_y$  correspondant respectivement aux termes non linéaires (3.18) et aux termes visqueux issus de la décomposition (3.33). Enfin, on note également  $\boldsymbol{\tilde{p}}^n = \left(\tilde{p}^n_i\right)$ *i*,1,*k* , *p*˜ *n i*,2,*k* , ..., *p*˜ *n i*,*ny*,*k*  $\int^T$  le vecteur de taille  $n_y$  contenant la pression discrétisée.

## **3.7.2.1 Domaine intérieur**

Repartant de l'équation semi-discrète (3.37) pour le champ de vitesse intermédiaire **u**\*, on a

$$
\left(\mathbf{I} - \frac{\Delta t}{2Re} \frac{\partial^2}{\partial y^2}\right) \tilde{\mathbf{u}}_l^* = \left(\mathbf{I} + \frac{\Delta t}{2Re} \frac{\partial^2}{\partial y^2}\right) \tilde{\mathbf{u}}_l^n \n+ \frac{3}{2} \Delta t \left(\tilde{\mathbf{N}}_l^n + \tilde{\mathbf{L}}_{\mathbf{xz},l}^n\right) \n- \frac{1}{2} \Delta t \left(\tilde{\mathbf{N}}_l^{n-1} + \tilde{\mathbf{L}}_{\mathbf{xz},l}^{n-1}\right) \n- \Delta t \frac{\partial \tilde{\mathbf{p}}^n}{\partial l}
$$
\n(3.86)

ce qui conduit, en utilisant la relation (3.85b) pour la dérivée seconde, à

$$
\left(\mathbf{I} - \frac{\Delta t}{2Re\Delta y^2}\mathbf{A}_2^{-1}\mathbf{B}_2\right)\tilde{\mathbf{u}}_l^* = \left(\mathbf{I} + \frac{\Delta t}{2Re\Delta y^2}\mathbf{A}_2^{-1}\mathbf{B}_2\right)\tilde{\mathbf{u}}_l^n + \frac{3}{2}\Delta t\left(\tilde{\mathbf{N}}_l^n + \tilde{\mathbf{L}}_{xz,l}^n\right) - \frac{1}{2}\Delta t\left(\tilde{\mathbf{N}}_l^{n-1} + \tilde{\mathbf{L}}_{xz}^{n-1}\right) - \Delta t\frac{\partial\tilde{\mathbf{p}}^n}{\partial l}
$$
(3.87)

en multipliant cette relation par la matrice **A2**, on obtient le système algébrique linéaire suivant

$$
\mathbf{M}_{1}\tilde{\mathbf{u}}_{l}^{*} = \mathbf{M}_{2}\tilde{\mathbf{u}}_{l}^{n} \qquad (3.88)
$$
  
+ 
$$
\mathbf{A}_{2}\left(\frac{3}{2}\Delta t\left(\tilde{\mathbf{N}}_{l}^{n} + \tilde{\mathbf{L}}_{\mathbf{x}\mathbf{z},l}^{n}\right)\right)
$$
  
- 
$$
\frac{1}{2}\Delta t\left(\tilde{\mathbf{N}}_{l}^{n-1} + \tilde{\mathbf{L}}_{\mathbf{x}\mathbf{z},l}^{n-1}\right)
$$
  
- 
$$
\Delta t \frac{\partial \tilde{\mathbf{p}}^{n}}{\partial l} \qquad (3.89)
$$

où les matrices **M<sup>1</sup>** (matrice implicite) et **M<sup>2</sup>** sont données par

$$
\mathbf{M}_1 = \mathbf{A}_2 - \frac{\Delta t}{2Re\Delta y^2} \mathbf{B}_2
$$
 (3.90a)

$$
\mathbf{M}_2 = \mathbf{A}_2 + \frac{\Delta t}{2Re\Delta y^2} \mathbf{B}_2
$$
 (3.90b)

En introduisant le vecteur du second membre

$$
\mathbf{b}_{s} = \mathbf{M}_{2} \tilde{\mathbf{u}}_{l}^{n} \n+ \mathbf{A}_{2} \Big( \frac{3}{2} \Delta t \Big( \tilde{\mathbf{N}}_{l}^{n} + \tilde{\mathbf{L}}_{xz,l}^{n} \Big) \n- \frac{1}{2} \Delta t \Big( \tilde{\mathbf{N}}_{l}^{n-1} + \tilde{\mathbf{L}}_{xz}^{n-1} \Big) \n- \Delta t \frac{\partial \tilde{\mathbf{p}}^{n}}{\partial l}
$$
\n(3.91)

on obtient une écriture simplifiée du type

$$
\mathbf{M}_1 \tilde{\mathbf{u}}_l^* = \mathbf{b}_s \tag{3.92}
$$

ce qui constitue un système algébrique linéaire de *n<sup>y</sup>* équations à résoudre pour *l* = *x*, *y* ou *z* soit au total trois systèmes algébriques de taille *ny*. Dans le cas où on utilise l'opérateur hyperlaplacien (voir section 3.5.2), la matrice implicite **M<sup>1</sup>** est septadiagonale (elle est pentadiagonale sinon) et on effectue une décomposition **LU** avec méthode de remontée (algorithme de Thomas) pour l'inverser.

Les étapes 2 et 4 de la méthode de projection données par les relations (3.39) et (3.42) ne nécessitent pas d'être détaillées ici dans la mesure où elles n'ajoutent pas de difficulté supplémentaire étant simplement des corrections par le gradient de pression. La troisième étape (3.40) consistant à résoudre l'équation de Poisson pour la pression est détaillée dans la section 3.8.

### **3.7.2.2 Conditions aux limites dans la direction** *y*

Les conditions aux limites en  $y = 0$  et  $y = L_y$  sont imposées directement dans la matrice implicite **M1**.

1. Pour le champ de vitesse, l'imposition des conditions aux limites de Dirichlet est tout à fait directe. À chaque pas de temps, les première et dernière composantes des vecteurs  $\tilde{\mathbf{u}}_i^*$ *l* sont maintenues à leurs valeurs *ub*<sup>1</sup> et *ub*<sup>2</sup> . Ainsi la première et la dernière ligne de la matrice implicite **M<sup>1</sup>** et du seconde membre **b<sup>s</sup>** s'écrivent :

$$
\mathbf{M_1} = \begin{pmatrix} 1 & 0 & 0 & 0 \\ & & & & \\ & & & M_{1_{i,j}} & & \\ & & & & 0 & 0 & 1 \end{pmatrix} \quad i = 2, ..., n_y - 1 \quad ; \quad j = 1, ..., ny
$$

et,

$$
\mathbf{b_s} = (u_{b1}, ..., b_{s_j}, ..., u_{b2})^T \quad j = 2, ..., ny - 1
$$

2. Pour le champ de température, l'imposition de la condition de Neumann (3.27) en *y* = 0 est effectuée en considérant un schéma explicite décentré d'ordre 4 pour la dérivée première sur la frontière  $y = 0$  ce qui conduit aux matrices :

$$
\mathbf{M_1} = \begin{pmatrix} -\frac{11}{6\Delta y} & \frac{18}{6\Delta y} & -\frac{9}{6\Delta y} & \frac{2}{6\Delta y} \\ & M_{1_{i,j}} & & \\ & & M_{1_{i,j}} & \\ & & & 0 & 0 & 0 & 1 \end{pmatrix} \quad i = 2, ..., n_y - 1 \quad ; \quad j = 1, ..., ny
$$

et,

$$
\mathbf{b_s} = (q, ..., b_{s_j}, ..., T_{b2})^T \quad j = 2, ..., ny - 1
$$

La structure complète de la matrice implicite **M<sup>1</sup>** est donnée en annexe B.

## **3.8 Résolution de l'équation de Poisson**

Dans cette partie on va s'intéresser à la résolution de l'équation de Poisson (3.40) pour le champ de pression rappelée ci dessous

$$
\nabla.\nabla \tilde{p}^{n+1} = \frac{\nabla.\mathbf{u}^{**}}{\Delta t}
$$
 (3.93)

$$
\nabla \tilde{p}^{n+1}|_{\partial \Omega} \mathbf{n} = 0 \tag{3.94}
$$

La résolution d'une équation de Poisson tridimensionnelle par des schémas aux différences finies peut s'avérer très coûteuse en temps de calcul, particulièrement si on utilise des schémas d'ordre élevé combinés avec des méthodes itératives pour inverser la matrice du système dans l'espace physique [93]. En revanche, la résolution d'une telle équation dans l'espace spectral est beaucoup moins coûteuse et facilement implémentable en utilisant des algorithmes de Transformée de Fourier Rapide (*FFT*). La méthode que nous utilisons pour résoudre l'équation de Poisson (3.93) a été développée par Laizet et Lamballais [68, 70] et nous nous limitons ici à en donner les grandes lignes. Le principe est d'effectuer la résolution entièrement dans l'espace spectral en assurant l'équivalence entres les opérateurs aux différences finies et les opérateurs spectraux *via* le concept de nombre d'onde modifié déjà introduit en 3.5.

Dans un premier temps, nous allons présenter la méthodologie mise en oeuvre pour le décalage de la grille de pression. Puis, nous présentons la transformée de Fourier en cosinus utilisée dans le cas où des conditions de Dirichlet sont prescrites sur le champ de vitesse (**u**-Dirichlet/*p*-Neumann). Ensuite, nous énonçons les relations d'équivalence entre les opérateurs spectraux et les opérateurs aux différences finies. Enfin, nous mettons en place la procédure numérique générale pour la résolution de l'équation de Poisson (3.93) dans l'espace spectral.

## **3.8.1 Décalage de la grille de pression**

Les travaux de Laizet [68] ont montré que le décalage de la grille de pression par rapport à celle utilisée pour la vitesse permettait de réduire l'apparition de modes parasites à l'origine d'oscillations du champ de pression, en particulier lorsque le code est couplé à une méthode de forçage de type frontières immergées. Comme illustré sur la figure 3.17, le champ de pression est décalé d'une demie maille dans chaque direction.

L'approximation de la dérivée première *f*'<sub>i</sub> *i*+1/2 avec un schéma compact d'ordre 6 sur un maillage

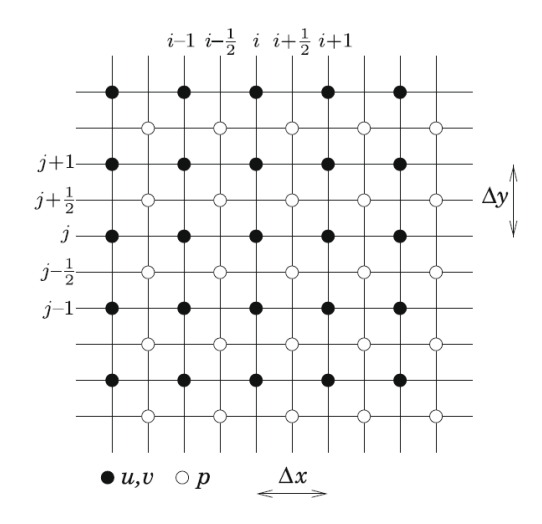

Figure 3.17: Maillages de pression et de vitesse utilisés dans le code de calcul. Issu de Laizet et Lamballais [70].

décalé s'écrit alors

$$
\alpha f'_{i-1/2} + f'_{i+1/2} + \alpha f'_{i+3/2} = a \frac{f_{i+1} - f_i}{\Delta x} + b \frac{f_{i+2} - f_{i-1}}{3\Delta x}
$$
(3.95)

où α = 9/62, *a* = 63/62 et *b* = 17/62 (voir [84]). Pour résoudre l'équation de Poisson (3.93) sur la grille de pression, il est de plus nécessaire de réaliser une interpolation du maillage de vitesse vers celui de pression qui s'écrit avec un schéma compact d'ordre 6

$$
\alpha f_{i-1/2}^I + f_{i+1/2}^I + \alpha f_{i+3/2}^I = a \frac{f_{i+1} + f_i}{2} + b \frac{f_{i+2} + f_{i-1}}{2}
$$
\n(3.96)

où  $\alpha = 3/10$ ,  $a = 3/4$  et  $b = 1/20$  (voir [84]).

## **3.8.2 Transformée de Fourier discrète en cosinus**

Soit *f* une fonction symétrique en  $x = 0$  et  $x = L_x$ , c'est à dire telle que

$$
f(x) = f(-x) \quad \text{et} \quad f(x + L_x) = f(L_x - x) \tag{3.97}
$$

Pour *x* ∈ [0; *Lx*], la transformée de Fourier discrète en cosinus de *f* est définie par

$$
\hat{f}_l = \frac{2}{n_x - 1} \left( \frac{1}{2} f_1 + \sum_{i=2}^{n_x - 1} f_i \cos(k_x x_i) + \frac{1}{2} (-1)^l f_{n_x} \right) \quad ; \ 0 \le l \le n_x - 1 \tag{3.98}
$$

avec son expression inverse

$$
f_i = \frac{\hat{f}_0}{2} + \sum_{l=1}^{n_x - 2} \hat{f}_l \cos(k_x x_i) + \frac{1}{2} (-1)^{i+1} \hat{f}_{n_x - 1}
$$
 (3.99)

où *k<sup>x</sup>* = π*l*/*L<sup>x</sup>* est le nombre d'onde.

L'équivalent des expressions (3.98,3.99) sur un maillage décalé d'une demi maille s'obtient de façon directe par

$$
\hat{f}_l = \frac{2}{n_x - 1} \sum_{i=1}^{n_x - 1} f_{i+1/2} \cos(k_x x_{i+1/2}) \quad ; \ 0 \le l \le n_x - 2 \tag{3.100}
$$

et l'expression inverse

$$
f_{i+1/2} = \frac{\hat{f}_0}{2} + \sum_{l=1}^{n_x - 2} \hat{f}_l \cos(k_x x_{i+1/2})
$$
 (3.101)

Pour la configuration de type **u**-Dirichlet/*p*-Neumann qui nous intéresse dans le cadre de cette étude, Laizet et Lamballais [70] ont montré que pour une fonction *f* respectant seulement les conditions (sans assurer complètement la condition de symétrie (3.97)),

$$
f'(0) = 0 \quad \text{et} \quad f'(L_x) = 0 \tag{3.102}
$$

l'utilisation combinée d'un schéma compact (3.95) avec une méthode de points fantômes sur les bords du domaine est suffisante pour obtenir une précision bien supérieure à celle obtenue avec un schéma classique d'ordre 2 dans tout le domaine de calcul. Le recours à une méthode de points fantômes permet de considérer une discrétisation spatiale homogène dans tout le domaine de calcul ce qui aboutit à une définition aisée des opérateurs spectraux pour la différenciation en utilisant des transformées en cosinus du type (3.98).

## **3.8.3 Equivalence entre les opérateurs spectraux et les opérateurs aux di**ff**érences finies**

On montre que les coefficients de Fourier de la dérivée  $\hat{f}_l$ *l* associés à l'approximation (3.95) sont reliés aux coefficients de Fourier ˆ *f<sup>l</sup>* donnés par (3.100) par la relation

$$
\hat{f}_l' = k_x'\hat{f}_l \tag{3.103}
$$

où *k* 0 *x* est le nombre d'onde modifié associé au schéma (3.95) donné par

$$
k'_x \Delta x = \frac{2a \sin(k_x \Delta x/2) + (2b/3) \sin(3k_x \Delta x/2)}{1 + 2a \cos(k_x \Delta x)}
$$
(3.104)

De la même manière, on montre que les coefficients de Fourier  $f_l^j$ *l* associés au schéma d'interpolation (3.96) sont reliés aux coefficients de Fourier ˆ *f<sup>l</sup>* sur le maillage de vitesse par la relation

$$
\hat{f}_l^{\bar{1}} = T_x(k_x \Delta x) \hat{f}_l \tag{3.105}
$$

où *Tx*(*kx*∆*x*) est la fonction de transfert entre les deux maillages reliée au nombre d'onde *k<sup>x</sup>* par

$$
T_x(k_x \Delta x) = \frac{2a \cos(k_x \Delta x/2) + (2b/3) \cos(3k_x \Delta x/2)}{1 + 2\alpha \cos(k_x \Delta x)}
$$
(3.106)

Les relations (3.103,3.105) traduisent au niveau discret le principe bien connu d'équivalence entre multiplication dans l'espace spectral et dérivation/interpolation dans l'espace physique. Pour notre configuration de type**u**-Dirichlet/*p*-Neumann, l'utilisation dans le domaine physique de schémas compacts d'ordre 6 (3.95) combinés avec une méthode de points fantômes sur les frontières est strictement équivalente à une multiplication par le nombre d'onde modifié (3.104) dans l'espace spectral défini par les transformées de Fourier en cosinus (3.100).

### **3.8.4 Procédure numérique pour le calcul de la pression**

On note de façon générique

$$
\hat{p}_{lmn} = \frac{1}{n_x n_y n_z} \sum_{i} \sum_{j} \sum_{k} p_{ijk} W_x(k_x x_i) W_y(k_y y_j) W_x(k_z z_k)
$$
(3.107)

la transformée de Fourier 3D discrète du champ de pression et,

$$
p_{ijk} = \sum_{l} \sum_{m} \sum_{n} \hat{p}_{lmn} W_{x}(-k_{x}x_{i}) W_{y}(-k_{y}y_{j}) W_{x}(-k_{z}z_{k})
$$
(3.108)

son expression inverse. Les sommes et les fonctions de bases *Wx*, *Wy*, *W<sup>z</sup>* correspondent aux transformées de Fourier en cosinus définies par (3.100,3.101).

En notant *D*ˆ *lmn* la transformée de Fourier du membre de droite *D* = ∇.**u** ∗∗ de l'équation de Poisson (3.93), sa résolution dans l'espace spectral consiste à diviser chaque mode de Fourier  $\hat{D}_{lmn}$  par un facteur  $F_{lmn}$ , c'est à dire

$$
\hat{p}_{lmn}^{n+1} = \frac{\hat{D}_{lmn}}{F_{lmn}}
$$
\n(3.109)

où *Flmn* est donné par

$$
F_{lmn} = -\left(\left(k_x' T_y T_z\right)^2 + \left(k_y' T_x T_z\right)^2 + \left(k_z' T_x T_y\right)^2\right) \Delta t \tag{3.110}
$$

Une fois que la pression est exprimée dans l'espace spectral, l'étape de correction (3.42) peut être réalisée en effectuant la transformée de Fourier en cosinus inverse (3.101) et en interpolant le champ de pression sur la grille de vitesse. La condition de divergence nulle est ainsi assurée jusqu'au zéro machine, l'équivalence stricte entre les opérateurs discrets étant maintenue tout au long du calcul de la pression.

**Remarque 3.8.1** *L'extension de cette méthode de résolution à un maillage non uniforme dans une direction d'espace (dans notre cas la direction axiale du jet y) est détaillée de façon approfondie dans la thèse de Laizet [68] et dans l'article de Laizet et Lamballais [70].*

# **3.9 Architecture parallèle du code de calcul**

Dans cette section, nous allons présenter la stratégie de parallélisation mise en oeuvre dans le code *Incompact3d* utilisant la bibliothèque de fonctions *Message Passing Interface* (MPI). La mise en place de la méthode basée sur une décomposition de domaine 2D (décomposition en crayons ou *pencil decomposition* en anglais) ainsi que sa validation sont issues des travaux de Laizet et Li [73].

Dans un premier temps, nous allons donner une description générale de la méthode de décomposition de domaine 2D puis, nous présentons quelques résultats de performances du code issus de [73].

## **3.9.1 La décomposition de domaine 2D**

Les versions précédentes du code *Incompact3d* étaient basées sur une décomposition de domaine 1D permettant d'obtenir de très bonnes performances jusqu'à environ un millier de coeurs de calcul tout en gardant la structure d'origine du code [71]. Pour autant, la limitation en nombre de coeurs *n<sup>c</sup>* inhérente à cette approche (*n<sup>c</sup>* < min(*ny*, *nz*)) implique rapidement des problèmes de ressource en mémoire par coeurs de calcul ou encore des temps de restitution du calcul (*wall clock time*) beaucoup trop importants pour envisager une production de résultats réaliste. Pour s'affranchir de ces limitations et suivant une idée développée à l'origine pour des codes spectraux de turbulence fondamentale [34], Laizet et Li [73] ont mis en oeuvre une méthode de décomposition 2D dans la dernière version du code *Incompact3d*.

La figure 3.18 présente un exemple de décomposition 2D du domaine de calcul. L'algorithme de décomposition de domaine 2D nécessite de considérer trois configurations différentes notés *a*, *b* et *c* sur la figure et correspondants respectivement aux cas *X-pencil*, *Y-pencil* et *Z-pencil* suivant l'orientation des crayons dans le domaine. Quatre opérations de transpositions globales sont alors définies dans le code pour passer d'une configuration à une autre :  $(a \rightarrow b)$ ,  $(b \rightarrow c)$ ,  $(c \rightarrow b)$  et  $(b \rightarrow a)$ . Ces différentes opérations sont effectuées en utilisant des fonctions de communications collectives optimisées (du type *MPI\_ALLTOALL*). Il est important de souligner que cette méthode n'implique aucun changement dans les routines de dérivation/interpolation ou dans la résolution de l'équation de Poisson puisque tous les calculs sont effectués dans une

seule direction spatiale à la fois. Ainsi, les calculs de dérivées/interpolations dans la direction *x* (respectivement *y* ou *z*) sont effectués en configuration *X-pencil* (respectivement *Y-pencil* ou *Z-pencil*) et les transformées de Fourier 3D utilisées dans la résolution de l'équation de Poisson sont calculés comme des séries de transformées de Fourier 1D calculées dans une direction à la fois.

La structure générale du code permettant de minimiser le nombre d'opérations de transpositions globales est résumée sur la figure 3.19.

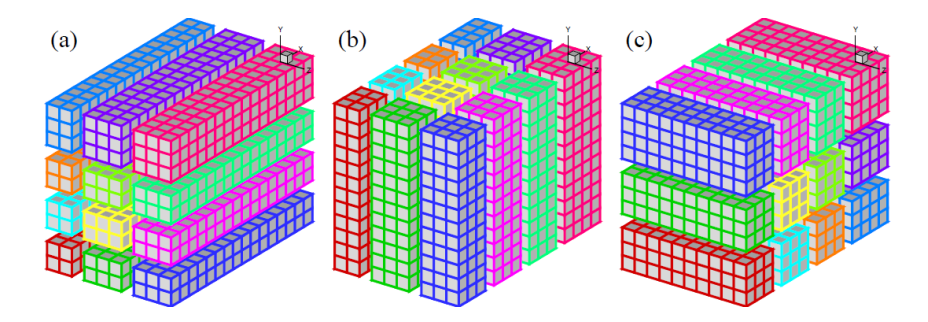

FIGURE 3.18: Exemple de décomposition de domaine 2D avec  $4 \times 3$  processus MPI : (a) Cas *X-pencil*, (b) Cas *Y-pencil*, (c) Cas *Z-pencil*. Issu de Laizet et Li [73].

## **3.9.2 Quelques résultats de scalabilité**

Pour conclure ce chapitre, nous allons présenter quelques résultats d'évaluation de performances du code *Incompact3d* également issus de l'article [73]. Précisons qu'une étude détaillée des performances de différentes libraires FFT, de l'influence des conditions aux limites, du coût des communications et de la scalabité sur différentes machines de calcul a été menée dans ce même article.

En calcul haute performance (*HPC*), il existe deux grandes notions permettant d'évaluer la scalabilité d'une code. La première notion, appelée *strong scaling* en anglais, consiste à observer comment le temps de restitution du calcul (*wall clock time*) varie avec le nombre de coeurs de calcul pour une taille globale de problème fixée. Dans le cas idéal, en utilisant deux fois plus de coeurs de calcul, on doit s'attendre à diviser par deux le temps de simulation. La deuxième notion, appelée *weak scaling* en anglais, consiste à observer comment le temps de restitution du calcul varie avec le nombre de coeurs de calcul mais cette fois pour une taille de problème fixée par coeurs de calcul. Dans le cas idéal, en doublant la taille globale du domaine et le nombre de coeurs de calculs on doit s'attendre à obtenir un temps de calcul constant.

La figure 3.20 présente des mesures de scalabilité du code effectuées sur différentes machines de calcul. Sur la figure 3.20(a), l'évolution du temps de calcul par pas de temps en fonction du nombre de coeurs de calcul est représentée pour différentes tailles globales de problème (*strong scaling*). Ces calculs sont réalisés sur la machine *IBM Blue Gene*/*P* JUGENE du *Jülich Research*

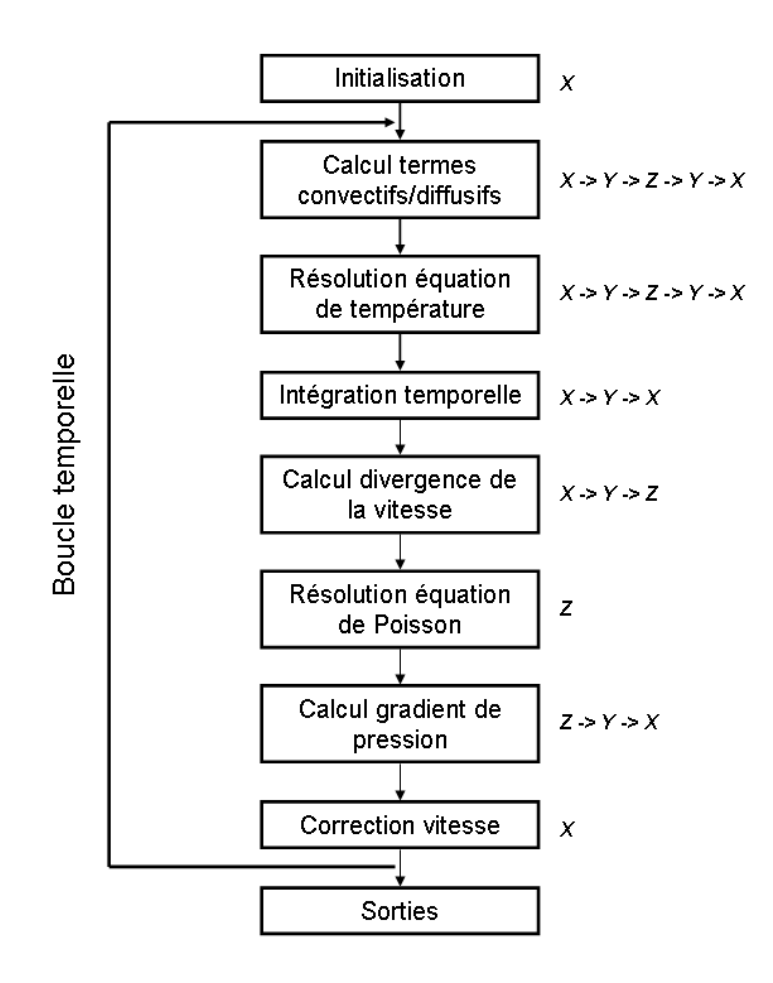

Figure 3.19: Structure générale du code *Incompact3d* avec décomposition de domaine 2D. On a noté à droite les configurations des crayons à chacune des étapes du calcul.

*Centre* (JRC) qui est équivalente à la machine BABEL de l'Institut du Développement et des Ressources en Informatique Scientifique (IDRIS) ayant été utilisée au cours de nos calculs de jet en impact. On peut constater une très bonne scalabilité générale du code. Pour une taille typique de calcul de production  $(2048 \times 512 \times 512$  noeuds de calcul), la scalabilité est bonne jusqu'à 65536 coeurs. Par la suite, la scalabilité est dégradée en raison du nombre trop élevé de communication par rapport au temps de calcul effectif. Sur la figure 3.20(b), l'évolution du temps de calcul par pas de temps en fonction du nombre de coeurs de calcul est représentée pour différentes simulations utilisant toutes une taille de problème fixée par coeurs de calcul (*weak scaling*). Dans tous les cas, on observe une augmentation très lente du temps de calcul lorsqu'on augmente le nombre de coeurs et cela même si le nombre de communications augmente. Ce comportement est principalement dû à l'usage de communication collectives dans la méthode de décomposition 2D qui limite considérablement les pertes de temps occasionnées par de multiples communications point par point.

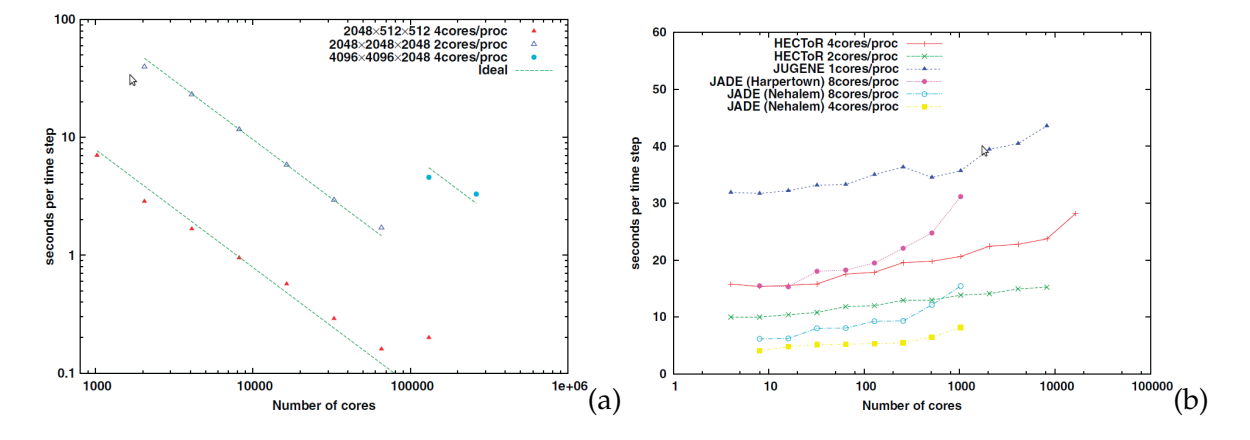

Figure 3.20: Evolution du temps de calcul par pas de temps en fonction du nombre de coeurs de calcul utilisé sur différentes machines : (a) *strong scaling* sur la machine JUGENE, (b) *weak scaling* avec une taille de problème fixée de 4 194 304 noeuds par coeurs de calculs. Issu de Laizet et Li [73].

# **3.10 Bilan : méthodes numériques**

Au cours de ce chapitre, nous avons présenté les différentes méthodes numériques mises en oeuvre pour réaliser nos simulations de jet en impact. En premier lieu, nous avons choisi d'effectuer une brève description des approches classiquement utilisées (DNS/LES) pour la simulation tridimensionnelle et instationnaire des écoulements turbulents (section 3.1). Par la suite, nous avons décrit la configuration de l'étude et établi les équations adimensionnelles qui seront considérées systématiquement dans la suite de ce mémoire (section 3.2). Nous avons détaillé les différentes conditions aux limites (section 3.3), la méthode d'intégration temporelle (section 3.4) ainsi que les schémas de discrétisation spatiale utilisés (sections 3.5 et 3.6). Les équations du problème pleinement discrétisées et munies de conditions aux limites appropriées ont été établies en section 3.7. Nous avons ensuite présenté la méthode de résolution de l'équation de Poisson pour le champ de pression, effectuée dans l'espace spectrale en assurant l'équivalence entre les opérateurs via le concept de nombre d'onde modifié (section 3.8). Enfin, l'architecture parallèle du code permettant des calculs sur plusieurs milliers de coeurs a été présentée avec les principaux résultats de performances obtenus (section 3.9).

En guise de bilan du présent chapitre, on se propose de résumer ci-dessous les apports numériques apportés par la présente étude au code de calcul *Incompact3d* :

- $\Box$  La nécessité de disposer d'une condition aux limites de sortie n'influençant pas l'évolution de l'écoulement dans la région d'intérêt de l'étude nous a amené à utiliser et à comparer différentes conditions de sortie à la fois pour le champ de vitesse et pour le champ de température. À l'issue de cette étude préliminaire, nous avons choisi d'utiliser une condition de sortie de type zone éponge pour la vitesse et une condition convective pour le champ de température (section 3.3.2).
- La nécessité de disposer d'un code efficace permettant d'effectuer des simulations DNS de jet turbulent en impact pour un temps de restitution raisonnable nous a ensuite conduit à développer une méthode d'intégration temporelle mixte explicite/implicite dans le code de calcul. Pour les résolutions utilisées, nous constatons désormais que la restriction sur le pas de temps est pilotée uniquement par la condition CFL convective dans la direction axiale *y* (section 3.4).
- Afin d'imposer un flux de chaleur constant sur la plaque d'impact, nous avons développé des méthodes simples permettant de conserver au maximum la stratégie de discrétisation par schémas compacts utilisée dans le code de calcul (section 3.7.2.2 et annexe A).
- $\Box$  En nous appuyant sur l'approche décrite en section 3.5.2 permettant d'introduire une dissipation numérique restreinte à une gamme d'échelles souhaitée *via* les schémas de dérivée seconde, nous avons mis en place une méthodologie permettant d'effectuer des calculs de type LES implicite (méthode O4-SVV décrite en section 3.6.1).
- En estimant le spectre de l'énergie cinétique correspondant à la méthode O4-SVV (section 3.6.2), nous avons proposé une méthode simple permettant de fixer de façon quantitative la dissipation à la coupure de la méthode(section 3.6.3). Notons que l'application directe de cette méthode d'estimation de la dissipation à la coupure paraît délicate pour un écoulement de jet en impact (écoulement pariétal fortement anisotrope). En revanche, la méthode développée au cours de cette étude a pu être utilisée avec succès au cours de la thèse de Gautier [40] durant laquelle des calculs de type LES implicite ont pu être menés sur une configuration de jet libre à très grand nombre de Reynolds (*Re* = 700000). Pour illustration, la figure 3.21 présente une visualisation de l'écoulement instantané simulé avec la méthode O4-SVV et la figure 3.22 présente une comparaison entre approche LES et expérience pour quelques profils de vitesse moyenne et quadratique à différentes positions le long de l'axe du jet. La méthode LES proposée est directement adaptée aux schémas numériques d'ordre élevé utilisés dans notre code de calcul. Elle permet de reproduire un
écoulement à haut nombre de Reynolds tout en contrôlant les parasites numériques et en produisant une dynamique des grandes échelles très active (c'est à dire peu influencée par les effets visqueux, qu'ils soient d'origine physique ou numérique).

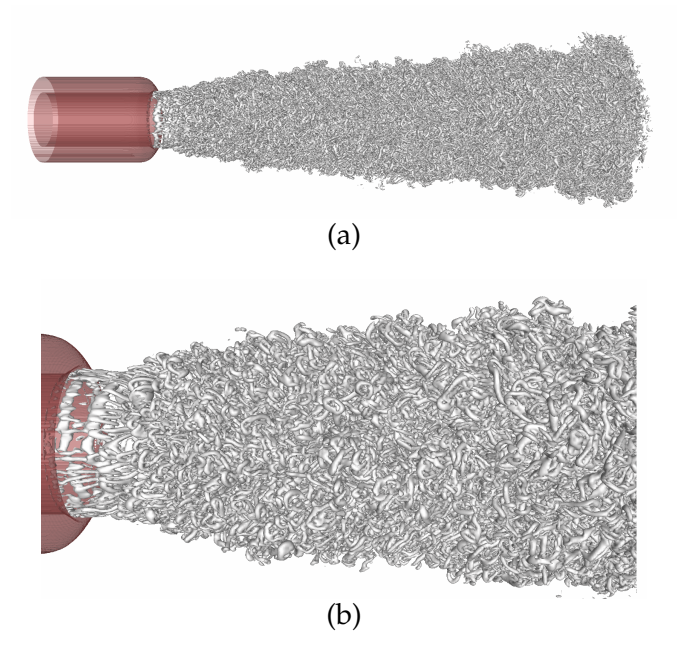

Figure 3.21: Isosurface de critère *Q* obtenue par calcul LES O4-SVV d'un jet libre contrôlé par micro-jets à *Re* = 700000. (a) Vue d'ensemble et (b) vue rapprochée. Issu de [40].

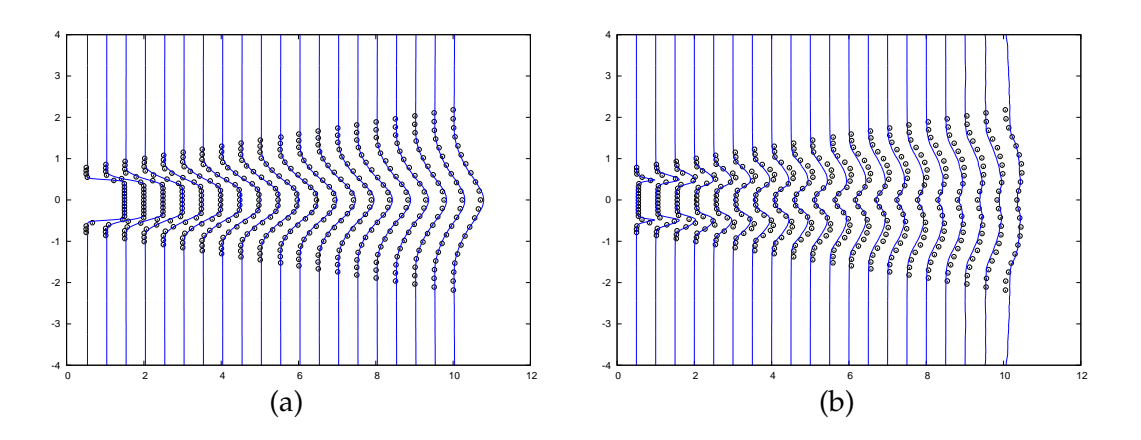

Figure 3.22: Profils de vitesse axiale (a) moyenne et (b) quadratique à différentes positions le long de l'axe du jet. Les traits pleins correspondent au calcul LES O4-SVV et les symboles correspondent aux mesures expérimentales (*Re* = 700000). Issu de [40].

## CHAPITRE 4 **Calculs de validation**

### **Sommaire**

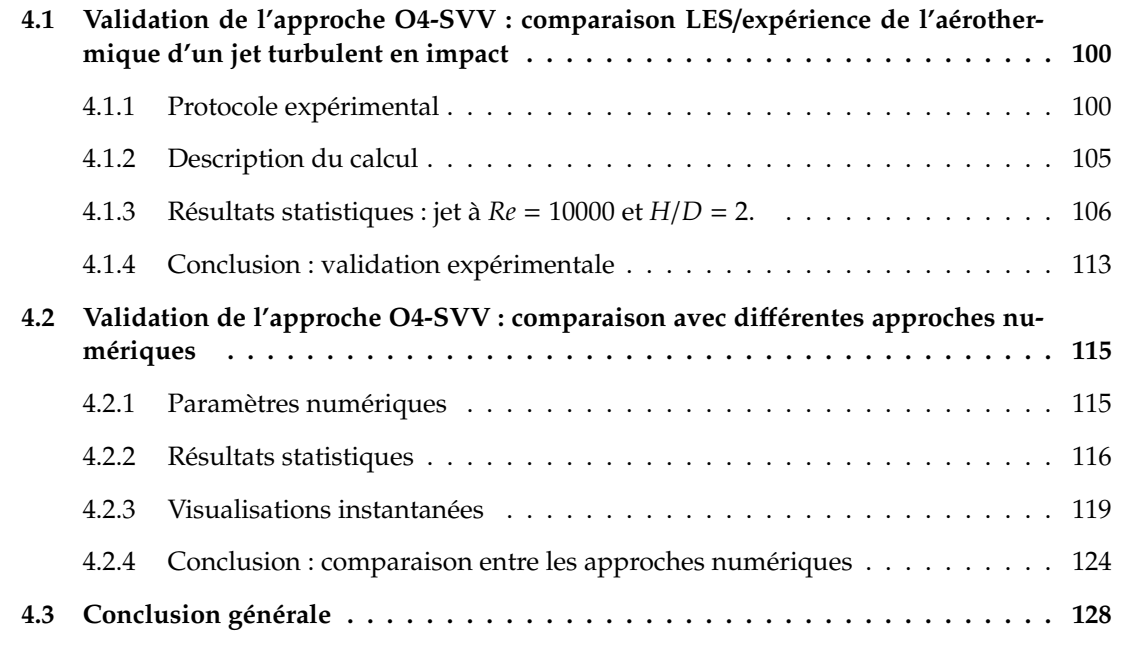

Dans ce chapitre, nous présentons deux études réalisées dans des optiques de validation et de comparaison de l'approche LES alternative O4-SVV avec d'autes méthodes. Dans un premier temps, il a été crucial de vérifier la validité des résultats obtenus avec l'approche O4-SVV. Pour cela, nous avons décidé de mettre en oeuvre une étude expérimentale effectuée dans une configuration similaire au calcul afin de disposer de données de comparaison à la fois pour les champs statistiques aérodynamiques et thermiques. Cette étude de validation de l'approche numérique est détaillée en section 4.1.

De façon complémentaire, nous avons également souhaité quantifier la validité et l'intérêt de l'approche alternative O4-SVV par rapport à d'autres approches numériques. Pour cela, nous avons réalisé une étude comparative entre un calcul LES de type O4-SVV, un calcul LES utilisant le modèle WALE, un calcul sans modèle sous-maille effectué à une résolution similaire et un calcul DNS de référence pour un écoulement de jet turbulent en impact. Cette étude fait l'objet de la section 4.2.

### **4.1 Validation de l'approche O4-SVV : comparaison LES**/**expérience de l'aérothermique d'un jet turbulent en impact**

Au cours de ces travaux de thèse, nous avons entrepris une validation expérimentale des résultats numériques pour une configuration de jet rond en impact à un nombre de Reynolds *Re* = 10000 et pour une distance d'impact *H*/*D* = 2 qui constitue par la suite notre configuration de référence. Les mesures expérimentales aérodynamiques (PIV) et thermiques (thermographie IR) ont été effectuées durant cette thèse au cours d'une collaboration avec l'axe COST (Convection, Optimisation, Systèmes Thermiques) de l'institut Pprime [27].

Dans un premier temps, nous présentons brièvement les méthodes expérimentales mises en oeuvre puis nous détaillons les différents paramètres utilisés pour le calcul numérique. Enfin, nous présentons les comparaisons obtenues entre les champs statistiques aérodynamiques et thermiques.

### **4.1.1 Protocole expérimental**

### **4.1.1.1 Configuration de l'étude expérimentale**

Le dispositif expérimental utilisé est schématisé en figure 4.1. L'alimentation du montage s'effectue par l'intermédiaire d'un réseau d'air comprimé. Un détendeur est placé en sortie du réseau de distribution. Le système de régulation de débit est constitué d'une vanne de réglage et d'un col sonique. La buse d'injection est un convergent axisymétrique (*D* = 13 mm) qui conduit à un profil de vitesse quasiment plat à sa sortie. Une paroi de confinement est placée en sortie d'injection. Pour cette étude, on considère un jet en impact à un nombre de Reynolds  $Re = 10000$  pour une distance d'impact  $H/D = 2$ .

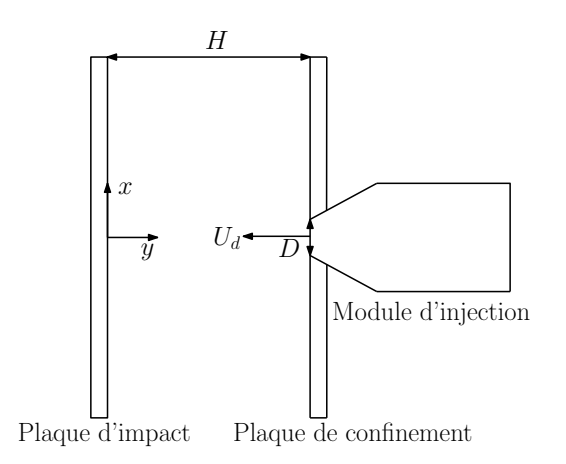

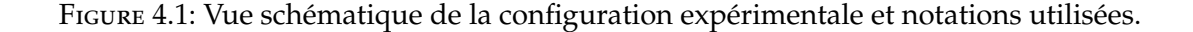

### **4.1.1.2 Mesures thermiques par thermographie IR**

Les mesures thermiques effectuées par thermographie IR permettent d'obtenir la distribution moyenne du coefficient d'échange thermique convectif *h* entre le jet et la plaque d'impact.

Pour ces mesures, la paroi d'impact est une plaque plane circulaire de diamètre 480 mm. Elle est constituée de résine époxy recouverte, sur la face exposée à l'impact (face avant), d'une fine couche de cuivre dans laquelle a été gravé un circuit électrique qui permet le chauffage de la paroi par effet Joule. La résistance locale de ce circuit et l'intensité du courant le traversant étant connues, il est possible de déterminer précisément la densité de flux électrique dissipé ϕ*e* . Pour une densité de flux fixée, la distribution de température sur la face opposée à l'impact (face arrière) est mesurée grâce à une caméra infrarouge. Afin d'améliorer la précision des mesures et des calculs des pertes thermiques, les faces avant et arrière sont peintes en noir de façon à obtenir une émissivité élevée et uniforme ( $\varepsilon_p = 0.95 \pm 0.02$ ). Cette forte émissivité permet en particulier d'obtenir une bonne évaluation des transferts radiatifs sur les faces avant et arrière.

La méthode utilisée pour obtenir le coefficient d'échange *h* est issue des travaux effectués par Fénot [36] à l'institut Pprime. Le principe de cette méthode est résumé ci-dessous. Pour une configuration géométrique, aérodynamique et thermique fixée, on peut obtenir la densité de flux convectif ϕ*<sup>p</sup>* échangée entre le jet et la plaque à partir de la densité de flux électrique ϕ*<sup>e</sup>* et des densités de flux convectives ϕ*p*,*ar* et radiatives ϕ*rad*,*ar* et ϕ*rad*,*av* sur les faces avant et arrière de la plaque en écrivant le bilan (voir figure 4.2) :

$$
\varphi_p = \varphi_e - \varphi_{p_{ar}} - \varphi_{rad_{av}} - \varphi_{rad_{ar}} \tag{4.1}
$$

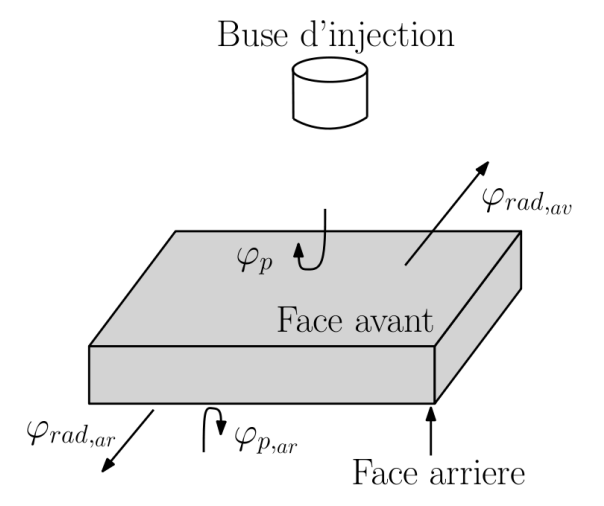

Figure 4.2: Bilan des densités de flux sur la plaque d'impact.

La densité de flux convective en face arrière ϕ*p*,*ar* s'évacue par convection naturelle entre la

plaque et l'air ambiant. On peut donc écrire :

$$
\varphi_{p_{ar}} = h_{ar} \left( T_{p_{ar}} - T_{amb} \right) \tag{4.2}
$$

où *har* est le coefficient d'échange convectif en face arrière, *Tamb* est la température ambiante mesurée par thermocouples et *Tp*,*ar* est la température de la plaque en face arrière mesurée par la caméra infrarouge. Dans la mesure où le coefficient d'échange *har* varie en fonction de la position sur la plaque d'impact, il est nécessaire d'effectuer une mesure préliminaire de ce coefficient. Pour cela, on isole la face avant de la plaque avec une grande épaisseur d'isolant (Styrodur) puis on chauffe la plaque et on mesure la température *Tp*,*ar* avec la caméra infrarouge. Connaissant la densité de flux électrique ϕ*<sup>e</sup>* imposée, en négligeant les pertes à travers l'isolant et en prenant en compte les pertes dues au rayonnement en face arrière, on calcule ainsi la distribution de *har*.

Les densités de flux radiatives ϕ*rad*,*av* et ϕ*rad*,*ar* en face avant et arrière sont respectivement calculées par :

$$
\varphi_{rad_{av}} = \sigma \varepsilon_p \left( T_p^4 - T_{amb}^4 \right) \tag{4.3a}
$$

$$
\varphi_{rad,ar} = \sigma \varepsilon_p \left( T_{p,ar}^4 - T_{amb}^4 \right) \tag{4.3b}
$$

où σ = 5.67 × 10−<sup>8</sup> *W*.*m*−<sup>2</sup> .*K* −4 est la constante de Stefan-Boltzmann et *T<sup>j</sup>* est la température de l'air injecté dans le jet. Pour calculer la température de la plaque *T<sup>p</sup>* en face avant, on utilise la température en face arrière *Tp*,*ar* en considérant la conduction à travers la plaque d'impact par :

$$
T_p = T_{p,ar} + \frac{e_p}{\lambda_p} \left( \varphi_{p,ar} + \varphi_{rad,ar} \right)
$$
 (4.4)

où *e<sup>p</sup>* est l'épaisseur de la plaque et λ*<sup>p</sup>* sa conductivité à la température *Tp*,*ar*.

Le coefficient d'échange convectif en face avant *h* est défini par la loi du refroidissement de Newton par

$$
h = \frac{\varphi_p}{T_p - T_{ad}}\tag{4.5}
$$

soit encore,

$$
T_p = \frac{\varphi_p}{h} + T_{ad} \tag{4.6}
$$

où *Tad* est la température de paroi adiabatique. Pour déterminer le coefficient de transfert de chaleur *h*, on impose plusieurs densités de flux  $\varphi_p$  et on calcule la température de la paroi  $T_p$ pour chacune d'entre elles. Par régression linéaire à partir des couples (ϕ*p*, *Tp*), on obtient le coefficient d'échange local *h* et la température adiabatique de paroi *Tad* (voir figure 4.3). Le coefficient d'échange *h* est ensuite adimensionné sous forme de nombre de Nusselt par :

$$
Nu = \frac{hD}{\lambda} \tag{4.7}
$$

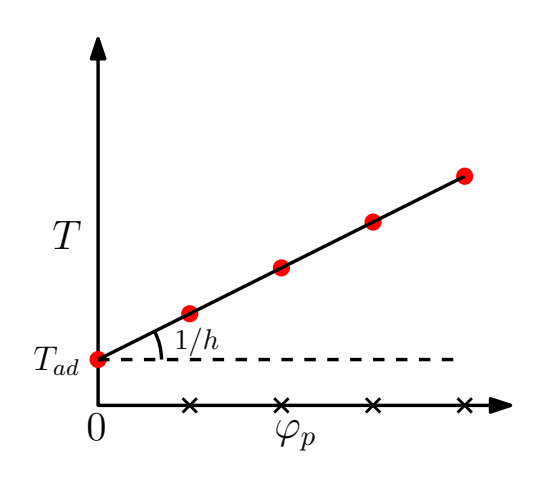

Figure 4.3: Représentation géométrique de la méthode utilisée pour le calcul du coefficient de transfert de chaleur.

où λ est la conductivité thermique de l'air à la température de paroi adiabatique *Tad*.

Les incertitudes de mesures globales sont inférieures à 10% pour les coefficients d'échange (les valeurs maximales ne se retrouvent que loin de la région de stagnation et pour quelques essais seulement). Les résultats présentés dans la suite sont tous donnés pour un intervalle de confiance de 95%.

**Remarque 4.1.1** *Dans notre cas, le jet n'est pas chau*ff*é et la température d'injection du jet T<sup>j</sup> est donc proche de la température ambiante Tamb. Ainsi, la température de paroi adiabatique Tad est également proche de cette température ambiante et elle est quasiment uniforme sur la plaque. On peut ainsi considérer qu'on a ici un problème à deux températures : la température d'injection du jet T<sup>j</sup> et la température de la plaque*  $T_p$ *. Pour cette raison, on considèrera dans le calcul numérique*  $T_{ad} = T_i = T_{amb}$ *.* 

### **4.1.1.3 Mesures de vitesse par PIV**

La PIV est une technique de mesure optique non intrusive permettant d'obtenir des champs de vitesse instantanés dans un écoulement. Pour effectuer des mesures PIV, on utilise une nappe LASER afin de créer un plan lumineux permettant d'éclairer les particules précédemment injectées dans l'écoulement. Une caméra CCD (*Charged-Coupled Device*) dont l'axe est perpendiculaire au plan LASER permet alors d'enregistrer des paires d'images successives. Chaque image est ensuite découpée en secteurs qui sont analysés par des techniques de corrélations afin de repérer les traceurs illuminés par la nappe LASER ainsi que leur déplacement entre deux images successives. Connaissant le déplacement des traceurs ainsi que le temps entre deux images et en moyennant l'ensemble des points repérés dans un secteur du plan, on peut en déduire le vecteur vitesse moyen dans chaque secteur du plan illuminé. Le principe général de la PIV est

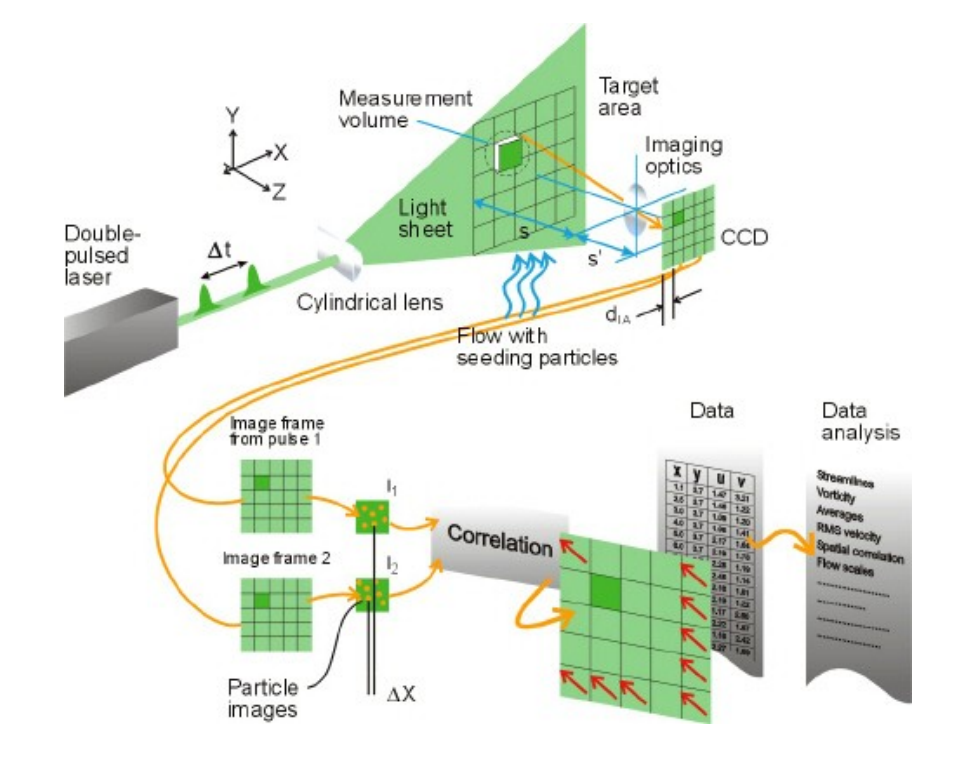

résumé sur la figure 4.4, pour obtenir des informations détaillées sur le fonctionnement de cette méthode, on pourra se reporter à l'ouvrage [113].

Figure 4.4: Schéma de principe de la méthode PIV. Issu du site internet de la société DANTEC DYNAMICS [28].

Dans le cadre de cette étude, nous avons effectué des mesures PIV de deux composantes de vitesse (*ux*, *uy*) dans le plan (*x*, *y*) passant par l'axe du jet et représenté sur le schéma 4.1. Le système d'alimentation utilisé pour les mesures de vitesse est similaire à celui décrit précédemment pour les mesures de température. Le débit d'air est par ailleurs ensemencé avec des gouttelettes d'huile d'olive (de diamètre moyen *d<sup>h</sup>* = 1µ*m*) et le jet impacte une plaque en plexiglas qui remplace la plaque précédente afin de permettre la mesure de vitesse par PIV. Les images sont enregistrées à partir d'une caméra rapide  $1024 \times 1024$   $px^2$  avec une fréquence d'acquisition de *facq* = 1 kHz sur une durée *tacq* = 3 s soit un total de *N* = 3000 images pour la configuration considérée. Ces images sont ensuite analysées afin d'obtenir le déplacement des traceurs. Pour le traitement, on utilise une inter-corrélation avec multi-passes, partant d'une taille de fenêtre de  $64 \times 64$  et aboutissant à une taille de fenêtre finale de  $16 \times 16$  avec un taux de recouvrement de 50% × 50%. Afin de minimiser l'influence des reflets ou autres artefacts, une « image de fond » est soustraite à chaque image avant le calcul des vecteurs. On obtient ainsi 3000 champs de vitesse à deux composantes (**u** = *ux***x** + *uy***y**) dans un plan (*x*, *y*) passant par l'axe du jet.

**Remarque 4.1.2** *Dans le cas de la configuration de jet en impact qui nous intéresse, la présence des parois d'impact et de confinement (en plexiglas) génère des reflets provoquant une saturation de la*

### **4.1. Validation de l'approche O4-SVV : comparaison LES**/**expérience de l'aérothermique d'un jet turbulent en impact 105**

*caméra et rendant les mesures proche paroi di*ffi*ciles. Les vitesses mesurées par PIV au voisinage des parois devront donc être prises avec précaution.*

### **4.1.2 Description du calcul**

Pour la validation de nos développements numériques concernant un écoulement de jet turbulent en impact, nous avons choisi d'effectuer un calcul de type LES en utilisant la méthode O4-SVV présentée en section 3.6. Dans ce paragraphe, nous allons présenter les différents paramètres numériques utilisés pour permettre une comparaison avec les mesures.

### **4.1.2.1 Configuration du calcul**

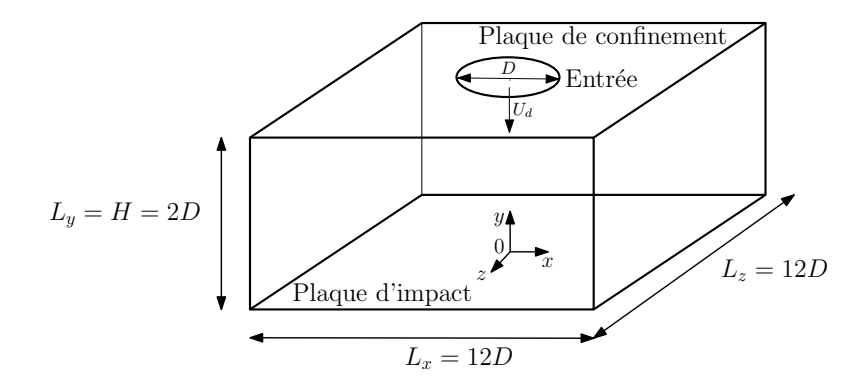

Figure 4.5: Schéma du domaine de calcul

On considère le domaine de calcul Ω = [−6*D*, 6*D*] × [0, 2*D*] × [−6*D*, 6*D*] muni d'un repère cartésien (O, x, y, z) représenté schématiquement sur la figure 4.5. Les résolutions spatiale et temporelle du calcul O4-SVV sont données dans le tableau 4.1. Le nombre d'onde modifié à la coupure est fixé à  $k''_c \Delta x^2 = 20\pi^2$  pour cette simulation. La résolution spatiale  $n_x \times n_y \times n_z =$ 257 × 401 × 257 conduit aux pas d'espaces ∆*x* <sup>+</sup> = ∆*z* <sup>+</sup> ≈ 55 et 2.5 / ∆*y* <sup>+</sup> / 20 en unités de paroi.

|  | $n_x$ $n_y$ $n_z$ $\Delta x$ |                                                                                                    |  |
|--|------------------------------|----------------------------------------------------------------------------------------------------|--|
|  |                              | 257 401 257 $\approx 5 \times 10^{-2}$ $\in [1.9 \times 10^{-3}; 1.3 \times 10^{-2}]$ $\approx 5 \times 10^{-2}$ $5 \times 10^{-4}$ |  |

Table 4.1: Résolutions spatiale et temporelle utilisées pour le calcul de validation LES.

#### **4.1.2.2 Conditions d'entrée**

En ce qui concerne les conditions aux limites en entrée de domaine, on impose les profils de vitesse moyens et fluctuants du type (3.21, 3.22, 3.23). Le profil moyen est choisi purement axial avec une expression en loi puissance (3.22) donnée par

$$
\overline{u}_y^{inflow}(r) = U_{max}\left(1 - \left(\frac{2r}{D}\right)^{28}\right)
$$
\n(4.8)

où *Umax* = 15*Ud*/14. Les composantes fluctuantes sont données par (3.23) et choisies pour approcher au mieux les données expérimentales. Sur la figure 4.6 on a tracé les profils de vitesse axiaux expérimentaux et numériques. En raison du bruit de mesure dû à la présence de la paroi de confinement et évoqué dans la section 4.1.1.3, les profils sont tracés à une distance de 0.3*D* de l'entrée du domaine. En premier lieu, on observe un bon accord entre les profils moyens mesurés et calculés proche de l'entrée du domaine. Même si le profil expérimental présente un gradient de vitesse plus important au niveau de la couche de cisaillement du jet (*r*/*D* ≈ 0.5), on retrouve des profils quasi-plats typiques d'un écoulement en sortie de convergent axisymétrique. L'écart type de la vitesse axiale au centre du jet (−0.4 < *r*/*D* < 0.4) est correctement reproduit par le calcul numérique en comparaison avec les données mesurées (environ 0.01*U<sup>d</sup>* de différence). Au niveau de la couche de cisaillement ( $r/D \approx 0.5$ ), la position du pic de fluctuation est bien retrouvée même si on observe une différence de niveau turbulent plus importante (de 0.03*U<sup>d</sup>* à 0.05*Ud*) entre calcul et expérience.

#### **Remarque 4.1.3**

*Les forts niveaux de fluctuations de vitesse axiale mesurés par PIV (urms <sup>y</sup>* ≈ 0.05*) observés pour r*/*D* > 0.6 *sont des fluctuations résiduelles directement reliées à la technique de mesure et qui sont plus visibles dans les régions de faible vitesse.*

#### **4.1.3 Résultats statistiques : jet à** *Re* = 10000 **et** *H*/*D* = 2**.**

Nous allons ici présenter des comparaisons entre les champs statistiques aérodynamiques et thermiques mesurés et calculés par simulation LES. Les champs statistiques aérodynamiques issus des mesures PIV sont moyennés en temps tandis que ceux issus des calculs LES sont moyennés à la fois en temps et dans la direction d'homogénéité azimutale. On notera cependant d'une façon générale  $\overline{u_r}$  et  $\overline{u_y}$  les composantes de la vitesse moyenne radiale et axiale (pour les mesures PIV, on a  $u_r = u_x$ ). On notera également  $u_i^{rms}$  $\frac{rms}{i} = \sqrt{u_i^{'2}}$  $i<sup>2</sup>$ ,  $(i = r, y)$  les composantes de l'écart type de la vitesse et  $k = (1/2)u_i^2$  $i<sup>2</sup>$  l'énergie cinétique turbulente.

Les champs moyens thermiques issus des mesures par thermographie IR et ceux issus du calcul LES sont en revanche moyennés à la fois en temps et dans la direction d'homogénéité azimutale.

### **4.1. Validation de l'approche O4-SVV : comparaison LES**/**expérience de l'aérothermique d'un jet turbulent en impact 107**

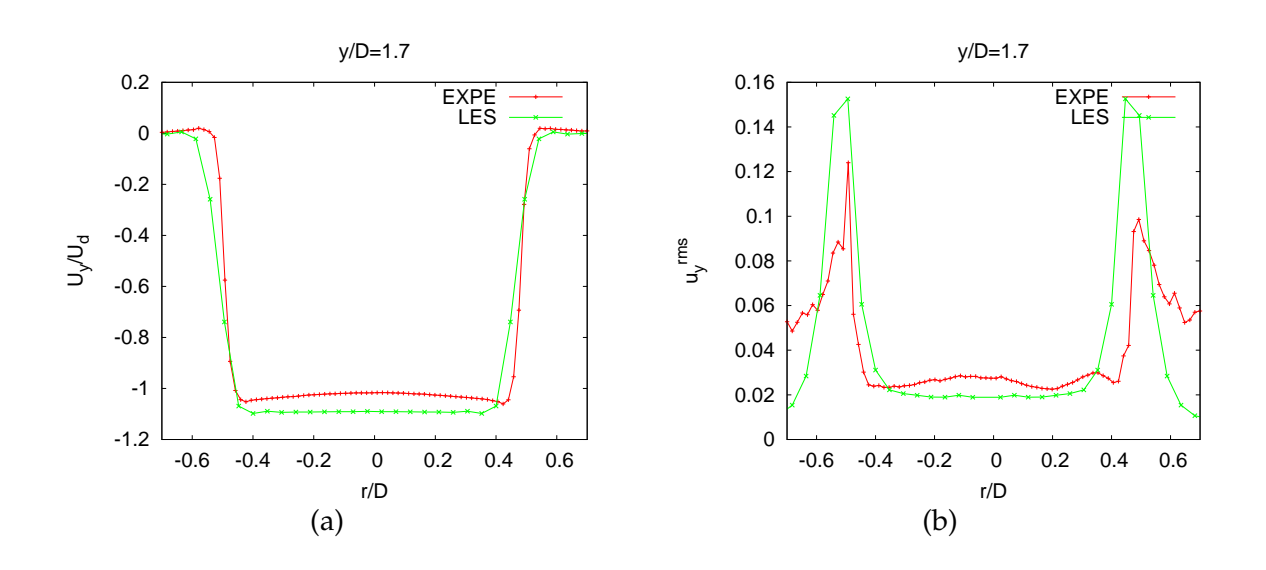

Figure 4.6: Profils de vitesse axiale à *y*/*D* = 1.7. (–) pour les mesures PIV et (–) pour le calcul LES. (a) Vitesse axiale moyenne et (b) écart type de la vitesse axiale.

### **4.1.3.1 Champs statistiques aérodynamiques**

Afin d'obtenir une vision globale des champs statistiques de vitesse calculés et mesurés, des cartographies de la norme de la vitesse moyenne et de l'énergie cinétique turbulente sont respectivement tracées sur les figures 4.7 et 4.8. Pour les deux approches numérique/expérimentale considérées dans cette étude de validation, on retrouve la décomposition classique de l'écoulement en trois zones décrite en section 2.2.1.1.

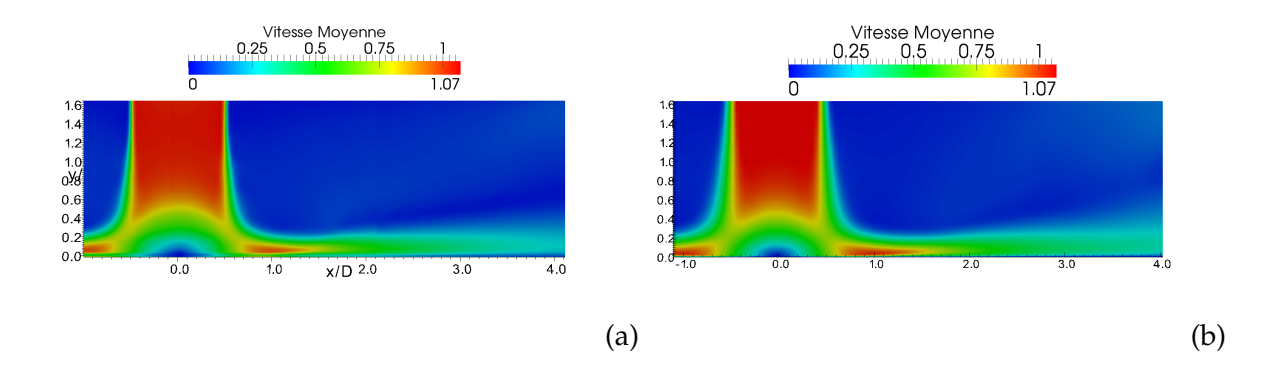

Figure 4.7: Cartographies de la norme de la vitesse moyenne dans le plan (*x*, *y*) : (a) Mesures PIV et (b) calcul LES.

Dans la région de jet libre, le jet se comporte comme s'il n'y avait pas de plaque d'impact. La composante principale de la vitesse est axiale  $(\overline{u_y})$  et on retrouve un cône potentiel

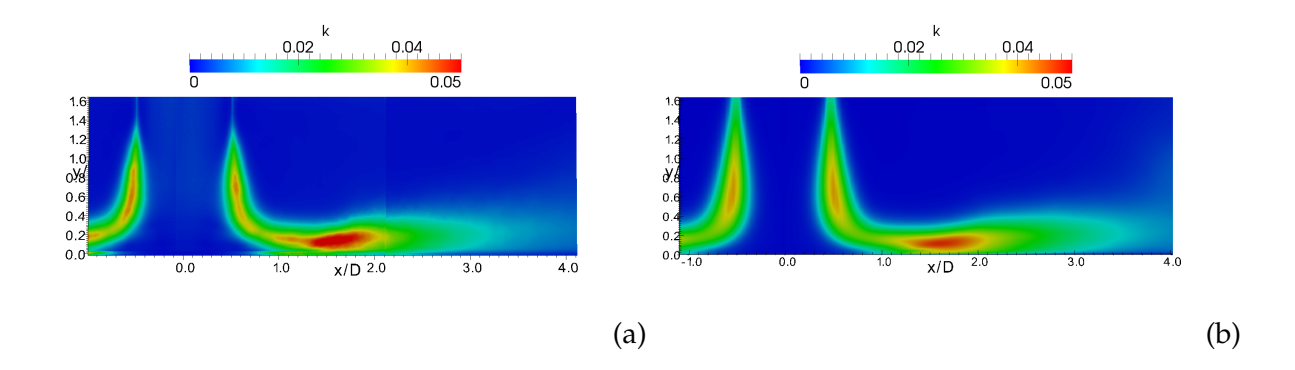

Figure 4.8: Cartographies de l'énergie cinétique turbulente *k* dans le plan (*x*, *y*) : (a) Mesures PIV et (b) calcul LES.

autour de l'axe du jet où les niveaux turbulents sont très faibles (*k* < 0.01) et dans lequel  $\overline{u_y}$  =  $U_{max}$  = 15 $U_d/14$ . Dans la couche de cisaillement se développant en *r*/*D* ≈ 0.5, l'énergie cinétique turbulente augmente atteignant son maximum local en  $y/D \approx 0.7$  pour la simulation numérique comme pour l'expérience. On retrouve de plus la même extension axiale de la région de jet libre (0.6 <  $y/D < 2$ ). En revanche, on peut remarquer sur les cartographies de vitesse moyenne représentées en figure 4.7 et plus précisément sur les profils de vitesse axiale tracés en figure 4.9(a,c,e) que les gradients de vitesse sont plus faibles au niveau de la couche de cisaillement pour le calcul LES par rapport au cas expérimental. De plus, les cartographies d'énergie cinétique turbulente reproduites en figure 4.8 et plus précisément les profils d'écart type de vitesse axiale présentés en figure 4.9(b,d,f) montrent que les niveaux turbulents dans cette région sont globalement plus importants dans le cas du calcul LES par rapport aux mesures PIV. Les différences observées dans la région de jet libre peuvent être expliquées par le fait que les profils moyens et fluctuants imposés en condition d'entrée du calcul numérique sont définis à partir de la connaissance des profils expérimentaux en aval de la sortie du jet (voir figure 4.6). Ainsi, les gradients du profil de vitesse moyenne et les niveaux de fluctuations imposés dans le calcul numérique sont respectivement plus lissés et plus élevés que ceux attendus à la position *y*/*D* = 2 dans le cas expérimental (non mesurés en raison de la proximité de la paroi de confinement).

Dans la région de stagnation ( $0 < y/D < 0.6$  et  $r/D < 1.8$ ), la direction principale de l'écoulement passe de axiale à radiale. Sur l'axe du jet, la vitesse décroit rapidement jusqu'au point d'arrêt. Une couche limite se développe radialement à partir du point d'arrêt, la composante radiale  $u_r$  augmente et atteint quasiment la vitesse maximale du jet en  $r/D \approx 1.2$ (voir figure 4.7). Pour les deux approches considérées, l'énergie cinétique turbulente atteint son maximum pour  $r/D \approx 1.5$  (voir figure 4.8). Les figures 4.10 et 4.11 présentent quelques profils de vitesse radiale tracés pour différentes positions *r*/*D* le long de la plaque d'impact avec les profils d'écarts types de vitesse radiale correspondants. Les profils radiaux moyens sont correctement retrouvés par le calcul numérique aux positions *r*/*D* = 1 et *r*/*D* = 1.5 et cela même si les fluctuations turbulentes proche paroi sont légèrement plus importantes pour le calcul LES.

### **4.1. Validation de l'approche O4-SVV : comparaison LES**/**expérience de l'aérothermique d'un jet turbulent en impact 109**

Enfin, pour *r*/*D* > 1.8, on retrouve la région de jet de paroi dans laquelle la composante principale de la vitesse est radiale. L'épaisseur du jet de paroi augmente et la vitesse radiale *u<sup>r</sup>* décroit à cause de l'axisymétrie du jet (voir figure 4.7). Les niveaux d'énergie cinétique turbulente sont également plus faibles comme on peut l'observer sur la figure 4.8. Ces caractéristiques globales sont retrouvées à la fois par la simulation et par les mesures. Les profils moyens et les écarts types de vitesse radiale tracés aux positions *r*/*D* = 2, 2.5 et 3 sur la figure 4.11 montrent également une très bonne concordance entre calcul et expérience dans la région de jet de paroi.

### **Remarque 4.1.4**

*Les niveaux de fluctuations de vitesse radiale mesurés (urms <sup>r</sup>* ≈ 0.05*) observés sur les figures 4.10 et 4.11 pour y*/*D* ≥ 0.6 *correspondent aux fluctuations résiduelles évoquées dans la remarque 4.1.3 pour les régions de faible vitesse de l'écoulement.*

### **4.1.3.2 Champs statistiques thermiques**

Les distributions radiales du nombre de Nusselt moyen mesuré et calculé sont tracées sur la figure 4.12. En comparant les mesures actuelles avec les résultats obtenus numériquement, on observe de façon très claire une grande différence de niveau entre les deux distributions obtenues au cours de cette étude (environ 23% d'écart entre la LES et les mesures IR). Cependant, il est important de noter que l'écart entre les deux courbes est quasiment constant suivant la direction radiale. Dans le cas du calcul numérique, on observe un maximum du nombre de Nusselt en *r*/*D* ≈ 0.7 qui correspond à la région d'impact de la couche de cisaillement du jet. Ce maximum est retrouvé à une position similaire dans le cas des mesures IR. Les cartographies du nombre de Nusselt sur la plaque d'impact présentées en figure 4.13 montrent que l'évolution qualitative de la distribution du nombre de Nusselt moyen sur la plaque d'impact est retrouvée même si les niveaux globaux sont supérieurs dans le cas du calcul LES. Au vu de ces résultats, il apparaît que la différence de condition d'entrée aérodynamique déjà soulignée dans la section 4.1.3.1 entre calcul et expérience joue un rôle prépondérant concernant les niveaux pris par le nombre de Nusselt. Cela a été vérifié numériquement dans une étude paramétrique non présentée ici où l'on a fait varier séparément les niveaux turbulents et les profils moyens imposés en entrée. Cependant, en l'absence de mesures expérimentales en sortie du module d'injection (par exemple par mesures fil chaud), il est délicat de séparer les rôles respectifs des composantes de vitesse fluctuantes et moyennes permettant d'expliquer plus précisément les différences observées sur les distributions de transferts de chaleur.

La distribution obtenue par le calcul numérique est toutefois en bon accord avec les mesures thermiques réalisées par Lee et Lee [83] dans une configuration similaire à *Re* = 10000 et *H*/*D* = 2 et reproduites sur la figure 4.12. Cela est également confirmé sur la figure 4.14 où l'on a tracé la distribution radiale du produit NuRe<sup>2/3</sup> suivant une normalisation proposée par Martin [91]. On constate alors également un bon accord entre les prédictions de transferts de chaleur issues du calcul LES et les données numériques de Uddin *et al.* [133] récemment obtenues par simulation LES d'un jet en impact à *Re* = 13000 et *H*/*D* = 2. Notons que dans le cas de la simulation de Uddin *et al.* [133], le maximum de transfert de chaleur est logiquement

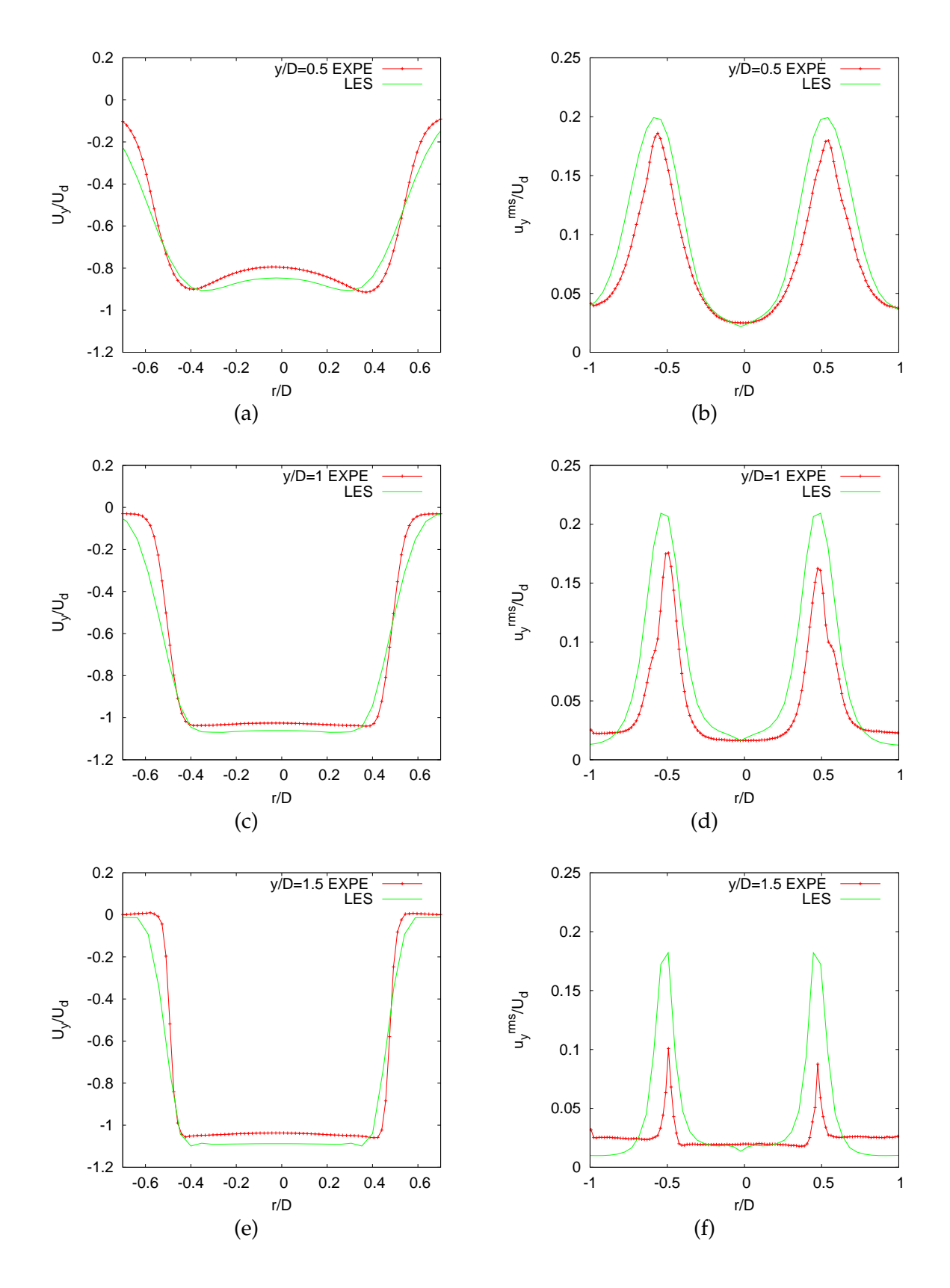

Figure 4.9: Profils de vitesse axiale à différentes positions *y*/*D* dans le jet. (a,c,e) : Vitesse axiale moyenne  $\overline{u_y}$  pour  $y/D = 0.5, 1, 1.5$ , (b,d,f) : Écart type de la vitesse axiale  $u_y^{rms}$  pour *y*/*D* = 0.5, 1, 1.5. Les traits pleins correspondent au calcul LES et les symboles correspondent aux mesures PIV.

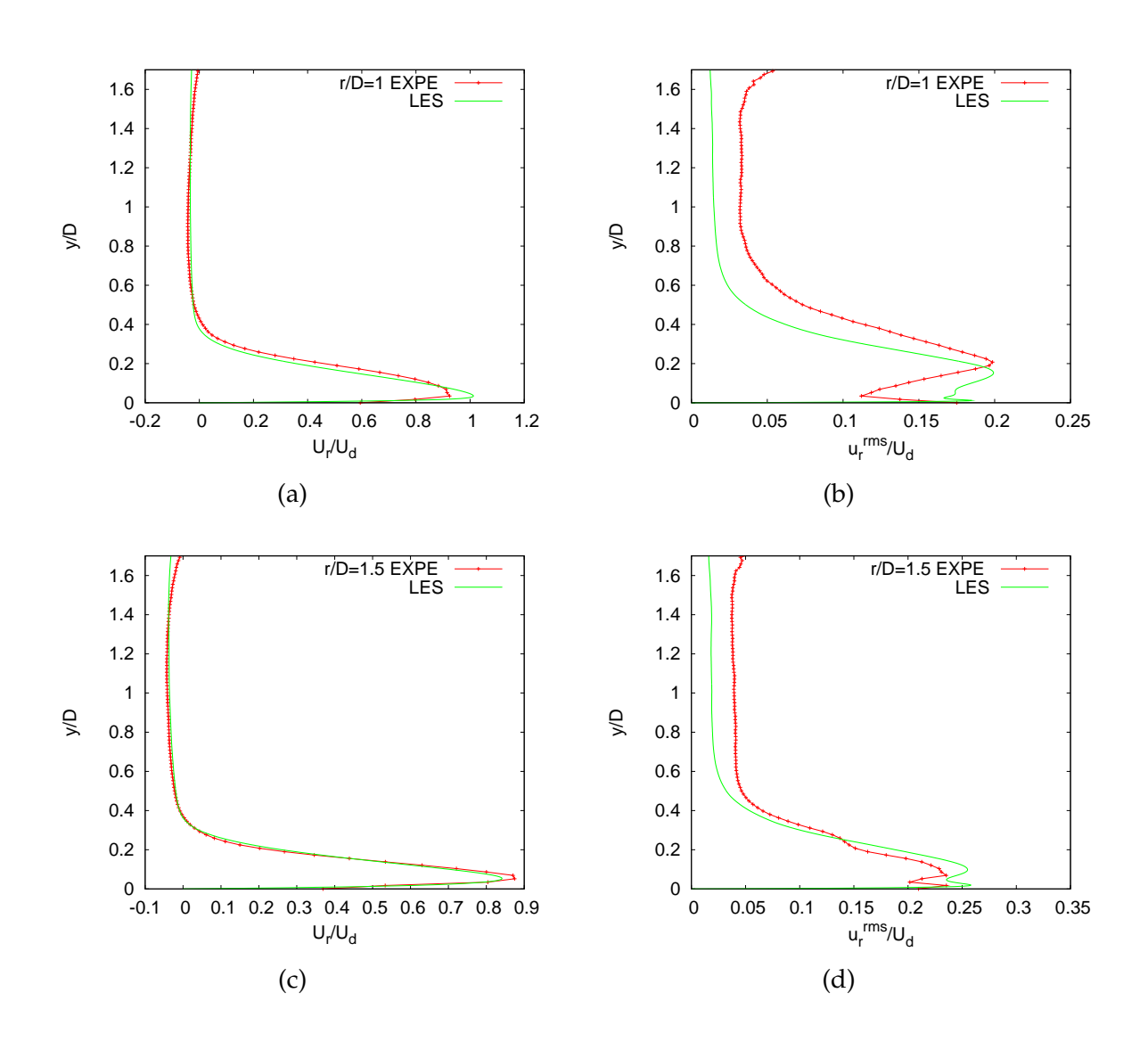

Figure 4.10: Profils de vitesse radiale à différentes positions *r*/*D* le long de la plaque. (a) et (c) : Vitesse radiale moyenne  $\overline{u_r}$  pour  $r/D = 1$ , 1.5, (b) et (d) Écart type de la vitesse radiale  $u_r^{rms}$  pour *r*/*D* = 1, 1.5. Les traits pleins correspondent au calcul LES et les symboles correspondent aux mesures PIV.

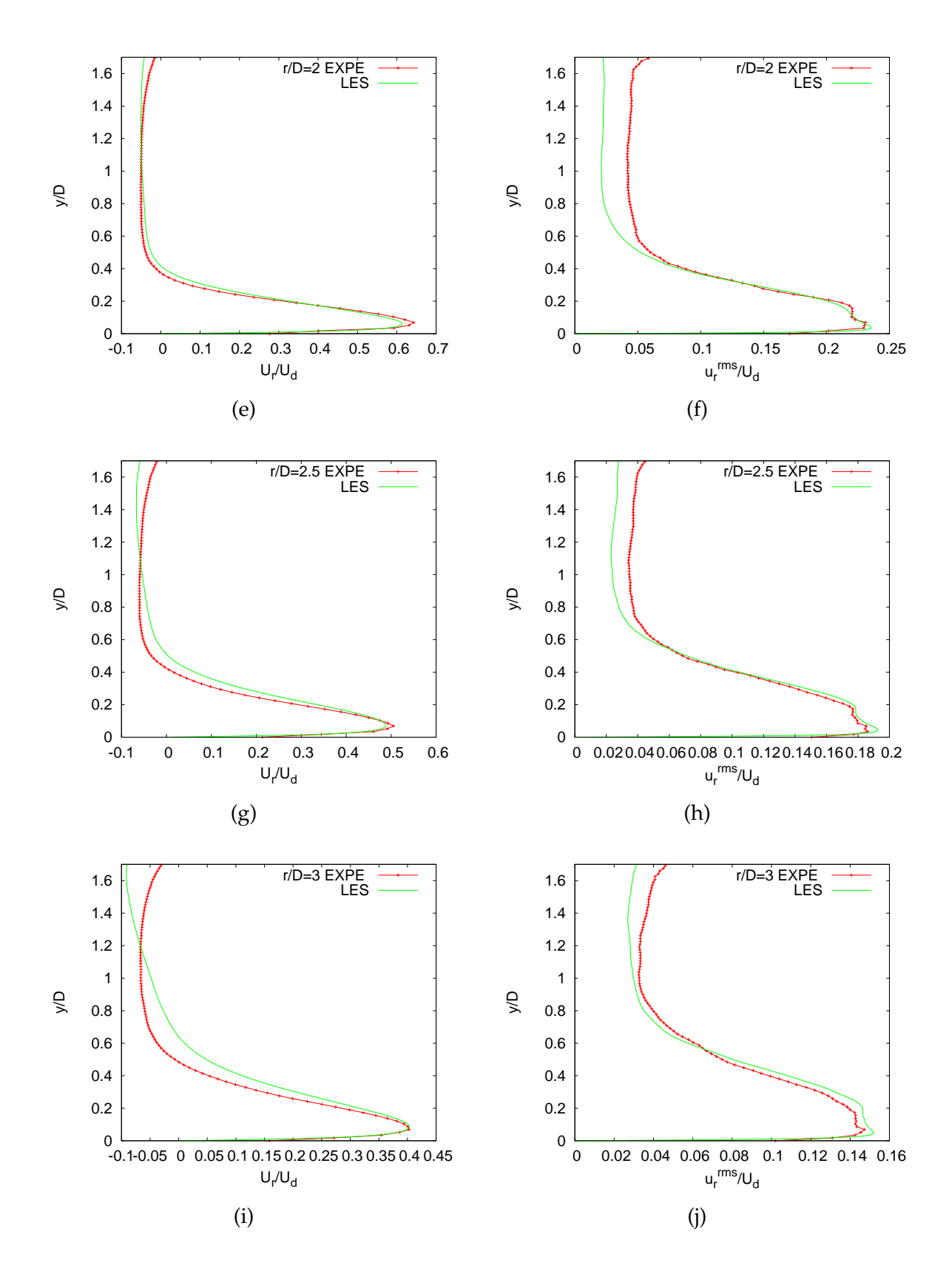

Figure 4.11: Profils de vitesse radiale à différentes positions *r*/*D* le long de la plaque. (e,g,i) : Vitesse radiale moyenne  $\overline{u_r}$  pour  $r/D = 2, 2.5, 3$ , (f,h,j) : Écart type de la vitesse radiale  $u_r^{rms}$  pour  $r/D = 2, 2.5, 3$ . Les traits pleins correspondent au calcul LES et les symboles correspondent aux mesures PIV.

### **4.1. Validation de l'approche O4-SVV : comparaison LES**/**expérience de l'aérothermique d'un jet turbulent en impact 113**

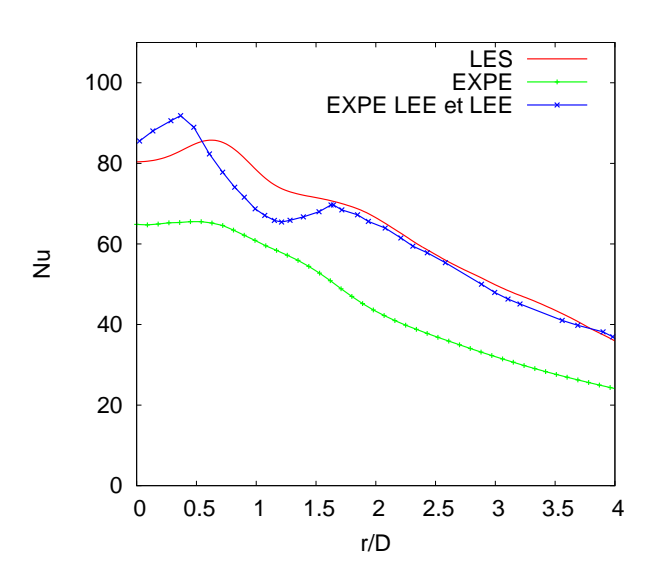

Figure 4.12: Distribution radiale du nombre de Nusselt moyen sur la plaque d'impact.

observé au point d'impact dans la mesure où le profil utilisé en entrée correspond à une injection par tube long. De plus, même si la distribution du nombre de Nusselt issue de notre calcul LES ne présente pas de maximum secondaire mais un changement de pente observable à la position *r*/*D* ≈ 2, nous verrons par la suite qu'un maximum secondaire est clairement mis en évidence par un calcul DNS dans la même configuration d'écoulement.

### **4.1.4 Conclusion : validation expérimentale**

Une comparaison LES/expérience a été réalisée pour une configuration de jet en impact à *Re* = 10000 et *H*/*D* = 2. Les champs statistiques aérodynamiques font apparaître un très bon accord entre l'approche numérique considérée et les mesures expérimentales. En particulier, l'évolution dynamique de l'écoulement dans les régions de stagnation et de jet de paroi (régions d'intérêt principal pour l'étude des transferts thermiques) est correctement retrouvée par le calcul LES tant au niveau des intensités turbulentes que dans l'évolution du champ de vitesse moyen. En ce qui concerne la distribution du nombre de Nusselt moyen le long de la plaque d'impact, on retrouve une évolution qualitative similaire entre les deux approches avec des niveaux plus élevés pour le cas numérique par rapport au cas expérimental. Cette différence de niveau semble fortement liée à la différence de profils de vitesse d'entrée moyenne et fluctuante relevée entre le calcul et l'expérience. D'une manière générale, les résultats obtenus permettent de valider l'approche envisagée pour étudier numériquement l'écoulement instationnaire de jet turbulent en impact.

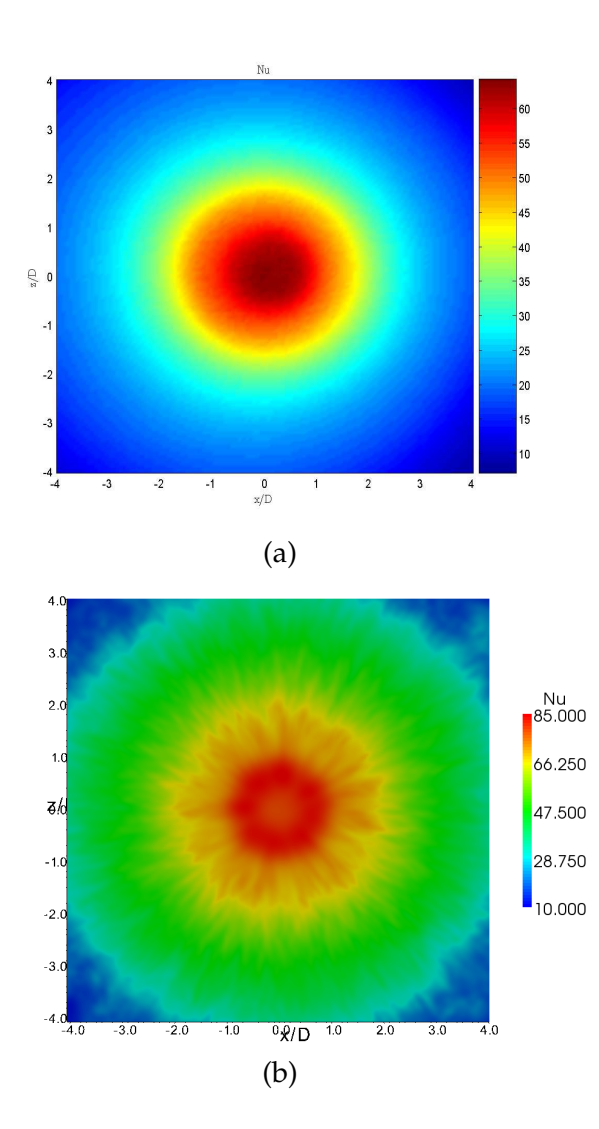

Figure 4.13: Cartographie du nombre de Nusselt sur la plaque d'impact obtenue par (a) thermographie IR et (b) calcul LES. En raison des fortes différences de niveau observées, les échelles de couleur sont différentes entre les deux figures.

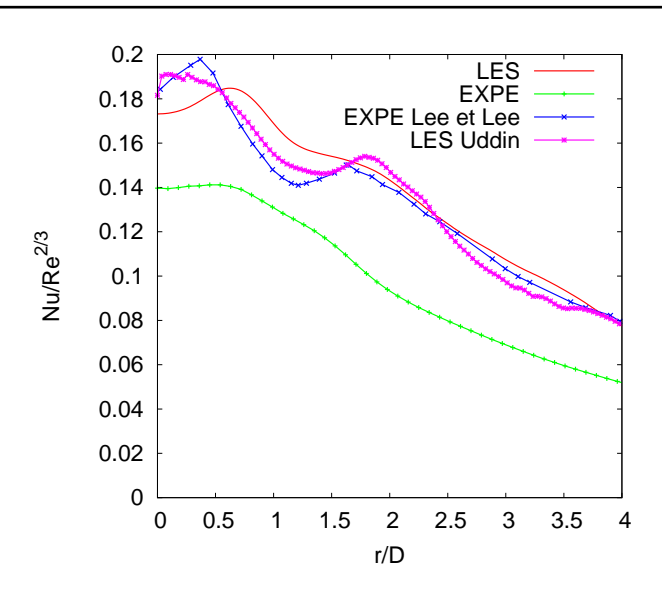

**4.2. Validation de l'approche O4-SVV : comparaison avec di**ff**érentes approches numériques 115**

Figure 4.14: Distribution radiale du rapport *Nu*/*Re*2/<sup>3</sup> moyen sur la plaque d'impact.

### **4.2 Validation de l'approche O4-SVV : comparaison avec di**ff**érentes approches numériques**

La confrontation des résultats numériques avec des mesures expérimentales effectuée dans la section précédente permet d'ores et déjà de valider l'approche O4-SVV. Toutefois, il reste intéressant d'évaluer l'intérêt de cette approche par rapport à d'autres approches numériques dans le cas d'un calcul de jet turbulent en impact. De plus, la confrontation avec des données DNS peut également permettre de mettre en évidence certaines limites de l'approche LES alternative.

Dans un premier temps, nous présentons brièvement les paramètres numériques considérés dans les différentes simulations. Les champs statistiques aérothermiques sont ensuite comparés et quelques visualisations instantanées sont présentées.

### **4.2.1 Paramètres numériques**

On considère le même domaine de calcul et les mêmes paramètres physiques que ceux présentés en section 4.1.2 avec *Re* = 10000 et *H*/*D* = 2 (voir figure 4.5). En revanche, quatre approches numériques différentes sont envisagées dans cette section et résumées dans le tableau 4.2.

La simulation de référence, notée O6-DNS, est un calcul DNS de l'écoulement de jet en impact. La résolution DNS est obtenue en utilisant  $n_x \times n_y \times n_z = 1541 \times 401 \times 1541$  points de grille ce qui correspond à des pas d'espace de  $\Delta x^+ = \Delta z^+ \approx 10$  et  $0.9 \lessapprox \Delta y^+ \lessapprox 40$  en unités de paroi. Pour ce calcul, nous utilisons les schémas compacts d'ordre 6 (3.49),(3.54) en imposant  $k''_c \Delta x^2 = 4\pi^2$ afin de contrôler les oscillations aux plus petites échelles dues notamment aux erreurs d'aliasing.

La deuxième simulation, notée O4-SVV est identique à celle utilisée pour la confrontation avec les résultats expérimentaux et constitue une approche LES alternative par l'utilisation de la méthode présentée en section 3.6 permettant d'imiter le comportement d'un opérateur SVV. La dissipation à la coupure est fixée à  $k_c^{\prime\prime}\Delta x^2 = 20\pi^2$ . La résolution spatiale est de  $n_x \times n_y \times n_z$  = 257 × 401 × 257 points de grille ce qui correspond à  $\Delta x^+$  =  $\Delta z^+$  ≈ 55 et 2.5 ≲ ∆y<sup>+</sup> ≲ 20 en unités de paroi. Notons que pour cette simulation, aucune correction de viscosité n'est effectuée dans la région proche paroi de l'écoulement.

La troisième simulation, notée O6-WALE, correspond à une approche LES utilisant la formulation WALE (*Wall-Adapting Local Eddy-viscosity* en anglais) proposée par Nicoud et Ducros [100] pour modéliser le terme de viscosité turbulente. Cette approche a été spécifiquement construite pour reproduire la loi d'échelle ν*<sup>t</sup>* ∼ *y* <sup>3</sup> au voisinage d'une paroi (voir annexe C). Pour ce calcul, nous utilisons la même résolution spatiale que l'approche O4-SVV et les schémas compacts d'ordre 6 (3.49),(3.54) avec  $k''_c \Delta x^2 = 4\pi^2$  afin de contrôler les oscillations aux petites échelles dues notamment aux erreurs d'aliasing. Le nombre de Prandtl turbulent est par ailleurs fixé à *Pr<sup>t</sup>* = 0.5.

La quatrième simulation, notée LO6-DNS, est basée sur la même résolution spatiale que la simulation O4-SVV mais utilise les schémas d'ordre 6 de la méthode O6-DNS ( $k_c'' \Delta x^2 = 4\pi^2$ ) pour calculer les dérivées secondes. Dans ce calcul, on cherche à contrôler les oscillations aux plus petites échelles mais cela sans tentative de modélisation de la contribution des échelles sous-mailles ignorées dans le calcul. Dans la suite, on parlera ainsi parfois de méthode sans modèle pour désigner la simulation LO6-DNS par rapport aux calculs LES O6-WALE et O4-SVV.

| Cas                             | $n_r = n_z$ | $n_{\nu}$ | Total                     | Schémas de dérivées secondes                   |
|---------------------------------|-------------|-----------|---------------------------|------------------------------------------------|
| O <sub>6</sub> -D <sub>NS</sub> | 1541        | 401       | $\approx 950 \times 10^6$ | $\overline{O(\Delta x^6)}$ : Eq.(3.49), (3.54) |
| $O4-SVV$                        | 257         | 401       | $\approx 26 \times 10^6$  | $O(\Delta x^4)$ : Eq.(3.49), (3.55)            |
| O6-WALE                         | 257         | 401       | $\approx 26 \times 10^6$  | $O(\Delta x^6)$ : Eq.(3.49), (3.54)            |
| LO6-DNS                         | 257         | 401       | $\approx 26 \times 10^6$  | $O(\Delta x^6)$ : Eq.(3.49), (3.54)            |

Table 4.2: Résumé des différentes configurations numériques.

### **4.2.2 Résultats statistiques**

Pour le calcul O6-DNS, la collecte des données pour les statistiques turbulentes est effectuée sur un total d'environ 12 cycles (une période de cycle est estimée à partir d'un nombre de Strouhal naturel de *St* ≈ 0.4). Pour les cas O4-SVV et LO6-DNS, les statistiques sont en revanche calculées sur une période d'environ 20 cycles car ces calculs sont clairement moins coûteux que l'approche DNS en terme de temps de calcul. Pour le calcul O6-WALE, les statistiques sont calculées sur une période d'environ 10 cycles (ce calcul est effectué avec une intégration temporelle explicite qui impose une restriction significative du pas de temps). Les différents

champs sont à la fois moyennés en temps et dans la direction d'homogénéité azimutale.

### **4.2.2.1 Champs statistiques aérodynamiques**

Pour comparer les champs statistiques aérodynamiques, des cartographies du champ de vitesse moyen et de l'énergie cinétique turbulente sont reproduites sur la figure 4.15 pour les quatre calculs considérés. Dans tous les cas, on retrouve la distribution classique du champ de vitesse moyen d'un écoulement de jet en impact déjà présentée en section 4.1 avec la zone de jet libre  $(0.5 < y/D < 2)$ , la zone de stagnation  $(0 < y/D < 0.5$  et  $r/D < 1.8$ ) et la zone de jet de paroi (*r*/*D* > 1.8) (voir figures 4.15(a,c,e,g)). En revanche, les cartographies d'énergie cinétique turbulente associée à chacun des calculs présentent des différences notables.

La cartographie d'énergie cinétique turbulente correspondant au calcul basse résolution LO6-DNS (voir figure 4.15(h)) est en particulier très différente du cas de référence O6-DNS de la figure 4.15(b). Les fluctuations turbulentes proche de la paroi d'impact ( $0 < y/D < 0.2$  et *r*/*D* < 1) sont clairement surestimées. Cette surestimation est suivie d'une sous-estimation de l'intensité turbulente pour *r*/*D* > 1 et aucun épaississement du jet n'est observé pour le cas LO6-DNS dans cette région.

En ce qui concerne le calcul O6-WALE (voir figure 4.15(f)), le niveau d'énergie cinétique turbulente est sous-estimé dans la région de jet libre mais il est correctement prédit au niveau de la paroi d'impact dans la zone de stagnation pour  $1.5 \le r/D \le 1.8$  et  $y/D < 0.2$ .

Enfin, la cartographie d'énergie cinétique turbulente du cas O4-SVV présentée sur la figure 4.15(d) est également proche de celle obtenue par le calcul O6-DNS. L'intensité turbulente proche de la paroi d'impact et l'épaississement du jet dans la région de jet de paroi sont correctement retrouvées et cela même si les fluctuations turbulentes en entrée de domaine (1.5 < *y*/*D* < 2) sont sous-estimées par le calcul O4-SVV.

À première vue, il semble possible de prédire correctement le champ moyen de vitesse en utilisant à la fois les approches LES O4-SVV et O6-WALE ou l'approche sans modèle LO6-DNS. Cependant, il est clair que l'utilisation d'un modèle sous-maille dans le cas du calcul O6-WALE ou l'ajout d'une dissipation contrôlée dans le cas du calcul O4-SVV permettent d'évaluer des fluctuations turbulentes au voisinage de la paroi d'impact qui sont beaucoup plus proches du cas de référence O6-DNS et cela sur la même grille sous-résolue que le cas sans modèle LO6-DNS.

### **4.2.2.2 Champs statistiques thermiques**

Les distributions radiales du nombre de Nusselt moyen obtenues par les quatre calculs considérés sont tracées sur la figure 4.16. La distribution du nombre de Nusselt correspondant au cas de référence O6-DNS présente l'évolution classique obtenue pour les transferts de chaleur dans un écoulement turbulent de jet à faible distance d'impact avec un maximum

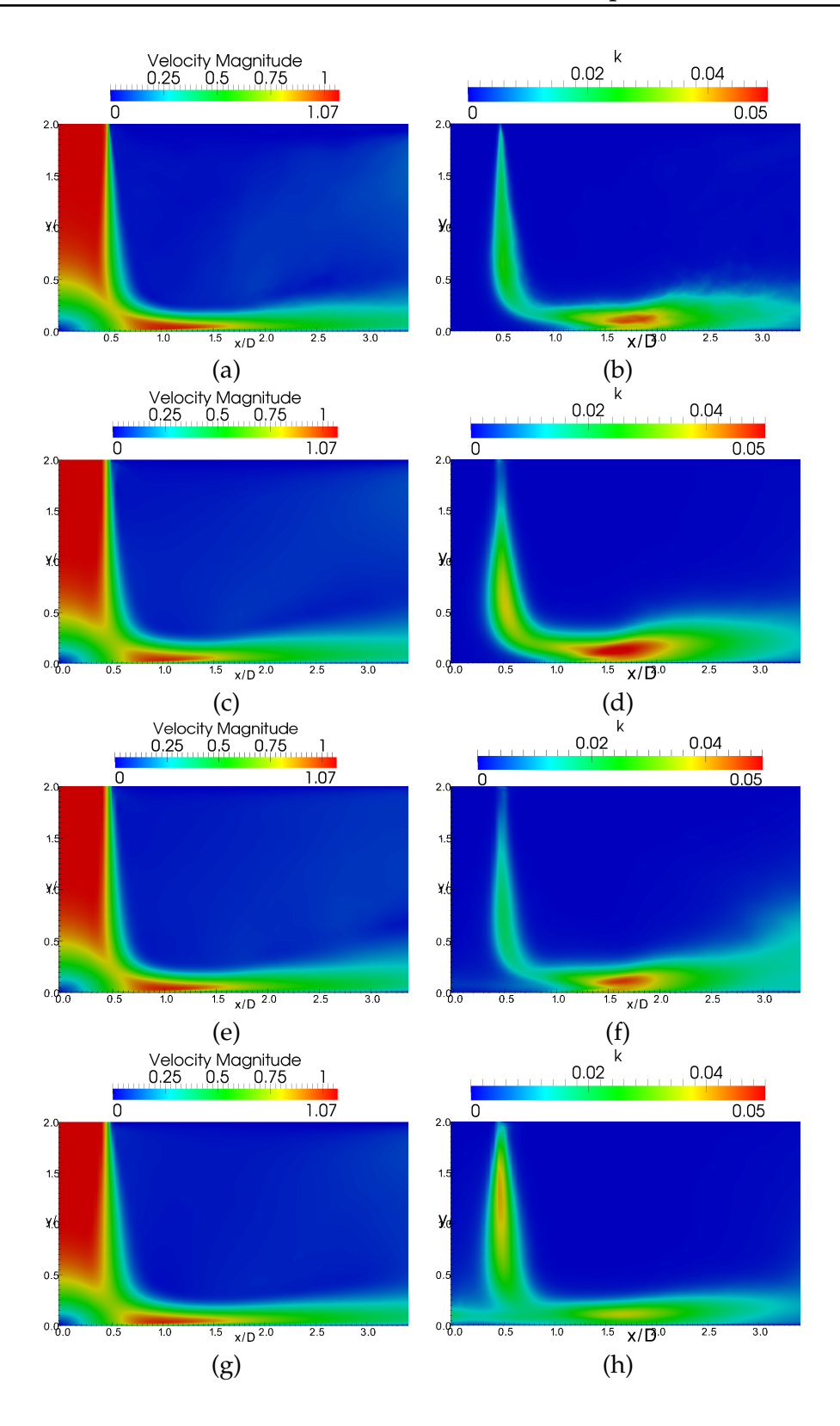

Figure 4.15: Champs statistiques aérodynamiques : (a) Norme de la vitesse moyenne et (b) énergie cinétique turbulente pour la simulation de référence O6-DNS ; (c) Norme de la vitesse moyenne et (d) énergie cinétique turbulente pour la simulation O4-SVV ; (e) Norme de la vitesse moyenne et (f) énergie cinétique turbulente pour la simulation O6-WALE ; (g) Norme de la vitesse moyenne et (h) énergie cinétique turbulente pour la simulation LO6-DNS.

primaire en  $r/D \approx 0.7$  et un maximum secondaire en  $r/D \approx 2$ .

Dans la région d'impact (*r*/*D* < 0.7), le nombre de Nusselt est fortement surestimé par le calcul LO6-DNS et présente des oscillations pour les valeurs proches du point d'impact. La surestimation du cas LO6-DNS doit être directement reliée à la surestimation de l'intensité turbulente observée dans la section précédente pour le même calcul. Plus loin de la zone d'impact, pour *r*/*D* > 1.5, la distribution du nombre de Nusselt du cas LO6-DNS reste monotone et aucun changement de pente ou maximum secondaire significatif n'est observé.

Pour les positions  $r/D \leq 0.2$ , le calcul O6-WALE présente également une surestimation du nombre de Nusselt moyen. Pour 0.2 < *r*/*D* ≤ 1.2, le nombre de Nusselt moyen est encore surestimé par l'approche O6-WALE mais on retrouve la même évolution qualitative que le calcul de référence O6-DNS avec en particulier la prédiction du maximum primaire en *r*/*D* ≈ 0.7. Dans la région 1.2 < *r*/*D* ≤ 2, le minimum local présent sur la distribution de référence en  $r/D \approx 1.3$  est capturé bien qu'il soit décalé en amplitude et on observe un changement de pente à la position attendue du maximum secondaire.

Pour 0 ≤ *r*/*D* ≤ 1.2, la distribution radiale obtenue avec le calcul O4-SVV est similaire à celle obtenue avec le calcul de référence O6-DNS. En revanche, de la même manière que pour le calcul O6-WALE, le minimum local et le maximum secondaire du cas O4-SVV sont fortement amortis par rapport au cas O6-DNS même si un changement de pente est encore visible en *r*/*D* ≈ 1.7. D'une manière générale, les deux méthodes LES O6-WALE et O4-SVV présentent des distributions de nombre de Nusselt très similaires dans les région de stagnation et de jet de paroi pour  $1.2 \le r/D \le 3$ .

La comparaison des distributions radiales du nombre de Nusselt prédites par les différents calculs montre clairement que la méthode alternative O4-SVV permet d'estimer correctement les transferts de chaleur dans chacune des régions du jet en impact. L'approche O6-WALE aboutit à des résultats très similaires pour 1.2 ≤ *r*/*D* ≤ 3 mais présente des difficultés importantes à prédire avec précision les transferts de chaleur proche de la zone d'impact pour 0.2 < *r*/*D* ≤ 1.2. La méthode LO6-DNS conduit à une surestimation du nombre de Nusselt pour  $r/D \leq 1.5$  et à une évolution radiale monotone de celui-ci pour *r*/*D* > 1.5 sans prédiction du maximum secondaire observé en *r*/*D* ≈ 2 dans le cas du calcul de référence O6-DNS. L'amortissement du maximum secondaire observé dans le cas des approches O4-SVV et O6-WALE par rapport au cas O6-DNS de référence peut cependant être relié avec la présence de structures petite échelle au sein de l'écoulement comme cela sera suggéré dans la section suivante en comparant les visualisations instantanées des structures présentes dans l'écoulement.

### **4.2.3 Visualisations instantanées**

Dans cette partie, des visualisations instantanées de l'écoulement sont considérées à la fois par des coupes 2D des champs de vitesse et de température et par des visualisations 3D des structures présentes dans l'écoulement. Afin de détecter les structures dans l'écoulement 3D,

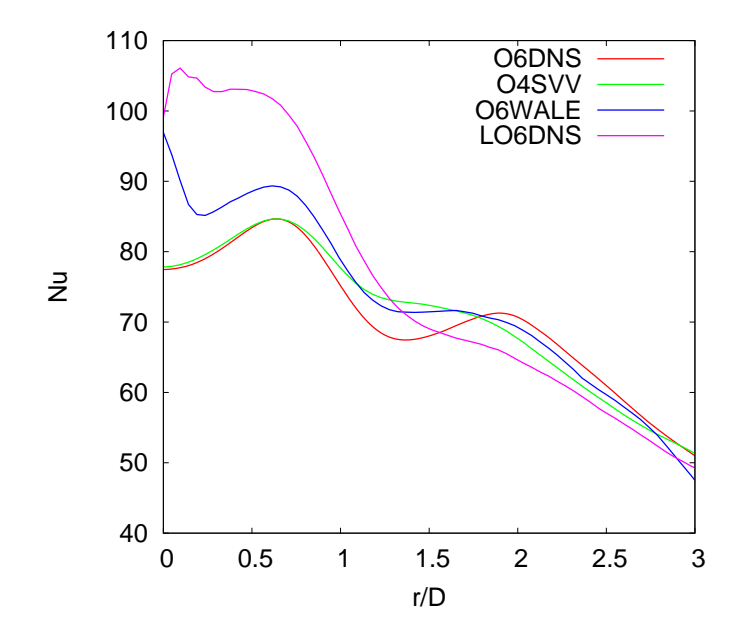

Figure 4.16: Distributions radiales du nombre de Nusselt sur la plaque d'impact obtenues avec les différents calculs envisagés.

le critère Q est utilisé avec Q = (1/2)  $({\bf S}^2 - {\bf \Omega}^2)$  où **S** et Ω sont respectivement les tenseurs taux de déformation et rotation. Si cela n'est pas précisé, les grandeurs aérodynamiques présentées sont adimensionnées par la vitesse débitante *U<sup>d</sup>* et par le diamètre *D* du jet.

#### **4.2.3.1 Cartographies 2D**

Des cartographies instantanées des champs de vitesse et de température dans le plan *z* = 0 sont présentées sur la figure 4.17 pour les quatre calculs considérés.

Dans le cas du calcul LO6-DNS, la figure 4.17(g) met en évidence la présence d'oscillations parasites au sein du champ de vitesse à la fois dans la région d'impact (*r*/*D* < 1 et *y*/*D* < 0.2) et dans la région de jet libre (*r*/*D* < 0.5 et *y*/*D* > 0.5) en comparaison avec le cas de référence O6-DNS de la figure 4.17(a). Ces oscillations sont typiques d'un calcul sous-résolu pour lequel la prédiction de l'écoulement moyen est admissible tandis que les statistiques d'ordre 2 sont altérées. Les conclusions sont équivalentes concernant le champ de température au voisinage de la paroi d'impact présenté sur la figure 4.17(h) et confirment que la dissipation d'ordre 6 introduite pour contrôler les oscillations parasites aux plus petites échelles ne permet pas de jouer le rôle d'un modèle sous-maille.

Les champs calculés avec la méthode LES O6-WALE présentent beaucoup moins d'oscillations parasites en proche paroi que le calcul sans modèle LO6-DNS. Toutefois, il est important de noter que dans la région d'impact −0.4 ≤ *x*/*D* ≤ 0.4, le champ de vitesse instantané

### **4.2. Validation de l'approche O4-SVV : comparaison avec di**ff**érentes approches numériques 121**

présenté sur la figure 4.17(e) possède le même type d'oscillations que le calcul sans modèle. Ces oscillations bien que non visibles *a priori* sur le champ de température instantané (voir figure 4.17(f)) peuvent être liées avec la mauvaise prédiction des transferts de chaleur relevée précédemment dans la région *r*/*D* ≤ 0.2 dans le cas du calcul O6-WALE.

Enfin, la dissipation contrôlée injectée par la méthode alternative O4-SVV semble permettre d'amortir les oscillations parasites présentes sur les champs de vitesse et de température instantanés comme cela est illustré sur les cartographies des figures 4.17(c) et (d). En particulier, le champ de vitesse instantané proche de la zone d'impact (−0.4 ≤ *x*/*D* ≤ 0.4) ne présente pas les oscillations observées dans le cas des calculs LO6-DNS et O6-WALE.

Des cartographies instantanées du nombre de Nusselt sur la plaque d'impact sont tracées sur la figure 4.18 pour les quatre calculs. La cartographie du calcul O6-DNS (voir figure 4.18(a)) fait apparaître des fortes valeurs du nombre de Nusselt dans la région d'impact (*r*/*D* < 1) ainsi qu'une organisation azimutale dans la région de stagnation (1.5 < *r*/*D* < 2) . De nombreux « points froids » (*cold spots* en anglais, régions où le nombre de Nusselt est élevé) sont également visibles dans cette région à différentes positions azimutales.

La cartographie du nombre de Nusselt instantané obtenue avec la simulation LO6-DNS présente là encore un comportement oscillatoire dans la région d'impact (*r*/*D* < 1) où le nombre de Nusselt prend des valeurs très supérieures à celles prédites par la simulation de référence O6-DNS. Dans cette région, on observe de plus un découpage radial (« en étoile ») des régions de nombre de Nusselt élevé alors que la simulation O6-DNS prédit une distribution quasiment circulaire des transferts de chaleur dans cette zone. Pour des distances radiales supérieures, même si on retrouve une organisation azimutale des forts nombres de Nusselt, aucun point froid de taille comparable à ceux obtenus avec la simulation O6-DNS n'est prédit par le calcul sans modèle.

Dans la région d'impact (*r*/*D* < 1), la distribution du nombre de Nusselt instantané calculée par l'approche O6-WALE présente des similitudes avec le cas sans modèle : les valeurs du nombre de Nusselt sont supérieures à celle obtenues avec le calcul de référence et la distribution présente également un découpage « en étoile ». Ces caractéristiques sont à relier avec la surestimation des transferts de chaleur moyen observée dans cette région avec le modèle O6-WALE. Pour 1.5 < *r*/*D* < 2, on retrouve là encore une organisation azimutale même s'il est difficile de clairement identifier des points froids isolés comme c'est le cas sur la distribution de référence. En revanche pour *r*/*D* ≥ 2.5, la distribution du nombre de Nusselt instantané calculée avec l'approche O6-WALE est très similaire à celle obtenue avec la DNS de référence.

Enfin, la simulation O4-SVV présente la même organisation circulaire ainsi que des valeurs de nombre de Nusselt comparables au cas de référence dans la région d'impact (*r*/*D* < 1). Dans la région 1.5 < *r*/*D* < 2, on peut clairement identifier la présence de points froids de taille comparable à ceux obtenus avec la méthode O6-DNS.

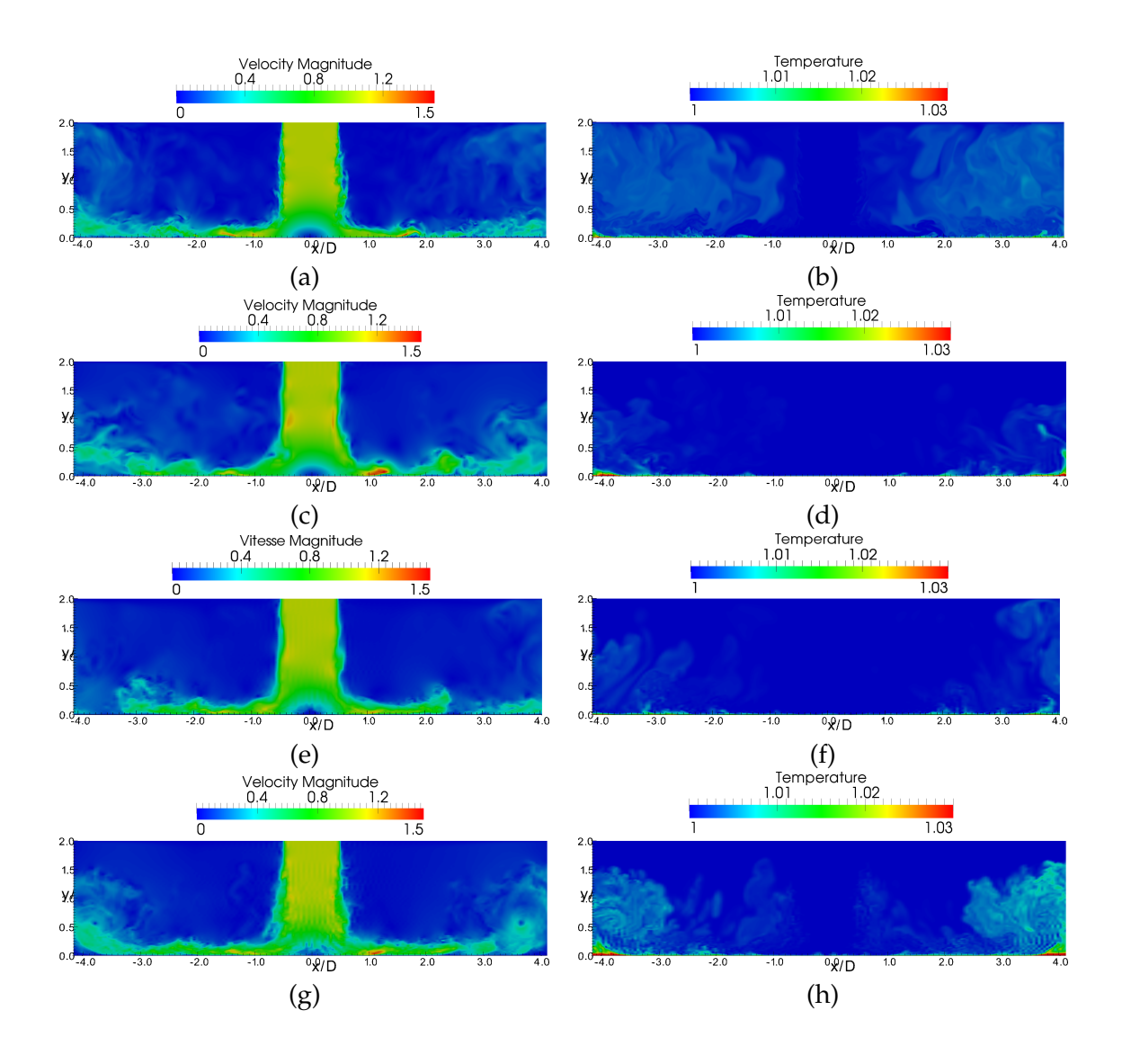

Figure 4.17: Cartographies instantanées dans le plan *z* = 0 : (a) Norme de la vitesse et (b) champ de température issus de la simulation de référence O6-DNS ; (c) Norme de la vitesse et (d) champ de température issus de la simulation O4-SVV ; (e) Norme de la vitesse et (f) champ de température issus de la simulation O6-WALE ; (g) Norme de la vitesse et (h) champ de température issus de la simulation LO6-DNS.

**4.2. Validation de l'approche O4-SVV : comparaison avec di**ff**érentes approches numériques 123**

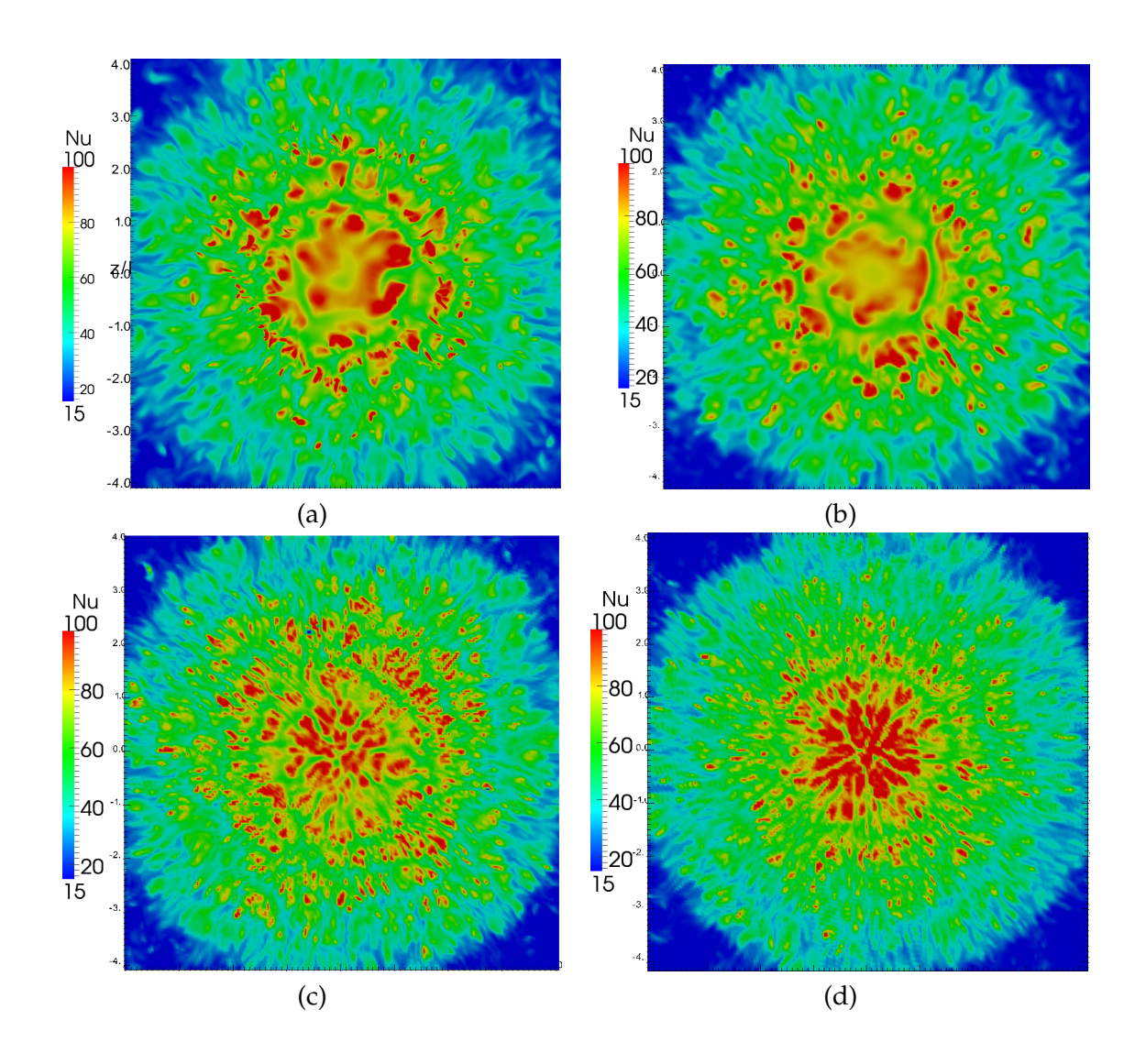

Figure 4.18: Cartographies instantanées du nombre de Nusselt sur la plaque d'impact calculé avec (a) la simulation de référence O6-DNS ; (b) la simulation O4-SVV ; (c) la simulation O6- WALE ; (d) la simulation LO6-DNS.

### **4.2.3.2 Champs 3D**

Des isosurfaces instantanées de critère *Q* sont présentées sur les figures 4.19 et 4.20 pour les quatre calculs.

Le calcul O6-DNS de référence met en évidence de nombreuses structures tridimensionnelles pour une large gamme d'échelles spatiales avec une organisation toroïdale à grande échelle clairement visible sur la vue du dessus de la figure 4.19(b) et une multitude de structures petites échelles orientées radialement (voir figure 4.19(a)).

Les résultats obtenus avec la simulation O4-SVV montrent un arrangement azimutal similaire (voir figure 4.19(d)) au calcul de référence et quelques structures radiales sont visibles sur la vue en perpective de la figure 4.19(c) même si les nombreuses structures à petite échelle ne sont manifestement pas calculées par la méthode O4-SVV. La dissipation contrôlée introduite par la méthode O4-SVV permet de régulariser la solution numérique obtenue sur un maillage grossier afin d'obtenir seulement les structures correctement résolues en espace et en supprimant les structures mal résolues.

L'isosurface de critère *Q* présentée sur les figures 4.20(e,f) dans le cas du calcul O6-WALE ne permet pas de détecter de structures tourbillonnaires correctement résolues. On retrouve cependant une organisation toroïdale grande échelle visible sur la vue du dessus de la figure 4.20(f). Bien que la simulation O6-WALE donne des résultats acceptables en terme de champs aérothermiques statistiques dans la zone  $1 \le 2.5 \le 3$ , il apparaît que l'accès à une grandeur dérivée comme le critère *Q* met en évidence la difficulté de la méthode à représenter les structures de l'écoulement par rapport à l'approche O4-SVV. Ces conclusions doivent cependant être modérées dans la mesure où l'approche O4-SVV a été développée dans le but précis d'être adaptée à notre code de calcul basé sur des schémas de haute précision. Il est ainsi probable que l'approche O6-WALE soit très sensible au choix des schémas de discrétisation spatiale ce qui peut expliquer les difficultés rencontrées.

Enfin de façon attendue, la simulation sans modèle LO6-DNS n'est pas à même de capturer correctement les structures 3D de l'écoulement à une résolution spatiale similaire au calcul O4-SVV comme cela est souligné sur les visualisations des figures  $4.20(g,h)$ . On peut se rendre compte sur ces visualisations que pour la même valeur d'isosurface (*Q* = 30) le calcul sans modèle présente un nombre plus important de structures non résolues que le calcul O6-WALE. Il est même difficile dans le cas du calcul LO6-DNS d'identifier une organisation grande échelle dans ces visualisations instantanées.

### **4.2.4 Conclusion : comparaison entre les approches numériques**

Des simulations numériques d'un écoulement de jet turbulent en impact ont été effectuées en utilisant quatre approches différentes : une approche de référence O6-DNS, une approche LES alternative O4-SVV, une approche LES utilisant le modèle WALE [100] et une approche

### **4.2. Validation de l'approche O4-SVV : comparaison avec di**ff**érentes approches numériques 125**

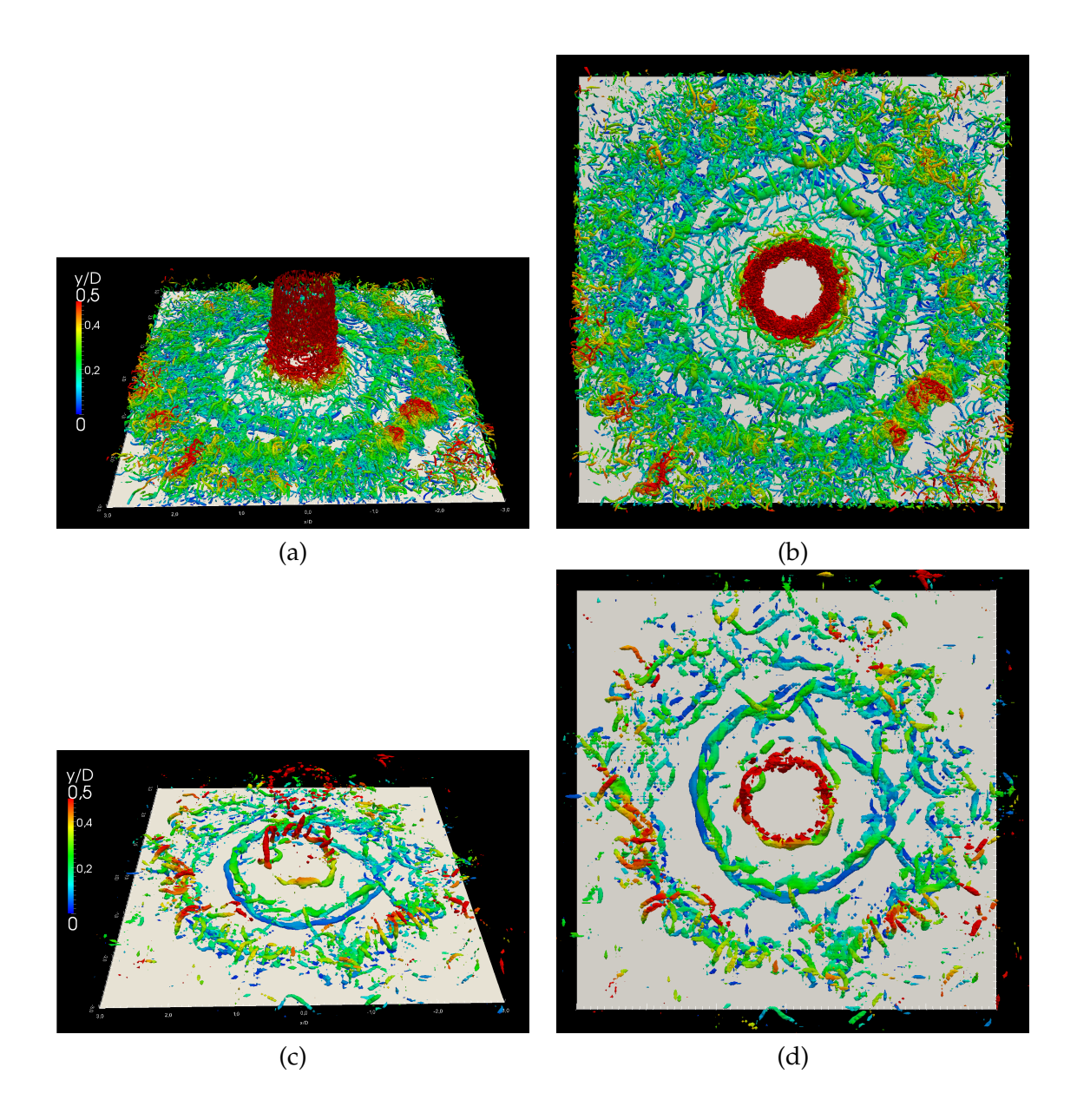

Figure 4.19: Isosurface instantanée de critère *Q* = 30 : (a),(c) Vues en perspective et (b),(d) vues du dessus obtenues respectivement par les simulations O6-DNS et O4-SVV. L'isosurface est colorée par la distance axiale *y*/*D* par rapport à la plaque d'impact.

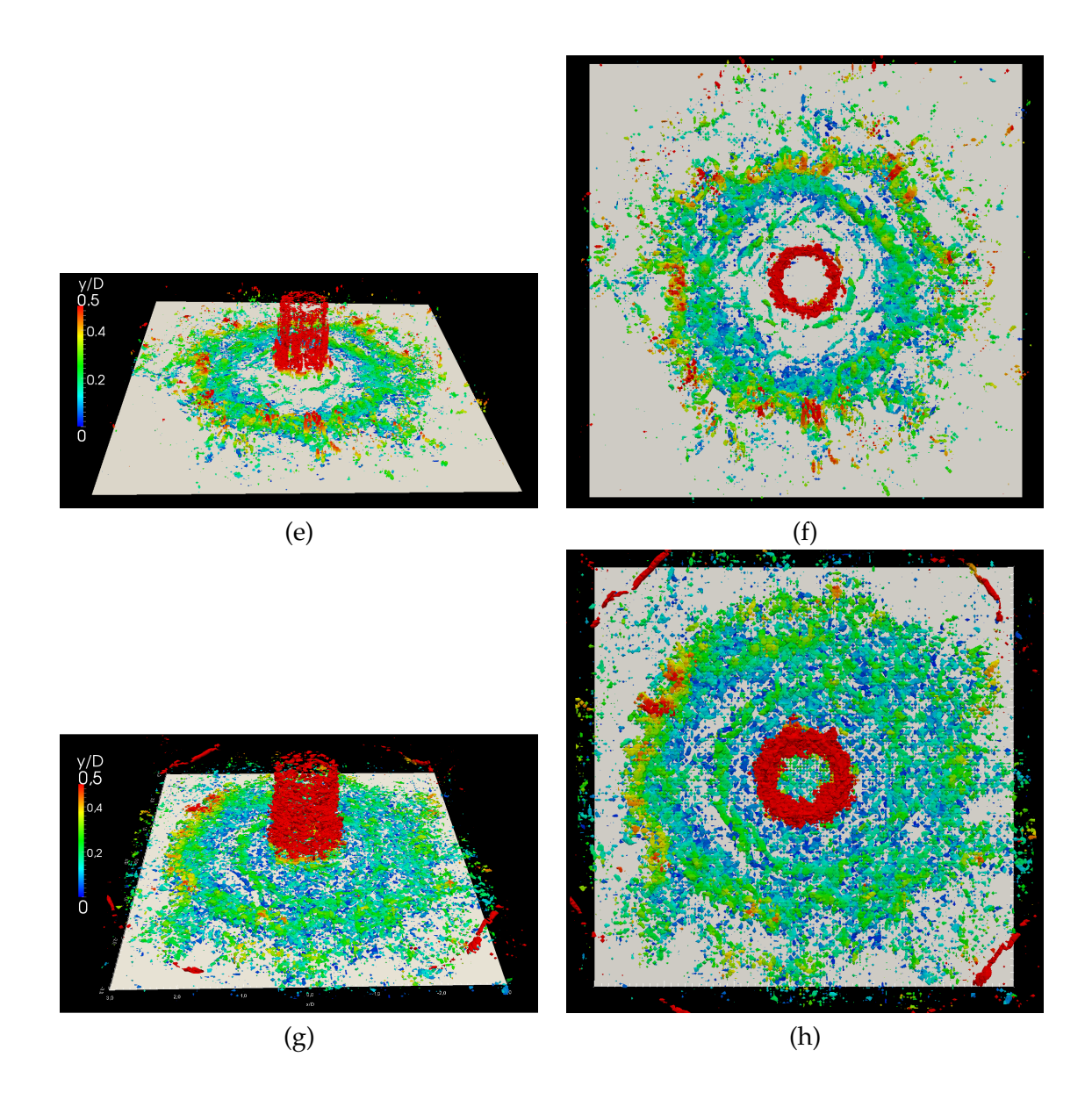

Figure 4.20: Isosurface instantanée de critère *Q* = 30 : (e),(g) Vues en perspective et (f),(h) Vues du dessus obtenues respectivement par les simulations O6-WALE et LO6-DNS. L'isosurface est colorée par la distance axiale *y*/*D* par rapport à la plaque d'impact.

sous-résolue sans modèle sous-maille LO6-DNS.

L'étude des champs statistiques a montré que les champs aérodynamiques et thermiques sont correctement évalués dans toutes les régions de l'écoulement proche paroi en utilisant la méthode O4-SVV sur une grille sous-résolue. Avec la méthode O6-WALE, les champs statistiques aérodynamiques sont également correctement reproduits et les champs thermiques sont en bon accord avec l'approche O4-SVV pour 1.2 ≤ *r*/*D* ≤ 3. En revanche, pour *r*/*D* < 1.2 la distribution radiale du nombre de Nusselt moyen est surestimée par la méthode LES O6-WALE. La comparaison avec les champs statistiques du calcul sans modèle LO6-DNS obtenus le même maillage montre cependant qu'il est crucial d'utiliser soit un modèle LES sous-maille adapté à la présence d'une paroi soit une dissipation d'ordre élevé imitant un modèle sous-maille pour les petites échelles spatiales de l'écoulement.

Par la suite, les visualisations instantanées de l'écoulement ont montré que l'introduction d'une dissipation d'ordre élevé permet d'amortir le comportement oscillatoire des champs au voisinage de la zone d'impact (*r*/*D* < 1) et cela sans altérer le comportement général de l'écoulement. Les visualisations tridimensionnelles ont mis en évidence la présence de nombreuses structures dans l'écoulement obtenu par simulation directe avec une organisation azimutale grande échelle et de nombreuses structures à petite échelle. L'organisation azimutale des structures est retrouvée par l'approche O4-SVV même si le calcul de référence O6-DNS présente beaucoup plus de structures complexes. Dans une moindre mesure, l'organisation azimutale grande échelle est retrouvée par l'approche O6-WALE mais aucune structure correctement résolue n'est détectée dans l'écoulement. Comme attendu, les structures 3D sont non capturées par la simulation LO6-DNS sous résolue et sans modèle sous-maille.

Cette étude comparative des champs statistiques et instantanés obtenus avec quatre simulations différentes montre qu'il est avant tout nécessaire de disposer d'un modèle sous-maille pour espérer simuler correctement le comportement aérothermique de l'écoulement de jet en impact dans la région d'intérêt thermique ( $y/D < 0.5$  et  $1.5 \le r/D \le 2.5$ ). Une dissipation numérique très concentrée sur les grands nombres d'ondes au voisinage de la coupure (LO6-DNS) permet de contrôler les erreurs numériques (*aliasing*) mais ne peut pas faire office de modèle sous-maille. L'opérateur de type O4-SVV semble en revanche pouvoir jouer le rôle d'un modèle sous-maille. Le modèle WALE aboutit à des résultats acceptables mais pour une approche à haute précision, les perturbations numériques apportées nuisent à la qualité du calcul (le modèle n'est pas assez régularisant). La méthode O4-SVV, bien que seulement régularisante (*i.e.* action purement dissipative), semble conduire à de meilleurs résultats. En particulier, les champs instationnaires tridimensionnels montrent qu'il est plus important de capturer seulement les structures bien résolues spatialement plutôt que d'obtenir une solution parasitée par la présence de structures mal résolues. La bonne capacité de la méthode alternative O4-SVV à prédire à la fois les champs statistiques et instationnaires de l'écoulement de jet en impact est confirmée par cette étude de comparaison numérique. Précisons par ailleurs que l'économie de calcul obtenue par l'approche LES par rapport à la DNS est significative : l'utilisation d'un maillage grossier nous permet en effet de réduire le nombre de degrés de liberté du problème

à *NLES ddl* <sup>=</sup> *<sup>N</sup>DNS ddl* /36 et d'utiliser un pas de temps ∆*tLES* = 2.5∆*tDNS* ce qui aboutit au final à un rapport d'environ 90 entre le coût de calcul nécessaire à la DNS et celui nécessaire à la LES. Le calcul de référence O6-DNS permet cependant de mettre en évidence la complexité d'organisation et la diversité d'échelles des structures 3D contenues dans l'écoulement. Il est clair que ces structures doivent être prises en compte pour espérer expliquer finement la dynamique proche paroi de l'écoulement et particulièrement les relations entre les structures turbulentes et les transferts de chaleur au voisinage du maximum secondaire observé sur la distribution radiale du nombre de Nusselt.

### **4.3 Conclusion générale**

Au cours de ce chapitre, nous avons tout d'abord détaillé la mise en oeuvre d'une procédure de validation expérimentale de l'approche O4-SVV. Le protocole expérimental considéré pendant la présente étude, ainsi que la configuration du calcul numérique visant à reproduire les résultats expérimentaux ont été décrits en détails. Les champs statistiques aérodynamiques et thermiques ont été comparés et notre approche numérique a ainsi pu être validée par les mesures.

Par la suite, une étude de comparaison numérique portant sur les champs statistiques et instantanés issus à la fois d'un calcul de référence DNS, d'un calcul LES utilisant la méthode O4-SVV, d'un calcul LES utilisant le modèle WALE et d'un calcul sans modèle a permis de confirmer d'une part la nécessité de contrôler les petites échelles afin de capturer correctement le comportement aérothermique de l'écoulement et d'autre part, la bonne capacité de la méthode O4-SVV à simuler un écoulement de jet turbulent en impact (tant pour les champs moyens que pour les champs instantanés) en utilisant une dissipation numérique adaptée aux schémas de haute précision pour imiter un opérateur LES implicite.

### CHAPITRE 5

# **Simulation Numérique Directe de l'aérothermique d'un jet turbulent en impact**

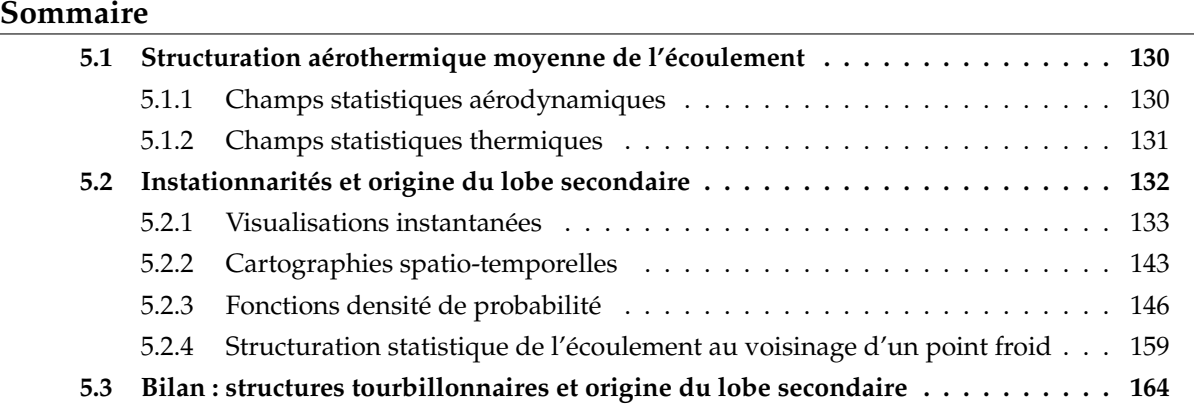

Ce chapitre est dédié à l'analyse aérothermique de l'écoulement de jet en impact à *Re* = 10000 et *H*/*D* = 2 effectuée à partir des champs DNS obtenus avec la simulation O6-DNS dont les paramètres sont décrits en section 4.2.1. Précisons qu'une partie de cette étude a donné lieu à une communication [26] reproduite en fin de manuscrit.

Tout au long du chapitre 2 de synthèse bibliographique, nous avons insisté sur le fait qu'il existe encore des zones d'ombres et des désaccords en ce qui concerne l'explication du lien existant entre les structures tourbillonnaires et les transferts de chaleur dans la zone de stagnation et en particulier au voisinage du maximum secondaire observé sur la distribution radiale du nombre de Nusselt. Ces zones d'ombres sont en premier lieu imputables aux limitations inhérentes aux techniques de mesure qui rendent très difficile les mesures aérothermiques simultanées. En ce qui concerne les études numériques, les simulations d'écoulements de jets turbulents en impact sont jusqu'à maintenant principalement des simulations de type LES pour lesquelles il est nécessaire de modéliser la dynamique petite échelle.

Le recours à la simulation directe nous permet de disposer de l'évolution temporelle des champs 3D pour toutes les échelles spatiales potentiellement présentes dans l'écoulement. Après avoir présenté la structuration moyenne de l'écoulement, nous nous concentrons sur l'étude des structures en lien avec le maximum secondaire observé sur la distribution radiale du nombre de Nusselt moyen. Les visualisations instantanées nous permettent dans un premier temps de mettre en évidence une organisation grande et petite échelle au sein de l'écoulement. Afin d'avoir une idée plus précise des mécanismes reliant les structures de l'écoulement au maximum secondaire du nombre de Nusselt, nous étudions par la suite les champs aérothermiques instantanés au voisinage d'une région de forts transferts de chaleur (point froid dans la distribution du nombre de Nusselt). L'analyse de cartographies spatio-temporelles et le calcul de fonctions de densité de probabilité (PDF) pour les champs aérothermiques pariétaux nous permet d'effectuer une analyse plus quantitative des mécanismes mis en jeu. Les analyses effectuées sur la base des champs instantanés peuvent ainsi être complétées et généralisées. Dans la dernière partie de ce chapitre, nous tentons de reconstruire la structuration spatiale caractéristique des évènements reliés aux forts transferts de chaleur en utilisant des moyennes conditionnelles des champs aérothermiques. Au final, un scénario permettant d'expliquer l'origine du lobe secondaire observé sur la distribution radiale des transferts de chaleur moyens est proposé.

### **5.1 Structuration aérothermique moyenne de l'écoulement**

Même si cela a été partiellement effectué dans le cas du calcul LES O4-SVV (voir section 4.1.3), l'objet de cette section est de rappeler brièvement la structuration aérodynamique et thermique moyenne de l'écoulement de jet en impact.

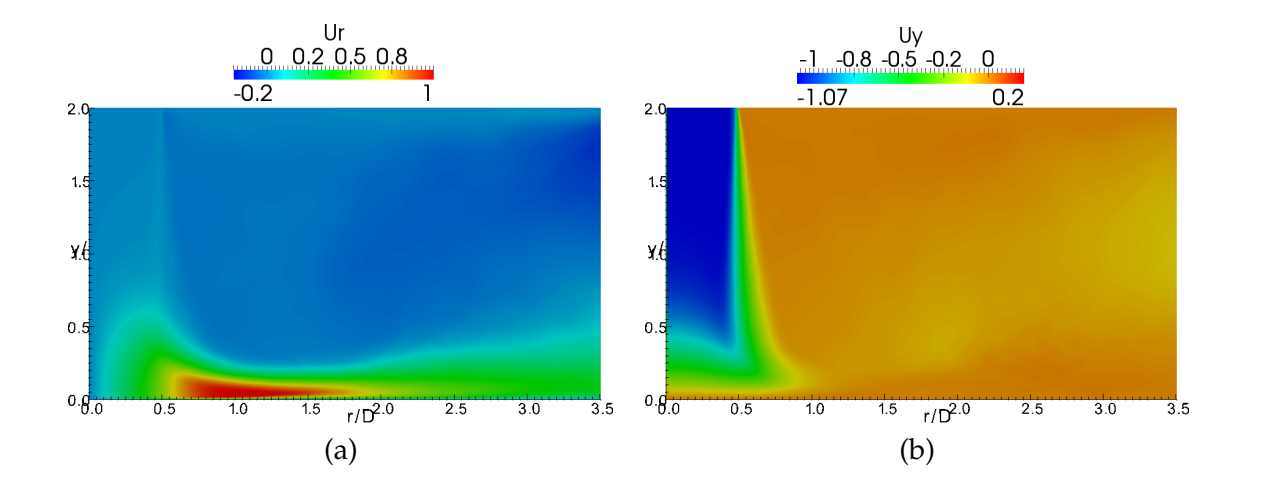

### **5.1.1 Champs statistiques aérodynamiques**

FIGURE 5.1: Cartographies des composantes moyennes de la vitesse (a) radiale  $\overline{u_r}$  et (b) axiale  $\overline{u_y}$ .

Des cartographies des composantes moyennes de la vitesse et des écarts types correspondants sont présentées sur les figures 5.1 et 5.2. On retrouve la décomposition en trois zones de l'écoulement avec :

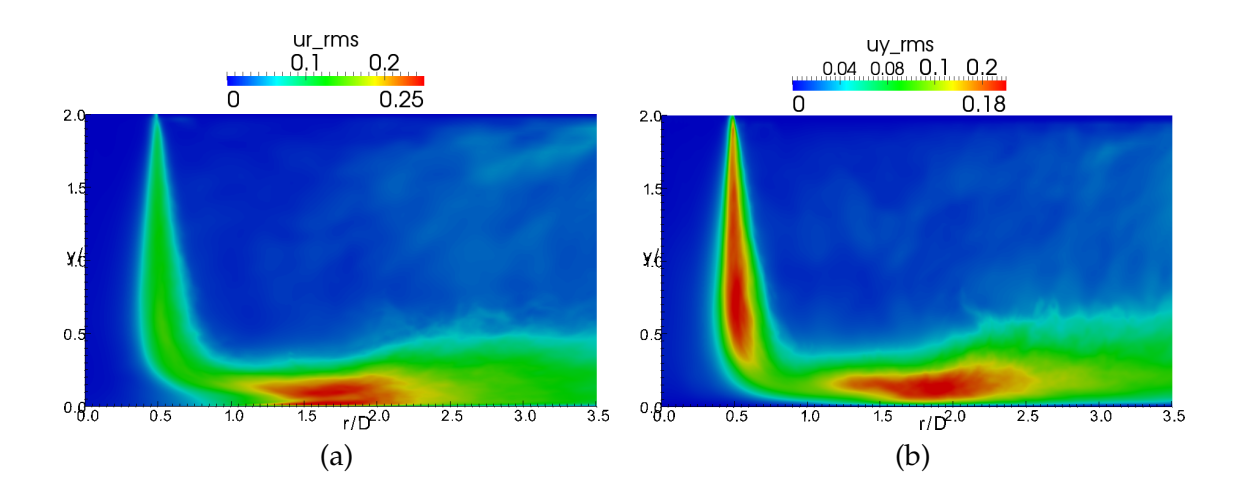

FIGURE 5.2: Cartographies des écarts types de la vitesse (a) radiale  $u_r^{rms}$  et (b) axiale  $u_y^{rms}$ .

- La région de jet libre ( $r/D < 0.5$  et  $0.6 < y/D < 2$ ) où le jet se comporte comme s'il n'y avait pas de plaque d'impact. La composante principale de la vitesse est axiale (voir figure 5.1(b)) et on retrouve un cône potentiel centré sur l'axe du jet où les niveaux de fluctuations ne dépassent pas 4% (voir figure 5.2(b)) et dans lequel  $\overline{u_y} = U_{max}$ . Une couche de cisaillement située en  $r/D \approx 0.5$  se développe avec des niveaux de fluctuations atteignant 20% en  $y/D \approx 0.8$  (voir figure 5.2(b)).
- La région de stagnation ( $0 < y/D < 0.6$  et  $r/D < 1.8$ ) dans laquelle la direction principale de l'écoulement passe de axiale à radiale (voir figure 5.1(a)). Sur l'axe du jet, la vitesse décroit rapidement jusqu'au point d'arrêt. Une couche limite se développe alors à partir de celui-ci. La composante radiale *u<sup>r</sup>* augmente et atteint quasiment la vitesse maximale du jet en  $r/D \approx 1$ . Le niveau de fluctuation est maximum en  $r/D \approx 1.8$  et atteint environ 25% (voir figures 5.2(a),(b)).
- La région de jet de paroi (*r*/*D* > 1.8) dans laquelle la composante principale de la vitesse est radiale. L'épaisseur de jet de paroi augmente et la vitesse radiale *u<sup>r</sup>* décroit à cause de l'axisymétrie du jet. Les niveaux de fluctuations sont également plus faibles.

### **5.1.2 Champs statistiques thermiques**

Dans le paragraphe précédent, nous avons retrouvé la structuration aérodynamique classique de l'écoulement de jet en impact présentée dans la section 2.2.1.1. Nous pouvons désormais présenter les champs statistiques thermiques en les reliant avec les caractéristiques aérodynamiques de chaque zone de l'écoulement. Les distributions radiales du nombre de Nusselt moyen et de l'écart type de température pariétale sont présentées sur la figure 5.3. Le nombre de Nusselt est maximum en *r*/*D* ≈ 0.7 puis diminue jusqu'à *r*/*D* ≈ 1.5 avant de réaugmenter jusqu'au maximum secondaire observé en  $r/D \approx 2$ . De façon similaire aux observations effectuées par Roux [115] dans le cas d'un jet issu d'une buse convergente et à faible distance
d'impact (*H*/*D* ≤ 3), les faibles niveaux de fluctuations relevés au centre du jet (impact du cône potentiel, voir figure 5.2) permettent d'expliquer le minimum local observé au point de stagnation. Par la suite, l'intensité turbulente augmente plus loin de la zone d'impact (voir figure 5.2) à cause des structures issues de la couche du cisaillement ce qui permet d'expliquer le maximum primaire observé en *r*/*D* ≈ 0.7. Même si le maximum secondaire semble lié avec la région de forte intensité turbulente située en 1 ≤ *r*/*D* ≤ 2 et décrite dans le paragraphe précédent, il est difficile d'expliquer son origine en se basant seulement sur les champs moyens de l'écoulement. Ajoutons cependant que bien qu'on observe une augmentation quasiment monotone de l'écart type de température le long de la plaque, on peut noter deux changements de pente dans la distribution qui sont respectivement reliés à la position du premier maximum de nombre de Nusselt ( $r/D \approx 0.7$ ) et à celle du second maximum ( $r/D \approx 2$ ).

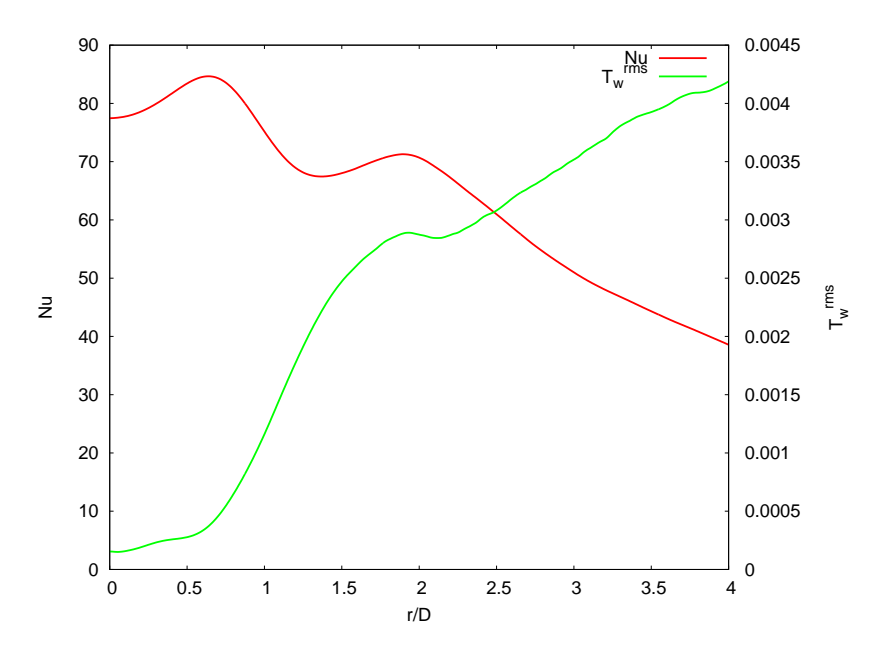

Figure 5.3: Distributions radiales du nombre de Nusselt moyen – et de l'écart type de température pariétale – obtenues avec la simulation O6-DNS.

# **5.2 Instationnarités et origine du lobe secondaire**

Dans la section précédente, nous avons décrit la structuration de l'écoulement de jet en impact en adoptant une vision moyenne des champs de l'écoulement. Nous nous concentrons désormais sur la prise en compte des instationnarités présentes dans l'écoulement afin d'analyser les liens entre dynamique tourbillonnaire et transferts de chaleur dans la zone de stagnation du jet.

Nous faisons le choix de présenter les résultats en allant d'une vision globale et qualitative de l'écoulement instationnaire (visualisations instantanées des structures) jusqu'à une vision plus quantitative des phénomènes (cartographies spatio-temporelles, fonction densité de probabilité, moyennes conditionnelles) qui vise à confirmer les hypothèses faîtes sur la base des visualisations.

Si cela n'est pas précisé, les grandeurs aérodynamiques présentées sont adimensionnées par la vitesse débitante *U<sup>d</sup>* et par le diamètre *D* du jet.

## **5.2.1 Visualisations instantanées**

Les visualisations instantanées des champs obtenus par simulation directe sont un outil important permettant d'avoir une vue globale des structures présentes dans l'écoulement. La figure 5.4 présente à ce titre une visualisation d'isosurface de critère *Q* dans le domaine de calcul. On peut discerner clairement une structuration toroïdale des structures après impact ainsi qu'une multitude de structures petite échelle. Dans les paragraphes suivants, nous séparons

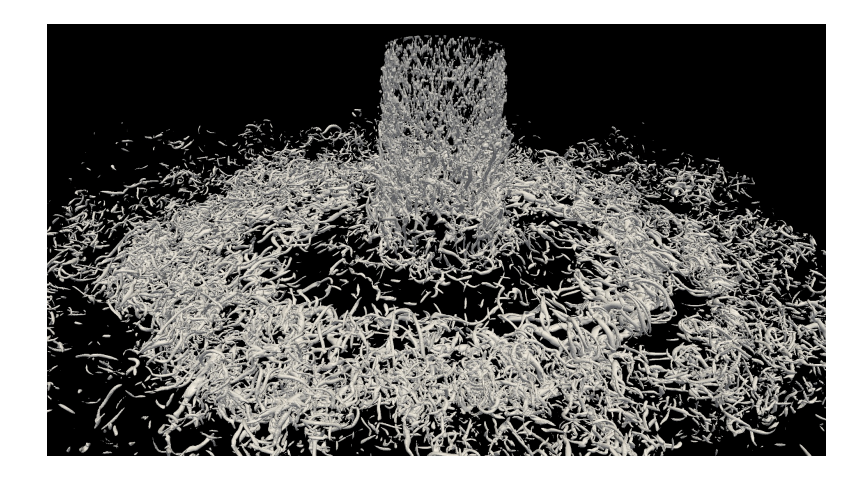

Figure 5.4: Isosurface de critère *Q* = 100 dans le domaine de calcul complet (la zone éponge n'est pas représentée).

l'organisation de l'écoulement en un mouvement toroïdal grande échelle et un mouvement petite échelle relié à la présence de structures étirées radialement et nous tentons d'établir le lien entre cette organisation et les transferts de chaleur locaux.

#### **5.2.1.1 Organisation grande échelle**

Afin de mettre en évidence l'organisation grande échelle de l'écoulement dans la zone de stagnation, nous utilisons un critère de signe sur la composante azimutale de vorticité

$$
\omega_{\theta} = \frac{\partial u_r}{\partial y} - \frac{\partial u_y}{\partial r} \tag{5.1}
$$

La figure 5.5 présente à ce titre des visualisations de l'isosurface de critère *Q* = 100 colorées par la signe de la vorticité azimutale  $\omega_{\theta}$  dans le domaine de calcul. En premier lieu, les vues en perspectives des figures 5.5(a,c,e) permettent de décomposer l'écoulement dans la zone de stagnation en deux régions : une région proche paroi de vorticité azimutale négative et une région de vorticité azimutale positive plus éloignée de la paroi d'impact. Les vues du dessus présentées sur les figures 5.5 (b,d,f) montrent de plus clairement une organisation grande échelle toroïdale dans chacune des deux régions. Cette décomposition du champ de critère *Q* permet de visualiser l'interaction entre un tourbillon primaire et un tourbillon secondaire représentée schématiquement sur la figure 5.6. On retrouve ainsi le mécanisme bidimensionnel mis en évidence expérimentalement par Didden et Ho [33] et décrit dans la section 2.2.2.3 du présent manuscrit.

Sur la figure 5.7, on peut retrouver la signature des structures grande échelle de l'écoulement sur la distribution locale des transferts de chaleur. En premier lieu, on observe une zone de fort nombre de Nusselt pour 0.5 ≤ *r*/*D* ≤ 0.7 qui ne semble pas liée avec la présence de structures telles que  $\omega_{\theta}$  < 0. Cette région correspond à la zone de maximum primaire du nombre Nusselt moyen observée sur la figure 5.3 et elle est reliée à la présence de structures de vorticité azimutale positive (voir figures 5.5(c,d)). Ce résultat est en accord avec les travaux de Roux [115] qui attribuent le maximum de transferts de chaleur en *r*/*D* ≈ 0.7 à la présence des structures primaires ( $\omega_{\theta} > 0$ ) qui font augmenter l'intensité turbulente. Pour  $1.5 \le r/D \le 2$ , on retrouve une organisation toroïdale des forts transferts de chaleur qui semble reliée avec la présence de la structure secondaire détectée par une vorticité azimutale négative. En utilisant les visualisations instantanées des champs aérothermiques, nous pouvons penser que le maximum secondaire observé sur la distribution radiale du nombre de Nusselt moyen (voir figure 5.3) est relié à la région de forts transferts de chaleur localisée à la position du tourbillon secondaire  $(\omega_{\theta} < 0).$ 

#### **5.2.1.2 Organisation petite échelle**

Cependant, en analysant la figure 5.8 qui présente une cartographie du nombre de Nusselt instantané permettant de mettre en évidence les valeurs *Nu* > 80, il est clair que la distribution des transferts de chaleur sur la plaque n'est pas seulement reliée à l'organisation toroïdale grande échelle décrite dans le paragraphe précédent. On peut en particulier tirer deux observations de cette figure concernant les transferts de chaleur dans la zone de stagnation :

- Au sein de la distribution toroïdale des transferts de chaleur, il existe des « points froids » (cadres blancs sur la figure 5.8), c'est à dire des positions azimutales pour lesquelles le nombre de Nusselt est particulièrement élevé. Notons que ces points froids (*cold spots* en anglais) ont également été observés récemment dans les simulations de Uddin *et al.* [133] sans toutefois être reliés avec une visualisation de structure.
- Les « points froids » semblent étirés dans la direction radiale de l'écoulement provoquant une propagation dite filamentaire des zones de nombre de Nusselt élevé (flèches blanches sur la figure 5.8). Notons que la propagation filamentaire des transferts de chaleur a déjà

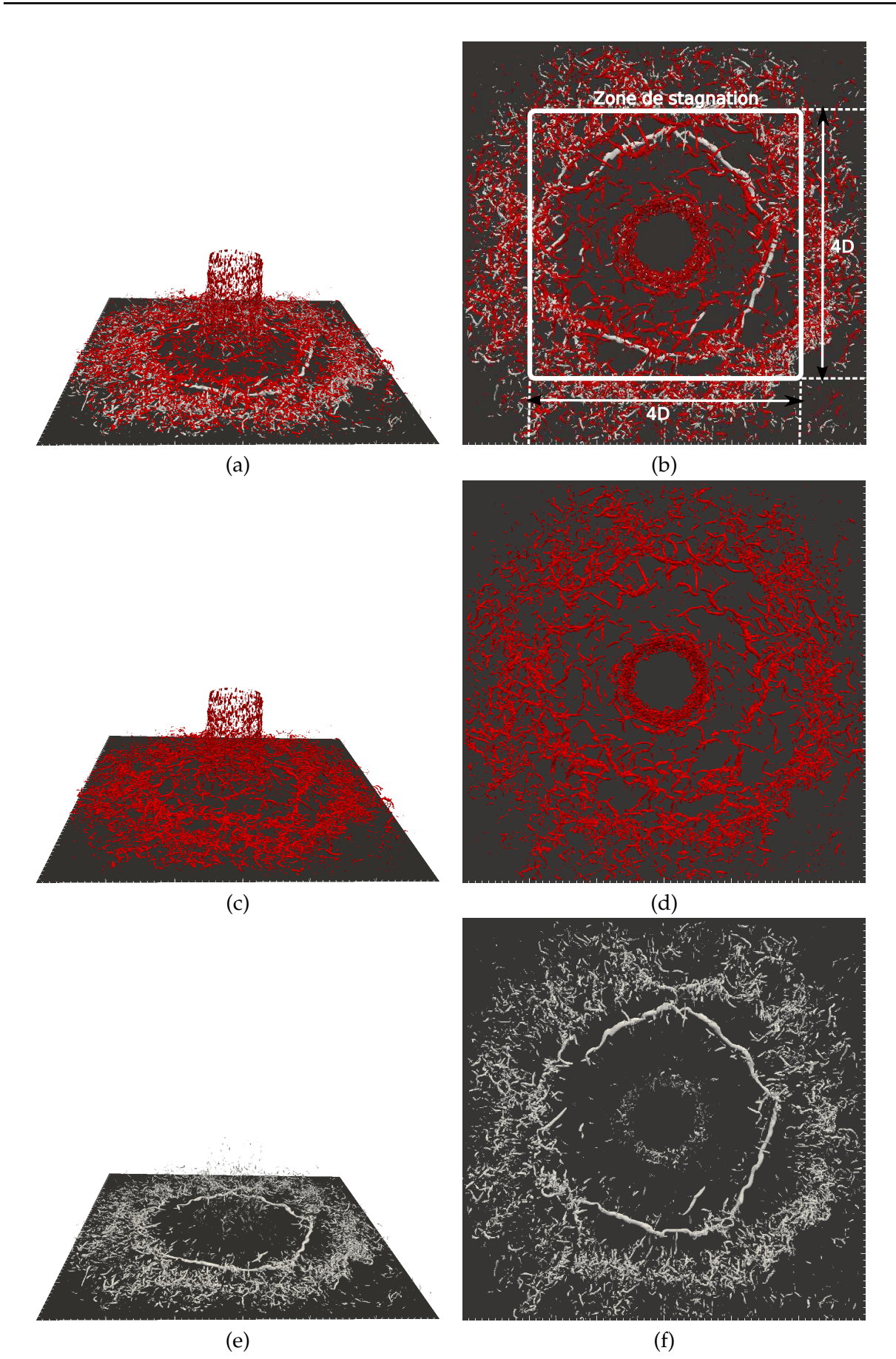

Figure 5.5: Isosurface instantanée de critère *Q* = 100 colorées par le signe de la vorticité azimutale  $\omega_{\theta}$ . En rouge pour  $\omega_{\theta} > 0$  et en gris pour  $\omega_{\theta} < 0$ . (a,b)  $Q$  complet; (c,d)  $Q$  tel que  $\omega_{\theta} > 0$ ; (e,f) *Q* tel que  $\omega_{\theta} < 0$ .

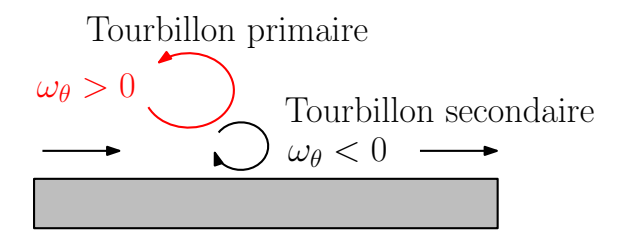

Figure 5.6: Schéma de principe de l'organisation grande échelle de l'écoulement dans la zone de stagnation.

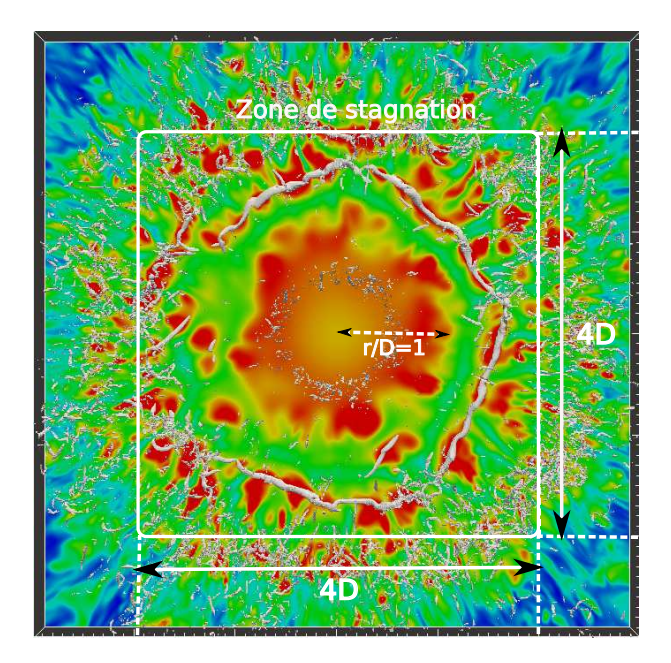

Figure 5.7: Cartographie du nombre de Nusselt instantané sur la plaque d'impact (*y*/*D* = 0). L'isosurface de critère  $Q = 100$  telle que  $\omega_{\theta} < 0$  est également représentée en gris. Les niveaux de couleur sont saturés et vont de *Nu* = 30 (bleu) à *Nu* = 90 (rouge).

été observée par Hadziabdic et Hanjalic [44] bien que ces auteurs n'aient pas explicitement relié ce phénomène avec la présence de structures étirées au sein de l'écoulement.

En utilisant les visualisations instantanées, nous pouvons tenter de relier la présence de points froids et leur étirement radial avec les structures présentes dans l'écoulement proche paroi.

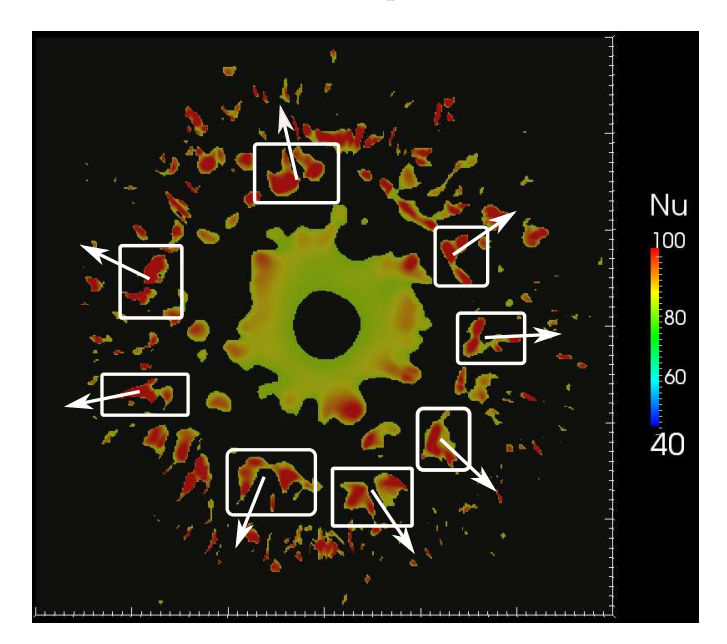

Figure 5.8: Cartographie du nombre de Nusselt instantané tel que *Nu* > 80. Les cadres blancs représentent quelques exemples de « points froids » du nombre de Nusselt et les flèches blanches traduisent l'étirement radial des régions de nombre de Nusselt élevé.

La figure 5.9 présente une isosurface de critère  $Q = 1$  pour l'écoulement proche paroi  $\frac{\gamma}{D} \leq$ 0.45 dans la zone de stagnation du jet. Cette visualisation instantanée permise par le recours à la simulation directe fait clairement ressortir la multitude d'échelles présentes dans l'écoulement proche paroi. La diversité des structures mises en évidence par la faible valeur de critère *Q* apporte une visison de l'écoulement sensiblement différente de celle généralement présentée (notamment dans la région d'impact où l'on observe de nombreuses structures étirées). Sur la vue de haut présentée en figure 5.9(b) on retrouve l'organisation toroïdale décrite dans le paragraphe précédent mais on observe également un grand nombre de structures étirées radialement présentes à différentes positions azimutales autour de la structure toroïdale.

Afin d'étudier la signature des structures radiales sur le champ de température proche paroi, nous avons tracé sur la figure 5.10(a) une cartographie du champ de température instantané sur la surface *r*/*D* = 1.5. Pour différentes positions azimutales, on peut clairement distinguer la signature de structures en forme de « champignon » sur le champ de température (flèches blanches sur la figure 5.10(a)). En ajoutant l'isosurface de critère *Q* = 30, on constate sur la figure 5.10(b) que ces structures en « champignon » visibles sur le champ de température sont en fait la trace de structures étirées radialement qui sont susceptibles d'apporter du fluide froid sur la paroi d'impact.

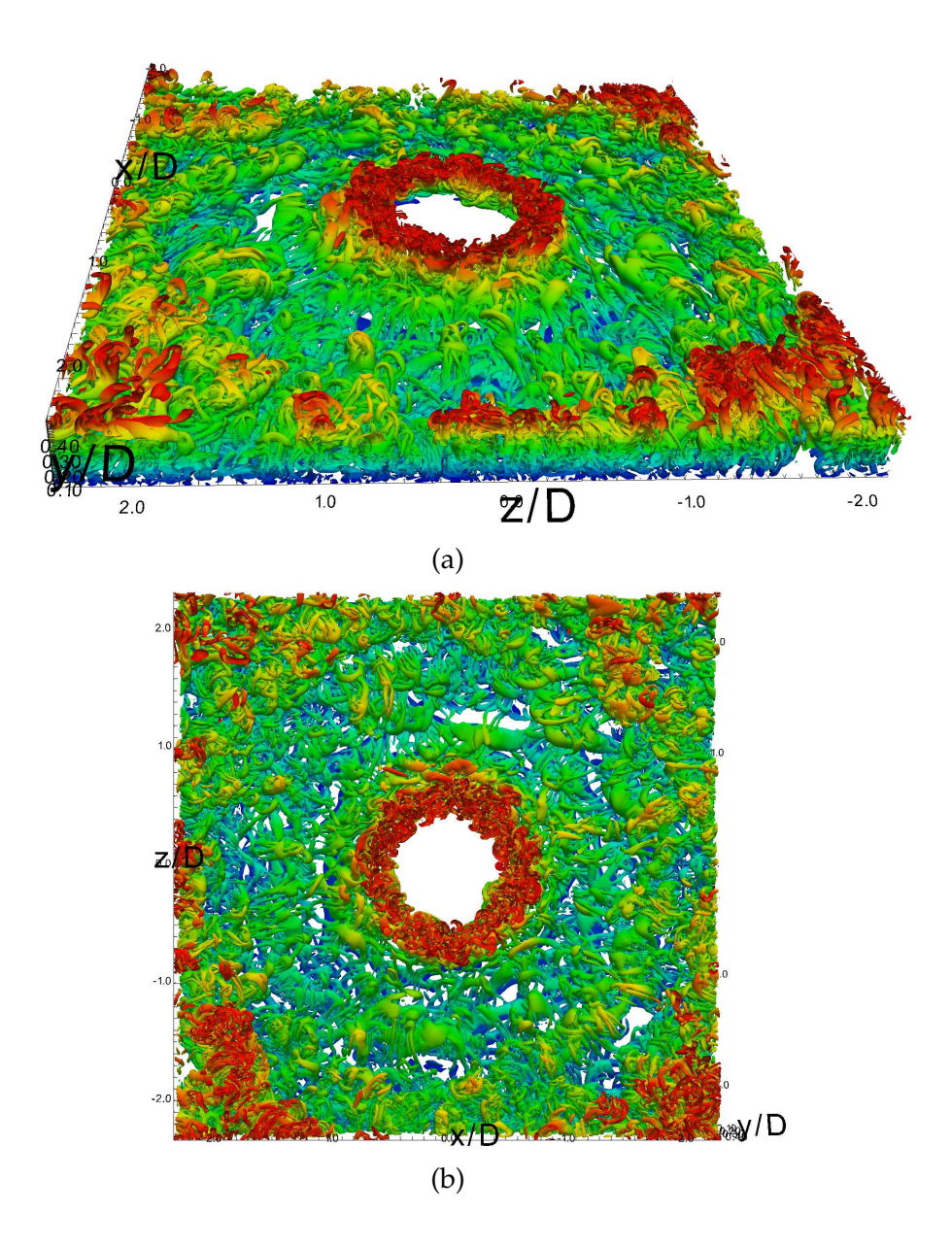

Figure 5.9: Isosurface de critère *Q* = 1 dans la zone de stagnation du jet (0 < *r*/*D* < 2). La coloration correspond à la hauteur *y*/*D* des structures dans l'écoulement proche paroi (bleu pour  $y/D = 0$  et rouge pour  $y/D = 0.45$ ). (a) Vue en perspective et (b) vue de haut (plan  $(x, z)$ )

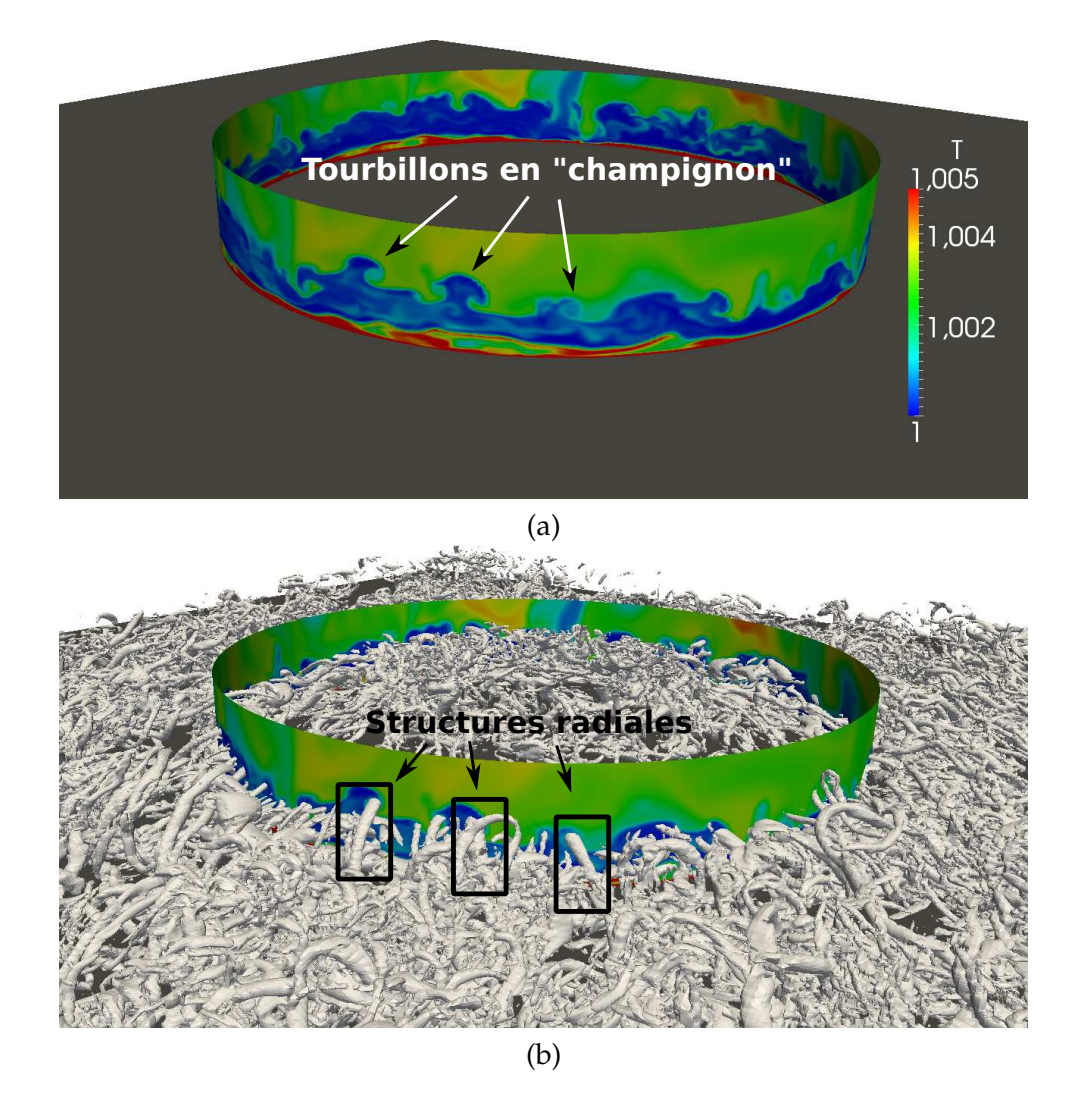

Figure 5.10: (a) Champ instantané de température dans le plan *r*/*D* = 1.5 et (b) champ instantané de température sur la surface *r*/*D* = 1.5 avec isosurface de critère *Q* = 30

## **5.2.1.3 Champs aérothermiques instantanés au voisinage d'un point froid**

Tout en restant dans le cadre d'une approche qualitative basée sur des visualisations instantanées des champs de l'écoulement, nous cherchons à avoir une idée plus précise des mécanismes reliant les structures tourbillonnaires de l'écoulement aux régions de nombre de Nusselt élevé. Pour cela, nous isolons une région de fort nombre de Nusselt (un point froid) en extrayant une portion angulaire du domaine située autour d'un maximum local du nombre de Nusselt. La figure 5.11 présente un exemple de point froid du nombre de Nusselt extrait à partir d'un champ instantané quelconque (ce point froid est détecté en cherchant la position azimutale d'un maximum local de nombre de Nusselt en *r*/*D* = 1.75). On retrouve les deux caractéristiques décrites précédemment : le point froid est étiré radialement et par définition, il constitue une région isolée où le nombre de Nusselt est élevé.

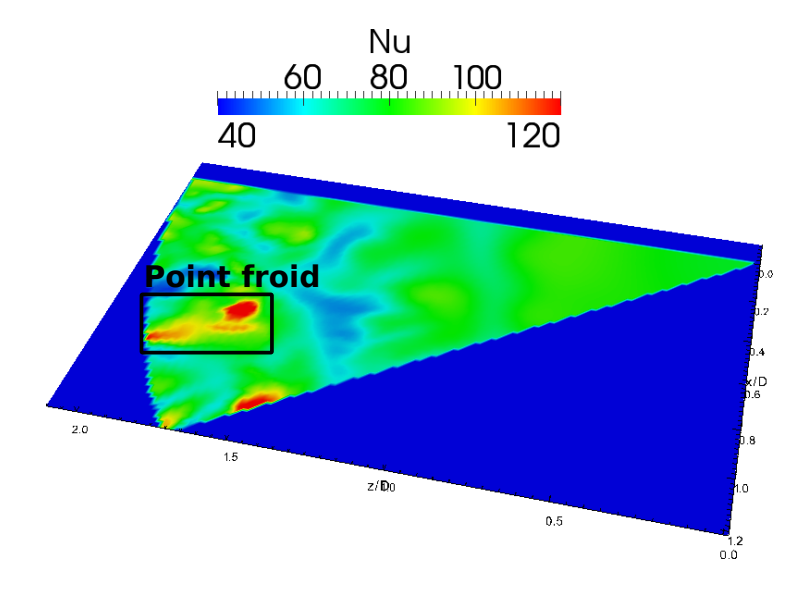

Figure 5.11: Cartographie du nombre de Nusselt instantané dans une portion angulaire du domaine de calcul. Le point froid du nombre de Nusselt est contenu dans le cadre noir.

Sur la figure 5.12, nous avons ajouté une cartographie du champ de température dans un plan θ = *Cste* passant par le point froid. Dans cette vue en coupe, on observe très clairement la présence d'une structure proche paroi telle que  $\omega_{\theta}$  < 0 (tourbillon secondaire) surmontée d'une structure telle que  $\omega_{\theta} > 0$  (tourbillon primaire). L'analyse du champ de température instantané montre ainsi que la vitesse induite par la structure secondaire est responsable d'un apport de fluide froid provenant du milieu ambiant au niveau de la paroi d'impact. Ce fluide plus froid augmente les transferts thermiques locaux au niveau du tourbillon secondaire.

En ajoutant l'isosurface de critère *Q* = 10, on observe sur la figure 5.13 la présence de nombreuses structures radiales qui semblent s'enrouler autour du tourbillon secondaire. Sur la vue du dessous (plan (*x*, *z*)) de la figure 5.14, on remarque que ces structures radiales semblent associées à l'étirement du point froid. En s'enroulant, les structures radiales apportent du fluide froid provenant du milieu ambiant au niveau de la paroi d'impact et en aval du tourbillon secondaire. Ce mécanisme semble ainsi donner lieu à la propagation filamentaire observée sur les cartographies du nombre de Nusselt instantané (voir par exemple la figure 5.7).

Jusqu'à maintenant nous avons cherché à comprendre les mécanismes expliquant l'augmentation locale des transferts de chaleur dans la région de maximum secondaire ainsi que la propagation filamentaire de ces derniers. Nous pouvons également chercher à expliquer pourquoi il existe des points froids dans la distribution toroïdale grande échelle des transferts de chaleur. Plus précisément, si l'on peut désormais penser que la structure toroïdale secondaire

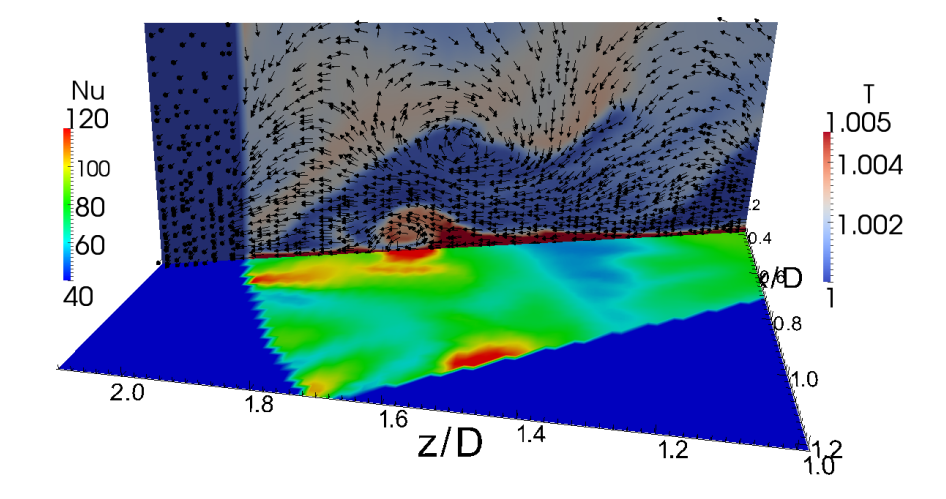

Figure 5.12: Cartographies du nombre de Nusselt instantané au voisinage d'un point froid sur la plaque d'impact (*y*/*D* = 0) et cartographie du champ de température instantané dans un plan θ = *Cste* passant par le point froid. Les vecteurs vitesse sont projetés dans le plan θ = *Cste* avec  $\mathbf{u} = (u_r, u_y)^T.$ 

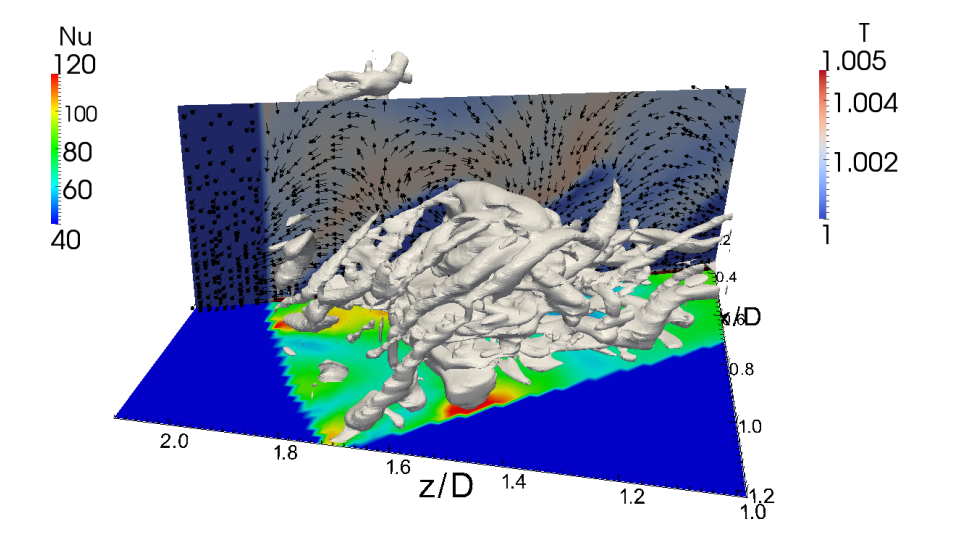

Figure 5.13: Isosurface de critère *Q* = 10, champ de température instantané dans un plan θ = *Cste* et distribution du nombre de Nusselt sur la plaque d'impact (*y*/*D* = 0) au voisinage d'un point froid.

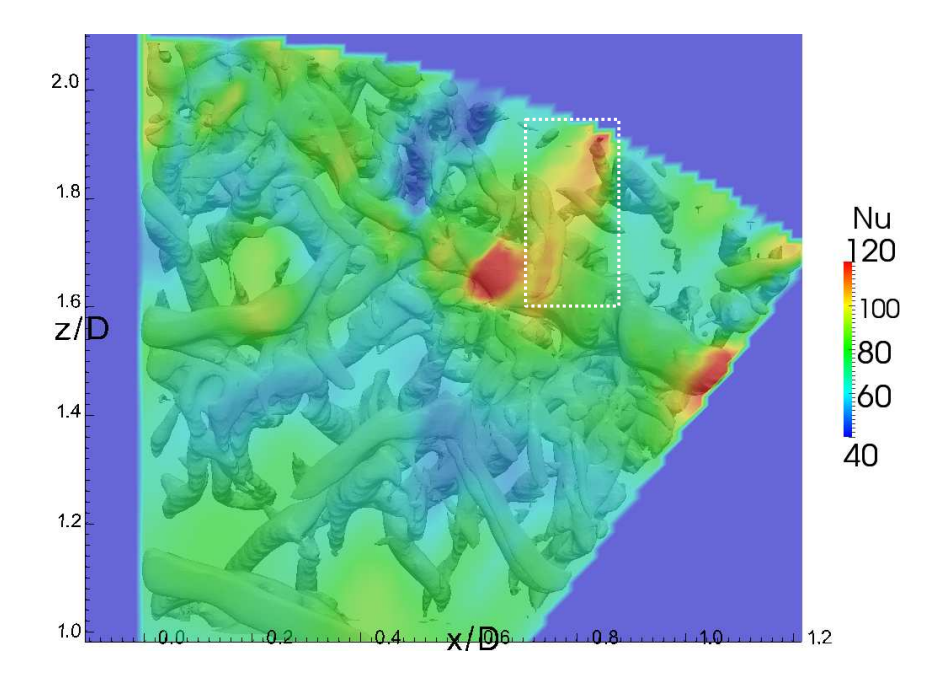

Figure 5.14: Vue par transparence de l'isosurface *Q* = 10 à travers la plaque d'impact colorée par la distribution du nombre de Nusselt instantané. Dans le cadre blanc, on peut observer la signature thermique des structures radiales.

est responsable de l'augmentation locale des transferts de chaleur, on peut aussi se demander quel mécanisme permet d'expliquer le fait que les points froids sont localisés seulement à certaines positions azimutales au sein de cette structure (voir par exemple la figure 5.8). Sur la figure 5.15, nous présentons une cartographie du champ de température dans le plan *r*/*D* = 1.77 passant par le point froid du nombre de Nusselt. Comme nous l'avons déjà mentionné, cette visualisation confirme que l'augmentation du nombre de Nusselt est due à la présence d'une « poche » de fluide plus froid proche paroi reliée au tourbillon secondaire (point froid 1 sur la figure 5.15). On remarque qu'il existe également des zones de fluide froid pour des positions azimutales voisines du point froid (régions situées entre les points froids 1 et 2 sur la figure 5.15). Cependant, ces zones sont plus éloignées de la paroi d'impact et n'impliquent pas ou peu d'augmentation des transferts thermiques à la paroi. En ajoutant l'isosurface de critère *Q* = 90 sur la figure 5.16, on met en évidence la topologie de la structure secondaire toroïdale. Nous constatons alors que cette structure est déformée azimutalement. La zone de point froid correspond à la région pour laquelle la structure secondaire est la plus proche de la paroi d'impact. Sur la droite de la figure, on peut d'ailleurs observer une portion d'un autre point froid (point 2) situé à une position où la structure secondaire semble se rapprocher de la paroi. À la vue de ces visualisations, nous pensons que l'alternance azimutale de points chauds (ou moins froids) et froids observée sur les distributions des transferts de chaleur instantanés est causée par l'instabilité azimutale du tourbillon secondaire. Les points froids (respectivement chauds) correspondent aux positions où la structure est la plus proche de la paroi d'impact (respectivement la plus éloignée).

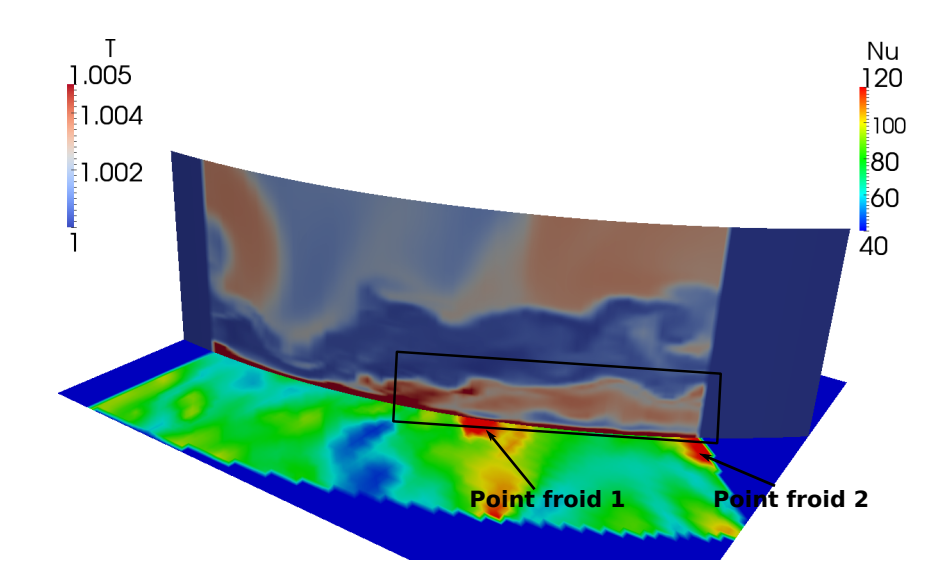

Figure 5.15: Cartographie du champ de température instantané dans le plan *r*/*D* = 1.77 et distribution du nombre de Nusselt sur la plaque d'impact (*y*/*D* = 0) au voisinage d'un point froid.

En résumé, l'étude des champs aérothermiques instantanés au voisinage d'un point froid laisse penser que les grands nombres de Nusselt sont reliés à la présence du tourbillon secondaire (structure toroïdale secondaire) qui est responsable d'un apport de fluide froid ambiant sur la plaque d'impact. L'étirement des points froids semble associé à la présence de structures étirées radialement qui, en s'enroulant autour du tourbillon secondaire, apportent également du fluide froid en aval de ce dernier. Enfin, l'alternance azimutale de points froids et chauds (ou moins froids) au sein de la structure toroïdale secondaire semble causée par l'instabilité azimutale qui déforme le tourbillon. Un schéma de principe de ces mécanismes est donné sur la figure 5.17.

## **5.2.2 Cartographies spatio-temporelles**

Dans un premier temps, il est important de confirmer plus quantitativement que les zones de transferts de chaleur importants sont effectivement reliées à la présence du tourbillon secondaire. Nous décidons pour cela de réaliser des suivis spatio-temporels des grandeurs pariétales de l'écoulement.

Pour détecter le tourbillon secondaire nous nous basons sur la recherche des régions de contrainte pariétale τ*<sup>w</sup>* nulle ou négative avec

$$
\tau_w = \mu \frac{\partial u_r}{\partial y} \tag{5.2}
$$

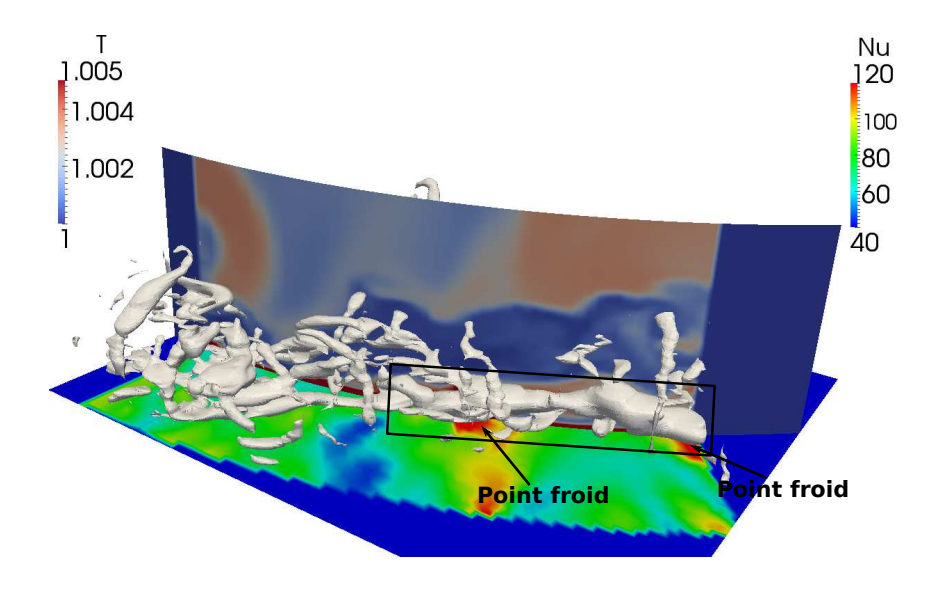

Figure 5.16: Vue en perspective de l'isosurface *Q* = 90, du champ de température instantané dans le plan *r*/*D* = 1.77 et du nombre de Nusselt sur la plaque d'impact (*y*/*D* = 0).

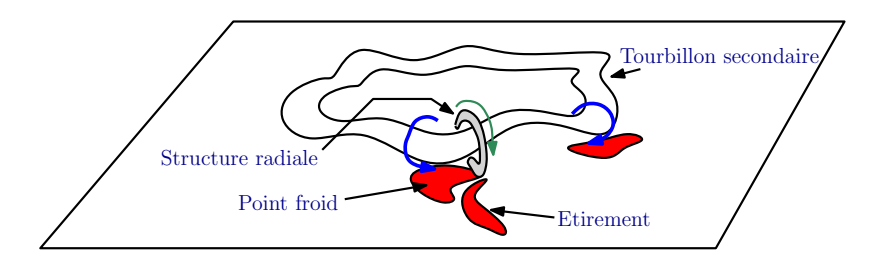

Figure 5.17: Schéma de principe des mécanismes liés à la présence de point froid dans la distribution du nombre de Nusselt instantané. Les flèches bleues symbolisent l'apport de fluide froid ambiant par le tourbillon secondaire. La flèche verte symbolise l'apport de fluide froid ambiant par la structure radiale.

où µ = νρ est la viscosité dynamique du fluide considéré. Bien que le critère τ*<sup>w</sup>* = 0 ne soit *a priori* pas suffisant pour détecter un décollement instationnaire tridimensionnel, nous avons vérifié au préalable l'annulation de la contrainte pariétale de part et d'autre du tourbillon secondaire (lignes de décollement et de recollement instationnaire). Pour confirmer cela, nous reprenons les champs de la section précédente et nous présentons sur la figure 5.18 la cartographie du nombre de Nusselt instantané sur la plaque d'impact sur laquelle nous avons superposé les vecteurs vitesse projetés dans le plan *y*/*D* = (∆*y*)*min* = 1.5 × 10−<sup>3</sup> rasant la paroi. Sur cette visualisation instantanée, on distingue très nettement les lignes de décollement et de recollement instationnaire sur lesquelles on a annulation de la vitesse radiale. À l'intérieur de la région délimitée par ces deux lignes, la vitesse radiale *u<sup>r</sup>* est négative. Cette observation nous permet de penser que le critère  $\tau_w \leq 0$  permet bien de détecter le tourbillon secondaire.

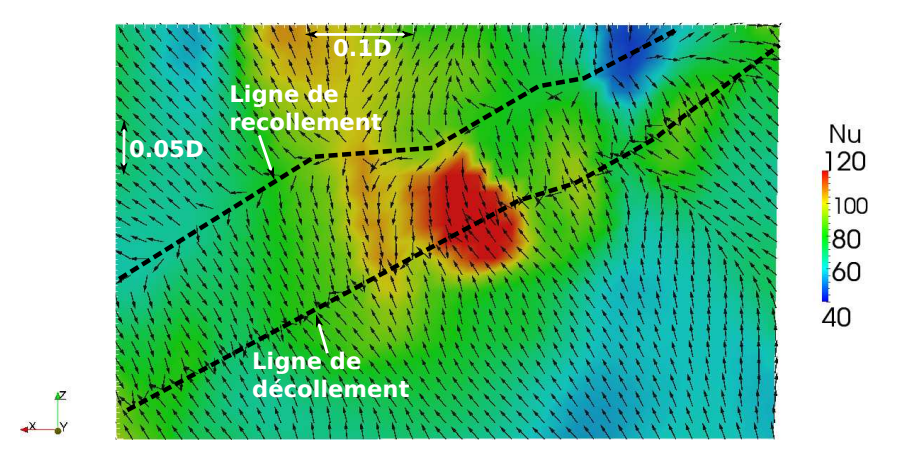

Figure 5.18: Cartographie du nombre de Nusselt instantané au voisinage d'un point froid avec superposition des vecteurs vitesse projetés dans le plan *y*/*D* = ∆*ymin* = 1.5 × 10−<sup>3</sup> rasant la paroi d'impact.

La figure 5.19 présente deux cartographies spatio-temporelles obtenues dans une direction radiale le long de la plaque d'impact pour la contrainte pariétale d'une part et le nombre de Nusselt d'autre part. Pour analyser ces cartographies, nous ferons le plus souvent possible un parallèle avec la distribution radiale du nombre de Nusselt moyen présentée en figure 5.3 de la section 5.1.2.

En premier lieu pour *z*/*D* < 0.5, les évolutions de la contrainte pariétale (voir figure 5.19(a)) et du nombre de Nusselt (voir figure 5.19(b)) sont stationnaires. La contrainte pariétale est quasiment nulle et le nombre de Nusselt est *Nu* ≈ 80. Cette zone correspond à la région de minimum du nombre de Nusselt observée sur la figure 5.3 dans laquelle les niveaux turbulents sont très faibles en raison de l'impact du cône potentiel sur la plaque.

Pour 0.5 < *z*/*D* < 1, les évolutions de la contrainte pariétale et du nombre de Nusselt

sont encore quasiment stationnaires même si on peut noter l'apparition régulière de fortes valeurs de la contrainte pariétale qui sont directement reliées à une augmentation du nombre de Nusselt local. Cette zone correspond à la région de maximum du nombre de Nusselt (voir figure 5.3) dans laquelle les structures issues de la couche de cisaillement font augmenter les transferts thermiques.

Pour 1 < *z*/*D* < 2.5, il y a apparition de régions de contrainte pariétale nulle ou négative matérialisées par les isocontours τ*<sup>w</sup>* = 0 sur les figures 5.19(a) et (b) qui correspondent à la signature du tourbillon secondaire sur la plaque d'impact. Il est intéressant de remarquer que la vitesse de convection de ces régions est  $U_c \approx 0.45 U_d$  (où  $U_d$  est la vitesse débitante du jet) en accord avec les vitesses de convection des tourbillons proche paroi mesurées par Didden et Ho [33] et par Roux [115]. Concernant les transferts thermiques, l'évolution du nombre de Nusselt et en particulier la distribution spatio-temporelle des régions de forts transferts de chaleur est directement reliée à la position du tourbillon secondaire telle que  $\tau_w \leq 0$ . Les fronts froids du nombre de Nusselt apparaissent à partir de *z*/*D* ≈ 1.5 et sont également convectés à la vitesse de convection *U<sup>c</sup>* ≈ 0.45*Ud*. Comme on peut le voir sur la figure 5.3, la position d'apparition des fronts froids ( $z/D \approx 1.5$ ) correspond à celle où le nombre de Nusselt moyen augmente à nouveau avant d'atteindre le maximum secondaire en  $r/D \approx 2$ . La cartographie spatio-temporelle présentée sur la figure 5.20 montre qu'il existe par ailleurs des régions où le nombre de Nusselt est très élevé (*Nu* > 100) qui semblent regroupées autour de la position du maximum secondaire  $(r/D \approx 2)$ .

En résumé, les cartographies spatio-temporelles de la contrainte pariétale et du nombre de Nusselt confirment l'hypothèse selon laquelle l'augmentation locale des transferts thermiques dans la région de maximum secondaire du nombre de Nusselt moyen est fortement reliée à la présence du tourbillon secondaire. Les fronts froids sont convectés à la même vitesse que la structure secondaire et il existe au voisinage de la position correspondant au maximum secondaire, des régions où le nombre de Nusselt est particulièrement élevé.

#### **5.2.3 Fonctions densité de probabilité**

Dans ce paragraphe, nous calculons des Fonctions Densité de Probabilité (PDF pour *Probability Density Function* en anglais) du nombre de Nusselt et de la contrainte pariétale afin de caractériser avec plus de précision les évènements liés aux forts transferts de chaleur.

Les PDF sont calculées sur un total de 1000 échantillons temporels sauvegardés sur une période de calcul *T* ∗ *f* = 20 ce qui représente environ 8 périodes naturelles du jet en se basant sur un nombre de Strouhal naturel  $St_D = 0.4$  (soit  $T_I^*$  $_D^*$  = 2.5).

#### **5.2.3.1 Fonctions densité de probabilité globales sur la plaque d'impact**

À la différence des cartographies spatio-temporelles de la section précédente pour lesquelles nous considérions une seule direction radiale sur la plaque d'impact, nous considérons ici la répartition statistique des champs pariétaux τ*<sup>w</sup>* et *Nu* sur toute la plaque d'impact. Cette caracté-

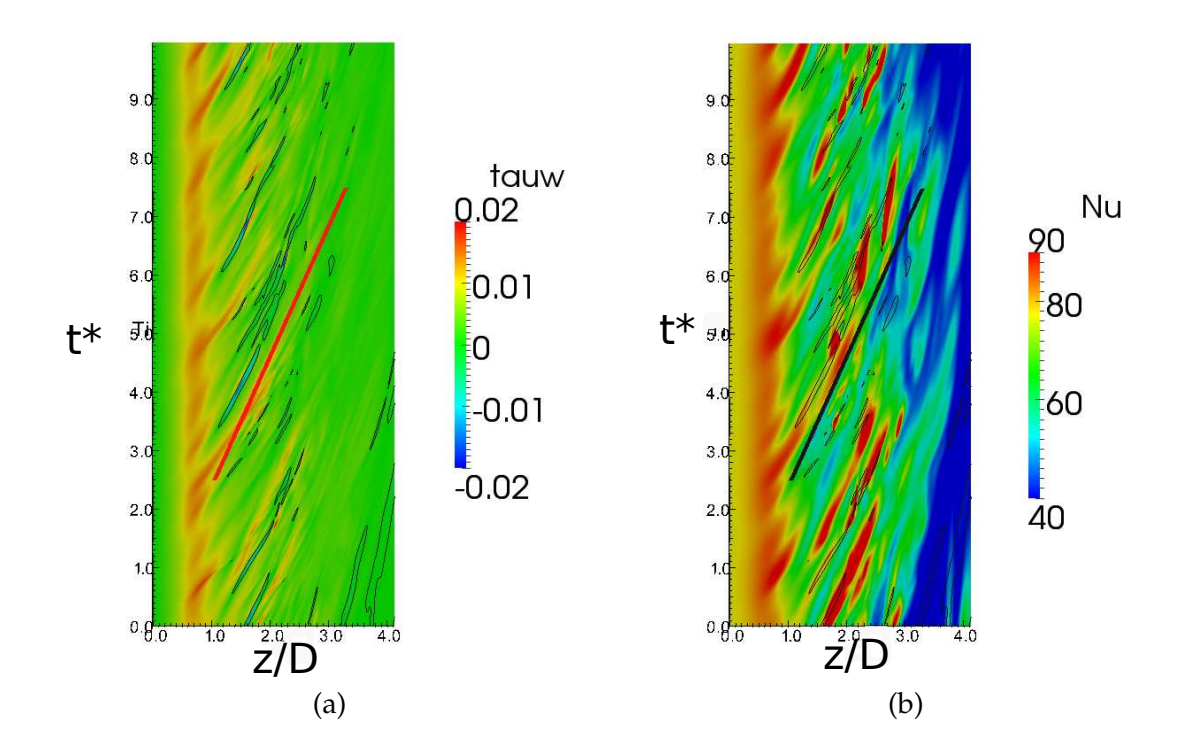

Figure 5.19: Cartographies spatio-temporelles de (a) la contrainte pariétale τ*w*(*x*/*D* = 0, *y*/*D* =  $0, z, t$ ) et (b) du nombre de Nusselt  $Nu(x/D = 0, y/D = 0, z, t)$  dans une direction radiale. Les traits noirs correspondent aux isocontours tels que  $\tau_w = 0$ . Les droites rouge et noire correspondent à une vitesse de convection  $U_c = 0.45U_d$ .

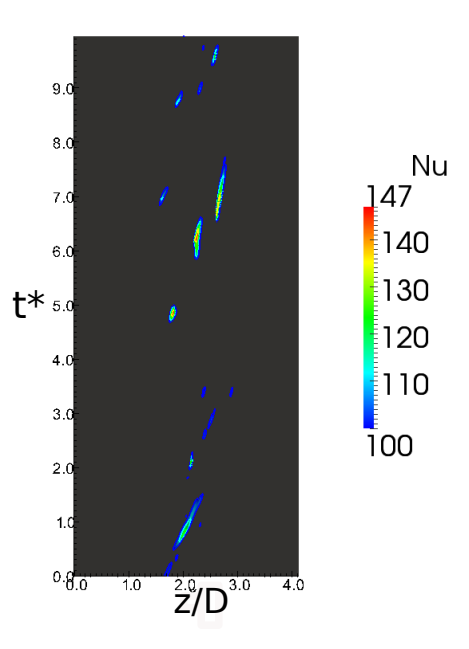

Figure 5.20: Cartographie spatio-temporelle de l'évolution du nombre de Nusselt dans la direction  $x/D = 0$  sur la plaque d'impact  $y/D = 0$ . Seules les valeurs telles que  $Nu \ge 100$  sont colorées.

ristique permet d'apporter un caractère plus général aux conclusions tirées de l'analyse des PDF.

Dans un premier temps, les fonctions densité de probabilité des valeurs prises par le nombre de Nusselt dans différentes régions de la plaque d'impact sont tracées sur la figure 5.21. Pour rappel, la distribution radiale du nombre de Nusselt moyen est reproduite en haut de la figure 5.21. On se propose alors de décomposer l'analyse de chacune des PDF obtenues dans chaque région de la plaque :

- Pour  $0 \le r/D < 0.5$  (courbe rouge sur la figure 5.21), les valeurs sont très peu dispersées. On retrouve la région de minimum du nombre de Nusselt moyen dans laquelle l'évolution du nombre de Nusselt est stationnaire (*Nu* ≈ 80).
- Pour 0.5 ≤ *r*/*D* < 1 (courbe noire sur la figure 5.21), les valeurs sont encore peu dispersées même si l'on peut noter quelques valeurs élevées prises par le nombre de Nusselt. Dans cette région, la valeur la plus probable (maximum de la PDF) prise par le nombre de Nusselt est de *Nu* ≈ 90 ce qui correspond à la valeur du maximum du nombre de Nusselt moyen relevée en  $r/D \approx 0.7$ .
- La région 1 ≤ *r*/*D* < 1.5 (courbe bleue sur la figure 5.21), correspond à la région dans laquelle le nombre de Nusselt moyen atteint un minimum local. Bien qu'il existe également quelques valeurs élevées prises par le nombre de Nusselt dans cet intervalle, les valeurs les plus probables sont globalement translatées vers les faibles valeurs (partie gauche de

la courbe) par rapport à la région précédente. La maximum de la PDF correspond à un nombre de Nusselt tel que *Nu* ≈ 65.

- Pour  $1.5 \le r/D < 2$  et  $2 \le r/D < 2.5$  (courbes rose et grise sur la figure 5.21), les maximums des fonctions densités de probabilité correspondent également à une valeur *Nu* ≈ 65 et sont donc peu modifiés par rapport à la région précédente. En revanche, les PDF sont très asymétriques avec l'apparition de valeurs très importantes du nombre de Nusselt (*Nu* > 200). Dans cette région, qui correspond à la région où le nombre de Nusselt moyen augmente à nouveau pour atteindre son maximum en  $r/D \approx 2$ , il existe ainsi des évènements thermiques rares mais très intenses qui contribuent à faire augmenter le nombre de Nusselt moyen.
- Enfin, pour 2.5 ≤ *r*/*D* < 3 (courbe verte sur la figure 5.21), il semble que la PDF tende à se symétriser à nouveau et la valeur la plus probable prise par le nombre de Nusselt diminue (*Nu* ≈ 45). Cette région correspond à la région de décroissance monotone du nombre de Nusselt moyen.

De façon à relier les évènements thermiques avec les structures tourbillonnaires de l'écoulement, nous présentons sur la figure 5.22 la fonction densité de probabilité de l'évènement τ*<sup>w</sup>* ≤ 0 en fonction de la distance radiale *r*/*D*. La probabilité la plus importante de détecter l'évènement τ*<sup>w</sup>* ≤ 0 est donnée pour 1.5 ≤ *r*/*D* ≤ 2 ce qui confirme l'intervalle d'existence du tourbillon secondaire obtenu à partir des cartographies spatio-temporelles. Cet intervalle correspond par ailleurs à la région pour laquelle la PDF du nombre de Nusselt présente la plus forte asymétrie avec des évènements thermiques très intenses. De façon complémentaire, la figure 5.23 montre que ces évènements thermiques très intenses sont localisés dans l'intervalle 1.5 ≤ *r*/*D* ≤ 2.5 avec une probabilité maximale d'apparition en *r*/*D* ≈ 2.

À la vue des résultats apportés par l'analyse des fonctions densité de probabilité, il est clair que le maximum secondaire du nombre de Nusselt est effectivement relié à la présence du tourbillon secondaire. Plus précisément, il correspond à la position où la probabilité d'apparition d'évènements thermiques très intenses est maximale. On peut penser que ces évènements thermiques rares mais très intenses correspondent à l'apparition des points froids très localisés dans la distribution du nombre de Nusselt instantané comme nous l'avons mis en évidence dans la section 5.2.1.2 sur la base des visualisations instantanées.

#### **5.2.3.2 Décomposition des fonctions densité de probabilité**

Dans la mesure où l'étude des fonctions de densité de probabilité des valeurs prises par le nombre de Nusselt a montré que l'augmentation des transferts thermiques moyens pour 1.5 ≤ *r*/*D* ≤ 2 est reliée à la présence d'évènements thermiques très intenses, il est intéressant de se demander comment évoluerait le nombre de Nusselt moyen sans ces évènements. Pour cela, on se propose de décomposer les fonctions densité de probabilité associées aux valeurs prises par le nombre de Nusselt à différentes positions radiales sur la plaque.

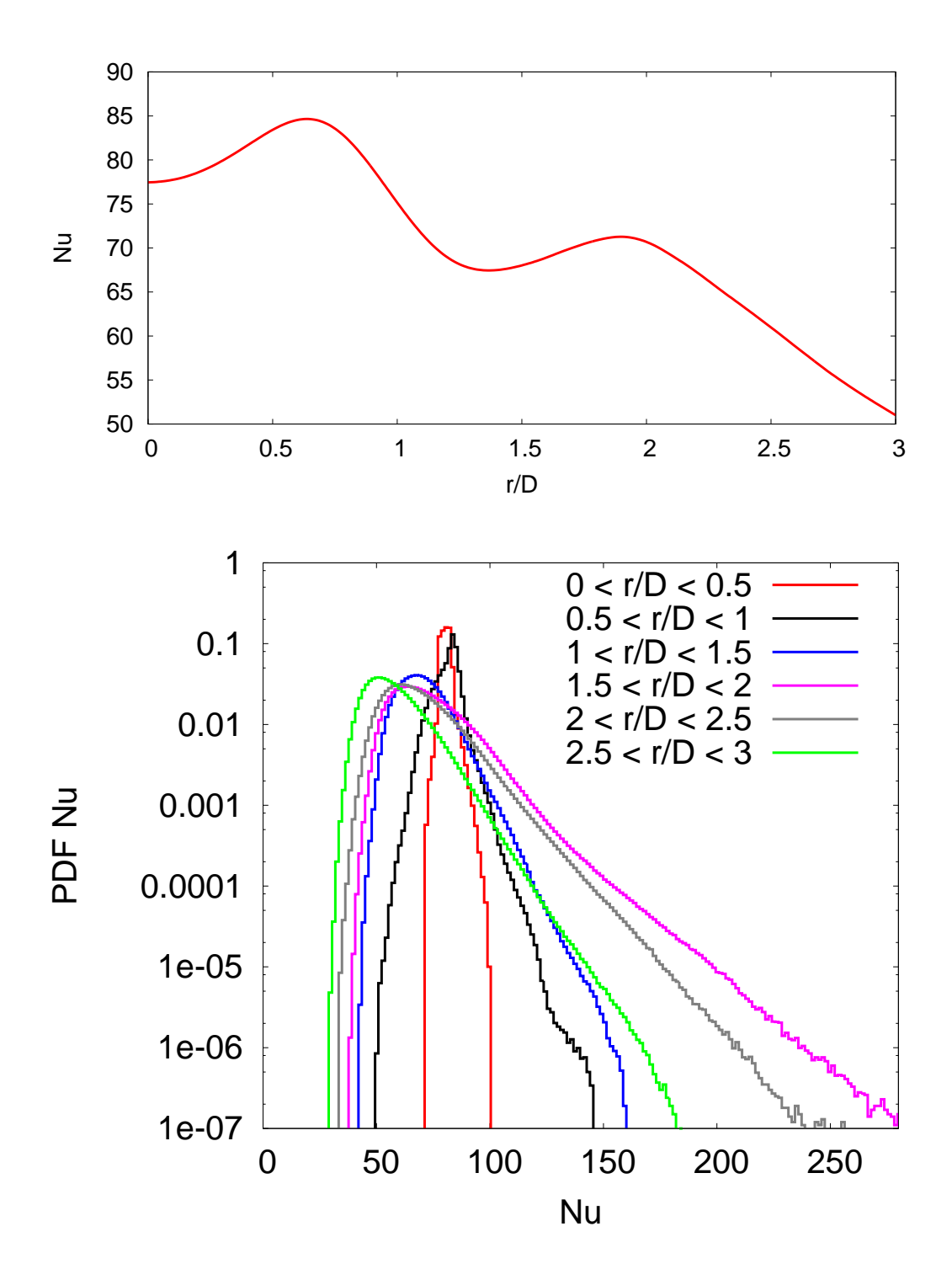

Figure 5.21: Fonction densité de probabilité des valeurs prises par le nombre de Nusselt dans différentes zones sur la plaque d'impact (échelle linéaire-logarithmique). La distribution radiale du nombre de Nusselt moyen est tracée au dessus.

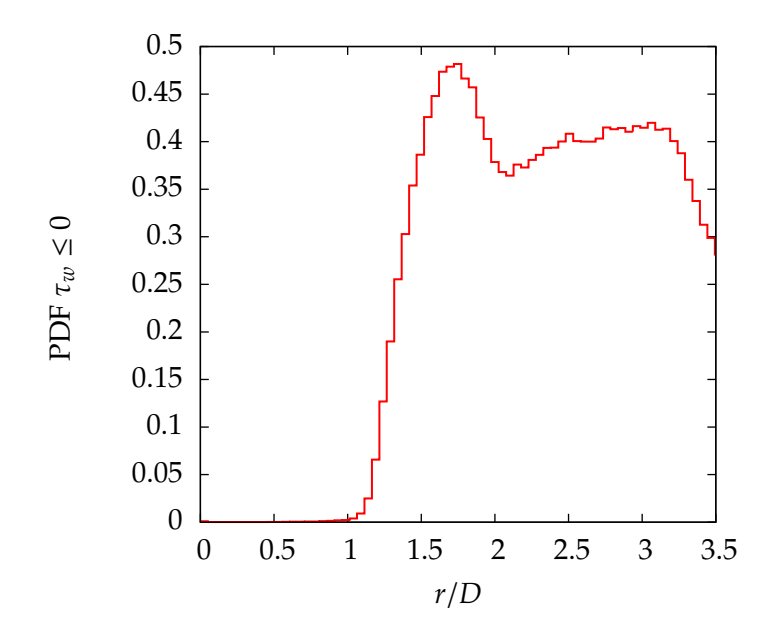

Figure 5.22: Fonction densité de probabilité de l'évènement τ*<sup>w</sup>* ≤ 0 en fonction de la distance radiale *r*/*D*.

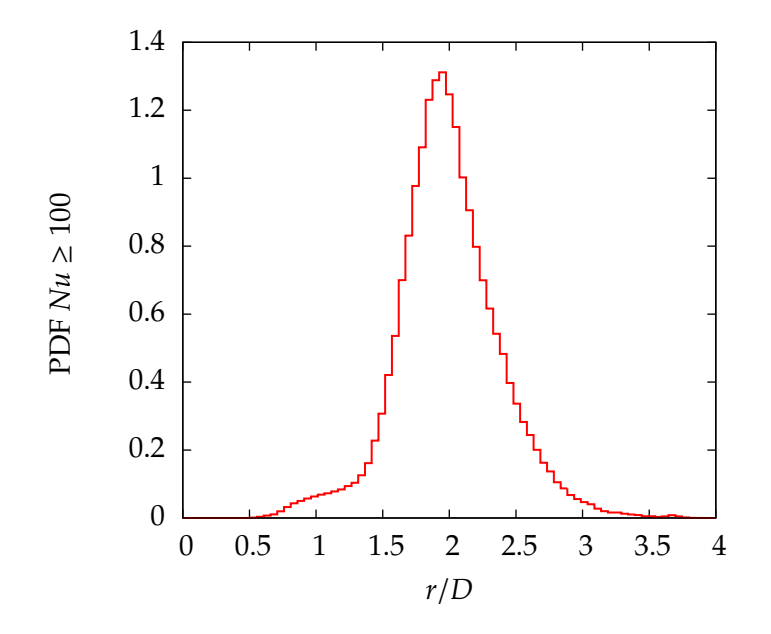

Figure 5.23: Fonction densité de probabilité de l'évènement *Nu* ≥ 100 en fonction de la position radiale *r*/*D*.

Nous considérons quarante-neuf points (sondes) répartis uniformément dans quatre directions radiales (voir figure 5.24) pour lesquels on relève l'évolution temporelle du nombre de Nusselt sur la plaque d'impact. Ainsi, les relevés temporels de nombre de Nusselt sont effectués aux positions radiales *r*/*D* = {0; 0.25; 0.5; ...; 3}. La figure 5.25 présente la distribution radiale du nombre de Nusselt obtenue en moyennant temporellement les valeurs relevées aux points sondes. On retrouve l'évolution radiale décrite dans la section 5.1.2 pour le nombre de Nusselt moyen avec la présence du maximum secondaire en *r*/*D* ≈ 2. La région d'intérêt de notre étude dans laquelle les transferts thermiques moyens augmentent est située entre  $1.25 \le r/D \le 2$ .

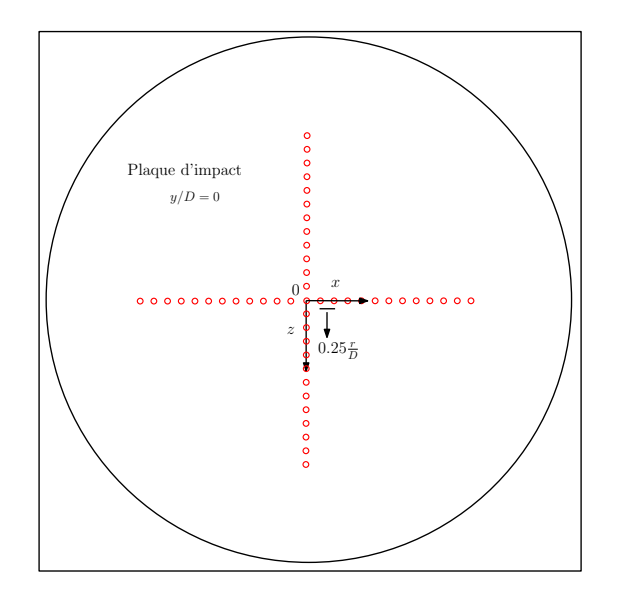

Figure 5.24: Répartitions des points « sondes » pour lesquels on relève l'évolution temporelle du nombre de Nusselt.

Pour chacun des points, nous calculons la fonction densité de probabilité des valeurs prises par le nombre de Nusselt au cours du temps. Deux exemples d'évolution temporelle du nombre de Nusselt aux positions radiales *r*/*D* = 1.5 et *r*/*D* = 2 sont donnés sur la figure 5.26. Les PDF associées sont présentées sur la figure 5.27. On retrouve une évolution similaire à celle décrite dans la section précédente pour la figure 5.21 avec une probabilité maximale pour les valeurs telles que *Nu* ≈ 62 et une asymétrie de la PDF vers la droite et les très fortes valeurs du nombre de Nusselt. Notons que pour la position *r*/*D* = 2 présentée sur la figure 5.27(b), on obtient deux maxima successifs pour les valeurs de nombre de Nusselt *Nu* ≈ 62 et *Nu* ≈ 72.

Afin de déterminer plus précisément le rôle joué par les évènements très intenses, nous proposons une décomposition très simple des PDF calculées pour chaque points sondes de la figure 5.24. Cette décomposition consiste à remplacer le nombre de Nusselt moyen par la valeur correspondant au maximum de probabilité de l'évènement en chaque point. Notons que le nombre de Nusselt moyen serait effectivement égal à la valeur du maximum de probabilité

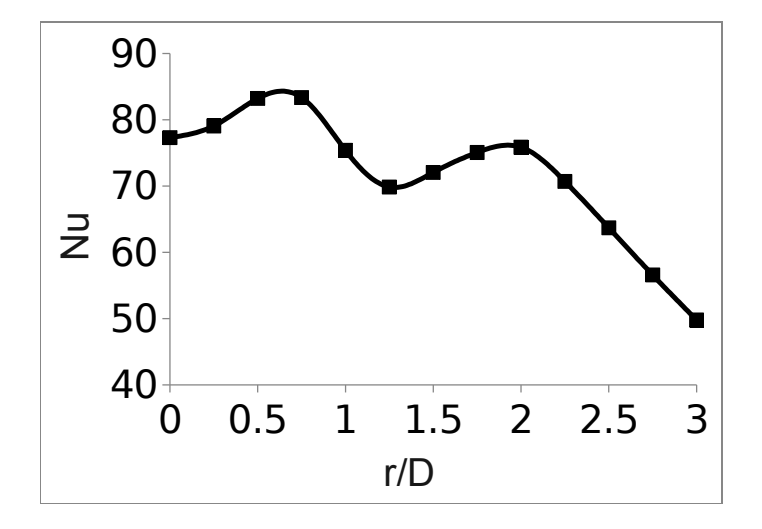

Figure 5.25: Distribution radiale du nombre de Nusselt obtenu en moyennant temporellement les valeurs relevées aux points sondes définis sur la figure 5.24.

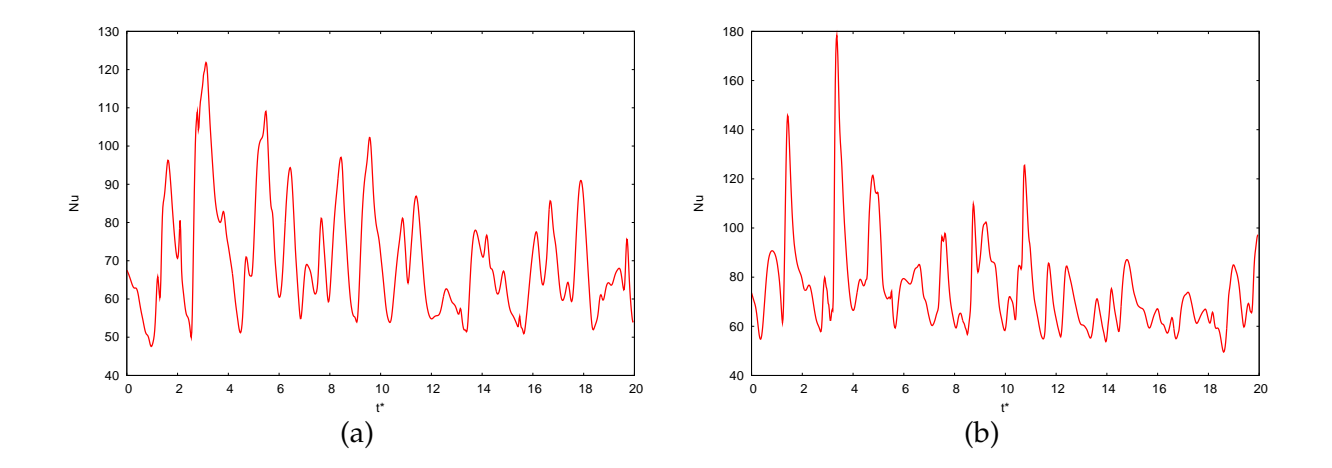

Figure 5.26: Évolutions temporelles des valeurs prises par le nombre de Nusselt aux positions (a)  $r/D = 1.5$  et (b)  $r/D = 2$ .

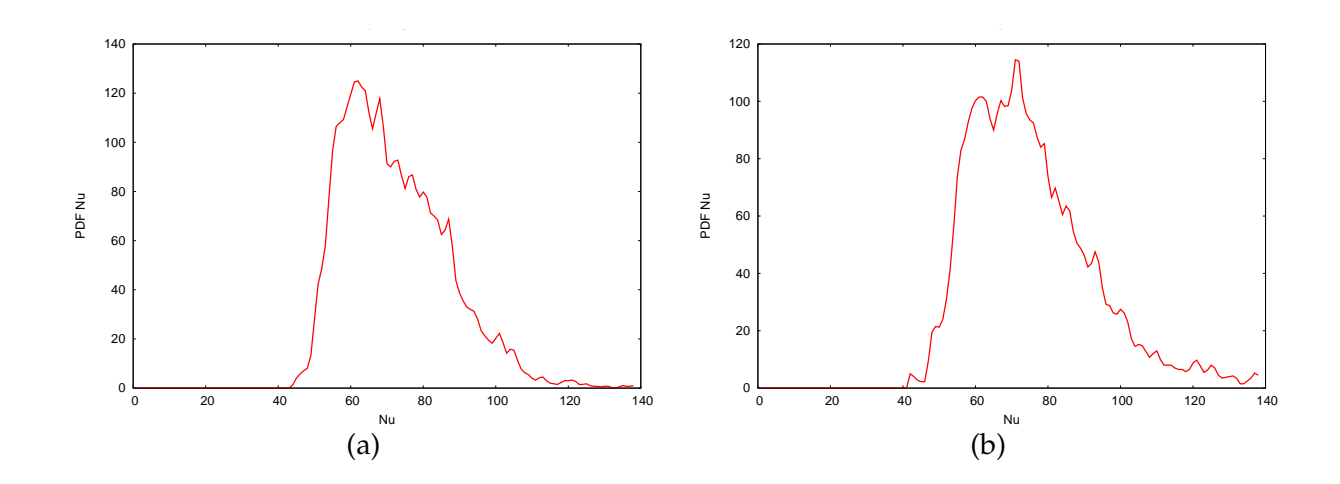

Figure 5.27: PDF des valeurs prises par le nombre de Nusselt aux positions (a) *r*/*D* = 1.5 et (b)  $r/D = 2$ .

si la PDF était symétrique par rapport à cette valeur comme cela est présenté schématiquement sur la figure 5.28. Nous considérons donc que la présente décomposition permet d'obtenir la distribution radiale du nombre de Nusselt calculée sans prendre en compte le rôle des évènements de transferts de chaleur très intenses (on parlera abusivement de nombre de Nusselt « filtré »). Cette distribution est donnée sur la figure 5.29 pour les treize points sondes considérés dans la direction radiale. Pour 0 ≤ *r*/*D* ≤ 1, comme nous pouvions déjà le noter sur la figure 5.21, les fonctions densités de probabilité sont symétriques et l'opération de décomposition est donc sans effet. En revanche, dans la zone d'intérêt de notre étude (1.25 ≤ *r*/*D* ≤ 2.5), le nombre de Nusselt « filtré » est quasiment constant (*Nu* ≈ 62) pour toutes les positions radiales et très inférieur à sa valeur non filtrée. Enfin, pour *r*/*D* > 2.5, le nombre de Nusselt « filtré » diminue avant de retrouver sa valeur non filtrée pour *r*/*D* = 3. Plusieurs informations peuvent être retirées de ce filtrage du nombre de Nusselt :

- D'une part, le fait que le nombre de Nusselt filtré soit constant dans la région 1.25  $\leq$  $r/D \leq 2.5$  confirme bien que les évènements de transferts de chaleur très intenses sont responsables de l'augmentation du nombre de Nusselt moyen observée dans l'intervalle  $1.25 \le r/D \le 2$ .
- D'autre part, cette valeur constante du nombre de Nusselt filtré *Nu* ≈ 62 retrouvée pour toutes les positions radiales dans la zone d'intérêt thermique amène à penser qu'il existe dans cette région un mécanisme « de fond » auquel viennent se superposer les évènements très intenses. En analysant les évolutions temporelles conjointes du nombre de Nusselt et de la contrainte pariétale présentées sur la figure 5.30, on constate que les périodes correspondant au passage du tourbillon secondaire ( $\tau_w \leq 0$ ) d'une part et aux oscillations symétrique par rapport à la valeur *Nu* ≈ 62 d'autre part sont très proches l'une de l'autre. Nous pouvons ainsi penser que le mécanisme qui maintient un nombre de Nusselt filtré constant dans la région 1.25 ≤ *r*/*D* ≤ 2.5 correspond au passage périodique du tourbillon

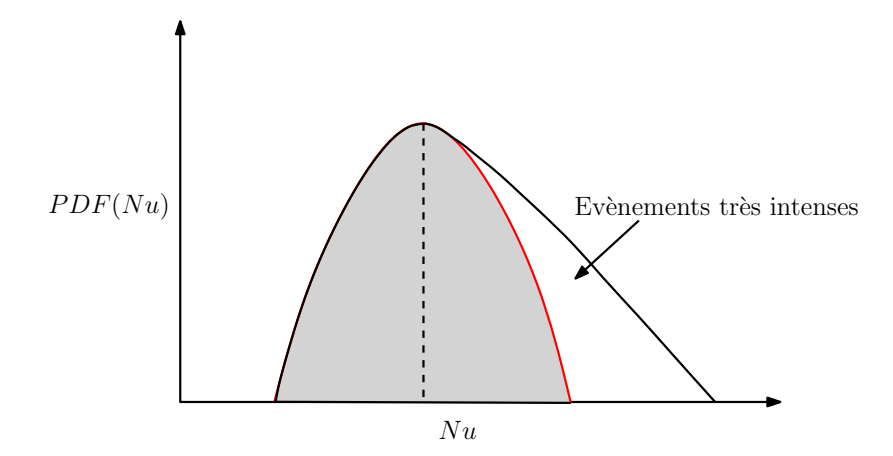

Figure 5.28: Schéma de principe de l'opération de décomposition des PDF du nombre de Nusselt. La courbe noire représente la PDF de départ. Le trait pointillé représente la position du maximum de probabilité. La courbe rouge représente la partie symétrique de la PDF par rapport à la position du maximum de probabilité.

#### secondaire.

En supprimant le rôle des évènements très intenses sur les transferts de chaleur moyen, nous avons mis en évidence la présence d'un mécanisme associé à la convection du tourbillon secondaire et impliquant un nombre de Nusselt constant *Nu* ≈ 62 dans toute la région d'intérêt de l'étude. On peut désormais chercher à analyser la partie droite de la PDF correspondant aux évènements très intenses responsables du maximum secondaire observé sur la distribution moyenne du nombre de Nusselt. Pour cela, en chaque point on soustrait à la PDF globale (courbe noire sur la figure 5.28) sa partie symétrique par rapport au maximum de probabilité (courbe rouge sur la figure 5.28). On obtient alors une PDF « résiduelle » dont on peut analyser les caractéristiques. Des exemples de PDF résiduelles calculées en *r*/*D* = 1.5 et *r*/*D* = 2 sont présentées respectivement sur la figure 5.31 et la figure 5.32. Les PDF résiduelles associées aux PDF globales ont la même distribution qualitative de valeurs que les PDF de départ. En remplaçant le nombre de Nusselt moyen par la valeur du maximum de probabilité obtenue sur les PDF résiduelles en chaque point, on obtient la distribution radiale du nombre de Nusselt présentée sur la figure 5.33. Sur cette figure, on constate qu'en ajoutant la contribution thermique liée à la présence d'un évènement oscillant autour de la valeur la plus probable du nombre de Nusselt résiduel, on fait apparaître la distribution caractéristique du nombre de Nusselt moyen avec une augmentation des transferts de chaleur entre  $1.5 \le r/D \le 2$  et un maximum secondaire en  $r/D \approx 2$ . L'augmentation du nombre de Nusselt moyen et le maximum secondaire qui en résulte sont ainsi retrouvés lorsqu'on fait l'hypothèse que le nombre de Nusselt moyen est égal à la valeur la plus probable des PDF résiduelles, ce qui serait le cas pour une PDF résiduelle symétrique par rapport à cette valeur. En calculant la PDF résiduelle associée avec la première PDF résiduelle, on obtient encore une fois des PDF

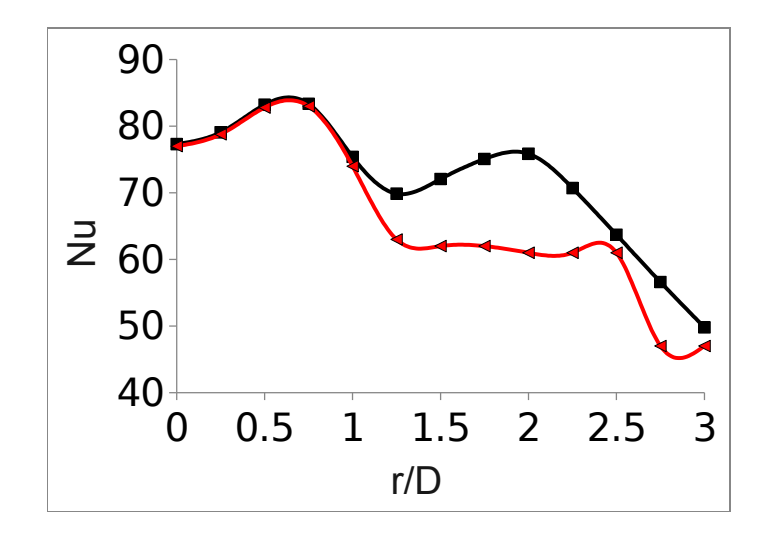

Figure 5.29: Distribution radiale du nombre de Nusselt moyen (courbe noire) et distribution radiale du nombre de Nusselt obtenue en filtrant la contribution liée aux évènements de transferts de chaleur très intenses (courbe rouge).

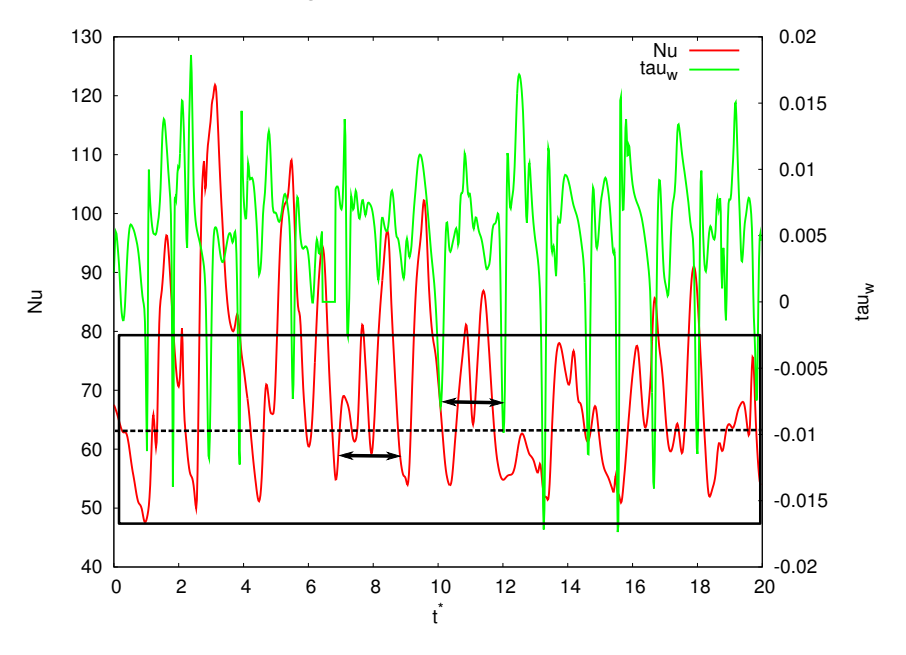

Figure 5.30: Evolutions temporelles du nombre de Nusselt (courbe rouge) et de la contrainte pariétale (courbe verte) en *r*/*D* = 1.5. La ligne pointillée noire correspond à la valeur *Nu* ≈ 62 et le rectangle noire représente de façon schématique la zone d'oscillations symétriques par rapport à cette valeur.

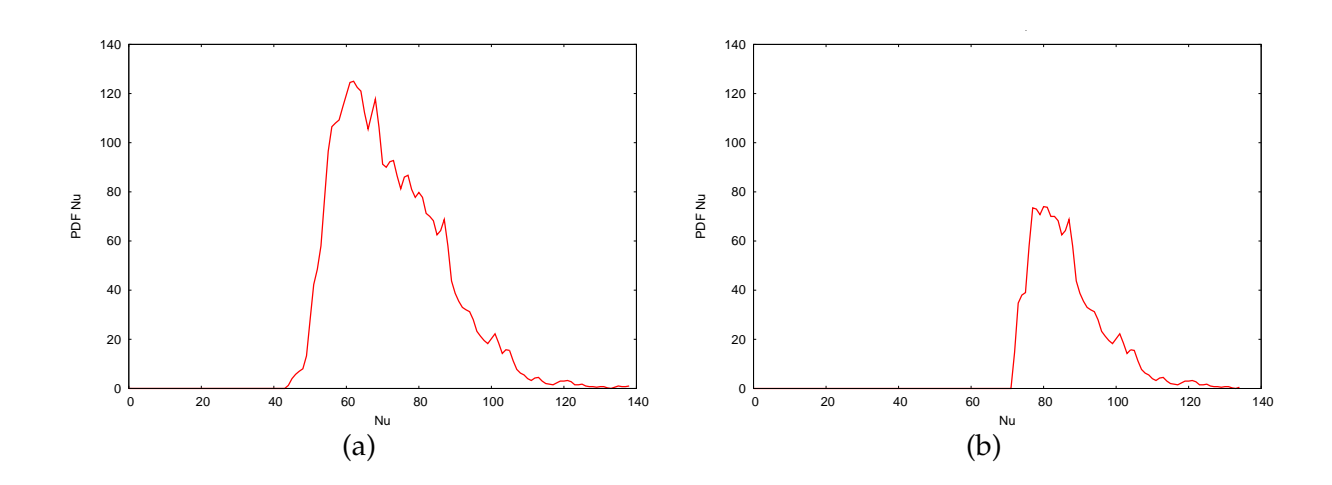

dont l'allure qualitative est similaire aux PDF de départ comme cela est illustré sur la figure 5.34.

Figure 5.31: Décomposition des PDF des valeurs prises par le nombre de Nusselt à la position *r*/*D* = 1.5 : (a) PDF complète et (b) PDF résiduelle 1= PDF complète − partie symétrique.

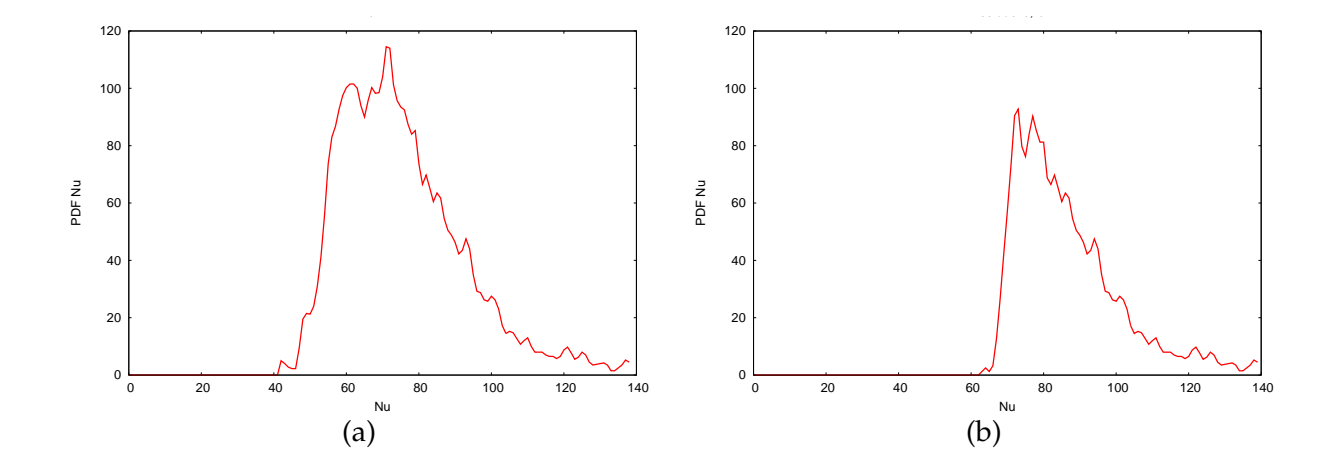

Figure 5.32: Décomposition des PDF des valeurs prises par le nombre de Nusselt à la position *r*/*D* = 2 : (a) PDF complète et (b) PDF résiduelle 1 = PDF complète − partie symétrique.

À partir des décompositions des PDF des valeurs prises par le nombre de Nusselt sur la plaque d'impact, on peut tenter de séparer les contributions thermiques en différents mécanismes avec

• Un mécanisme oscillant directement relié au passage de la structure toroïdale grande échelle (tourbillon secondaire) qui implique une valeur constante du nombre de Nusselt moyen (*Nu* ≈ 62) dans la région d'intérêt.

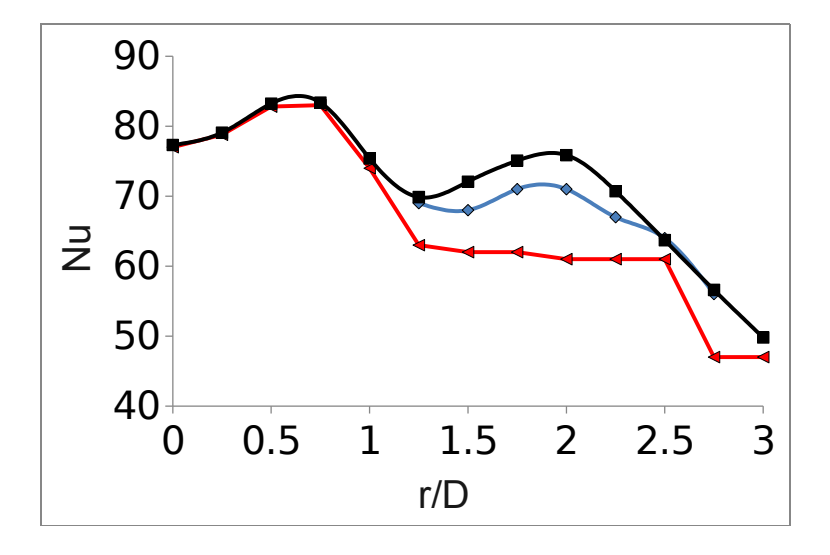

Figure 5.33: Distributions radiales du nombre de Nusselt moyen (courbe noire), du nombre de Nusselt obtenu en filtrant la contribution liée aux évènements de transferts de chaleur très intenses (courbe rouge) et du nombre de Nusselt obtenu en ajoutant la contribution de la valeur la plus probable de la PDF résiduelle (courbe bleue).

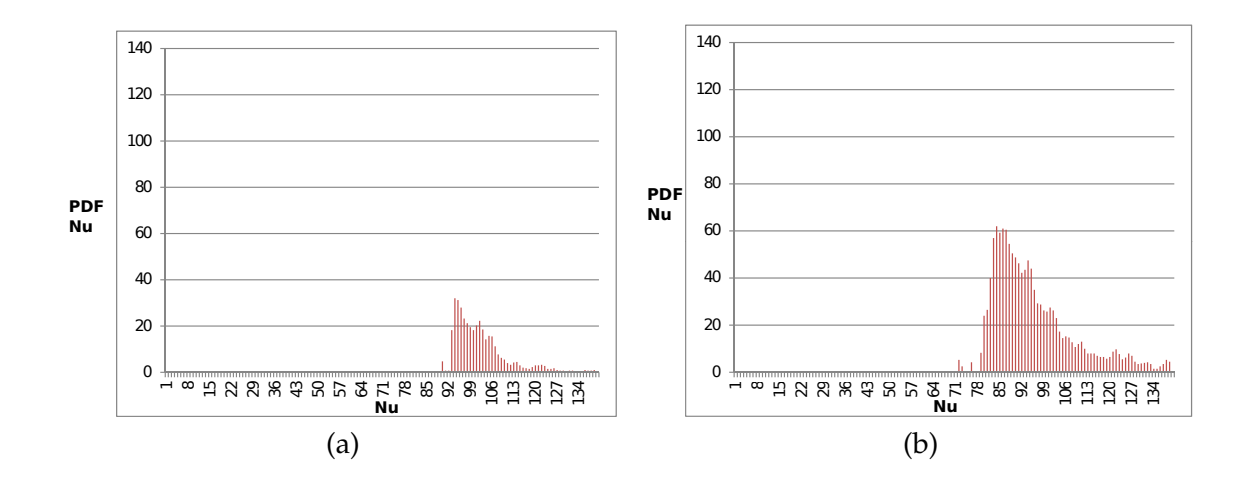

Figure 5.34: PDF résiduelles 2 (= PDF résiduelle 1 − partie symétrique) de valeurs prises par le nombre de Nusselt aux positions radiales (a)  $r/D = 1.5$  et (b)  $r/D = 2$ .

- Un second mécanisme oscillant permettant de retrouver la distribution caractéristique du nombre de Nusselt moyen et en particulier le lobe secondaire en *r*/*D* = 2.
- Un mécanisme relié aux valeurs les plus fortes du nombre de Nusselt pour lequel les PDF présentent une allure similaire aux PDF de départ (voir figure 5.34).

S'il semble possible de relier le premier mécanisme avec le passage du tourbillon secondaire, il est en revanche beaucoup plus difficile de relier directement les deux autres mécanismes avec les structures présentes dans l'écoulement. Sur la base des hypothèses effectuées en utilisant les visualisations instantanées de l'écoulement, il est cependant tentant d'attribuer le second mécanisme à la présence de points froids provoquée par l'instabilité azimutale du tourbillon secondaire. De façon à mieux comprendre l'organisation de l'écoulement au voisinage d'un point froid, nous allons désormais effectuer une reconstruction statistique des champs reliés à l'augmentation locale des transferts de chaleur.

## **5.2.4 Structuration statistique de l'écoulement au voisinage d'un point froid**

La dernière partie de notre analyse constitue une tentative de reconstruction de la structuration spatiale de l'écoulement reliée aux évènements thermiques intenses (point froid dans la distribution du nombre de Nusselt). La méthode mise en oeuvre est très fortement inspirée des travaux effectués par exemple par Blackwelder et Kaplan [8] ou par Kim [63] qui ont utilisé les algorithmes VITA (*Variable-Interval-Time-Averaging* en anglais) ou VISA (*Variable-Interval-Space-Averaging* en anglais) pour reconstruire les structures reliées au phénomène d'éjection (*burst* en anglais) dans les couches limites turbulentes.

Dans un premier temps, nous présentons brièvement la méthode utilisée pour reconstruire l'écoulement basée sur l'utilisation de moyennes conditionnelles. Par la suite, quelques champs aérothermiques statistiquement représentatifs des régions de transferts de chaleur intenses sont présentés.

#### **5.2.4.1 Détection des points froids et moyennes conditionnelles**

En se basant sur les résultats obtenus en analysant les fonctions densité de probabilité dans la section 5.2.3, il apparaît que les évènements thermiques très intenses sont principalement détectés dans la région 1.5 ≤ *r*/*D* ≤ 2. Nous choisissons donc ici de nous placer à la distance radiale *r*/*D* = 1.75 qui constitue le milieu de la région d'intérêt de l'étude.

À partir des visualisations instantanées de l'écoulement, il est possible de sélectionner seulement les instants pour lesquels il existe des transferts de chaleur intenses à proximité de la position radiale *r*/*D* = 1.75. Pour cela, nous traçons sur la figure 5.35 l'évolution temporelle du nombre de Nusselt moyenné azimutalement à la position *r*/*D* = 1.75. Sur cette figure, on peut par exemple repérer 3 pics principaux (cadres noirs en traits continus) dans l'évolution temporelle du nombre de Nusselt et 3 autres pics moins importants que nous qualifierons de pics secondaires (cadres noirs en pointillés). Dans la suite, nous considérons seulement les

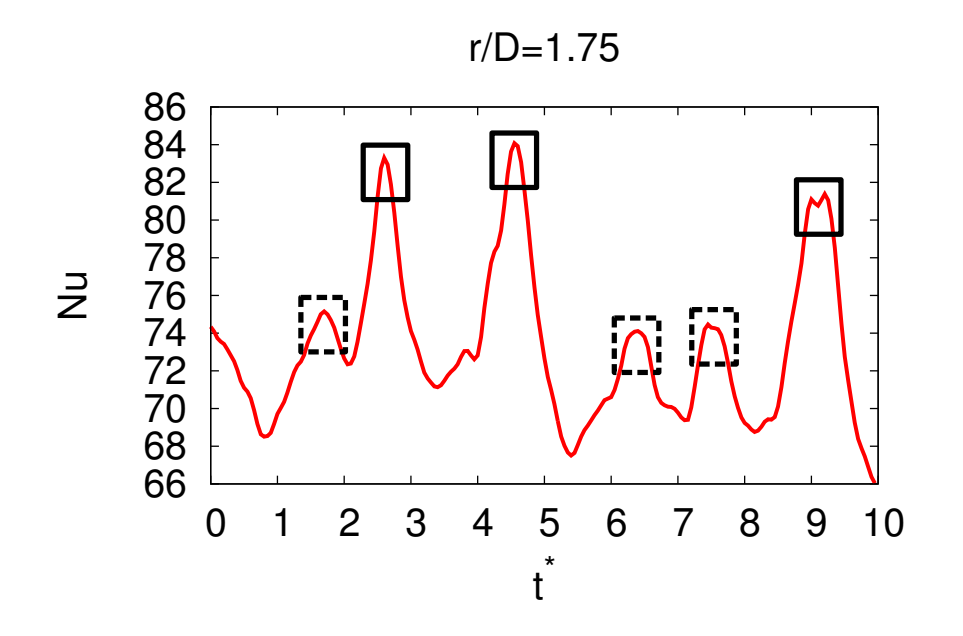

Figure 5.35: Évolution temporelle du nombre de Nusselt moyenné azimutalement à la position radiale  $r/D = 1.75$ .

instants où le nombre de Nusselt moyenné azimutalement est maximum en *r*/*D* = 1.75 en partant du principe que l'écoulement au voisinage de *r*/*D* = 1.75 est dans une configuration aérothermique similaire pour chacun de ces instants.

La méthode que nous utilisons ici est basée sur deux étapes effectuées pour chacun des champs instantanés sélectionnés :

- Tout d'abord, pour  $r/D = 1.75$ , on détecte les directions azimutales pour lesquelles on considère qu'il existe un point froid du nombre de Nusselt.
- Une fois que tous les points froids sont détectés azimutalement, on reconstruit par moyenne conditionnelle les champs aérothermiques autour d'un point froid.

En répétant ce procédé pour tous les instants sélectionnés et en moyennant temporellement les champs conditionnés, on peut avoir une idée de l'organisation aérothermique statistiquement représentative des régions de transferts de chaleur intenses.

**5.2.4.1.1 Détection des points froids :** La figure 5.36 présente un exemple, obtenu pour l'un des instants sélectionnés, de la distribution azimutale des valeurs prises par le nombre de Nusselt instantané. Même si on peut remarquer des pics caractéristiques qui émergent de cette distribution, il paraît délicat d'isoler les points froids en utilisant un simple critère de seuil sur la distribution instantanée. Pour remédier à cela, nous définissons la moyenne glissante du nombre de Nusselt instantané à la position *r*/*D* = 1.75 par

$$
\widehat{Nu}(\theta, t_0, L_\theta) = \frac{1}{L_\theta} \int_{\theta - L_\theta/2}^{\theta + L_\theta/2} Nu(\xi, t_0) d\xi
$$
\n(5.3)

où nous notons *t*<sup>0</sup> l'instant sélectionné et *L*<sup>θ</sup> (angle) la largeur de la fenêtre angulaire choisie pour calculer la moyenne glissante. La figure 5.37 présente un exemple de la distribution azimutale

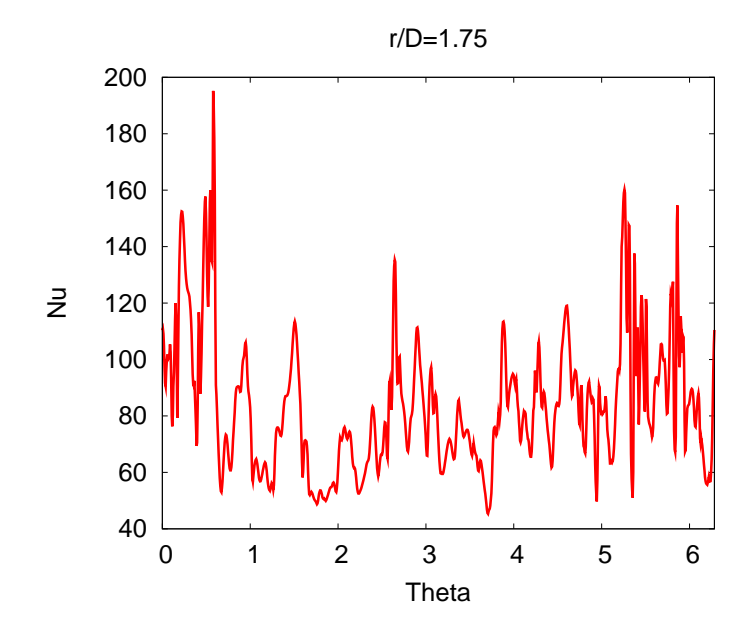

Figure 5.36: Exemple de distribution azimutale des valeurs prises par le nombre de Nusselt instantané pour  $r/D = 1.75$ .

obtenue lorsqu'on effectue une moyenne glissante du nombre de Nusselt. L'utilisation de la moyenne glissante permet de considérablement lisser les variations azimutales du nombre de Nusselt. Pour détecter les points froids du nombre de Nusselt, nous utilisons un critère de seuil sur la distribution  $\overline{Nu}$  du nombre de Nusselt. Formellement, on peut construire une fonction de détection *D* telle que

$$
D(\theta) = \begin{cases} 1 & \text{pour} \\ 0 & \text{ sinon} \end{cases} \qquad (5.4)
$$

où *S* = *Cste* est une valeur réelle suffisament grande permettant d'isoler les pics dans la distribution du nombre de Nusselt  $\widehat{Nu}$ . Les points froids sont alors localisés aux positions azimutales  $\theta_j$  des maximums locaux de  $\widehat{Nu}(\theta)$  tels que  $D(\theta) = 1$ .

**5.2.4.1.2 Moyennes conditionnelles :** Une fois que les positions azimutales des points froids sont détectées, nous effectuons les moyennes des champs aérothermiques conditionnées par le

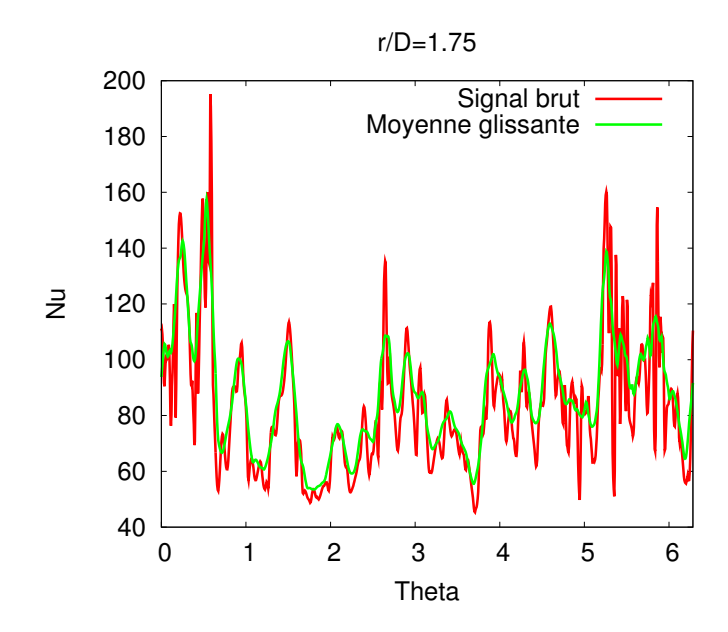

Figure 5.37: Exemples de distributions azimutales des valeurs prises par (a) le nombre de Nusselt instantané *Nu* et (b) la moyenne glissante *Nu* obtenue pour  $L_{\theta} = \pi/25$ .

critère  $\overline{Nu}(\theta) > S$  définies pour une grandeur scalaire  $f(r, \theta, \gamma, t_0)$  par

$$
\langle f(r,\xi,y,t_0) \rangle_{Nu} = \frac{1}{N} \sum_{j=1}^{N} f(r,\theta_j + \xi,y,t_0)
$$
(5.5)

où *N* est le nombre total de points froids détectés, et θ*<sup>j</sup>* est la position azimutale de ces points froids.

En moyennant temporellement les champs conditionnés correspondant à chacun des instants sélectionnés, nous obtenons une structure statistique de l'écoulement au voisinage d'un point froid.

#### **5.2.4.2 Champs aérothermiques au voisinage d'un point froid**

Nous présentons ici quelques résultats obtenus en utilisant la méthode décrite dans le paragraphe précédent pour conditionner les champs aérothermiques. Pour obtenir ces résultats, nous avons fixé un seuil *S* = 110 pour détecter les points froids du nombre de Nusselt. Nous insistons sur le fait que ces résultats constituent une tentative de reconstruction statistique de l'écoulement et doivent en conséquence être traités avec précaution. En particulier, les sauvegardes des champs de l'écoulement ont été effectuées sur un temps relativement court (on dénombre environ 5 passages de la structure secondaire en *r*/*D* = 1.75) et il est de ce fait difficile de sélectionner un grand nombre d'instants qui soient comparables entre eux.

La figure 5.38 présente tout d'abord la distribution du nombre de Nusselt obtenue par moyennes conditionnelles. Comme nous nous y attendions, on retrouve un point froid isolé situé au centre de la région angulaire considérée et présentant des valeurs comprises entre  $\langle Nu \rangle_{Nu}$  = 110 et  $\langle Nu \rangle_{Nu}$  = 130. Sur la figure 5.39, le champ de température obtenu par

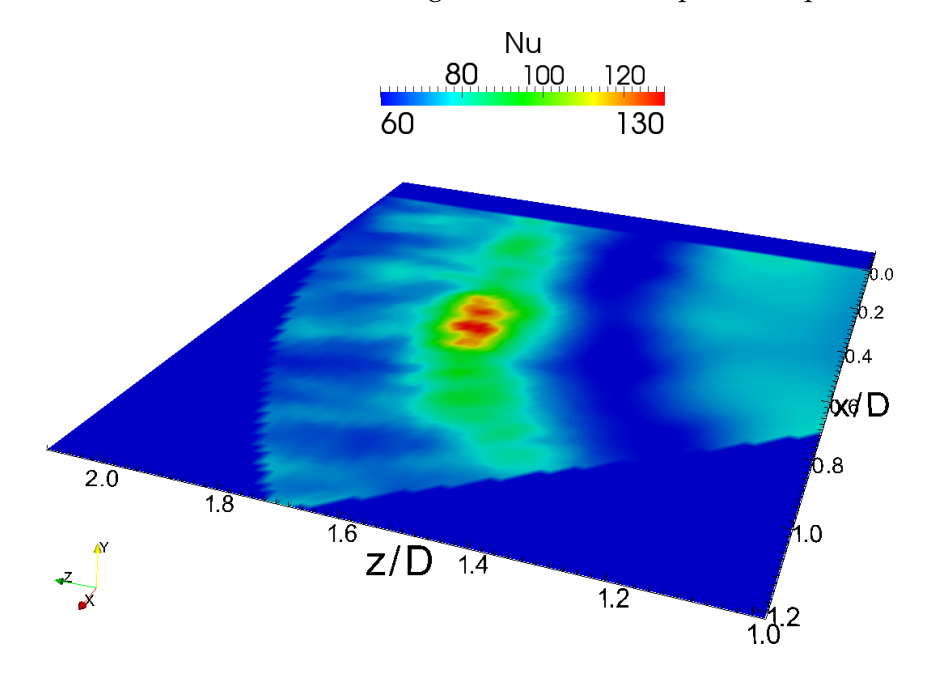

FIGURE 5.38: Distribution du nombre de Nusselt  $\langle Nu(r, \theta, y)\rangle_{Nu}$  conditionné par lui même.

moyenne conditionnelle est représenté dans un plan θ = *Cste* passant par le point froid. Il est intéressant de remarquer la similitude entre le champ de température conditionné et le champ de température instantané présenté précédemment sur la figure 5.12. Les lignes de courant tracées sur la figure 5.40(a) viennent par ailleurs confirmer la présence d'un tourbillon secondaire au niveau du point froid, surmonté d'un tourbillon primaire contra-rotatif plus éloigné de la paroi. Le champ de vitesse conditionné projeté dans le plan rasant *y* = (∆*y*)*min* sur la figure 5.40(b) permet de clairement mettre en évidence les lignes de décollement et de recollement de part et d'autre du point froid.

Les moyennes conditionnelles des champs aérothermiques caractérisant les régions de transferts de chaleur intenses présentent ainsi un certain nombre de caractéristiques communes avec les champs instantanés analysés au voisinage d'un point froid dans la section 5.2.1.3 :

- Les champs de vitesse conditionnés par les valeurs élevées du nombre de Nusselt (*Nu* > 110) présentent la trace de la présence d'une structure tourbillonnaire proche paroi telle que  $\omega_{\theta}$  < 0 (tourbillon secondaire) surmontée d'une structure contra-rotative (tourbillon primaire).
- Le champ de température correspondant montre qu'un flux de fluide froid provenant du

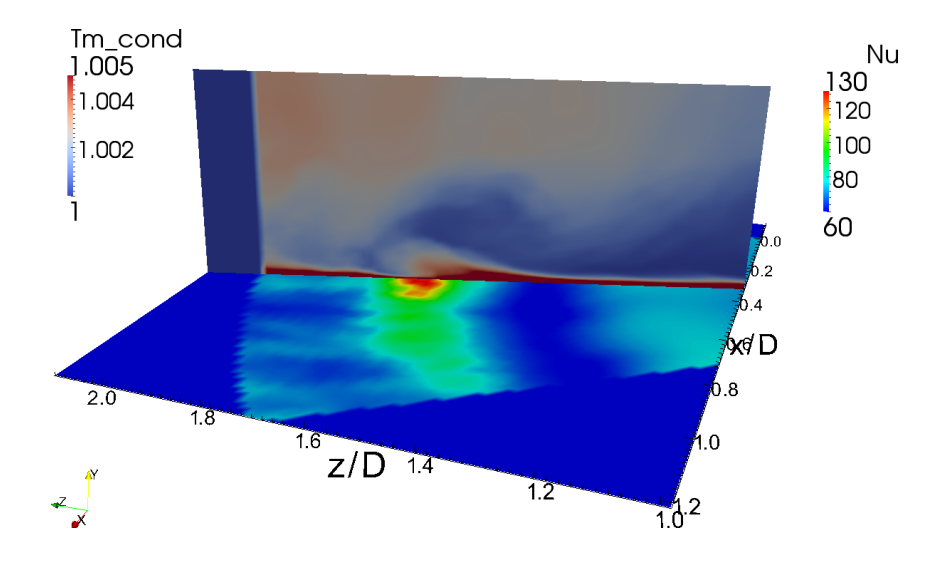

FIGURE 5.39: Distribution du nombre de Nusselt  $\langle Nu(r, \theta, \psi) \rangle_{Nu}$  conditionné par lui même et champ de température  $\langle T(r, \theta, \psi) \rangle_{N_u}$  dans un plan  $\theta$  = *Cste* passant par le point froid.

milieu ambiant est apporté sur la plaque d'impact en raison de la vitesse induite par le tourbillon secondaire. Le nombre de Nusselt est maximum à la position du tourbillon secondaire.

Ces résultats montrent que l'hypothèse concernant le rôle du tourbillon secondaire effectuée sur la base des champs instantanés est statistiquement représentative de l'écoulement au voisinage d'un point froid. Notons cependant qu'en raison du faible nombre d'échantillons utilisés pour réaliser nos moyennes conditionnelles, les visualisations d'isosurfaces de critère *Q* sont encore très bruitées et ne permettent pas de mettre en évidence la présence de structure radiale dans l'écoulement conditionné. On peut également remarquer que le point froid du nombre de Nusselt présenté sur la figure 5.38 ne présente pas une topologie complètement axisymétrique. Il existe en particulier une zone en aval du point froid telle que *Nu* ≈ 100 légèrement étirée dans la direction radiale qui peut laisser penser que les structures radiales jouent bien un rôle dans la propagation filamentaire observée sur les distributions instantanées du nombre de Nusselt.

# **5.3 Bilan : structures tourbillonnaires et origine du lobe secondaire**

La distribution radiale du nombre de Nusselt moyen met en évidence l'existence d'un minimum local en  $r/D = 1.5$  suivie d'une augmentation des transferts de chaleur pour 1.5 ≤ *r*/*D* ≤ 2 et un maximum secondaire situé en *r*/*D* = 2 (voir figure 5.3). La vision moyenne des champs aérothermiques de l'écoulement ne permet pas d'expliquer la distribution des transferts de chaleur moyens dans la zone d'intérêt 1.5 ≤ *r*/*D* ≤ 2.

Les visualisations instantanées des champs calculés par DNS mettent en évidence l'existence d'une organisation toroïdale grande échelle avec une structure proche paroi de vorticité azi-

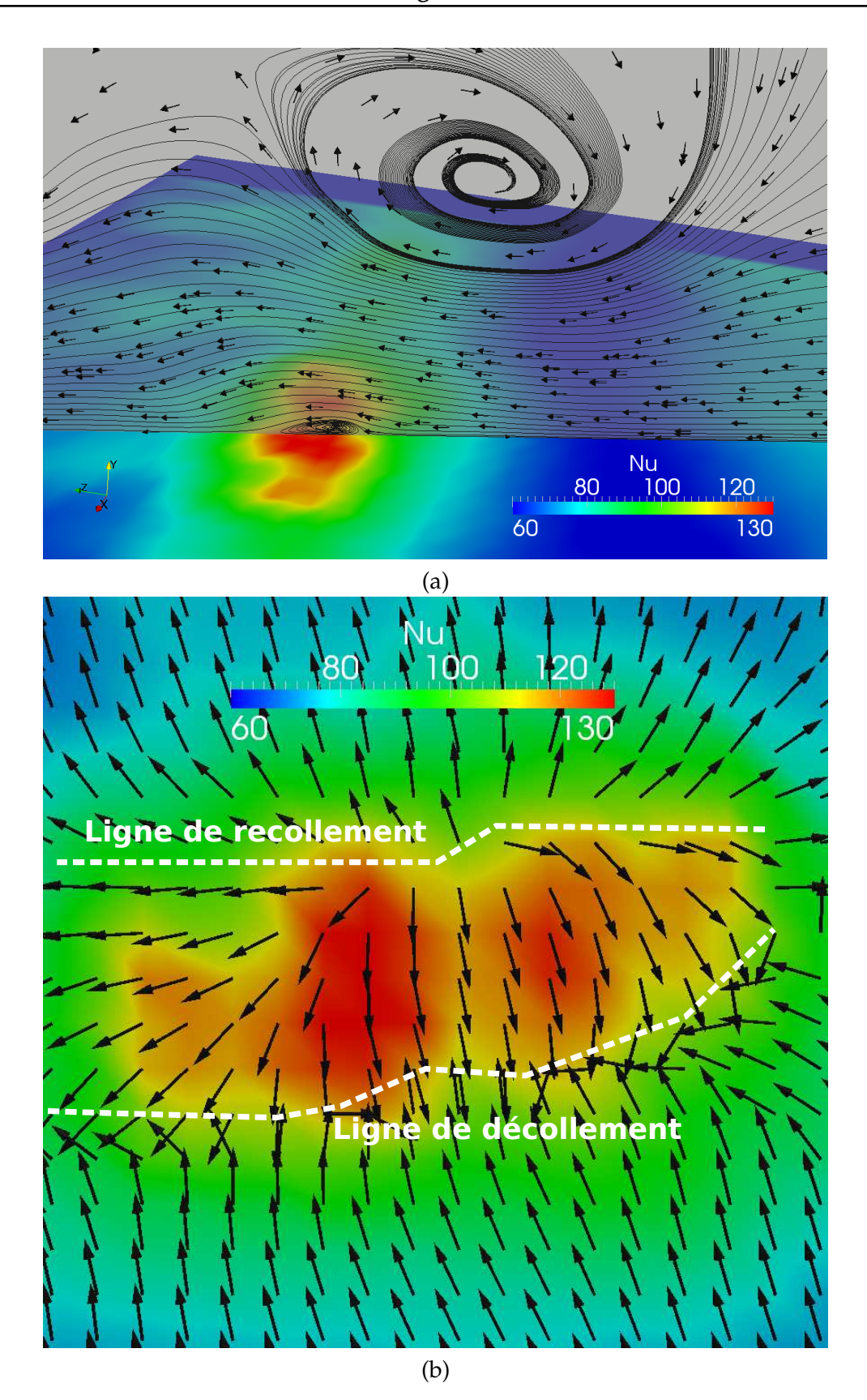

FIGURE 5.40: Distribution du nombre de Nusselt  $\langle Nu(r, \theta, y) \rangle_{Nu}$  conditionné par lui même avec vue des lignes de courant issues du champ de vitesse h**u**(*r*, θ, *y*)i*Nu* (a) projeté dans un plan θ = *Cste* passant par le point froid et (b) projeté dans le plan rasant *y* = (∆*y*)*min* = 1.5 × 10−<sup>3</sup> .

mutale négative (tourbillon secondaire) surmontée d'une structure contra-rotative (tourbillon primaire). Les distributions instantanées du nombre de Nusselt montrent que la présence de la structure toroïdale secondaire semble reliée avec une augmentation locale des transferts de chaleur. Cependant, il existe des zones très localisées distribuées à différentes positions azimutales où les transferts de chaleur sont très intenses (points froids). De plus, une propagation filamentaire de ces points froids est également mise en évidence. Ces deux caractéristiques des transferts de chaleurs semblent reliées d'une part avec l'instabilité azimutale du tourbillon secondaire et d'autre part avec la présence de structures petite échelle étirées radialement.

L'analyse des champs pariétaux (nombre de Nusselt et contrainte pariétale) par cartographies spatio-temporelles montre que le tourbillon secondaire est effectivement relié avec les régions d'augmentation du nombre de Nusselt situées en  $1.5 \le r/D \le 2$ . Les fronts froids sont convectés à la même vitesse que le tourbillon secondaire. Le calcul de fonctions densité de probabilité associées à l'évolution du nombre de Nusselt et à la contrainte pariétale sur toute la plaque d'impact montre par ailleurs qu'il existe des évènements rares pour lesquels le nombre de Nusselt prend des valeurs très élevées dans la région 1.5 ≤ *r*/*D* ≤ 2. L'étude des fonctions densité de probabilité des valeurs prises par le nombre de Nusselt dans la région 1.5 ≤ *r*/*D* ≤ 2 montre que ces évènements très intenses sont associés à l'évolution non constante (augmentation) du nombre de Nusselt moyen. Les évènements de transferts de chaleur très intenses semblent reliés avec l'apparition de points froids dans la distribution du nombre de Nusselt entre 1.5 ≤ *r*/*D* ≤ 2 causée par l'instabilité azimutale du tourbillon secondaire.

En reconstruisant statistiquement l'organisation aérothermique de l'écoulement au voisinage d'un point froid, on montre que les structures primaires et secondaires sont effectivement présentes dans l'écoulement statistiquement représentatif des régions de forts transferts de chaleur. Le champ de température conditionné confirme qu'un flux de fluide froid en provenance du milieu ambiant est dirigé vers la paroi d'impact par la vitesse induite par le tourbillon secondaire. La distribution du nombre de Nusselt conditionné est maximale à la position du tourbillon secondaire et légèrement étirée dans la direction radiale ce qui peut être la signature de la présence de structures étirées expliquant la propagation filamentaire des points froids.

Sur la base des analyses et observations issues de cette étude, on peut proposer le scénario suivant pour expliquer l'augmentation des transferts de chaleur moyens dans la région  $1.5 \leq$ *r*/*D*  $\le$  2 et en particulier le maximum secondaire en *r*/*D* = 2 :

- Le phénomène de convection des structures azimutales grande échelle (tourbillons primaire et secondaire) est relié à une valeur du nombre de Nusselt moyen constante dans la région  $1.5 \le r/D \le 2$ .
- L'instabilité azimutale du tourbillon secondaire est responsable de la présence de zones où les transferts de chaleur sont très intenses. Dans ces zones, le tourbillon secondaire est plus proche de la paroi et les transferts de chaleur sont ainsi localement augmentés. Ces régions sont appelées points froids du nombre de Nusselt. Les évènements associés avec la présence des points froids sont rares mais très intenses et permettent d'expliquer

l'augmentation du nombre de Nusselt moyen dans la région  $1.5 \le r/D \le 2$ . Le maximum secondaire correspond à la position radiale pour laquelle la probabilité d'apparition de ces points froids est maximale.

• Enfin, une propagation radiale des points froids est également observée et imputée à la la présence de structures étirées radialement dans l'écoulement.
# **Conclusion et perspectives**

Les travaux présentés dans ce manuscrit constituent une étude numérique de l'aérothermique d'un jet rond en impact sur une paroi plane. Une seule configuration d'écoulement est isolée tout au long de l'étude avec un nombre de Reynolds *Re* = 10000 et une distance d'impact *H*/*D* = 2. Deux angles d'approche principaux sont alors adoptés :

- D'une part une **approche purement numérique** qui vise à proposer une **méthodologie LES alternative (04-SVV)** permettant de reproduire de façon fidèle le comportement aérothermique moyen et instationnaire de l'écoulement de jet en impact à moindre coût.
- D'autre part, une **approche physique** dont l'objectif principal est de comprendre les **liens entre instationnarités de l'écoulement et augmentation locale des transferts thermiques** en analysant les champs obtenus par simulation directe d'un écoulement de jet turbulent en impact.

Pour effectuer cette étude, il a été nécessaire d'effectuer dans un premier temps une synthèse bibliographique ciblée autour des problématiques physiques visant à comprendre les relations entre structures tourbillonnaires et transferts thermiques locaux. Cette synthèse, présentée dans le chapitre 2, nous a permis de définir les différentes régions et paramètres utilisés pour caractériser l'écoulement de jet en impact. Les travaux de la littérature ont ensuite été séparés entre ceux basés sur une approche moyenne de l'écoulement et ceux qui étudient plus particulièrement les instationnarités et leurs liens avec les transferts thermiques. Le bilan de cette synthèse bibliographique nous a permis de positionner notre étude et d'en établir les différents objectifs.

Par la suite, il a été crucial de définir les méthodes numériques mises en oeuvre pour simuler l'écoulement de jet turbulent en impact. Dans le chapitre 3, une brève revue des méthodes classiques de simulation instationnaire d'écoulements turbulents a tout d'abord été effectuée. La configuration de notre étude numérique et les équations associées ont ensuite été détaillées en insistant particulièrement sur la prise en compte des conditions aux limites pour les champs de vitesse et de température. La difficulté de choix d'une condition de sortie n'influençant pas le développement dynamique de l'écoulement dans la région d'étude nous a amené à utiliser et à comparer différentes conditions de sortie à la fois pour le champ de vitesse et pour le champ de température. À l'issue de cette étude comparative, le choix a été fait d'utiliser **une condition de sortie de type zone éponge pour la vitesse et une condition convective pour le champ de température.** Afin d'**imposer un flux de chaleur constant** sur la plaque d'impact, nous avons de plus développé des **méthodes simples et adaptées à la stratégie de discrétisation** par schémas aux différences finies compacts utilisée dans notre code de calcul. La nécessité de disposer d'un outil numérique efficace, permettant de réaliser des simulations directes pour un **temps de restitution raisonnable** nous a également amené à implémenter une méthode d'**intégration temporelle mixte explicite**/**implicite** dans le code de calcul. Enfin, en mettant à profit la dissipation numérique introduite dans une gamme d'échelle

souhaitée par les schémas de dérivée seconde, nous avons mis en place une **méthodologie LES alternative (04-SVV)** adaptée aux schémas compacts. Une estimation du spectre de l'énergie cinétique correspondant à cette approche nous a permis de proposer une méthode simple permettant de fixer de façon quantitative la dissipation à la coupure d'un calcul LES O4-SVV.

Dans le chapitre 4, la méthode LES O4-SVV a été mise à l'épreuve à la fois par confrontation des résultats obtenus avec des mesures expérimentales et également par comparaison avec des résultats numériques issus d'autres approches. Dans un premier temps, pour la **comparaison LES**/**expérience** des champs aérothermiques, nous avons mis en oeuvre une étude expérimentale dans une configuration similaire au calcul permettant de disposer de données de comparaison à la fois pour les champs aérodynamiques et thermiques. Le champ de vitesse a été mesuré par PIV et des mesures par thermographie IR ont permis d'obtenir la distribution du nombre de Nusselt moyen sur la plaque d'impact. La comparaison des champs moyens numériques et expérimentaux a montré un très bon accord entre les résultats aérodynamiques en particulier dans les régions de stagnation et de jet de paroi qui constituent les zones d'intérêt principal pour l'étude des transferts thermiques proche paroi. L'évolution qualitative des distributions radiales du nombre de Nusselt moyen est également similaire entre les deux approches et les résultats numériques obtenus sont par ailleurs en bon accord avec les travaux de la littérature. D'une manière générale, la comparaison calcul/expérience a permis de valider l'approche envisagée pour étudier numériquement l'écoulement de jet turbulent en impact. Dans un deuxième temps, une **étude de comparaison numérique** portant sur les champs statistiques et instantanés issus à la fois d'un calcul de référence DNS, d'un calcul utilisant la méthode O4-SVV, d'un calcul LES utilisant le modèle de viscosité turbulente WALE et d'un calcul sans modèle a été effectuée. Cette étude a permis d'une part de confirmer la **nécessité de modéliser les échelles sous-maille** afin de capturer correctement le comportement aérothermique moyen et instantané de l'écoulement. D'autre part, la **capacité de l'approche O4-SVV à simuler un écoulement de jet turbulent en impact** en utilisant la dissipation numérique des schémas de dérivée seconde afin d'imiter le comportement d'un opérateur LES implicite a été montrée.

Dans la dernière partie de ce manuscrit, le chapitre 5 a été consacré à l'analyse aérothermique de l'écoulement de jet en impact à *Re* = 10000 et *H*/*D* = 2 calculé par simulation directe. L'étude a été ciblée sur la compréhension du **lien existant entre les structures de l'écoulement et le maximum secondaire observé sur la distribution radiale du nombre de Nusselt moyen**. Les visualisations instantanées apportées par la simulation directe ont permis dans un premier temps de mettre en évidence une organisation spatiale **grande échelle** constituée par la présence d'une structure toroïdale proche paroi surmontée d'une structure contra-rotative. Cet ensemble de structures convecté le long de la plaque d'impact a été identifié respectivement comme les tourbillons secondaires et primaires. Une organisation **petite échelle** constituée par de multiples structures étirées radialement et réparties à différentes positions azimutales a également été mise en évidence. D'un point de vue thermique, l'organisation grande échelle a été reliée à la propagation en anneaux de fronts froids (nombre de Nusselt élevé) ou chauds (nombre de Nusselt faible). L'organisation petite échelle a été reliée avec la présence de **points froids étirés**

**radialement** (régions angulaires très localisées où le nombre de Nusselt est particulièrement élevé) sur la distribution du nombre de Nusselt instantané. L'étude d'un point froid isolé nous a par la suite permis de proposer un scénario expliquant l'augmentation des transferts de chaleur moyens dans la région 1.5 ≤ *r*/*D* ≤ 2 et le maximum secondaire qui en résulte en *r*/*D* ≈ 2 :

- La **convection des tourbillons primaires**/**secondaires** est reliée à la **propagation de fronts chauds et froids** observée sur la distribution du nombre de Nusselt instantané. En particulier les régions de nombre de Nusselt élevé semblent reliées avec la présence du tourbillon secondaire dont la vitesse induite permet d'apporter un flux de fluide froid ambiant sur la paroi d'impact.
- L'**instabilité azimutale du tourbillon secondaire** implique l'existence de portions angulaires où le tourbillon est plus proche de la paroi. Ces régions correspondent aux **points froids du nombre de Nusselt** au sein desquels les transferts de chaleur sont très intenses.
- Les **structures étirées radialement** présentes dans l'écoulement au niveau des points froids du nombre de Nusselt apportent également un flux de fluide froid ambiant légèrement en aval du tourbillon secondaire et permettent d'expliquer la **propagation filamentaire** (direction azimutale privilégiée) des transferts de chaleur.

Dans un deuxième temps, l'analyse de cartographies spatio-temporelles et le calcul de fonctions de densité de probabilité (PDF) pour les champs aérothermiques pariétaux (contrainte pariétale et nombre de Nusselt) nous a permis d'effectuer une analyse plus quantitative des mécanismes mis en jeu. Les cartographies spatio-temporelles ont confirmé que les fronts froids du nombre de Nusselt sont convectés à la même vitesse que le tourbillon secondaire (*U<sup>c</sup>* ≈ 0.45). De plus, les régions de transferts de chaleur intenses ont été localisées autour de la position du maximum secondaire en  $r/D \approx 2$ . Le calcul des fonctions densité de probabilité associées aux valeurs prises par le nombre de Nusselt ont montré que celui-ci atteint des valeurs très élevées dans la région  $1.5 \le r/D \le 2.5$  qui correspond justement à la région d'augmentation des tranferts de chaleur moyens. La fonction densité de probabilité associée au signe de la contrainte pariétale montre que cette région est également la zone de présence du tourbillon secondaire. De plus, la probabilité maximale d'obtenir une valeur très intense du nombre de Nusselt (*Nu* > 100) correspond à la position radiale *r*/*D* = 2 qui est par ailleurs la position du maximum secondaire. La décomposition des fonctions densité de probabilité des valeurs prises par le nombre de Nusselt dans la région  $1.5 \le r/D \le 2.5$  montre qu'il est possible de séparer les évènements thermiques en **un évènement global associé à la convection du tourbillon secondaire** auquel viennent se superposer **des évènements thermiques ponctuels plus intenses** permettant d'expliquer l'augmentation des transferts thermiques moyens observée dans cette région. Ces évènements thermiques ponctuels et intenses sont reliés à l'apparition de points froids du nombre de Nusselt ainsi qu'à la présence de structures radiales dans l'écoulement. Pour conclure l'analyse physique, une tentative de **reconstruction statistique** de l'écoulement au voisinage d'un point froid est effectuée en utilisant des moyennes conditionnelles des champs correspondant aux régions où le nombre de Nusselt est très intense. Les résultats de cette étude montrent que **la présence du tourbillon secondaire** proche paroi surmonté par le tourbillon primaire contra-rotatif est **statistiquement représentative** de l'écoulement autour d'un point

froid. Le champ de température conditionné par les valeurs élevées du nombre de Nusselt montre qu'un flux de fluide froid en provenance du milieu ambiant est dirigé vers la paroi d'impact du fait de la vitesse induite par le tourbillon secondaire. De plus, la géométrie du point froid obtenu statistiquement n'est pas complètement axisymétrique et présente une région légèrement étirée radialement où les transferts de chaleur sont élevés ce qui peut être la signature de la présence de structures radiales comme cela a été observé sur les visualisations instantanées.

Pour prolonger cette étude, un certain nombre de perspectives sont possibles tant sur le plan numérique que sur le plan de l'analyse physique de l'aérothermique du jet en impact.

D'un point de vue numérique on peut imaginer les pistes suivantes :

- La méthode LES O4-SVV pourrait être utilisée afin de réaliser des simulations de jet en impact à des nombres de Reynolds plus élevés jusqu'à maintenant non accessibles par simulation directe. En particulier, des simulations effectuées à *Re* = 28000 et pour *H*/*D* = 3 nous permettraient d'effectuer une étude comparative détaillée avec les données expérimentales instationnaires obtenues récemment par Roux [115, 117] sur un sujet d'étude similaire.
- La méthode développée pour fixer la dissipation à la coupure d'une approche O4-SVV à partir d'un calcul du spectre de la dissipation correspondant pourrait être estimée plus précisément en réalisant un calcul de validation dans le cadre des hypothèses de la turbulence homogène et isotrope.
- Des simulations directes d'un jet forcé à un nombre de Strouhal particulier et l'étude de l'influence du forçage sur les transferts thermiques pourraient être envisagées prochainement dans des configurations proches des travaux experimentaux de Roux [115, 117] ou de Vejrazka [135]. Une simulation effectuée dans la même configuration aérothermique que la présente étude mais pour un jet forcé à *St<sup>D</sup>* = 0.4 (proche de la fréquence naturelle du jet) est déjà en cours actuellement.

Du point de vue de l'analyse physique, on peut également imaginer un certain nombre d'idées ou de questions ouvertes concernant les travaux à mener :

- L'instabilité azimutale du tourbillon secondaire est responsable de la présence de points froids localisés à des positions angulaires précises sur la plaque. Il serait intéressant de chercher à comprendre ce qui provoque cette instabilité. On pourrait par exemple utiliser les résultats du calcul pour effectuer une étude de stabilité linéraire afin de vérifier les principaux modes d'instabilité pour ce type de configuration. On pourrait également estimer l'échelle spatiale typique associée à un point froid ainsi que la topologie de la structure secondaire en calculant par exemple des corrélations spatiales en deux points au voisinage d'un point froid.
- On pourrait de plus envisager d'utiliser la méthode permettant de reconstruire spatialement l'écoulement statistique au voisinage d'un point froid dans un cadre temporel ce qui

nous permettrait de disposer de la structure statistique de l'écoulement pour différents instants voisins de l'apparition du point froid. Cette analyse aboutirait à une compréhension plus détaillée de l'évolution temporelle des structures à l'origine de l'augmentation des transferts de chaleur. Dans le même ordre d'idée, il serait d'une façon générale intéressant de réaliser un suivi temporel des différentes grandeurs pariétales de l'écoulement (contrainte pariétale, pression pariétale, nombre de Nusselt) afin d'affiner notre compréhension des mécanismes à l'origine des points froids.

- La base de données constituée par les résultats DNS pourrait par ailleurs servir à définir de nouveaux critères permettant d'améliorer la détection et l'étude des points froids dans un cadre expérimental.
- Enfin, il serait intéressant de pouvoir décomposer les champs aérodynamiques en suivant le principe de la décomposition effectuée pour les fonctions densité de probabilité du nombre de Nusselt. Si l'on peut imaginer « filtrer » les champs aérodynamiques correspondant au mécanisme global impliquant une valeur constante du nombre de Nusselt filtré dans la région 1.5 ≤ *r*/*D* ≤ 2, il est en revanche beaucoup plus délicat d'établir une procédure permettant de faire apparaître les contributions aérodynamiques reliées aux transferts de chaleur très intenses qui se superposent au mécanisme global (décomposition basée sur l'échelle des structures).

## Annexe A

# **Une méthode d'imposition de conditions aux limites de Neumann via des schémas aux di**ff**érences finies compacts**

On propose ici une méthode simple permettant d'imposer des conditions aux limites de Neumann via des schémas aux différences finies compacts en gardant la combinaison de schémas (3, 4 − 6 − 4, 3) utilisées avec des conditions de Dirichlet. Cette méthode est adaptée à une approche explicite en temps et pour une approche implicite en temps on se réfèrera à la section 3.7.2.2. Il existe d'autres méthodes pour imposer ce type de condition en gardant une structure compacte et on pourra consulter à ce sujet la thèse de Slinn [125] pour plus des détails sur le sujet.

## **A.1 Principe de la méthode**

L'idée est de rester le plus « homogène » possible avec la façon de traiter une condition de Dirichlet dans le code basée sur la hiérarchie suivante pour les schémas de dérivation (voir section 3.7.1.1) :

- pour les points du bord ( $j = 1$  ou  $j = n_y$ ) : schéma compact décentré d'ordre 3
- pour les points voisins (*j* = 2 ou *j* = *n<sup>y</sup>* − 1) : schéma compact centré d'ordre 4 (schéma de Padé)
- pour les autres points : schéma compact centré d'ordre 6

On considère un problème 1D et une fonction *f* quelconque vérifiant les deux conditions de Neumann suivantes :

$$
f_1' = K_1 \tag{A.1}
$$

$$
f_2' = K_2 \tag{A.2}
$$

Lorsqu'on utilise un schéma de dérivation explicite en espace du type

$$
f_1' = \sum_{k=0}^{q} a_k f_{1+k}
$$
 (A.3)

on peut facilement déduire une condition de Dirichlet de la connaissance de *f* 0  $i_1^{\prime}$  par

$$
f_1 = \frac{1}{a_0} \left( K_1 - \sum_{k=1}^q a_k f_{1+k} \right) \tag{A.4}
$$

De façon pratique, cette méthode est très facile à implémenter puisqu'elle revient à traiter la condition aux limites comme une condition de Dirichlet classique. En revanche, pour garder une précision comparable à celle obtenue avec des schémas compacts il faut étendre considérablement le *stencil* pour les points du bord et cela peut s'avérer problématique particulièrement pour les codes parallèles où une augmentation du stencil peut impliquer un surcoût de communications entre processeurs.

Dans le cas d'un schéma implicite en espace, il n'est pas possible de déduire directement (de façon explicite) une condition de Dirichlet de la connaissance de *f* 0  $\frac{1}{1}$  et on peut écrire le problème matriciellement :

$$
\mathbf{A} \mathbf{f'}^* = \frac{1}{\Delta y} \mathbf{B} \mathbf{f}^* \tag{A.5}
$$

où on a noté :

$$
\mathbf{f'}^* = \begin{pmatrix} f_1 & f'_2 & f'_3 & \dots & f_{n_y} \end{pmatrix}^T
$$
 (A.6)

le vecteur contenant les inconnues du problème,

$$
\mathbf{f}^* = \begin{pmatrix} K_1 & f_2 & f_3 & \dots & f'_{n_y} \end{pmatrix}^T
$$
 (A.7)

le vecteur contenant les données du problème,

$$
\mathbf{A} = \begin{pmatrix} -a_1 & a_1 \\ a_2 & 1 & a_2 \\ b & a & 1 & a \\ & & \ddots & \ddots & \ddots \end{pmatrix}
$$
 (A.8)

la matrice à inverser,

$$
\mathbf{B} = \begin{pmatrix} -1 & b_1 & c_1 \\ -\alpha_2 & 0 & a_2 \\ 0 & -a & 0 & a & b \\ & \ddots & \ddots & \ddots & \ddots \end{pmatrix}
$$
 (A.9)

la matrice du second membre.

**Remarque A.1.1** *On a écrit les matrices pour une seule condition de Neumann en j* = 1 *mais, la construction est similaire pour la condition en*  $j = n_y$ *.* 

Pour pouvoir inverser la matrice (A.8) de façon rapide, il faut lui donner une structure tridiagonale qui nous permettra d'utiliser par la suite l'algorithme de Thomas. Pour cela, on combine linéairement la deuxième ligne et la troisième ligne de la matrice de façon à annuler le terme *b* en *A*(3, 1). En procédant de la même façon pour le bord *j* = *ny*, on obtient finalement les matrices suivantes :

$$
\mathbf{A} = \begin{pmatrix}\n-a_1 & \alpha_1 & & & & & \\
a_2 & 1 & \alpha_2 & & & \\
& b - a_2 \alpha & b \alpha_2 - a_2 & -a_2 \alpha & & \\
& & \alpha & 1 & \alpha & & \\
& & & \ddots & \ddots & \ddots & \\
& & & & & a_{n_y-1} & a_{n_y-1} - b \alpha_{n_y-1} & a_{n_y-1} - b \\
& & & & & a_{n_y-1} & 1 & -a_{n_y-1} \\
& & & & & & a_{n_y} & -a_{n_y}\n\end{pmatrix}
$$

et,

$$
\mathbf{B} = \begin{pmatrix}\n-1 & b_1 & c_1 \\
-a_2 & 0 & a_2 \\
-b\alpha_2 & aa_2 & ba_2 & -aa_2 & -a_2b \\
& & -b & -a & 0 & a & b \\
& & & \ddots & \ddots & \ddots & \ddots \\
& & & & -ba_{n_y-1} & -aa_{n_y-1} & ba_{n_y-1} & ba_{n_y-1} \\
& & & & & -a_{n_y-1} & 0 & -\alpha_{n_y-1} \\
& & & & & & c_{n_y} & b_{n_y} & -1\n\end{pmatrix}
$$

Les coefficients des schémas de dérivation sont donnés en section 3.7.1.1.

# **A.2 Précision et convergence de la méthode**

Pour établir quelques résultats de précision et convergence de la méthode, on s'intéresse à la résolution de l'équation de température suivante dans le domaine Ω = [0; *Lx*] × [−*d*; *d*] :

$$
\frac{\partial T}{\partial t} + \mathbf{u}.\nabla(T) = \kappa \Delta T \tag{A.10a}
$$

$$
T(x, y, 0) = T_{ex}(x, y) \tag{A.10b}
$$

$$
T(0, y, t) = T_{ex}(0, y)
$$
 (A.10c)

$$
T(L_x, y, t) = T_{ex}(Lx, 0)
$$
\n
$$
\frac{\partial T}{\partial t} \left( \frac{d}{dx} + \frac{1}{2} \right) = \frac{\varphi}{\varphi}
$$
\n(A.10d)

$$
\frac{\partial I}{\partial y}(x, -d, t) = -\frac{r}{\lambda}
$$
 (A.10e)

$$
\frac{\partial T}{\partial y}(x, d, t) = \frac{\varphi}{\lambda}
$$
 (A.10f)

où on a noté *T* le champ de température, **u** le champ de vitesse connu ici et de type profil de Poiseuille, κ la diffusivité thermique,  $λ = κρC<sub>p</sub>$  la conductivité thermique et  $φ ≥ 0$  le flux thermique imposé sur les parois du canal.

Pour un temps *t* suffisament grand, cette équation admet une solution exacte stationnaire *Tex* qui s'écrit :

$$
T_{ex}(x,y) = \frac{3}{4} \frac{\varphi}{\lambda d} y^2 \left( 1 - \frac{y^2}{6d^2} \right) - \frac{5}{8} \frac{\varphi d}{\lambda} + \frac{\varphi}{\lambda d} \frac{\kappa}{U_d} x + T_0 \tag{A.11}
$$

où  $U_d$  est la vitesse débitante associée au profil de Poiseuille et  $T_0$  est la température des parois en  $x = 0$ .

**Remarque A.2.1** *De façon à ne considérer que l'erreur liée à la prise en compte des conditions aux limites de Neumann, on imposera directement la solution exacte de vitesse et les conditions d'entrée*/*sortie exactes pour la température dans le code de calcul.*

Les paramètres physiques sont choisis de la façon suivante :  $L_x = 20$ ,  $L_y = 2$   $Re = 200$  et  $Pr = 1$ .

#### **A.2.1 Erreur relative**

On s'est placé ici à résolution spatiale fixe avec  $n_x = 201$  et  $n_y = 21$ . On définit l'erreur relative par :

$$
E_r = \left| \frac{T(x, y) - T_{ex}(x, y)}{T_{ex}(x, y)} \right|
$$

On va présenter les résultats en terme d'erreur relative commise entre la solution numérique et la solution exacte pour des approches utilisant classiquement des schémas explicites décentrés sur les bords et pour l'approche par schéma implicite présentée précédemment en A.1.

La figure A.1 présente des cartographies d'erreur relative obtenues pour différents schémas. On peut constater que d'une manière générale l'utilisation d'un schéma précis à l'ordre 3 permet de minimiser considérablement l'erreur commise sur la température de paroi. En revanche, l'erreur est maximale avec le schéma explicite d'ordre 2. On retrouve bien une erreur nulle pour le schéma d'ordre 4 ce qui est cohérent avec la théorie : comme la solution exacte de température est un polynôme de degré 4 on retombe sur la solution exacte avec un schéma d'ordre 4.

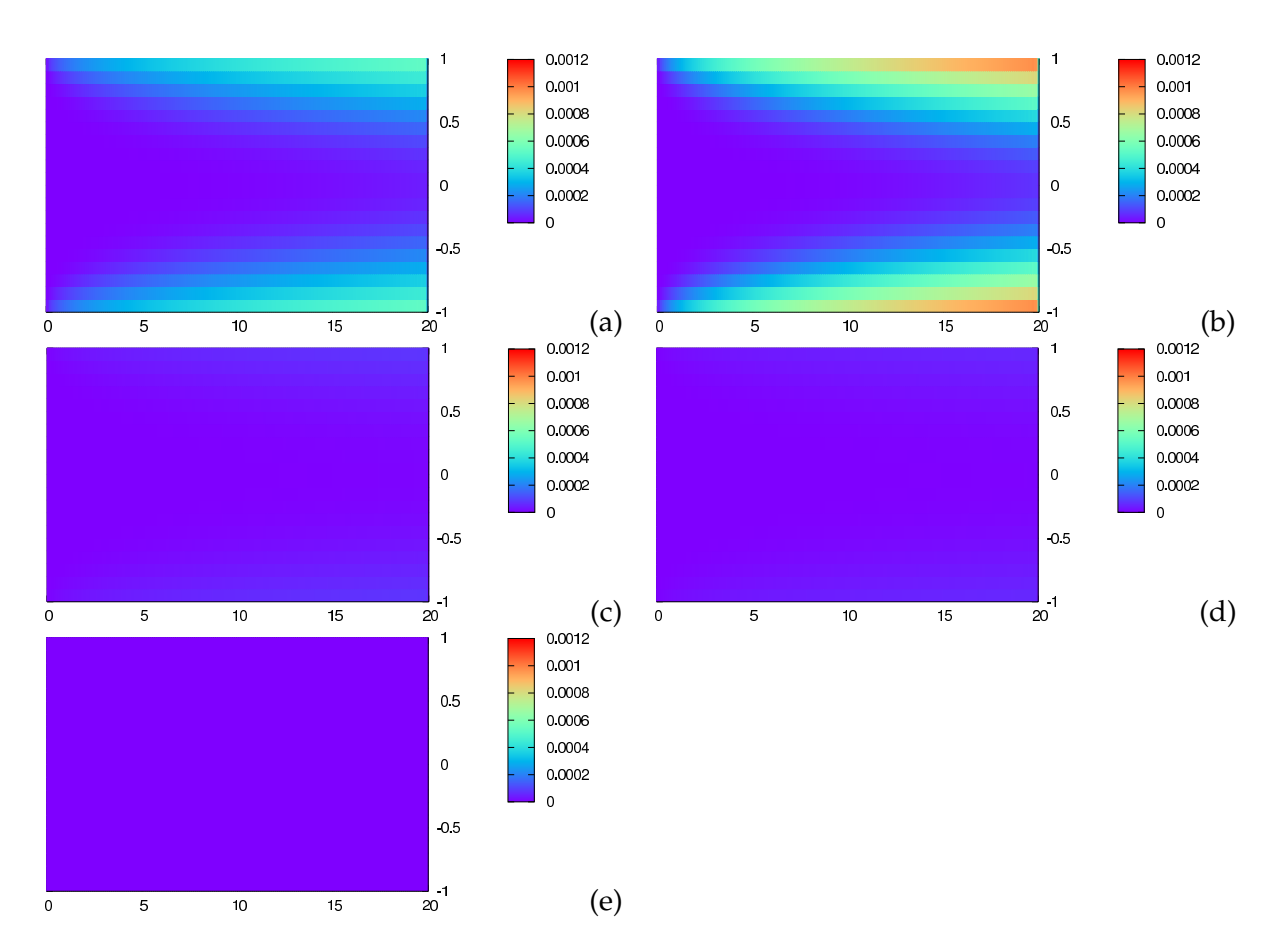

Figure A.1: Cartographie d'erreur relative dans le domaine de calcul pour différents schémas aux bords : (a) Explicite *O*(∆*x*), (b) Explicite *O*(∆*x* 2 ), (c) Explicite *O*(∆*x* 3 ), (d) Implicite *O*(∆*x* 3 ) et (e) Explicite *O*(∆*x* 4 ).

De manière plus précise, la figure A.2 présente des comparaisons d'erreur pour les différents schémas dans une section verticale du domaine de calcul et le long d'une paroi du canal. On peut remarquer que le gain apporté par l'utilisation de schémas compacts dans tout le domaine de calcul n'est pas énorme en terme d'erreur commise par rapport au schéma explicite du même ordre. En revanche, cette approche a l'avantage de conserver la structure employée pour imposer une condition de Dirichlet et peut être facilement implémentée dans un code de calcul basé sur ce principe.

### **A.2.2 Ordre de précision**

De façon à valider l'implémentation de l'approche implicite complète pour des conditions aux limites de Neumann, on a aussi réalisé une rapide étude sur l'ordre de précision global

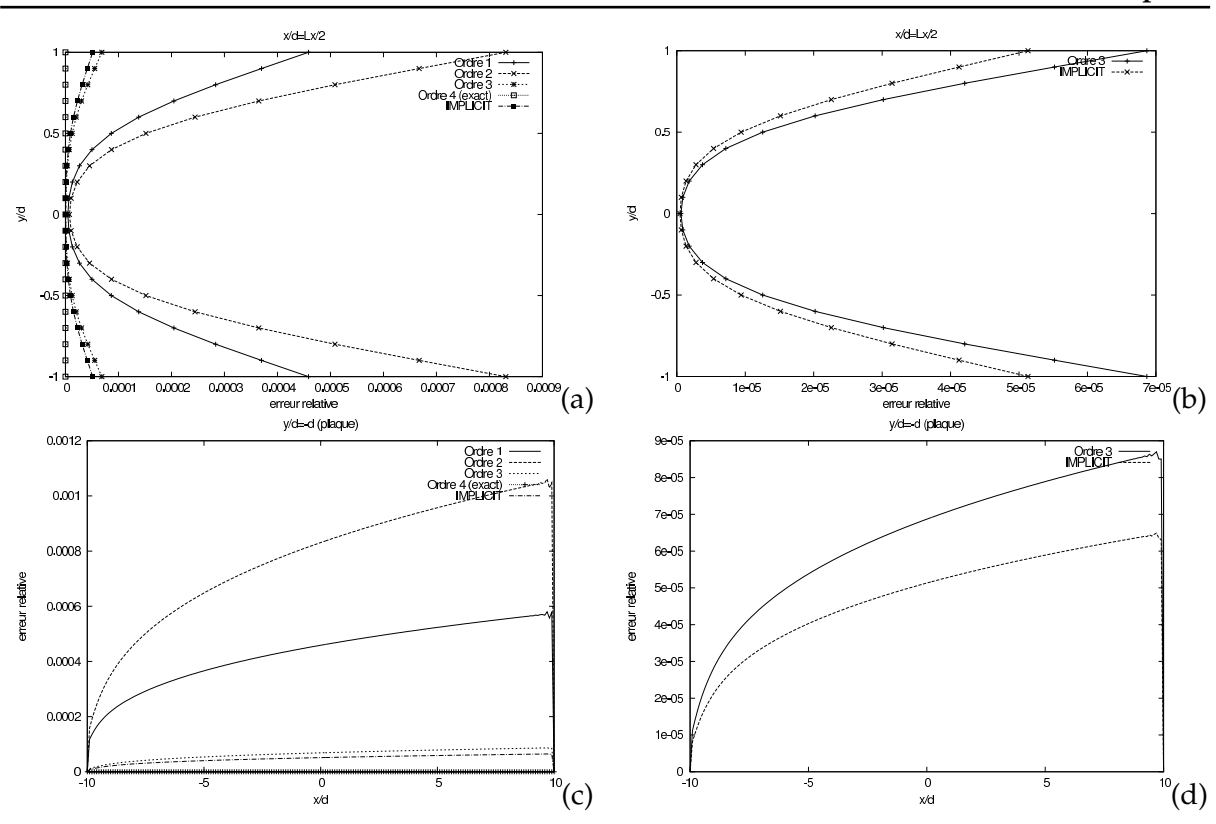

**Annexe A. Une méthode d'imposition de conditions aux limites de Neumann via des schémas aux di**ff**érences finies compacts**

Figure A.2: Tracés d'erreur relative dans des sections du domaine de calcul. (a) Section *x* = *Lx*/2, (b) Zoom schémas d'ordre 3 *x* = *Lx*/2, (c) Section *y* = −*d* (paroi), (d) Zoom schémas d'ordre 3 *y* = −*d*.

obtenu avec cette méthode. On définit pour cela l'erreur absolue par :

$$
E_a = \big| T(x,y) - T_{ex}(x,y) \big|
$$

La figure A.3 présente les résultats en terme d'ordre de précision pour les deux schémas d'ordre 3 explicite et implicite. On obtient ici de façon cohérente un ordre de précision en norme *L* 2 égal à l'ordre théorique minimal des schémas utilisés dans le domaine de calcul complet.

**180**

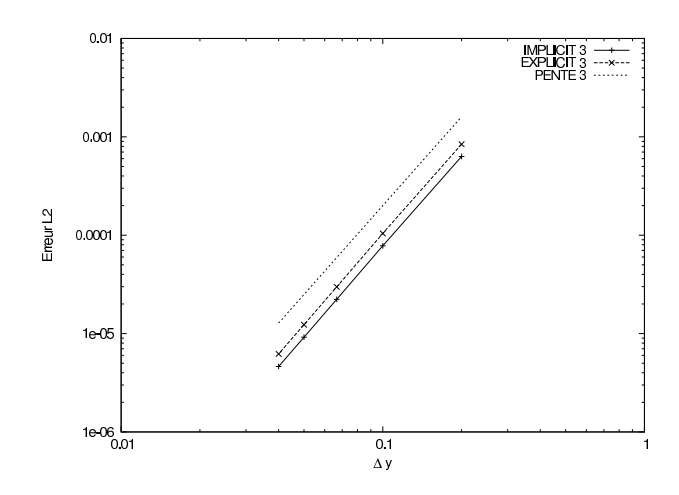

Figure A.3: Norme *L* <sup>2</sup> de l'erreur en fonction du pas d'espace pour les deux schémas d'ordre 3 explicite et implicite sur les bords.

# **Coe**ffi**cients de la matrice implicite M1**

On introduit la notation *D* = ∆*t*/ *Re*∆*y* 2 et la matrice implicite **M<sup>1</sup>** s'écrit alors :

$$
M_1 = \begin{pmatrix} a_1 & b_1 & c_1 & r_1 \\ d_2 & a_2 & b_2 & c_2 & r_2 \\ e_3 & d_3 & a_3 & b_3 & c_3 & r_3 \\ q_4 & e_4 & d_4 & a_4 & b_4 & c_4 & r_4 \\ & \ddots & \ddots & \ddots & \ddots & \ddots & \ddots \\ & & & & & q_{n_y-3} & d_{n_y-3} & d_{n_y-3} & b_{n_y-3} & c_{n_y-3} & r_{n_y-3} \\ & & & & & q_{n_y-2} & d_{n_y-2} & d_{n_y-2} & b_{n_y-2} & c_{n_y-2} \\ & & & & & q_{n_y-1} & e_{n_y-1} & d_{n_y-1} & a_{n_y-1} & b_{n_y-1} \\ & & & & & & q_{n_y} & e_{n_y} & d_{n_y} & a_{n_y} \end{pmatrix}
$$

où on a noté

• Diagonale

$$
a_2 = 1 + Da_2 \tag{B.1a}
$$

$$
a_3 = 1 + D(a_3 + b_3) \tag{B.1b}
$$

$$
a_j = 1 + D(a + b + c), \quad j = 4, n_y - 3 \tag{B.1c}
$$

$$
\mathbf{a}_{n_y - 2} = 1 + D \left( a_{n_y - 2} + b_{n_y - 2} \right) \tag{B.1d}
$$

$$
\mathbf{a}_{n_y - 1} = 1 + D a_{n_y - 1} \tag{B.1e}
$$

(B.1f)

• Diagonales supérieure et inférieure 1

$$
b_2 = \alpha_2 - \frac{D}{2} a_2 \tag{B.2a}
$$

$$
b_3 = \alpha_3 - \frac{D}{2} a_3 \tag{B.2b}
$$

$$
b_j = \alpha - \frac{D}{2}a, \quad j = 4, n_y - 3 \tag{B.2c}
$$

$$
\mathbf{b}_{n_y-2} = \alpha_{n_y-2} - \frac{D}{2} a_{n_y-2} \tag{B.2d}
$$

$$
\mathbf{b}_{n_y-1} = \alpha_{n_y-1} - \frac{D}{2} a_{n_y-1} \tag{B.2e}
$$

et,

$$
d_2 = \alpha_2 - \frac{D}{2} a_2 \tag{B.3a}
$$

$$
\mathbf{d}_3 = \alpha_3 - \frac{D}{2} a_3 \tag{B.3b}
$$

$$
d_j = \alpha - \frac{D}{2}a, \quad j = 4, n_y - 3
$$
 (B.3c)

$$
\mathbf{d}_{n_y - 2} = \alpha_{n_y - 2} - \frac{D}{2} a_{n_y - 2} \tag{B.3d}
$$

$$
\mathbf{d}_{n_y-1} = \alpha_{n_y-1} - \frac{D}{2} a_{n_y-1} \tag{B.3e}
$$

$$
(B.3f)
$$

• Diagonales supérieure et inférieure 2

 $c_2 = 0$  (B.4a)

$$
c_3 = -\frac{D}{2}b_3 \tag{B.4b}
$$

$$
c_j = -\frac{D}{2}b, \quad j = 4, n_y - 3 \tag{B.4c}
$$

$$
c_{n_y-2} = -\frac{D}{2}b_{n_y-2}
$$
 (B.4d)

et,

$$
\mathbf{e}_3 = -\frac{D}{2}b_3 \tag{B.5a}
$$

$$
e_j = -\frac{D}{2}b, \quad j = 4, n_y - 3 \tag{B.5b}
$$

$$
\mathbf{e}_{\mathbf{n}_{y}-2} = -\frac{D}{2}b_{n_{y}-2} \tag{B.5c}
$$

$$
\mathbf{e}_{\mathbf{n_y}-\mathbf{1}} = 0 \tag{B.5d}
$$

(B.5e)

• Diagonales supérieure et inférieure 3

$$
\mathbf{r}_2 = 0 \tag{B.6a}
$$

$$
\mathbf{r}_3 = 0 \tag{B.6b}
$$

$$
r_j = -\frac{D}{2}c, \quad j = 4, n_y - 3 \tag{B.6c}
$$

(B.6d)

et,

$$
\mathbf{q}_j = -\frac{D}{2}c, \quad j = 4, n_y - 3 \tag{B.7a}
$$

$$
\mathbf{q}_{\mathbf{n}_y - 2} = 0 \tag{B.7b}
$$

$$
\mathbf{q}_{\mathbf{n}_{\mathbf{y}}-1} = 0 \tag{B.7c}
$$

(B.7d)

les différentes composantes de la matrice **M1**.

Les différents coefficients des schémas de dérivée seconde sont donnés dans la section 3.7.1.1. La valeur des coefficients ( $a_1$ ,  $b_1$ ,  $c_1$ ,  $r_1$ ) et  $(q_{n_y}, e_{n_y}, d_{n_y}, a_{n_y},)$  dépend des conditions aux limites du problème et la question a déjà été traitée dans la section 3.7.2.2.

# **Présentation du modèle WALE**

Dans cette annexe, nous présentons brièvement le modèle WALE (*Wall-Adapting Local Eddy-viscosity* en anglais) proposé par Nicoud et Ducros [100] pour modéliser le terme de viscosité turbulente et utilisé dans la section 4.2 du présent manuscrit pour effectuer des comparaisons avec la méthode O4-SVV.

Reprenant tout d'abord la relation de Boussinesq (3.7),

$$
T_{ij} - \frac{1}{3} T_{kk} \delta_{ij} = 2 \nu_t(\mathbf{x}, t) \overline{S}_{ij}
$$
 (C.1)

il est possible de montrer [120] en utilisant un développement de Taylor des composantes de la vitesse au voisinage d'une paroi (située en *y* = 0) que la loi d'échelle pour la viscosité turbulente ν*<sup>t</sup>* s'écrit

$$
v_t \sim y^3 \tag{C.2}
$$

On peut par ailleurs montrer [120] qu'un certain nombre de modèles basés sur l'introduction d'une viscosité turbulente ne permettent pas de respecter cette loi d'échelle (c'est la cas par exemple du modèle de Smagorinsky [126]). Il est alors possible d'utiliser une fonction d'amortissement permettant de faire tendre la viscosité turbulente vers 0 au voisinage d'une paroi (par exemple la fonction de Van Driest [134]). Cependant, cette procédure constitue une modification *had hoc* du modèle considéré basée sur la distance à la paroi et sur la connaissance de la vitesse de friction et elle est délicate à mettre en oeuvre dans le cas d'un écoulement en géométrie complexe.

Le modèle WALE de Nicoud et Ducros [100] a été spécifiquement construit pour respecter la loi d'échelle (C.2) au voisinage d'une paroi. Ce modèle propose de calculer la viscosité turbulente  $v_t$  par la relation :

$$
v_t = C_w^2 \Delta^2 \frac{\left(s_{ij}^d s_{ij}^d\right)^{3/2}}{\left(\overline{S}_{ij}\overline{S}_{ij}\right)^{5/2} + \left(s_{ij}^d s_{ij}^d\right)^{5/4}}
$$
(C.3)

où *C<sup>w</sup>* est une constante du modèle et *s d ij* est la partie symétrique et de trace nulle du tenseur gradient de vitesse *gij* élevé au carré soit,

$$
s_{ij}^d = \frac{1}{2} \left( \overline{g}_{ij}^2 + \overline{g}_{ji}^2 \right) - \frac{1}{3} \delta_{ij} \overline{g}_{kk}^2
$$
 (C.4)

où *g* 2 *ij* = *gikgkj*. Pour le calcul considéré dans cette étude, nous avons fixé *C<sup>w</sup>* = 0.5 qui est la valeur choisie par Lodato [88] pour effectuer des simulations de jet en impact.

## Annexe D

# **Utilisation de données DNS pour la validation d'une méthode intégrale d'estimation de la pression pariétale à partir de champs de vitesse PIV**

L'étude présentée dans cette annexe est issue d'une collaboration entre numériciens et expérimenteurs du laboratoire.

Comme nous l'avons déjà mentionné, l'écoulement de jet en impact a fait l'objet de nombreuses études aérodynamiques et thermiques au sein de l'Institut Pprime. Récemment, Roux [115] a développé une méthode d'estimation de la pression pariétale à partir de champs de vitesse PIV en s'inspirant des travaux de Naguib et Koochesfahani [98] sur l'impact d'un tourbillon annulaire. Cette méthode, basée sur un formalisme intégral, permet de calculer la pression pariétale instantanée à partir de la connaissance du champ de vitesse dans un plan passant par l'axe du jet. La connaissance de la pression pariétale permet de détecter les structures tourbillonnaires proche paroi et son évolution temporelle permet de réaliser un suivi des tourbillons le long de la plaque d'impact.

L'idée de départ de la collaboration effectuée est d'utiliser une base de donnée numérique (DNS) afin d'estimer et de valider cette méthode à visée expérimentale permettant d'évaluer la pression pariétale à partir de champs de vitesse PIV. Il est important de préciser que cette étude doit être vue comme une tentative d'utilisation de l'outil numérique afin d'améliorer une méthode utilisée dans un cadre strictement expérimental. Nous ne présentons ici que la partie visant à valider la méthode expérimentale à partir des données numériques et nous renvoyons au manuscrit de thèse [115] pour une application de la méthode sur des champs de vitesse PIV.

Dans un premier temps, nous présentons le formalisme intégral considéré ainsi que les différentes hypothèses simplificatrices utilisées pour la méthode d'estimation proposée par Roux [115]. Par la suite, nous définissons brièvement la configuration du calcul DNS retenue pour valider la méthode. Enfin, nous comparons les distributions de pressions pariétales instantanées estimées avec celles obtenues par le calcul DNS et nous proposerons différentes perspectives visant à améliorer la méthode d'estimation initiale.

# **D.1 Formalisme intégral pour le calcul de la pression pariétale**

Dans cette section, nous établissons le formalisme utilisé pour calculer la pression à partir de la connaissance du champ de vitesse. La méthode considérée consiste à résoudre une équation de Poisson identique à celle considérée dans la section 3.8 pour le champ de pression en utilisant ici un formalisme intégral.

## **D.1.1 Équation de Poisson**

**190**

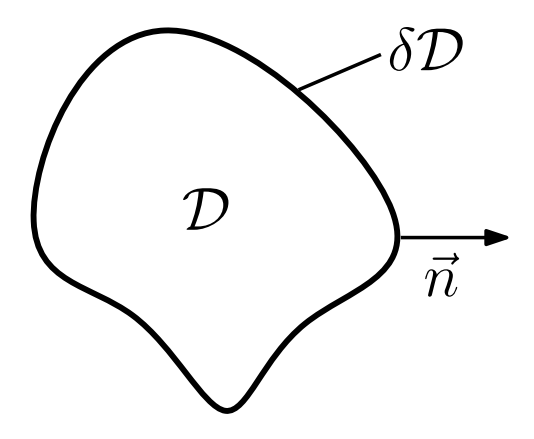

Figure D.1: Exemple de domaine de calcul

Soit le domaine quelconque D de bords ∂D représenté sur la figure D.1 où l'on considère un écoulement de fluide incompressible dont le mouvement est régi par les équations de Navier-Stokes (1.8) rappelées ci-dessous :

$$
\frac{\partial \mathbf{u}}{\partial t} + \mathbf{u} \cdot \nabla \mathbf{u} = -\frac{1}{\rho} \nabla p + \nu \nabla^2 \mathbf{u}
$$
 (D.1)

En prenant la divergence de l'équation (D.1), on obtient la relation

$$
\frac{\partial(\nabla \cdot \mathbf{u})}{\partial t} + \nabla \cdot (\mathbf{u} \cdot \nabla \mathbf{u}) = -\frac{1}{\rho} \nabla \cdot (\nabla p) + \nu \nabla^2 (\nabla \cdot \mathbf{u})
$$
(D.2)

qui en utilisant l'équation de conservation de la masse, devient

$$
\nabla^2 p = -\rho \nabla \cdot (\mathbf{u} \cdot \nabla \mathbf{u}) = -q
$$
 (D.3)

L'équation (D.3) constitue une équation de Poisson pour le champ de pression avec un terme source noté ici −*q*. Pour résoudre cette équation, on considère une fonction de Green notée *G*(**x***o*|**x***s*) et définie comme la solution élémentaire de l'équation (D.3)

$$
\nabla^2 G = \delta(\mathbf{x}_o - \mathbf{x}_s) \tag{D.4}
$$

où δ est la distribution de Dirac. Typiquement, on a

$$
G = \frac{-1}{4\pi R} \qquad \text{avec} \qquad R = |\mathbf{x}_o - \mathbf{x}_s| \tag{D.5}
$$

En utilisant la formule de Green entre *p* et *G* et en introduisant la normale extérieure **n** au domaine  $\mathcal D$  de bords ∂ $\mathcal D$ , on obtient la relation suivante pour le champ de pression :

$$
p(\mathbf{x}_o) = \frac{1}{4\pi} \iiint_{\mathcal{D}} \frac{q(\mathbf{x}_s)}{|\mathbf{x}_o - \mathbf{x}_s|} dV + \frac{1}{4\pi} \iiint_{\partial \mathcal{D}} \frac{1}{|\mathbf{x}_o - \mathbf{x}_s|} \frac{\partial p}{\partial n} dS + \iint_{\partial \mathcal{D}} p \frac{\partial G}{\partial n} dS \tag{D.6}
$$

Cette formule n'est cependant applicable que si le point **x***<sup>o</sup>* considéré n'est pas un point du bord (*i.e.* **x***<sup>o</sup>* ∈ D \ ∂D). Si **x***<sup>o</sup>* ∈ ∂D (ce qui sera le cas pour le calcul de la pression pariétale), la relation exprimant la pression sur le bord du domaine de calcul s'écrit :

$$
p_w(\mathbf{x}_o) = \underbrace{\frac{1}{2\pi} \iiint_{\mathcal{D}} \frac{q(\mathbf{x}_s)}{|\mathbf{x}_o - \mathbf{x}_s|} dV}_{\text{Intégrale volume } p_w^{\text{vol}}} + \underbrace{\frac{1}{2\pi} \iiint_{\partial \mathcal{D}} \frac{1}{|\mathbf{x}_o - \mathbf{x}_s|} \frac{\partial p}{\partial n} dS}_{\text{Intégrale surfaceique } p_w^{\text{SI}}} + \underbrace{2 \iiint_{\partial \mathcal{D}} p \frac{\partial G}{\partial n} dS}_{\text{Intégrale surfaceique } p_w^{\text{SI}}} \qquad (D.7)
$$

**Remarque D.1.1** *La relation (D.7) s'obtient en considérant l'angle solide sous lequel le point observateur* **x***<sup>o</sup> voit les points sources* **x***S. Pour un point observateur situé à l'intérieur du domaine* D*, cet angle solide varie entre* 0 *et* 4π*. En revanche, pour un point situé sur un bord du domaine (supposé lisse et sans coins), cet angle vaut* 2π*. Enfin, on montre que pour un coin « à angle droit », l'angle solide vaut* π *[***?***].*

### **D.1.2 Formalisme intégral complet** (3*D* − 3*C*)

On appelle formalisme intégral complet (noté 3*D*−3*C* pour 3 dimensions et 3 composantes) le calcul direct de la pression pariétale (D.7) basé sur la connaissance du champ de vitesse complet dans le domaine 3D D. On détaille alors ci-dessous le calcul du terme source et des différentes contributions intégrales à la pression pariétale.

#### **D.1.2.1 Calcul du terme source**

En posant  $A = u \cdot \nabla u$ , on calcule la divergence de A en coordonnées cylindriques par

$$
\nabla \cdot \mathbf{A} = \frac{\partial}{\partial r} \left( u_r \frac{\partial u_r}{\partial r} + u_\theta \left( \frac{1}{r} \frac{\partial u_r}{\partial \theta} - \frac{u_\theta}{r} \right) + u_y \frac{\partial u_r}{\partial z} \right) + \frac{1}{r} \frac{\partial}{\partial \theta} \left( u_r \frac{\partial u_\theta}{\partial r} + u_\theta \left( \frac{1}{r} \frac{\partial u_\theta}{\partial \theta} + \frac{u_r}{r} \right) + u_y \frac{\partial u_\theta}{\partial z} \right) + \frac{1}{r} \left( u_r \frac{\partial u_r}{\partial r} + u_\theta \left( \frac{1}{r} \frac{\partial u_r}{\partial \theta} - \frac{u_\theta}{r} \right) + u_y \frac{\partial u_r}{\partial z} \right) + \frac{\partial}{\partial z} \left( u_r \frac{\partial u_y}{\partial r} + u_\theta \frac{1}{r} \frac{\partial u_y}{\partial \theta} + u_y \frac{\partial u_y}{\partial z} \right)
$$
(D.8)

En développant cette relation et en utilisant l'équation de continuité, on obtient le terme source complet :

$$
q_{3D-3C}(r, \theta, z) = \rho \left( \underbrace{\left( \frac{\partial u_r}{\partial r} \right)^2 + \left( \frac{\partial u_y}{\partial z} \right)^2}_{q_1} + \underbrace{2 \frac{\partial u_r}{\partial z} \frac{\partial u_y}{\partial r}}_{q_2} + \underbrace{\frac{u_r^2}{r^2}}_{q_3} + \underbrace{\frac{1}{r^2} \left( \frac{\partial u_\theta}{\partial \theta} \right)^2}_{q_4} + \underbrace{\frac{2}{r} \frac{\partial u_r}{\partial \theta} \frac{\partial u_\theta}{\partial r}}_{q_5} + \underbrace{\frac{2}{r} \frac{\partial u_\theta}{\partial \theta} \frac{\partial u_y}{\partial r}}_{q_6} + \underbrace{\frac{2}{r} \frac{\partial u_\theta}{\partial z} \frac{\partial u_y}{\partial \theta}}_{q_7} + \underbrace{\frac{2u_\theta}{r^2} \frac{\partial u_\theta}{\partial r}}_{q_9} + \underbrace{\frac{2u_r}{r^2} \frac{\partial u_\theta}{\partial \theta}}_{q_9} \right)
$$
\n(D.9)

#### **D.1.2.2 Calcul des intégrales**

La détermination complète de la pression pariétale implique le calcul de trois intégrales notées  $p_w^{vol}$ ,  $p_w^{S1}$  et  $p_w^{S2}$  dans la relation D.7. On considère désormais le domaine cylindrique  ${\cal D}$ représenté sur la figure D.2. Pour chaque point source  $x_s \in D$ , on introduit ses coordonnées cylindriques (*r<sup>s</sup>* , θ*<sup>s</sup>* , *zs*) dont les bornes sont données sur la figure D.2. Le bord ∂D du cylindre est décomposé en trois parties :

- 1.  $\delta \mathcal{D}_1$ , la plaque d'impact  $z = 0$ ,
- 2.  $\delta \mathcal{D}_2$ , la plaque de confinement  $z = L_z$ ,
- 3.  $\delta\mathcal{D}_3$ , la surface latérale  $r = r_{\text{max}}$ .

Dans la mesure où le but de cette étude est de calculer la distribution radiale de pression pariétale sur la plaque d'impact  $\delta\mathcal{D}_1$ , on considère seulement le cas d'un point observateur tel que *z<sup>o</sup>* = 0 et θ*<sup>o</sup>* = 0 (par convention) pour décomposer les intégrales.

L'intégrale de volume  $p^{\mathit{vol}}_w$  est définie par

$$
p_w^{\text{vol}}(\mathbf{x}_o) = \frac{1}{2\pi} \iiint_{\mathcal{D}} \frac{q_{3D-3C}(\mathbf{x}_s)}{|\mathbf{x}_o - \mathbf{x}_s|} dV
$$
 (D.10)

En coordonnées cylindriques,  $\mathbf{x}_o$  correspond à la position de l'observateur ( $r_o$ ,  $\theta_o = 0$ ,  $z_o = 0$ ) et  $\mathbf{x}_s$  correspond à la position de la source ( $r_s$ ,  $\theta_s$ ,  $z_s$ ) (voir figure D.2). Ainsi,

$$
|\mathbf{x}_s - \mathbf{x}_o| = \sqrt{r_s^2 + r_o^2 - 2r_s r_o \cos \theta_s + (z_s)^2}
$$
 (D.11)

De plus, le volume élémentaire *dV* est donné par

$$
dV = r_s dr_s d\theta_s dz_s \tag{D.12}
$$

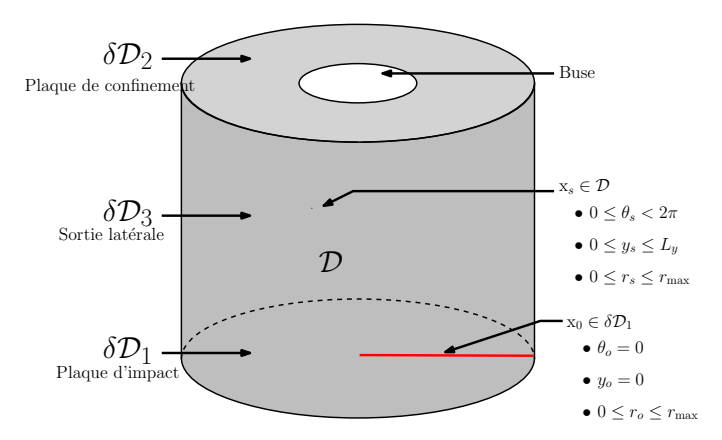

Figure D.2: Domaine de calcul utilisé pour le formalisme intégral complet 3*D* − 3*C*

et au final, la contribution de l'intégrale volumique  $p^{\mathit{vol}}_w$  à la pression pariétale s'écrit

$$
p_w^{\text{vol}}(r_o) = \frac{1}{2\pi} \iiint_{\mathcal{D}} \frac{q_{3D-3C}(r_s, \theta_s, z_s)}{\sqrt{r_s^2 + r_o^2 - 2r_s r_o \cos \theta_s + (z_s)^2}} r_s dr_s d\theta_s dz_s
$$
 (D.13)

Cette intégrale est singulière en  $x_s = x_o$  et ce point sera ignoré au cours du calcul (voir Roux [115]).

L'intégrale surface  $p_w^{S1}$  est directement donnée par

$$
p_w^{\text{S1}}(\mathbf{x}_o) = \frac{1}{2\pi} \iint_{\partial \mathcal{D}} \frac{1}{|\mathbf{x}_o - \mathbf{x}_s|} \frac{\partial p}{\partial n} dS
$$
 (D.14)

Si l'on considère des conditions aux limites de type Neumann homogènes pour résoudre l'équation de Poisson (D.3), alors cette intégrale est identiquement nulle.

Enfin, l'intégrale de surface *p S*2 *<sup>w</sup>* donnée par

$$
p_w^{S2}(\mathbf{x}_o) = 2 \iint_{\partial \mathcal{D}} p \frac{\partial G}{\partial n} dS
$$
 (D.15)

peut être décomposée sur les trois parties du bord ∂D.

Sur la plaque d'impact  $\delta\mathcal{D}_1$ , on a

$$
p_{w1}^{S2}(r_o) = -2 \iint_{\partial D_1} p(r_s, \theta_s, 0) r_s \frac{\partial G}{\partial z_s} dr_s d\theta_s
$$
 (D.16)

La dérivée partielle de la fonction de Green (D.5) par rapport à  $z_S$  est donnée par

$$
\frac{\partial G}{\partial z_s} = \frac{1}{4\pi} (z_s - z_o) \left( r_s^2 + r_o^2 - 2r_s r_o \cos(\theta_s - \theta_o) + (z_s - z_o)^2 \right)^{(-3/2)}
$$
(D.17)

et, en considérant la pression sur ∂*D*<sup>1</sup> (*z<sup>o</sup>* = 0), cela implique ici *z<sup>s</sup>* = *z<sup>o</sup>* et ainsi *p S*2  $w_1^{52} = 0.$ Sur la plaque de confinement, la contribution de l'intégrale s'écrit

$$
p_{w2}^{S2}(r_o) = 2 \iint_{\partial D_2} p(r_s, \theta_s, L_z) \, r_s \frac{\partial G}{\partial z} dr_s d\theta_s \tag{D.18}
$$

La dérivée normale (D.17) est ici non nulle et l'intégrale s'écrit alors

$$
p_{w2}^{S2}(r_o) = \frac{L_z}{2\pi} \iint_{\partial D_2} p(r_s, \theta_s, L_z) \, r_s \left( r_s^2 + r_o^2 - 2r_s r_o \cos \theta_s + z_s^2 \right)^{(-3/2)} dr_s d\theta_s \tag{D.19}
$$

Sur la surface latérale, l'intégrale surfacique s'écrit

$$
p_{w3}^{S2}(r_o) = 2 \iint_{\partial D_3} p(r_{max}, \theta_s, z_s) \, r_{max} \frac{\partial G}{\partial r_s} dz_s d\theta_s \tag{D.20}
$$

La dérivée de la fonction de Green (D.5) par rapport à *r<sup>S</sup>* est par ailleurs donnée par

$$
\frac{\partial G}{\partial r_s} = \frac{r_s - r_o \cos \theta_s}{4\pi} \left( r_s^2 + r_o^2 - 2r_s r_o \cos \theta_s + (z_s)^2 \right)^{(-3/2)}
$$
(D.21)

ce qui permet d'écrire au final

$$
p_{w3}^{S2}(r_o) = \frac{r_{max}}{2\pi} \iint_{\partial D_3} p(r_{max}, \theta_s, z_s) (r_{max} - r_o \cos \theta_s)
$$
 (D.22)  

$$
\left(r_{max}^2 + r_o^2 - 2r_{max}r_o \cos \theta_s + z_s^2\right)^{(-3/2)} dz_s d\theta_s
$$

En résumé, la distribution radiale de pression pariétale sur la plaque d'impact ∂*D*<sup>1</sup> peut s'écrire sous la forme générale :

$$
p_w(r_o) = p_w^{vol}(r_o) + p_{w1}^{S1}(r_o) + p_{w2}^{S1}(r_o) + p_{w3}^{S1}(r_o) + p_{w2}^{S2}(r_o) + p_{w3}^{S2}(r_o)
$$
 (D.23)

où

$$
p_w^{vol}(r_o) = \frac{1}{2\pi} \iiint_{\mathcal{D}} \frac{q}{|\mathbf{x}_o - \mathbf{x}_s|} dV
$$
 (D.24a)

$$
p_{w1}^{S1}(r_o) + p_{w2}^{S1}(r_o) + p_{w3}^{S1}(r_o) = \frac{1}{2\pi} \iint_{\partial \mathcal{D}} \frac{1}{|\mathbf{x}_o - \mathbf{x}_s|} \frac{\partial p}{\partial n} dS
$$
 (D.24b)

$$
p_{w2}^{S2}(r_o) + p_{w3}^{S2}(r_o) = 2 \iint_{\partial \mathcal{D}} p \frac{\partial G}{\partial n} dS
$$
 (D.24c)

#### **D.1.3 Estimation de pression pariétale** (2*D* − 2*C*)

La méthode d'estimation de pression pariétale présentée ci-dessous est issue des travaux effectués au cours de la thèse de Roux [115] à partir de mesures de vitesse par PIV à deux composantes dans un écoulement de jet en impact. Nous nous contentons ici de rappeler les hypothèses simplificatrices effectuées et de leur application au formalisme décrit en sectionD.1.2 menant à une formulation estimée de la pression pariétale.

#### **D.1.3.1 Hypothèses simplificatrices**

Pour une PIV à deux composantes effectuée par exemple dans un écoulement de jet en impact, on mesure généralement les composantes de vitesse radiale et axiale *u<sup>r</sup>* et *u<sup>z</sup>* dans un plan à θ*<sup>s</sup>* fixé (θ*<sup>s</sup>* = 0 par convention). La connaissance de deux composantes de vitesse dans un plan passant par l'axe du jet conduit aux deux hypothèses suivantes :

- 1. Axisymétrie :  $\frac{\partial}{\partial \theta} = 0$ ,
- 2. Vitesse azimutale nulle :  $u_{\theta} = 0$ .

On notera désormais 2*D* − 2*C* (pour 2 dimensions et 2 composantes) l'estimation de pression pariétale correspondant à ces deux hypothèses (voir figure D.3 pour un schéma du domaine considéré).

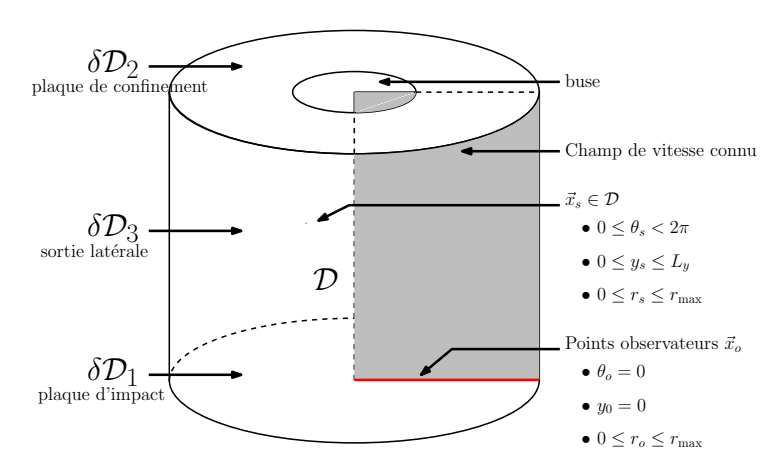

Figure D.3: Domaine de calcul considéré pour le formalisme intégral simplifié 2*D* − 2*C*.

#### **D.1.3.2 Terme source estimé**

En appliquant les hypothèses de la section D.1.3.1 au calcul du terme source *q*, on obtient l'expression simplifiée suivante

$$
q_{2D-2C}(r,z) = \rho \left( \underbrace{\left( \frac{\partial u_r}{\partial r} \right)^2}_{q_1} + \underbrace{\left( \frac{\partial u_y}{\partial z} \right)^2}_{q_2} + \underbrace{2 \frac{\partial u_r}{\partial z} \frac{\partial u_y}{\partial r}}_{q_3} + \underbrace{\frac{u_r^2}{r^2}}_{q_4} \right)
$$
(D.25)

#### **D.1.3.3 Estimation des intégrales**

En utilisant les mêmes hypothèses, les contributions des différentes intégrales au calcul de la pression pariétale se simplifient également. En particulier, la dépendance de la pression par rapport à θ*<sup>o</sup>* n'est plus considérée puisqu'on a fait l'hypohthèse d'axisymétrie de l'écoulement. L'intégrale de volume (D.13) devient

$$
p_w^{\text{vol}}(\mathbf{x}_o) = \frac{1}{2\pi} \iiint_{\mathcal{D}} \frac{q_{2D-2C}(\mathbf{x}_s)}{|\mathbf{x}_o - \mathbf{x}_s|} dV
$$
 (D.26)

soit encore,

$$
p_w^{\text{vol}}(r_o) = \frac{1}{2\pi} \iiint_{\mathcal{D}} \frac{q_{2D-2C}(r_s, z_s)}{\sqrt{r_s^2 + r_o^2 - 2r_s r_o \cos \theta_s + (z_s)^2}} r_s dr_s d\theta_s dz_s
$$
 (D.27)

Dans un cadre expérimental, une fonction de pondération doit être utilisée en sortie de domaine afin d'assurer la continuité des sources de pression entre le domaine de calcul et la région externe où les sources sont considérées comme nulles (voir les travaux de Roux [115]). Ainsi, la première intégrale surfacique (D.14) est annulée sur les frontères  $\delta\mathcal{D}_2$  et  $\delta\mathcal{D}_3$  par l'utilisation d'une fonction de pondération. L'intégrale surfacique  $p^{S1}_{m^{\prime}}$  $_{w1}^{\text{S1}}$  sur  $δD_1$  est donnée par

$$
p_{w1}^{\text{S1}}(r_o) = -\frac{1}{2\pi} \iint_{\partial \mathcal{D}_1} \frac{1}{|\mathbf{x}_s - \mathbf{x}_o|} \frac{\partial p}{\partial z} dS \tag{D.28}
$$

et, en utilisant l'équation de Navier-Stokes pour la composante axiale de la vitesse, le gradient de pression s'écrit

$$
\frac{\partial p}{\partial z} = \mu \frac{\partial^2 u_y}{\partial z^2}
$$
 (D.29)

sous les hypothèses énoncées dans la section D.1.3.1.

La deuxième intégrale surfacique (D.15) est nulle sur la frontière  $\delta \mathcal{D}_1$  et ne peut pas être estimée sur les autres frontières puisqu'il faut connaître la pression elle même pour l'évaluer. On peut cependant remarquer que l'utilisation d'une fonction de pondération implique que ces deux intégrales sont négligeables.

En résumé, la distribution radiale de pression pariétale peut être estimée par la relation suivante

$$
p_w(r_o) = \frac{1}{2\pi} \iiint_{\mathcal{D}} \frac{r_s q(r_s, z_s)}{\sqrt{r_s^2 + r_o^2 - 2r_s r_o \cos \theta_s + z_s^2}} dr_s d\theta_s dz_s
$$

$$
-\frac{\mu}{2\pi} \iiint_{\partial \mathcal{D}_1} \frac{r_s \frac{\partial^2 u_y}{\partial z^2}}{\sqrt{r_s^2 + r_o^2 - 2r_s r_o \cos \theta_s}} dr_s d\theta_s
$$
(D.30)

sous les hypothèses de la section D.1.3.1.

# **D.2 Configuration du calcul DNS**

Afin d'estimer la validité des hypothèses effectuées dans la section D.1.3.1 et menant à l'estimation de pression pariétale (D.30), on se propose d'utiliser une base de données issue d'un calcul DNS de jet en impact pour lequel on disposera du champ de vitesse tridimensionnel

**196**

complet dans le domaine de calcul  $D$ . On pourra ainsi confronter directement les résultats issus du formalisme complet (D.24) et ceux issus de l'estimation de pression pariétale (D.30).

Pour réaliser la présente étude, on considère un écoulement confiné de jet en impact avec un nombre de Reynolds *Re* = 1500 et une distance d'impact *H*/*D* = 4. En entrée (*y* = *Ly*, *r* < 0.5), la composante moyenne de vitesse axiale est imposée par

$$
\overline{u}_y^{inflow}(r) = U_{max}\left(1 - \left(\frac{2r}{D}\right)^8\right)
$$
\n(D.31)

où *Umax* = 5*Ud*/4. De plus, de façon à introduire une instationnarité dans l'écoulement à bas nombre de Reynolds, le jet est forcé à un nombre de Strouhal *St* = *f D*/*U<sup>d</sup>* = 0.4 où *f* correspond à la fréquence de forçage ce qui amène l'expression suivante pour la vitesse d'entrée dans le domaine ( $y = L_y$ ,  $r < 0.5$ ) :

$$
u_y^{inflow}(r,t) = (1 + A\sin(2\pi ft))\overline{u}_y^{inflow}(r)
$$
 (D.32)

où *A* = 0.05 correspond à l'amplitude du forçage considéré. La configuration de calcul retenue pour cette étude est résumé schématiquement sur la figure D.4 et les paramètres numériques utilisés sont donnés dans le tableau D.1

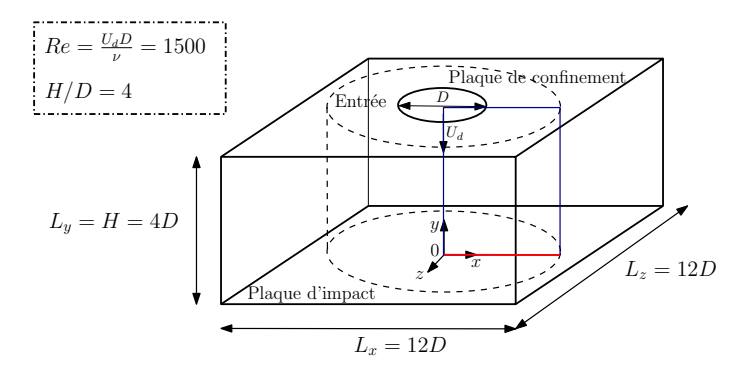

Figure D.4: Vue schématique du domaine de calcul DNS. Le cylindre en pointillés représente le domaine D considéré pour l'application du formalisme intégral. Le rectangle bleu correspond au plan θ*<sup>S</sup>* = 0 et le trait rouge correspond à la direction radiale dans laquelle on évalue la pression sur la plaque d'impact.

De façon à donner une idée de l'écoulement simulé, on a tracé d'une part sur la figure D.5(a,b) des cartographies de vitesse moyenne et d'énergie cinétique turbulente et d'autre part, une visualisation instantanée d'isosurface de la norme de vorticité sur la figure D.5(c). Les champs statistiques sont calculés en moyennant sur un total de dix périodes d'impact basées sur le nombre de Strouhal de forçage *St* = 0.4. De plus, on effectue à la fois une moyenne temporelle et une moyenne dans la direction d'homogénéité azimutale.

|  | $n_x$ $n_y$ $n_z$ $\Delta x$ |                                                                                                    |  |
|--|------------------------------|----------------------------------------------------------------------------------------------------|--|
|  |                              | 257 201 257 $\approx 5 \times 10^{-2}$ $\in [9.6 \times 10^{-3}; 4.1 \times 10^{-2}]$ $\approx 5 \times 10^{-2}$ $1 \times 10^{-3}$ |  |

Table D.1: Résolutions spatiale et temporelle utilisées pour le calcul DNS de validation du formalisme intégral.

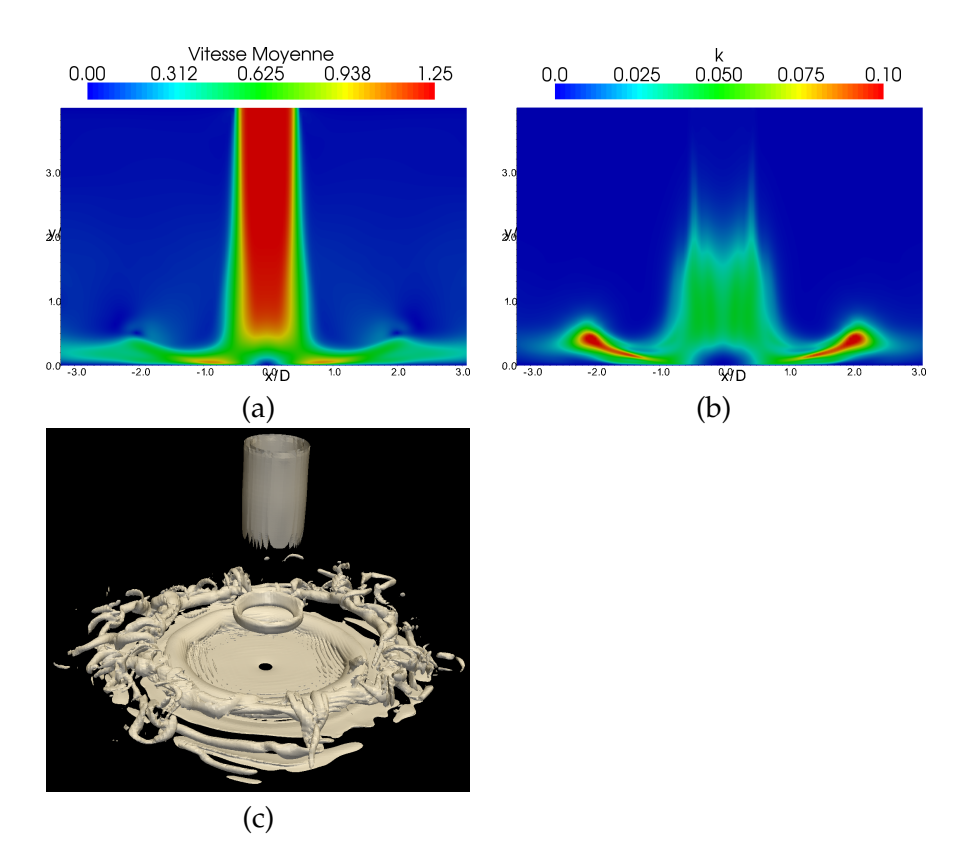

Figure D.5: Quelques visualisations de l'écoulement de jet en impact forcé à *St* = 0.4 avec *Re* = 1500 et *H*/*D* = 4 : (a) Cartographie de la norme de la vitesse moyenne, (b) Cartographie de l'énergie cinétique turbulente, (c) Isosurface de la norme de vorticité instantanée.

## **D.3 Evaluation des hypothèses simplificatrices**

On se propose maintenant d'utiliser les champs instantanés issus de la DNS afin de caractériser la méthode d'estimation de pression pariétale présentée dans la section D.1.3. La solution obtenue avec le formalisme complet 3*D* − 3*C* de la relation (D.24) est utilisée comme référence.

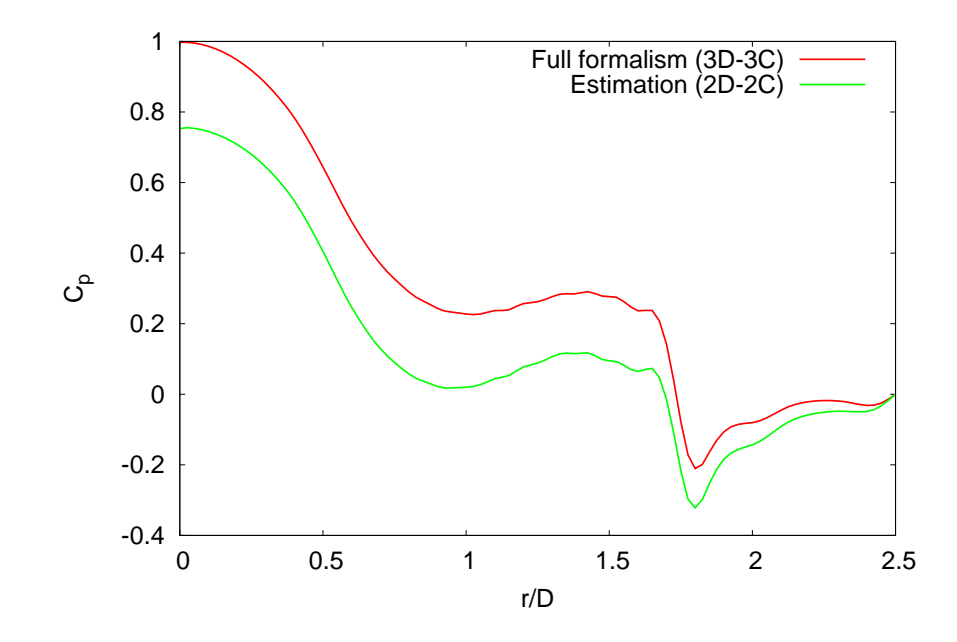

Figure D.6: Exemple de distribution radiale des coefficients de pression pariétale instantanée sur la plaque d'impact obtenus avec le formalisme 3*D* − 3*C* et avec le formalisme simplifié  $2D - 2C$ .

Un exemple de distribution radiale du coefficient de pression instantané obtenu avec le formalisme simplifié 2*D* − 2*C* et comparé avec le formalisme complet 3*D* − 3*C* est tracé sur la figure D.6. On constate à première vue un bon accord entre les deux calculs. Le creux observé en *r*/*D* ≈ 1.8 correspondant à la signature du passage d'un tourbillon proche paroi est en particulier correctement capturé par la méthode d'estimation. Cependant, le niveau de pression est sousestimé par la méthode 2*D* − 2*C* pour toutes les positions radiales considérées par rapport à la solution complète. Dans la mesure où nous disposons du champ de vitesse complet dans le domaine de calcul, nous pouvons envisager de mettre à l'épreuve chacune des hypothèses effectuées pour estimer la pression pariétale par la méthode 2*D*−2*C* et ainsi mieux comprendre ce qui provoque la sous-estimation du niveau de pression pariétale.

### **D.3.1 Contributions des intégrales volumique et surfaciques**

Sur la figure D.7 nous avons tracé les différentes contributions intégrales correspondant aux méthodes 3*D* − 3*C* et 2*D* − 2*C* (nous avons reproduit seulement les contributions non nulles, c'est à dire celles qui ne sont pas annulées par les conditions aux limites du problème). Pour les deux méthodes, on constate que l'intégrale de volume apporte la contribution majeure au calcul de la pression. L'intégrale surfacique *p S*1 *<sup>w</sup>* correspondant à l'estimation 2*D* − 2*C* et représentée sur la figure D.7(b) est par ailleurs non nulle uniquement car la dérivée normale de pression a été approchée avec la relation (D.29). En ce qui concerne le formalisme intégral complet correspondant au cas de la figure D.7(b), on constate que la contribution des intégrales surfaciques est responsable d'une très légère baisse de niveau de pression le long de la plaque d'impact. Toutefois, il est clair que le niveau de pression est correctement retrouvé en utilisant seulement la contribution de l'intégrale volumique.

### **D.3.2 Influence des hypothèses sur le calcul de la pression pariétale**

Dans la mesure où la contribution majeure au calcul de la pression pariétale est incluse dans l'intégrale volumique  $p^{\textit{vol}}_w$  , la sous-estimation du niveau de pression observée sur la figure D.6 est une conséquence des hypothèses simplificatrices effectuées en section D.1.3.1 pour l'estimation du terme source (D.25).

Des cartographies du terme source instantané calculé dans le plan  $\theta_S = 0$  sont présentées sur la figure D.8 pour les méthodes 3*D* − 3*C* et 2*D* − 2*C*. Le terme source obtenu avec la méthode d'estimation est globalement très proche du terme source complet représenté dans le plan particulier θ*<sup>S</sup>* = 0. Cela signifie que les hypothèses effectuées en section D.1.3.1 impliquant de négliger cinq termes dans la relation exacte (D.9) permettent tout de même de retrouver un terme source très proche du terme source exact dans le domaine 2D utilisé pour l'estimation de pression. Cependant, la visualisation du terme source tridimensionnel reproduite sur la figure D.9 montre clairement que l'écoulement instantané n'est pas axisymétrique. Pour approfondir notre analyse, il convient désormais de séparer l'influence des deux hypothèses effectuées en section D.1.3.1 (*i.e. u*<sup>θ</sup> = 0 d'une part et ∂./∂θ = 0 d'autre part).

### **D.3.2.1** Hypothèse 1 : axisymétrie  $(\partial./\partial \theta = 0)$

Pour évaluer l'influence de l'hypothèse de bidimensionnalité, une méthode d'estimation modifiée notée 2*D*−3*C* (pour 2 dimensions et 3 composantes) consistant à considérer *u*<sub>θ</sub> ≠ 0 dans le plan d'estimation θ*<sup>S</sup>* = 0 a été implémentée. On considère ainsi que l'écoulement est tridimensionelle et axisymétrique ce qui fait apparaître un terme supplémentaire  $q_8 = (-2u_{\theta}/r)\partial u_{\theta}/\partial r$ dans l'expression du terme source estimée (D.25). Une cartographie de la nouvelle contribution *q*8, tracée sur la figure D.10 montre que l'amplitude de ce terme est faible en comparaison de l'amplitude de terme source tracé en figure D.8. Le coefficient de pression pariétale correspondant à la méthode 2*D*−3*C* est ainsi très proche de celui obtenu avec l'estimation 2*D*−2*C* initiale (voir figure D.11). La connaissance de la composante azimutale de vitesse semble ainsi apporter une très faible contribution au calcul de la pression pariétale.

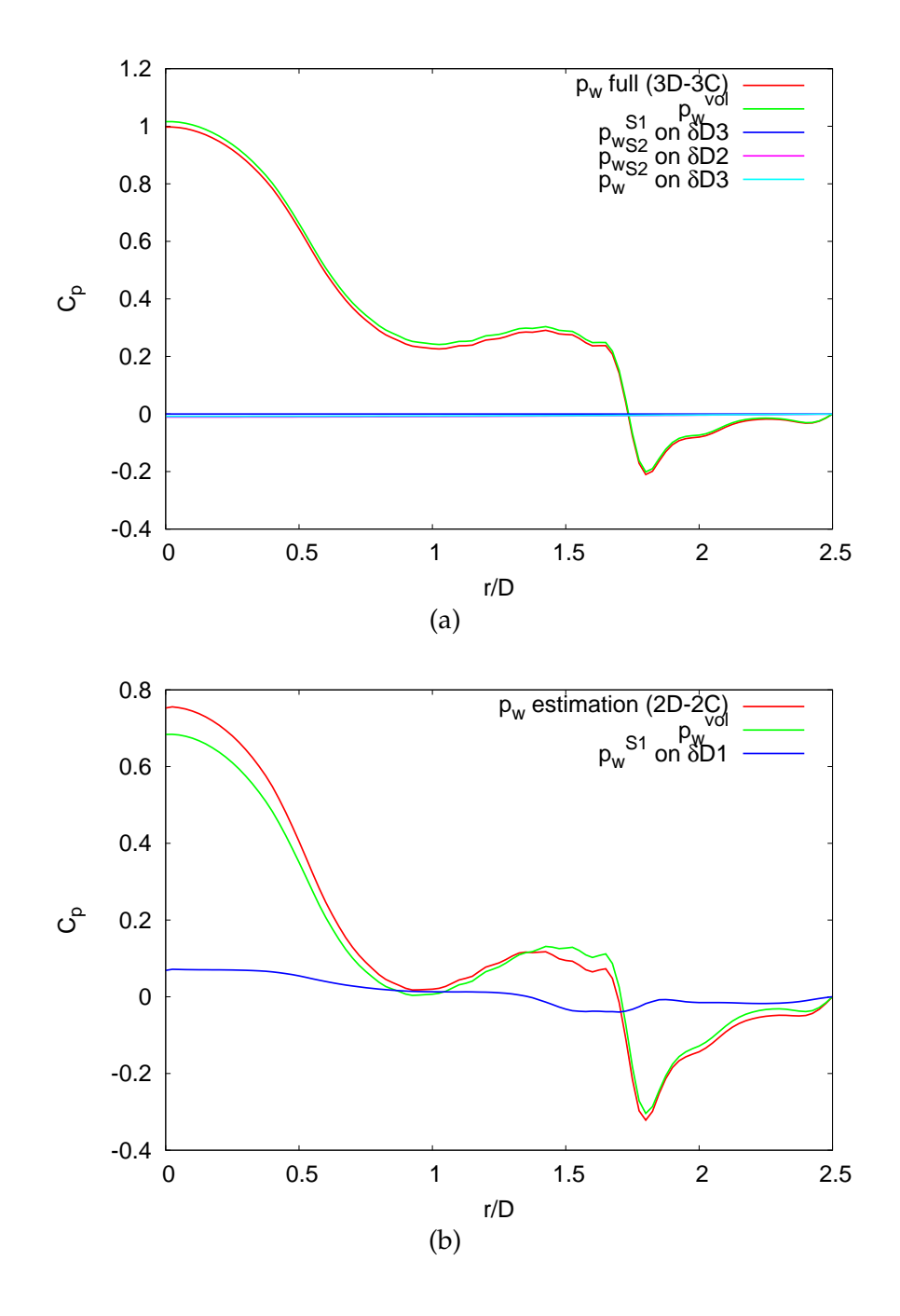

Figure D.7: Décomposition des intégrales contribuant au calcul de la pression pariétale pour (a) Le formalisme 3*D* − 3*C* et, (b) le formalisme 2*D* − 2*C*.

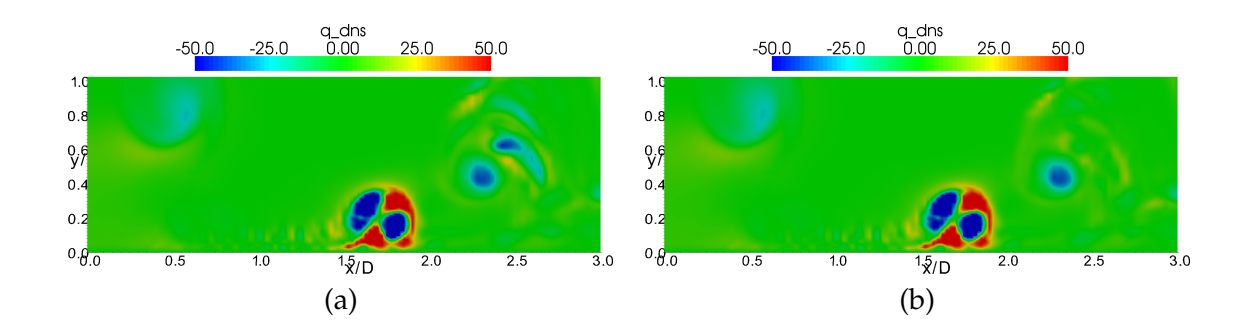

Figure D.8: Cartographies de terme source instantané *q* dans le plan θ*<sup>S</sup>* = 0 : (a) pour le formalisme complet 3*D* − 3*C*, (b) pour le formalisme simplifié 2*D* − 2*C*. L'échelle de couleur est saturée de façon à mettre en évidence les différences entres les deux cartographies.

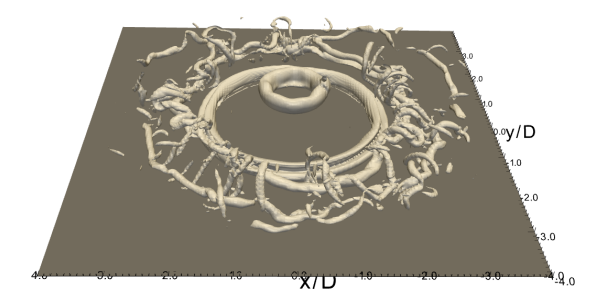

Figure D.9: Visualisation de l'isosurface de terme source instantané *q* = −7 au voisinage de la plaque d'impact obtenue avec le formalisme 3*D* − 3*C* complet.

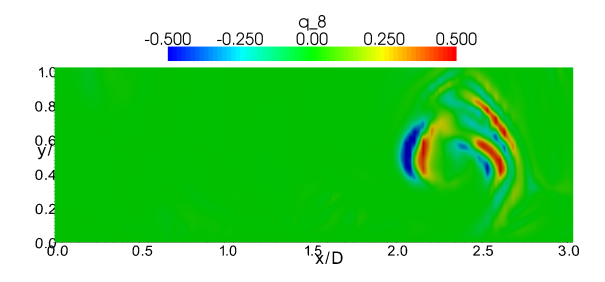

Figure D.10: Cartographie de terme additionnel *q*<sup>8</sup> obtenu avec l'estimation modifiée 2*D* − 3*C*

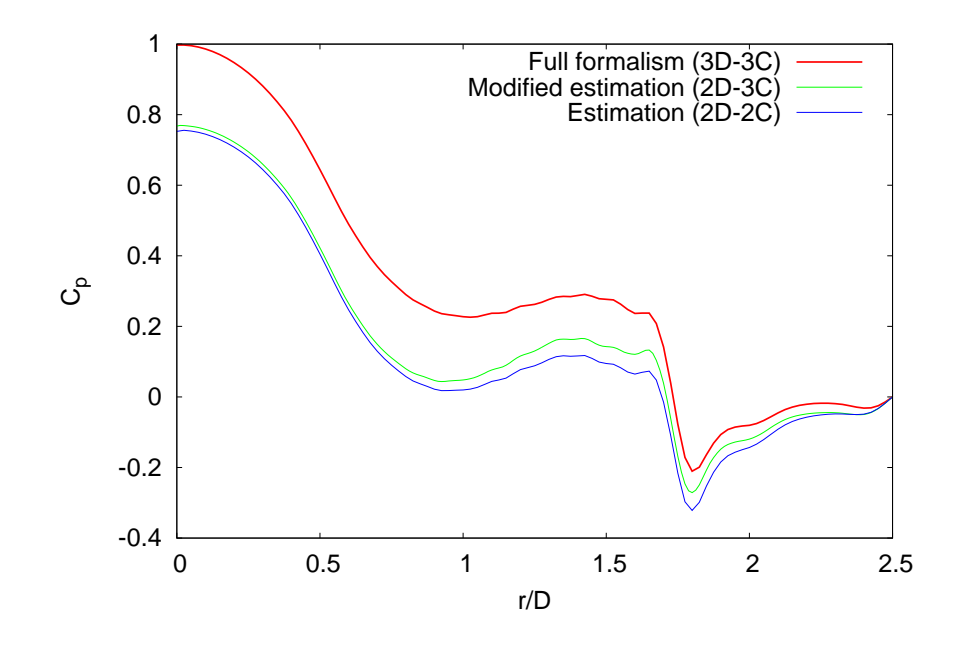

Figure D.11: Distributions radiale du coefficient de pression pariétale instantané obtenues avec les méthodes 3*D* − 3*C*, 2*D* − 2*C* et 2*D* − 3*C*.

#### **D.3.2.2** Hypothèse 2 : vitesse azimutale nulle  $(u_{\theta} = 0)$

On considère ici un écoulement non axisymétrique et bimensionnel avec  $\partial$ ./ $\partial \theta \neq 0$  et *u*θ = 0 et on note 3*D* − 2*C* (pour 3 dimensions et 2 composantes) la méthode qui résulte de ces hypothèses. Cela implique le terme source suivant

$$
q_{3D-2C}(r,\theta,z) = \frac{1}{\rho} \left( \underbrace{\left(\frac{\partial u_r}{\partial r}\right)^2}_{q_1} + \underbrace{\left(\frac{\partial u_y}{\partial z}\right)^2}_{q_2} + 2 \underbrace{\frac{\partial u_r}{\partial z} \frac{\partial u_y}{\partial r}}_{q_3} + \underbrace{\frac{u_r^2}{r^2}}_{q_4} \right)
$$
(D.33)

correspondant en fait au terme source de l'estimation 2*D* − 2*C* donné par (D.25) avec une dépendance azimutale des termes *u<sup>r</sup>* et *u<sup>z</sup>* qui doivent ici être connus dans le domaine 3D complet. Le coefficient de pression obtenu avec cette estimation est tracé en figure D.12 avec les coefficients issus des méthodes 3*D* − 3*C* et 2*D* − 2*C*. Le niveau de pression est clairement mieux estimé en utilisant le terme source issu de la méthode 3*D* − 2*C* par rapport à celui de la méthode d'estimation 2*D* − 2*C* initiale, en particulier dans la region de signature du tourbillon en 1.5 ≤ *r*/*D* ≤ 2.5. Cependant, d'un point de vue expérimental, il est difficile de mesurer les composantes de vitesse radiale et axiale dans le domaine 3D complet.
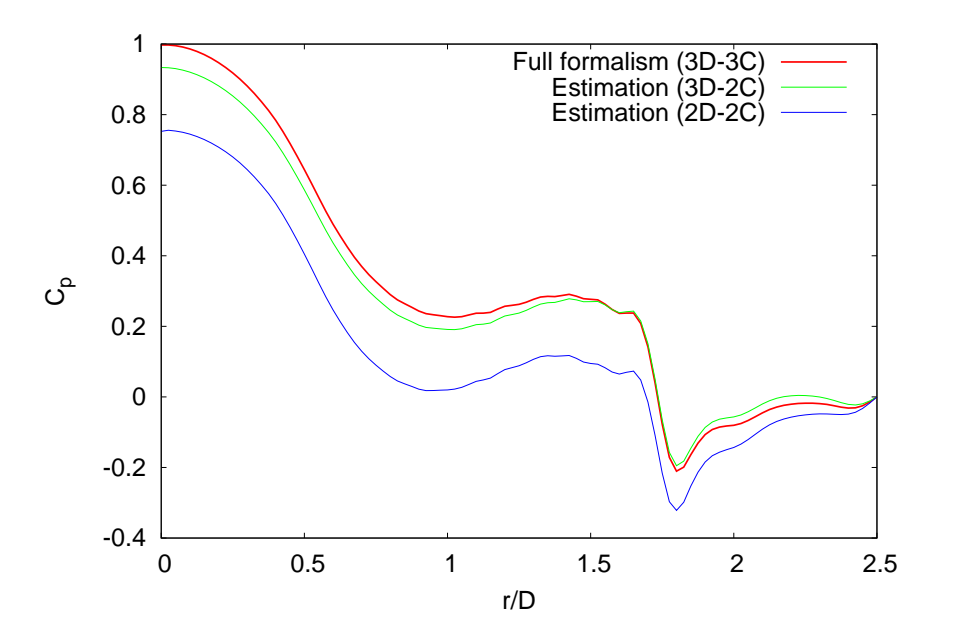

Figure D.12: Distribution radiale du coefficient de pression pariétale obtenu avec les méthodes 3*D* − 3*C*, 2*D* − 2*C* et 3*D* − 2*C*.

### **D.3.3 Formulation alternative pour le terme source**

On redonne ci-dessous l'expression générale du terme source de pression obtenue sans hypothèses simplificatrices (3*D* − 3*C*)

$$
q_{3D-3C}(r, \theta, z) = \frac{1}{\rho} \left( \frac{\left(\frac{\partial u_r}{\partial r}\right)^2 + \left(\frac{\partial u_y}{\partial z}\right)^2 + 2\frac{\partial u_r}{\partial z}\frac{\partial u_y}{\partial r} + \frac{u_r^2}{r^2} \right) + \frac{1}{r^2} \left(\frac{\partial u_\theta}{\partial \theta}\right)^2 + \frac{2}{r}\frac{\partial u_r}{\partial \theta}\frac{\partial u_\theta}{\partial r} + \frac{2}{r}\frac{\partial u_\theta}{\partial z}\frac{\partial u_y}{\partial \theta} + \frac{2u_r}{r^2}\frac{\partial u_\theta}{\partial \theta} + \frac{2u_r}{r^2}\frac{\partial u_\theta}{\partial \theta} + \frac{2u_r}{r^2}\frac{\partial u_\theta}{\partial \theta} \right)
$$

Dans la mesure où l'on dispose des champs de vitesse complets dans le domaine de calcul, on peut étudier séparément les contributions de chacun des termes *q<sup>i</sup>* , (*i* = 5, ..., 9) supplémentaires. Pour cela, on effectue cinq estimations de pression où l'on considère successivement  $q_i = 0$ , ( $i = 5, ..., 9$ ). Les coefficients de pression correspondants sont alors tracés sur la figure D.13 et comparés avec la méthode 3*D*−3*C* de référence pour trois pas de temps différents. Les termes *q*<sup>8</sup> et *q*<sup>9</sup> apportent une contribution mineure au niveau de pression pariétale, en revanche, les

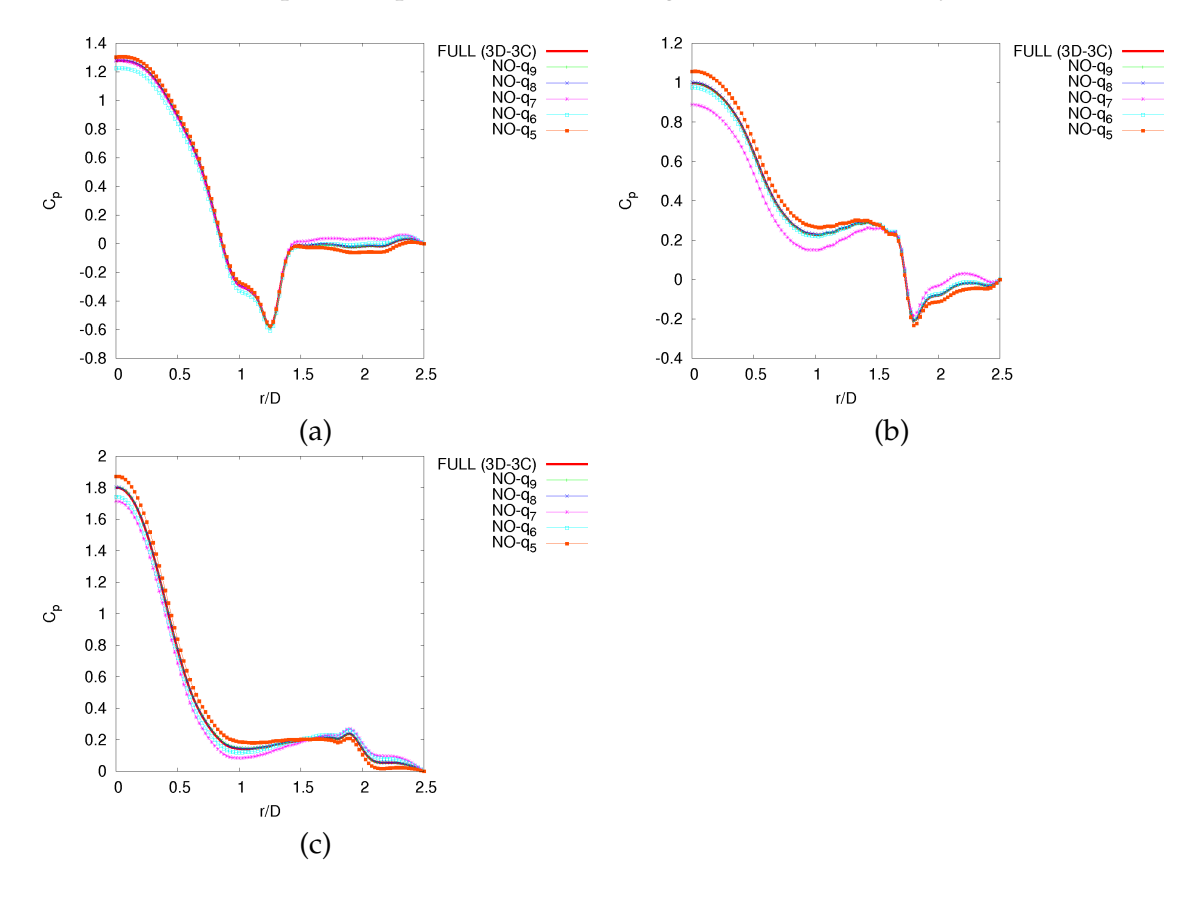

termes *q*5, *q*<sup>7</sup> et dans une moindre mesure *q*<sup>6</sup> semblent être tous nécessaires à la prédiction correcte du niveau de pression pariétale. De façon à généraliser notre analyse, nous avons tracé

Figure D.13: Distributions radiales de coefficient du pression pariétale pour cinq calculs différents considérant successivement  $q_i = 0$ ,  $(i = 5, ..., 9)$  et pour trois instants différents : (a)  $t^* = 0$ , (b)  $t^* = 1.125$ , (c)  $t^* = 1.625$ .

sur la figure D.14 les erreurs relatives moyennes entre les différents calculs de la figure D.13 et la méthode de référence 3*D* − 3*C* pour évaluer le coefficient de pression pariétale. Les conclusions effectuées sur les données instantanées peuvent ainsi être généralisées au regard des distributions moyennes obtenues. De plus, il est intéressant de noter que dans tous les cas, l'erreur est faible dans la région d'impact du jet où les dérivées azimutales sont négligeables du fait de l'axisymétrie de l'écoulement dans cette zone.

Les calculs précédents ont permis d'identifier analytiquement les termes ou hypothèses responsables de la sous-estimation du niveau de pression reliée à la méthode 2*D* − 2*C* donnée par la relation (D.30). Il peut paraître délicat d'étendre les résultats de cette étude à une mise en pratique directe permettant d'améliorer la méthode 2*D* − 2*C* dans un contexte expérimental. Cependant, en se basant sur les observations précédentes, on peut imaginer un calcul test, nommé ici 2 ∗ 2*D* − 3*C* (pour 2 plans et 3 composantes) pour lequel le terme source complet est calculé seulement dans un plan (*r*, *y*) (*i.e.* les dérivées azimutales ∂/∂θ sont calculées seulement

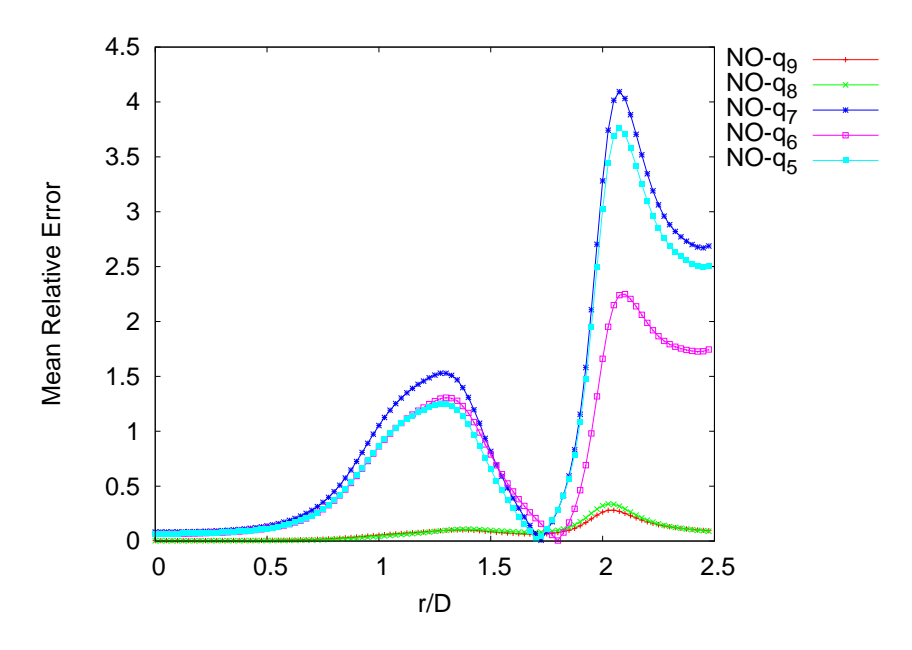

Figure D.14: Erreurs relatives moyennes calculées le long de la plaque d'impact entre le cas de référence 3*D* − 3*C* et les cinq calculs considérant séparément *q*<sup>5</sup> = 0, *q*<sup>6</sup> = 0, ..., *q*<sup>9</sup> = 0.

dans un plan). D'un point de vue expérimental, cette méthode peut être envisagée en utilisant deux plans PIV à trois composantes de vitesse (stereo-PIV) faiblement espacés dans la direction azimutale de façon à pouvoir calculer les dérivées azimutales dans l'un des plans. Le coefficient de pression correspondant à cette estimation est tracé sur la figure D.15 et comparé à la fois avec le cas 3*D*−3*C* de référence et avec l'estimation initiale 2*D*−2*C*. Lorsque les dérivées azimutales sont connues dans un plan (*r*, *y*) passant par l'axe du jet, une amélioration significative de l'estimation de pression est obtenue au voisinage de la région d'impact pour  $0 \le r/D \le 1.5$ . Pour *r*/*D* > 1.5, le niveau de pression relié à la présence d'un tourbillon proche paroi est encore sous-estimé et il semble nécessaire de connaître les composantes de vitesse radiales et axiales dans tout le domaine pour capturer correctement le niveau de pression (voir la figure D.12).

# **D.4 Conclusion**

Dans ce chapitre, nous avons montré en utilisant des données DNS comme référence que la méthode 2*D*−2*C* issues des travaux de Roux [115] et résumée en section D.1.3 permet d'estimer qualitativement la distribution radiale de pression pariétale d'un écoulement de jet en impact instationnaire en utilisant seulement deux composantes de vitesse dans un plan passant par l'axe du jet. Néanmoins, nous avons pu montrer que cette méthode est à l'origine d'une sousestimation générale du niveau de pression le long de la plaque d'impact. Cette sous-estimation n'est pas liée aux approximations effectuées dans le calcul des intégrales surfaciques puisque le niveau de pression est correctement retrouvé en considérant seulement la contribution de l'intégrale volumique. Elle est ainsi nécessairement reliée aux hypothèses effectuées pour calcu-

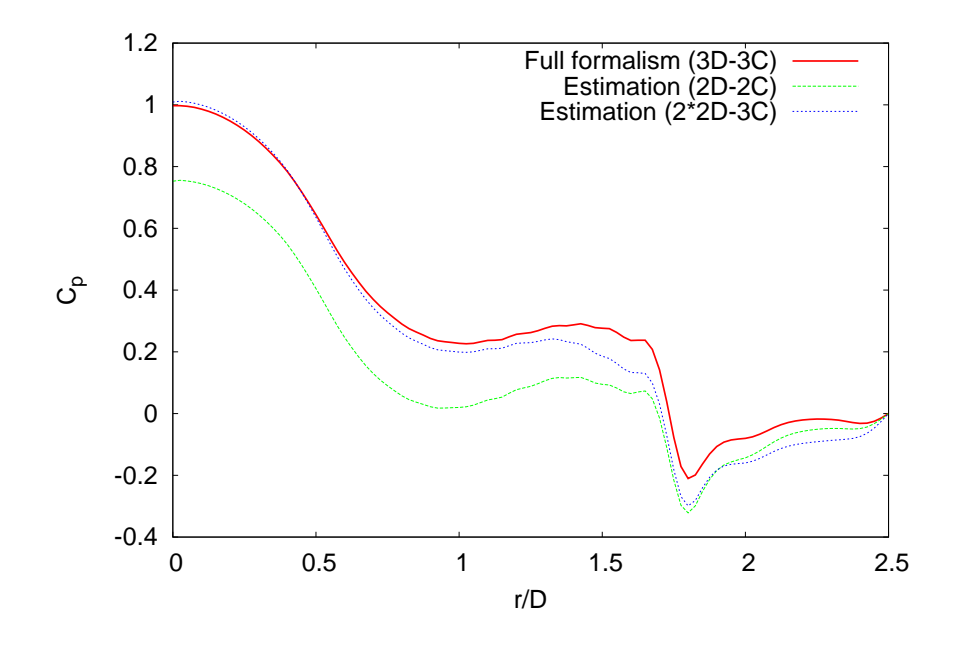

Figure D.15: Distribution radiale du coefficient de pression obtenue pour le cas d'estimation test 2 ∗ 2*D* − 3*C* et comparé avec les méthodes 3*D* − 3*C* et 2*D* − 2*C*.

ler le terme source. Tout d'abord, la connaissance supplémentaire de la composante azimutale de vitesse dans un plan (*r*, *y*) (méthode 2*D* − 3*C*) semble ne pas être à l'origine d'une amélioration notable de méthode d'estimation initiale. Ensuite, il est clair que la connaissance des composantes de vitesse radiales et axiales dans le domaine de calcul 3D permet de retrouver correctement la distribution radiale de pression (méthode 3*D* − 2*C*). Malheureusement, dans un cadre expérimental, il est difficile de mesurer deux composantes de vitesse dans le domaine 3D complet. Cette méthode reste donc délicate à appliquer directement. Il est alors possible d'étudier la perte d'axisymétrie des champs instantanés en analysant les contributions terme à terme des différents membres apparaissant dans l'expression du terme source. Une étude des champs instantanés et moyennés en temps montre qu'il est possible de négliger deux termes dans l'expression du terme source sans altérer la solution de pression calculée. De plus, un cas test effectué sur un champ instantané en utilisant deux plans (*r*, *y*) passant par l'axe du jet suggère que l'utilisation de mesures stéréo-PIV dans deux plans faiblement espacés dans la direction azimutale peut être un moyen efficace d'améliorer la méthode d'estimation de pression dans la zone de stagnation du jet (méthode 2 ∗ 2*D* − 3*C*).

**Actes de conférences**

 $20<sup>ème</sup> Congrés Francais de Mécanique$ 

# Simulations numériques directes d'un jet impactant

T. Dairay, V. Fortuné, E. Lamballais, L.-E. Brizzi

. Institut P', Département Fluides Thermique Combustion, Université de Poitiers, ENSMA, CNRS  $(UPR 3346)$ Bât. B17, 40 avenue du Recteur Pineau, 86022 Poitiers Cedex

## Résumé:

Des simulations numériques de jets confinés impactant une paroi plane sont réalisées en s'appuyant sur le code « Incompact $3d \rightarrow$ . Ce code résout les équations de Navier-Stokes incompressibles sur une grille cartésienne à l'aide de méthodes numériques de précision quasi-spectrale. Les problématiques numériques liées au traitement des conditions de sortie, à la précision requise des schémas de discrétisation spatiale et à l'utilisation d'un maillage cartésien pour analyser un écoulement présentant une géométrie de nature culindrique sont étudiées. Nous présentons ici les résultats d'une étude préliminaire permettant de paramétrer nos futures simulations numériques directes d'un jet rond en régime turbulent.

## Abstract:

Numerical simulations of confined jet impinging a flat plate are carried out using the  $\ll$  Incom $pact3d \rightarrow$  software. This code solves the incompressible Navier-Stokes equations on a Cartesian grid using numerical methods with quasi-spectral accuracy. Numerical challenges related to outflow boundary conditions, to scheme accuracy and to the use of a Cartesian mesh to analyse a flow with a cylindrical geometry are adressed. We present here the results of a preliminary work to perform future direct numerical simulations of turbulent round jet.

Mots clefs : Jet impactant, Simulation numérique directe

#### $\mathbf{1}$ Introduction

Les jets impactants sont un moyen efficace d'optimisation des transferts thermiques entre un fluide et une structure solide. Ils sont, à ce titre, utilisés dans diverses applications industrielles parmi lesquelles les processus de refroidissement, de réchauffement ou de séchage. On peut trouver dans la littérature de nombreux travaux expérimentaux et numériques portant sur l'étude et l'analyse physique des jets impactants (voir par exemple  $[1, 2]$ ). Il existe toutefois peu de travaux s'appuyant sur la simulation numérique directe pour étudier le comportement thermique et dynamique d'un jet impactant confiné et axisymétrique. Cette configuration d'écoulement présente plusieurs difficultés, dans le cas incompressible, notamment dans le traitement des conditions de sortie de domaine. Nous montrerons également dans notre étude que le choix des schémas de discrétisation spatiale est une question cruciale.

Notre objectif dans l'étude présente est de mettre en évidence ces problématiques d'ordre numérique, en considérant principalement dans un premier temps une configuration bidimensionnelle  $(2D)$ d'écoulement à faible de nombre de Reynolds. Ce cas simplifié est un travail préliminaire qui permettra de guider nos choix futurs quant aux discrétisations et conditions de sorties utilisées pour la réalisation de simulations numériques directes tridimensionnelles (3D) d'un jet impactant confiné axisymétrique en régime turbulent, dans une configuration semblable à celle de l'étude expérimentale menée par Roux [3] à l'institut P'.

 $20<sup>ème</sup> Congrès Francais de Mécanique$ 

Besançon, 29 août au 2 septembre 2011

#### $\overline{2}$ Description du problème et méthodes numériques

#### Equations du problème 2.1

Dans le cadre de cette étude, on considère un écoulement de fluide incompressible. On note  $\mathbf{u} =$  $(u(x,y,t),v(x,y,t))^T$  le vecteur vitesse,  $p(x,y,t)$  le champ de pression,  $\nu$  et  $\rho$  respectivement la viscosité cinématique et la masse volumique du fluide considérées constantes. Les équations de Navier-Stokes incompressibles sont résolues sous la forme suivante :  $\,$ 

$$
\frac{\partial \mathbf{u}}{\partial t} + \frac{1}{2} (\nabla (\mathbf{u} \otimes \mathbf{u}) + (\mathbf{u} \cdot \nabla) \mathbf{u}) = -\frac{1}{\rho} \nabla p + \nu \nabla^2 \mathbf{u}
$$
(1)

$$
\nabla \mathbf{u} = 0 \tag{2}
$$

La figure 1 représente schématiquement le domaine de calcul ainsi que le système de coordonnées cartésiennes utilisé. Les grandeurs caractéristiques de l'écoulement sont adimensionnées par le diamètre D du jet et la vitesse débitante  $u_1$  en entrée de domaine. Le nombre de Reynolds est fixé à  $Re = u_1 D/\nu$ . En entrée de domaine, on impose soit un profil de vitesse uniforme  $V_j = -u_1$ , soit un profil de type Poiseuille  $V_i(x) = (-3u_1/2)(1-x^2/(0.5D)^2)$ . Sur la paroi d'impact et sur celle de confinement, on impose des conditions aux limites d'adhérence  $\mathbf{u} = \mathbf{0}$ .

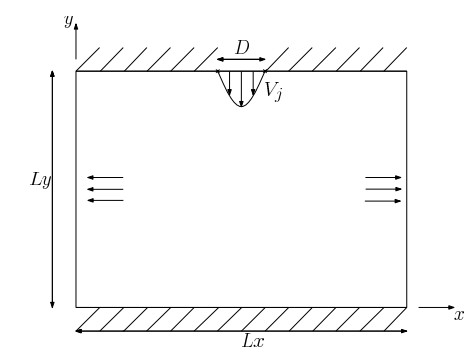

FIGURE 1 – Représentation schématique du domaine de calcul.

En ce qui concerne les sorties du domaine de calcul, on a considéré deux types de conditions. La première condition est appelée condition convective et elle a notamment été étudiée par Ol'shanskii *et al.* [4]. Elle consiste à résoudre l'équation suivante

$$
\frac{\partial \mathbf{u}}{\partial t} + P(y) \frac{\partial \mathbf{u}}{\partial x} = \mathbf{0}
$$
 (3)

pour déterminer le champ de vitesse en sortie de domaine. L'utilisation d'une vitesse de transport  $P(y)$  non constante permet de minimiser l'influence de la sortie sur l'écoulement amont [4]. Dans le cadre de la présente étude, on a choisi  $P(y)$  correspondant à un profil de Poiseuille paramétré pour assurer la condition de conservation du débit. La deuxième condition, proposée par Nordstrom et al. [5], consiste à utiliser une région de forçage en sorties de domaine, dans laquelle on fait tendre le champ de vitesse vers un champ cible approprié. La mise en place de cette condition, appelée condition de forçage, s'effectue en ajoutant un terme de forçage volumique

$$
F_i = \lambda(x) (\tilde{u}_i - u_i) \quad \text{avec} \quad \lambda(x) = \frac{1}{2} (1 + \tanh(\beta(x - x_{lim}) - 4)) \tag{4}
$$

dans le membre de droite des équations de quantité de mouvement (1) discrétisées, où  $x_{lim}$  correspond à la position du début de la région de forçage,  $\beta$  contrôle l'intensité du forçage et  $\tilde{u}_i$  est le profil de vitesse cible vers lequel on fait tendre la solution numérique  $u_i$ . Dans le cas du jet impactant en configuration 2D, impliquant deux conditions de sortie de domaine, on utilise deux champs de vitesse cibles opposés, correspondants à des profils de Poiseuille assurant la condition de conservation du débit. Notons qu'il est possible de combiner avec la condition de forçage (4) l'imposition à la frontière du domaine soit d'une condition de type Dirichlet sur la vitesse, soit d'une condition convective (3).

 $20<sup>ème</sup> Conarès Francais de Mécanique$ 

#### $2.2$ Méthodes numériques

La résolution numérique des équations du problème est effectuée en utilisant le code « Incompact 3d ». Pour plus de détails concernant les méthodes utilisées dans le code « Incompact 3d », on se référera à l'article de Laizet et al. [6]. L'intégration temporelle des équations est basée sur une méthode de projection dans laquelle la conservation de la masse (2) est assurée par la résolution d'une équation de Poisson pour le champ de pression effectuée dans l'espace spectral. Le schéma temporel utilisé est un schéma d'Adams-Bashforth précis à l'ordre 2. La discrétisation spatiale des équations est basée sur des schémas aux différences finies centrés compacts précis à l'ordre 6, connus pour leur capacité à représenter une large gamme d'échelles [7]. Le maillage utilisé est cartésien régulier à mailles carrées. On note  $n_x$  et  $n_y$  le nombre de points de discrétisation respectivement suivant l'axe x et l'axe y. Dans le cadre de cette étude, nous utiliserons une version modifiée du schéma utilisé pour la discrétisation des dérivées secondes, proposée par Lamballais et al. [8]. Cette modification, qui a pour effet d'introduire une viscosité numérique ou hyperviscosité, restreinte à une gamme d'échelles souhaitée, permet notamment d'imiter le comportement dissipatif de différents schémas décentrés de dérivées premières.

#### 3 Résultats

#### 3.1 Cas 2D stationnaire

Afin de valider notre approche, nous considérons tout d'abord une configuration 2D d'écoulement à bas nombre de Reynolds pour laquelle il existe une étude récente (Sivasamy et al [9]) permettant de disposer de données de comparaison. Dans cette configuration. l'écoulement est stationnaire. La taille du domaine, le profil d'entrée et le nombre de Reynolds sont choisis pour retrouver les paramètres de [9] et sont donnés par  $Lx = 80$ ,  $Ly = 5$ ,  $V_i = -u1$  et  $Re = 50$ . On précise que, pour les simulations avec condition de forçage, des tests préliminaires ont permis de constater que le paramètre d'intensité  $\beta$  n'agit pas sur les résultats dans ce cas laminaire. La région de forcage choisie constitue 30% du domaine, soit  $0 \leq x \leq 12$  et  $68 \leq x \leq 80$  ici.

Dans un premier temps, nous nous sommes intéressés au rôle joué par les conditions de sortie dans ce cas. Dans toutes les simulations, on note que s'établit rapidement un écoulement de Poiseuille avant les sorties latérales comme observé dans [9]. La figure 2 présente différents tracés de profils de vitesse longitudinale le long de l'axe  $x$  pour les deux types de conditions de sortie envisagés. On constate que les profils de vitesse obtenus sont similaires dans les deux situations. De plus, nous avons aussi pu remarquer que la condition de forcage (4) était compatible avec l'imposition d'une condition de Dirichlet de type écoulement de Poiseuille sur le champ de vitesse en sortie ou avec une utilisation couplée avec la condition convective (3). Dans ce cas laminaire, l'écoulement de Poiseuille utilisé à la fois dans le forçage ou comme vitesse de convection est solution exacte des équations de Navier-Stokes en canal plan. Le champ de vitesse tend donc de manière naturelle vers ce type de profil quelle que soit la condition de sortie utilisée. La figure  $3(a)$  représente un tracé de lignes de courant dans un derni domaine de calcul. On observe une zone de recirculation principale liée à la présence du jet, ainsi qu'une zone de recirculation secondaire en aval de la zone d'impact. Toutefois, en comparant nos résultats avec ceux obtenus par [9], nous constatons un écart dans la longueur de réattachement de la première zone de recirculation de l'ordre de 10%, et de plus, la zone de recirculation secondaire ne semble pas être capturée par [9]. Par la suite, nous nous concentrons sur le phénomène de décollement mis en évidence sur la figure  $3(a)$ . Nous avons également effectué une simulation sur une configuration identique en utilisant un code de type MAC avec des schémas centrés d'ordre 2 pour laquelle on retrouve à haute résolution des résultats similaires à ceux de la figure  $3(a)$ . Or, il faut préciser ici que, dans l'article de référence [9], la résolution numérique des équations de Navier-Stokes incompressibles est basée sur le formalisme fonction de courant-vorticité, en utilisant un schéma décentré (non explicité) pour la discrétisation des termes convectifs. Ce type de schéma, associé à l'utilisation d'une résolution spatiale marginale comme c'est le cas ici, peut introduire une dissipation numérique excessive, susceptible de modifier la physique de l'écoulement. Pour illustrer ce point, nous avons utilisé l'opérateur d'hyperviscosité défini par [8] afin d'imiter le comportement d'un schéma décentré de dérivée première. La figure 3(b) présente ainsi un tracé de lignes de courant obtenu en imitant le comportement dissipatif d'un schéma décentré d'ordre 3 pour la dérivée première. On

Besançon, 29 août au 2 septembre 2011

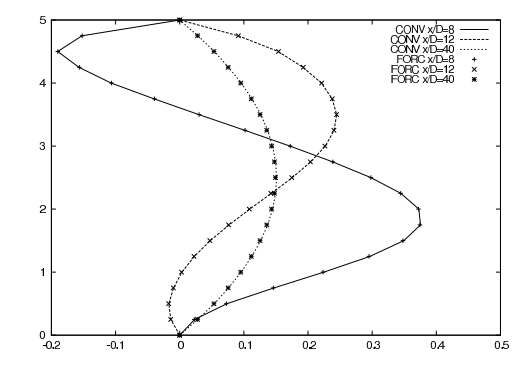

FIGURE 2 – Profils de vitesse longitudinale (origine prise au point d'impact) pour les deux conditions de sortie : CONV pour la condition convective (3), FORC pour la condition de forcage (4).  $Re = 50$ ,  $Lx = 80, Ly = 5, n_x = 321, n_y = 21.$ 

constate que la zone de recirculation secondaire n'est dans ce cas pas du tout représentée. Il est donc intéressant de noter la capacité du schéma centré à représenter la zone de recirculation secondaire à résolution marginale alors que celle-ci disparaît complètement lorsqu'on imite le comportement dissipatif d'un schéma décentré. Pour représenter correctement la dynamique de l'écoulement avec un schéma de ce type, il est nécessaire d'augmenter la résolution spatiale : nous avons constaté que le nombre de points de discrétisation doit être multiplié par un facteur environ 2.5 dans chaque direction pour retrouver la zone de recirculation secondaire dans le cas décentré testé ici. Cette augmentation de résolution peut s'avérer pénalisante. En termes de coût de calcul par point et par pas de temps, notre expérience est que nos schémas compacts de haute précision sont environ 2 fois plus coûteux que des schémas conventionnels à stencil plus réduit. Dans le cas 3D, ce facteur 2 reste largement inférieur au surcoût de  $2.5^3 \approx 15$  associé à l'augmentation de résolution exigée par des schémas dissipatifs d'ordre réduit. Au final, un gain de performance proche dun facteur 8 est obtenu dans le cas 3D si l'on prend en considération la légère augmentation du pas de temps autorisée par l'usage d'un maillage moins raffiné via la condition CFL.

Bien qu'il puisse être tentant d'utiliser des schémas décentrés dans un contexte de jet impactant instationnaire en mettant à profit le caractère stabilisant de la dissipation numérique, nos résultats montrent qu'il faut rester vigilant quant à leur utilisation dans ce cadre.

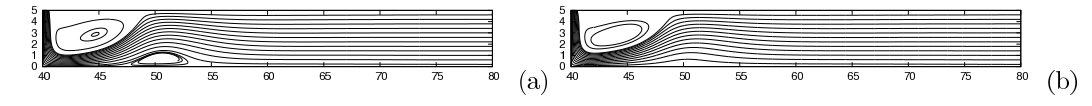

FIGURE 3 - Tracé de lignes de courant dans le demi domaine de calcul avec  $Re = 50$ ,  $Lx = 80$ ,  $Ly = 5$ ,  $n_x = 641$  et  $n_y = 41$ : (a) Avec notre code basé sur des schémas compacts centrés, (b) Avec l'opérateur d'hyperviscosité imitant le comportement d'un schéma décentré d'ordre 3.

#### $3.2$ Cas 2D instation naire

En continuité avec l'étude du cas laminaire présentée dans la section précédente, nous nous intéressons maintenant au développement instationnaire de l'écoulement obtenu en augmentant le nombre de Reynolds ( $Re = 5300$ ), pour les deux types de conditions de sortie envisagés. L'objet de cette étude instationnaire est de mettre en évidence les difficultés liées au traitement des sorties tout en restant conscient que la question du choix de la bonne condition de sortie est délicate à arbitrer. En effet, dans un contexte instationnaire, le nombre de Reynolds est a priori trop élevé pour qu'on observe l'installation d'un profil de Poiseuille en sortie de domaine de la même façon que dans les calculs précédents. Les paramètres utilisés dans ce cas sont  $Ly = 3$  et  $n_y = 97$ , avec  $Lx = 18$  et  $n_x = 577$  dans

le cas de la condition convective, et  $Lx = 22$ ,  $n_x = 705$  dans le cas de l'utilisation d'une condition de forcage sur 30% du domaine. Des simulations préliminaires visant à trouver un critère de correction des vitesses de sortie basé sur une stricte conservation de la masse dans le domaine de calcul ont été effectuées. Nous avons constaté qu'une correction de vitesse autorisant une répartition libre des débits entre les deux sorties aboutit à l'instabilité du calcul. En conséquence, le choix a été fait de corriger les vitesses en assurant un partage égal du débit entre les deux sorties. Notons que ce partage ne contraint pas la solution à rester symétrique par rapport à l'axe du jet.

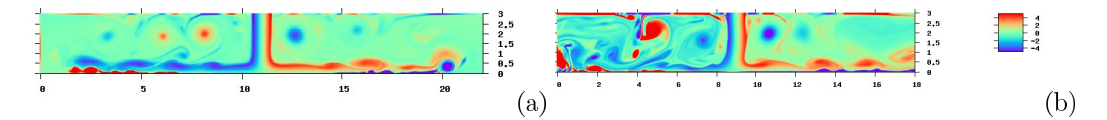

FIGURE 4 – Champs de vorticité instantanés obtenus à  $t = 300$  et  $Re = 5300$  : (a) Condition de forcage, (b) Condition convective.

La figure 4 présente des visualisations instantanées du champ de vorticité pour les deux types de condition. Sur les animations temporelles de ces champs, on remarque une forte influence du type de condition de sortie sur le développement dynamique de l'écoulement. Il faut souligner que, pour les deux types de conditions, on obtient deux simulations convergées qui, analysées séparément, pourraient chacune représenter une physique pertinente en configuration 2D. Toutefois, d'un point de vue qualitatif, on observe que la simulation obtenue avec la condition de forçage (4) présente un développement dynamique beaucoup plus stabilisé que celle obtenue avec la condition convective (3). Nous retenons donc que, d'une manière générale. l'imposition de la condition de sortie convective est susceptible de parasiter de facon non négligeable le développement de l'écoulement en régime instationnaire. En particulier, l'apparition d'un phénomène de battement de l'axe du jet peut provenir d'une excitation artificielle provoquée par l'imposition de la condition de sortie convective.

#### Cas 3D stationnaire 3.3

Dans cette partie, nous donnons un aperçu des premiers résultats obtenus pour un cas de jet impactant en configuration 3D, à bas nombre de Reynolds. La troisième dimension d'espace est notée  $z$ , et les notations introduites sont Lz pour la longueur de domaine et  $n_z$  pour le nombre de points de discrétisation suivant l'axe z. Les paramètres utilisés pour les calculs sont  $Re = 50$ ,  $Lx = Lz = 40$ ,

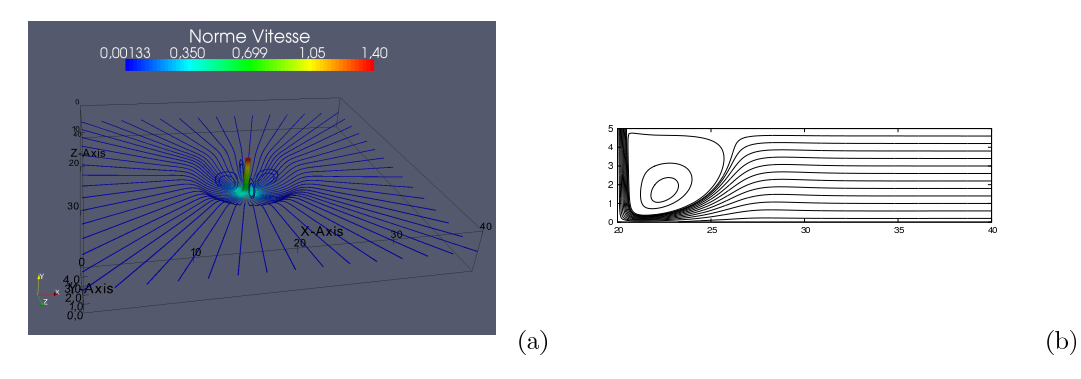

FIGURE 5 – Tracé de lignes de courant pour un écoulement en configuration 3D à  $Re = 50$ ,  $Lx = 40$ ,  $Ly = 5$ ,  $Lz = 40$ ,  $n_x = 321$ ,  $n_y = 41$  et  $n_z = 321$ : (a) Lignes 3D colorées par la norme de la vitesse, (b) Lignes dans le plan  $(x, y, z = Lz/2)$ .

 $Ly = 5$ . A l'entrée, nous imposons  $V_j = P(r)$  où  $P(r)$  désigne un profil de Poiseuille dépendant de la variable radiale  $r = \sqrt{x^2 + z^2}$ . Nous avons choisi d'utiliser ici une région de forçage débutant au rayon  $r_{lim} = 0.7(Lx/2)$ , dans laquelle on fait tendre le champ de vitesse vers un profil de Poiseuille

 $20<sup>2</sup>$ <sup>eme</sup> Congrès Francais de Mécanique

Besançon, 29 août au 2 septembre 2011

radial présentant une décroissance en  $1/r$ . Notons qu'il est nécessaire de coupler ce forçage avec une condition de Dirichlet en sortie de domaine.

La figure 5 présente deux tracés différents de lignes de courant dans le domaine de calcul. On constate que, malgré l'usage d'un domaine parallélépipédique et d'un maillage cartésien à très basse résolution, le caractère axisymétrique de l'écoulement est retrouvé. Les ambiguïtés liées à la présence des arêtes sont évitées par la présence de la région de forçage. Cette condition de sortie permet l'usage d'un maillage cartésien en évitant ainsi les aspects pénalisants d'une grille cylindrique (traitement de la singularité, densité de points de discrétisation inadaptée et coûteuse en temps de calcul). De plus, même si le phénomène physique à décrire est de géométrie principalement cylindrique, il est possible de tirer profit de la faible erreur d'anisotropie des schémas compacts pour assurer une précision numérique très satisfaisante.

#### Conclusion et perspectives  $\overline{\mathbf{4}}$

Des simulations numériques de jet confiné impactant une paroi plane ont été effectuées. L'étude d'un premier cas 2D à bas nombre de Reynolds nous a permis de remarquer que le choix de la condition de sortie n'influait pas sur la dynamique de l'écoulement. Nous avons également pu montrer le rôle néfaste que pouvait jouer la dissipation numérique sur le développement de l'écoulement, notamment sur la bonne représentation du décollement en aval de la zone d'impact. Par la suite, nous avons considéré un cas 2D instationnaire en augmentant le nombre de Reynolds de l'écoulement. Nous avons souligné la difficulté de mise en oeuvre d'une condition de sortie qui n'influence pas la dynamique globale de l'écoulement. Nous pensons à ce titre que la condition de forçage en sortie de domaine attémie sensiblement l'apparition d'instabilités physiquement admissibles mais dont l'origine est de nature numérique. Enfin, nous avons pu réaliser une première simulation numérique 3D d'un jet impactant axisymétrique dans une configuration à bas nombre de Reynolds en utilisant un maillage cartésien. Par la suite, nous poursuivrons notre étude en considérant des configurations 3D d'écoulements en régime turbulent.

### Références

- [1] Gauntner J. W., Livingood J. N. B., and Hrycak P. Survey of literature on flow characteristics of a single turbulent jet impinging on a flat plate. Note technique NASA, 1970.
- [2] Hadziabdic M. and Hanjalic K. Vortical structures and heat transfer in a round impinging jet. J. Fluid Mech., 596, 221-260, 2008.
- [3] Roux S. Contribution expérimentale à l'aérothermique d'un jet en impact forcé acoustiquement. PhD thesis, Université de Poitiers, soutenance prévue en 2011.
- [4] Ol'shanskii M. A. and Staroverov V. M. On simulation of outflow boundary conditions in finite difference calculations for incompressible fluid. Int. J. Numerical Methods in Fluids, 33, 499-534, 2000.
- [5] Nordstrom J., Nordin N., and Henningson D. S. The fringe region technique and the fourier method used in the direct numerical simulation of spatially evolving viscous flows. SIAM J. Sci. Comp.,  $20(4)$ , 1365-1393, 1999.
- [6] Laizet S. and Lamballais E. High-order compact schemes for incompressible flows: A simple and efficient method with quasi-spectral accuracy. J. Comp. Phys., 228, 5989-6015, 2009.
- [7] Lele S. Compact finite difference schemes with spectral-like resolution. J. Comp. Phys., 103, 16–42, 1992.
- [8] Lamballais E., Fortuné V., and Laizet S. Straightforward high-order numerical dissipation via the viscous term for direct and large eddy simulation. J. Comp. Phys., 230(9), 3270–3275, 2011.
- [9] Sivasamy A., Selladurai V., and Kanna P. R. Numerical simulation of two-dimensional laminar slot-jet impingement flows confined by a parallel wall. Int. J. Numerical Methods in Fluids, 55, 965-983, 2011.

# Comparaison LES/expérience de l'aérothermique d'un jet turbulent en impact.

# Thibault DAIRAY<sup>1</sup>, Véronique FORTUNÉ<sup>1</sup>, Eric LAMBALLAIS<sup>1</sup>, Matthieu FÉNOT<sup>2</sup>. Gildas LALIZEL<sup>2</sup>, Laurent-Emmanuel BRIZZI<sup>1</sup>, Eva DORIGNAC<sup>2</sup>

<sup>1</sup> Institut Pprime, CNRS, Université de Poitiers, ENSMA, Département Fluides, Thermique, Combustion ENSIP, Bâtiment B17, 6, rue Marcel Doré, BP 633 86022 Poitiers Cedex, France <sup>2</sup> Institut Pprime, CNRS, Université de Poitiers, ENSMA, Département Fluides, Thermique, Combustion ENSMA, Téléport 2, 1, Avenue Clément Ader, BP 40109 86961 Futuroscope Chasseneuil Cedex, France

Résumé - La présente étude propose une comparaison entre des résultats numériques et expérimentaux obtenus pour une configuration de jet rond en impact sur une plaque plane pour un nombre de Reynolds  $Re = 10000$  et pour une distance d'impact  $H/D = 2$ . Les grandeurs aérodynamiques et thermiques respectivement mesurées par Vélocimétrie par Images de Particules (PIV) et par thermographie infrarouge (IR) sont comparées avec une Simulation des Grandes Échelles (LES) réalisée avec le code massivement parallèle Incompact3d.

## 1. Introduction

Les jets en impact sont un moyen efficace d'optimisation des transferts thermiques entre un fluide et une structure solide. Ils sont à ce titre largement utilisés dans un contexte industriel comme procédé de refroidissement ou encore de séchage. Bien qu'on puisse trouver dans la littérature de nombreux travaux expérimentaux et numériques sur ce sujet [1, 2, 3, 4], les différentes études disponibles sont effectuées dans des configurations très diverses (type de jet, condition d'entrée, confinement, nombre de Reynolds, distance d'impact, etc...) dont les descriptions sont rarement complètes ce qui rend délicate la comparaison expérimentale/numérique et l'étude détaillée des phénomènes physiques mis en jeu dans ce type d'écoulement. De nombreuses études expérimentales portant sur l'aérothermique des jets en impact ont précédemment été effectuées à l'Institut PPRIME (e.g. [5, 6]). Cependant, la description complète de l'écoulement et en particulier la relation entre les structures tourbillonnaires en provenance de la couche de cisaillement du jet et les transferts thermiques locaux est difficile à établir à cause des limitations inhérentes aux techniques de mesures utilisées. Concernant les différentes études numériques effectuées sur les jets en impact à des nombres de Reynolds comparables à ceux considérés dans la plupart des travaux expérimentaux, on dénombre peu d'études aérothermiques ayant recours à la LES [3, 7, 8] et très peu de travaux ayant recours à la Simulation Numérique Directe (DNS) [9]. Le but de cette étude est de fournir une comparaison entre des données aérothermiques expérimentales obtenues par PIV et thermographie IR et des données issues d'un calcul LES pour une configuration unique de jet rond en impact à  $Re = 10000$  et pour une distance d'impact  $H/D = 2$ . Les grandeurs statistiques aérodynamiques et thermiques sont confrontées afin de valider l'approche numérique envisagée.

## 2. Protocole expérimental

#### 2.1. Mesures thermiques

Le dispositif expérimental utilisé pour l'étude thermique est schématisé en figure 1(a). L'alimentation du montage s'effectue par l'intermédiaire d'un réseau d'air comprimé. Un détendeur

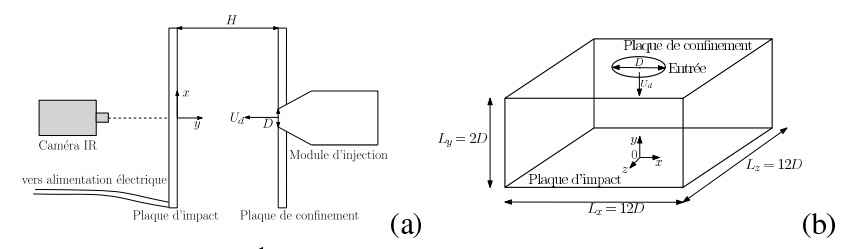

Figure 1 Schémas des configurations utilisées pour les mesures thermiques et pour le calcul numérique. (a) Configuration des mesures IR,  $(b)$ Domaine de calcul LES.

est placé en sortie du réseau de distribution. Le système de régulation de débit est constitué d'une vanne de réglage et d'un col sonique. La buse d'injection est un convergent axisymétrique qui conduit à un profil de vitesse quasiment plat à sa sortie. Une paroi de confinement est placée en sortie d'injection. La paroi d'impact est une plaque plane circulaire de diamètre 480 mm. Cette paroi est constituée de résine époxy recouverte, sur la face exposée à l'impact (face avant), d'une fine couche de cuivre dans laquelle a été gravé un circuit électrique qui permet le chauffage de la paroi par effet Joule. La résistance locale de ce circuit et l'intensité du courant traversant le circuit étant connues, il est donc possible de déterminer précisément la densité de flux électrique dissipé et, en tenant compte des pertes, d'en déduire la densité de flux échangé entre la paroi et le jet  $\varphi_p$ . Pour une densité de flux fixée, la distribution de température sur la face opposée à l'impact (face arrière) est mesurée grâce à une caméra infrarouge. Afin d'améliorer la précision des mesures et des calculs des pertes thermiques, les faces avant et arrière sont peintes en noir de façon à obtenir une émissivité élevée et uniforme ( $\epsilon_p = 0.95 \pm 0.02$ ).

La méthode de mesure des transferts de chaleur en paroi (température de référence et coefficient d'échange) a été présentée par Fénot et al. [5]. Le principe est résumé ci-dessous. Pour une configuration géométrique, aérodynamique et thermique fixée, on peut obtenir la densité de flux convectif  $\varphi_p$  échangé entre le jet et la plaque à partir de la densité de flux électrique et des densités de flux convectives et radiatives sur les faces avant et arrière de la plaque. On impose alors plusieurs densités de flux  $\varphi_p$  et on mesure la température de la paroi  $T_p$  pour chacune d'entre elles. Or, on a :

$$
T_p = \frac{\varphi_p}{h} + T_{ad} \tag{1}
$$

Il est donc possible d'obtenir par régression linéaire à partir des couples  $(\varphi_p, T_p)$  le coefficient d'échange  $h$  et la température adiabatique de paroi  $T_{ad}$ . Le coefficient d'échange est ensuite adimensionné sous forme de nombre de Nusselt. Les incertitudes de mesures globales sont inférieures à 10% pour les coefficients d'échange (les valeurs maximales ne se retrouvent que loin de la région de stagnation et pour quelques essais seulement). Ces résultats sont tous donnés pour un intervalle de confiance de 95%.

### 2.2. Mesures TR-PIV

Le système d'alimentation utilisé pour les mesures de vitesse est similaire à celui décrit précédemment pour les mesures de température. Le débit d'air est par ailleurs ensemencé avec des gouttelettes d'huile d'olive et le jet impacte une plaque en plexiglas qui remplace la plaque précédente afin de permettre la mesure de vitesse par TR-PIV. La fréquence d'acquisition est de

 $f_{acq} = 1$  kHz sur une durée  $t_{acq} = 3$  s soit un total de N=3000 images pour la configuration considérée. Pour la création du plan lumineux nécessaire à l'éclairage de l'écoulement, un faisceau LASER d'une longueur d'onde de 532 nm est utilisé. Les images sont ensuite enregistrées à partir d'une caméra rapide  $1024 \times 1024 \, \mu x^2$ . Ces images sont ensuite analysées afin d'obtenir le déplacement des traceurs. Pour le traitement, on utilise une inter-corrélation avec multi-passes, partant d'une taille de fenêtre de  $64 \times 64$  et aboutissant à une taille de fenêtre finale de  $16 \times 16$ avec un taux de recouvrement de  $50\% \times 50\%$ . Afin de minimiser l'influence des reflets ou autres artefacts, une « image de fond » est soustraite à chaque image avant le calcul des vecteurs. On obtient ainsi 3000 champs de vitesse à deux composantes  $(u = u_x x + u_y y)$  dans un plan  $(x, y)$ passant par l'axe du jet.

# 3. Description du calcul numérique

#### 3.1. Équations du problème

Dans le cadre de cette étude, on considère un écoulement de fluide incompressible. On note<br>  $u = (u_x(x, y, z, t), u_y(x, y, z, t), u_z(x, y, z, t))^T$  le vecteur vitesse,  $p(x, y, z, t)$  le champ de pression et  $T(x, y, z, t)$  le champ de température. Les grandeurs dynamiques caractéristiques de l'écoulement sont adimensionnées par le diamètre  $D$  et la vitesse débitante  $U_d$  du jet en entrée de domaine. Les grandeurs thermiques sont adimensionnées par la température  $T_j$  du jet et par  $\varphi_p D/\lambda$  une température de référence construite à partir du flux de chaleur  $\varphi_p$  sur la paroi d'impact. Le nombre de Reynolds est fixé à  $Re = U_d D/\nu = 10000$  où  $\nu$  est la viscosité cinématique du fluide et le nombre de Prandtl est fixé à  $Pr = \nu/\kappa = 1$  où  $\kappa$  est la diffusivité thermique du fluide.

Les équations de Navier-Stokes incompressibles et l'équation de température sont résolues sous la forme suivante :

$$
\frac{\partial \boldsymbol{u}}{\partial t} + \frac{1}{2} (\nabla (\boldsymbol{u} \otimes \boldsymbol{u}) + (\boldsymbol{u} \cdot \nabla) \boldsymbol{u}) = -\nabla p + \frac{1}{Re} \nabla^2 \boldsymbol{u}
$$
 (2)

$$
\nabla \mathbf{u} = 0 \tag{3}
$$

$$
\frac{\partial T}{\partial t} + \mathbf{u}.\nabla T = \frac{1}{RePr} \nabla^2 T \tag{4}
$$

La figure 1(b) représente schématiquement le domaine de calcul ainsi que le système de coordonnées cartésiennes utilisé.

En entrée de domaine  $(y = L_y)$ , la composante axiale de la vitesse est imposée par

$$
u_y^{inflow}(r) = \overline{u}_y(r) + u_y'(r)
$$
\n<sup>(5)</sup>

avec le profil moyen

$$
\overline{u}_y(r) = U_{max} \left( 1 - \left(\frac{2r}{D}\right)^{28} \right)
$$
 (6)

où  $U_{max} = 15U_d/14$  et  $r = \sqrt{x^2 + z^2}$  est la distance à l'axe du jet. Les composantes moyenne  $\overline{u}_y$  et fluctuante  $u'_y$  sont choisies pour approcher les données expérimentales et sont tracées sur la figure 2 avec les profils expérimentaux issus des mesures PIV. En raison du bruit de mesure dû à la présence de la paroi de confinement, il n'a toutefois pas été possible d'obtenir un profil d'entrée expérimental en  $y/D = 2$ . Le profil numérique est donc adapté sur un profil expérimental mesuré en  $y/D = 1.8$ . La température du jet en entrée de domaine  $T_i$  est par ailleurs maintenue constante. En ce qui concerne les sorties du domaine  $(x = \pm L_x/2)$  et

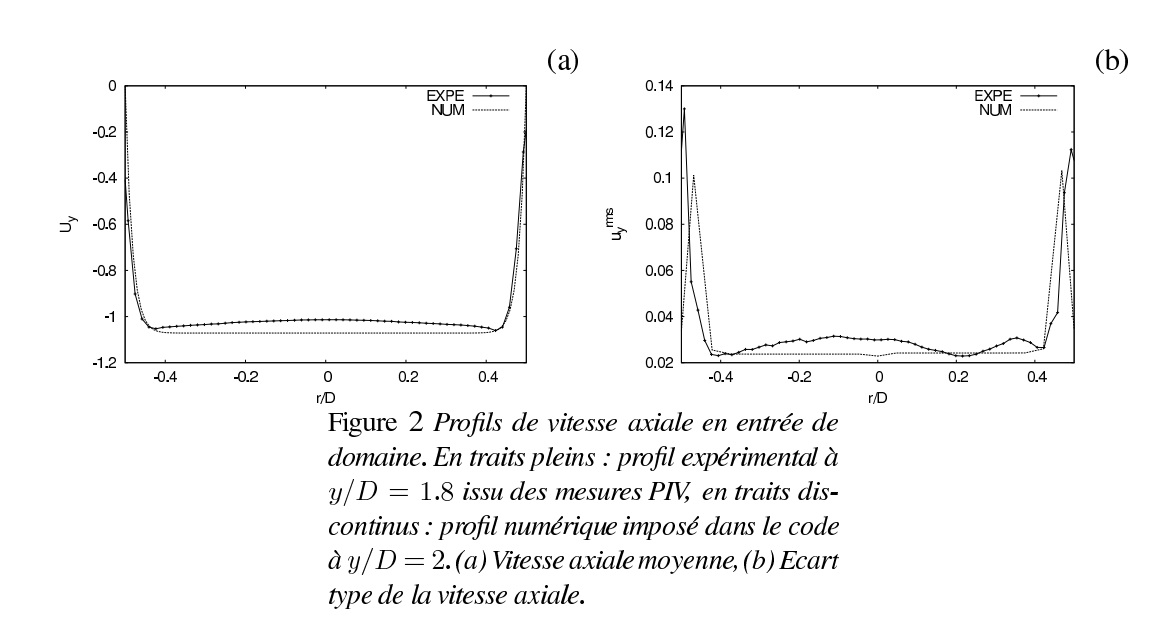

 $z = \pm L_z/2$ , on considère une condition convective pour le champ de température [16] et une condition de Dirichlet associée à une zone éponge pour le champ de vitesse. En effet, l'utilisation d'une telle condition semble être la solution la plus efficace pour minimiser les intéractions parasites entre les sorties et l'entrée du domaine de calcul [17]. Des conditions d'adhérence classiques sont appliquées sur la plaque de confinement  $(y = L_y)$  et sur la plaque d'impact  $(y = 0)$  pour la vitesse. Enfin, de façon à se placer dans des conditions thermiques les plus proches possible du cas expérimental, un flux de chaleur constant est appliqué sur la plaque d'impact et la plaque de confinement est maintenue à la température du jet  $T_i$ .

### 3.2. Méthodes numériques

La résolution numérique des équations de Navier-Stokes incompressibles et de l'équation de température est effectuée en utilisant le code de calcul *Incompact3d*. La discrétisation spatiale des équations est basée sur des schémas aux différences finies centrés compacts précis à l'ordre 6 connus pour leur capacité à représenter une large gamme d'échelles [12]. Dans la présente étude, une formulation proposée par Lamballais et al. [10] nous permet d'introduire une dissipation numérique restreinte à une gamme d'échelles souhaitée via les schémas de dérivée seconde. En particulier, on peut ainsi imiter le comportement d'un opérateur de type Spectral Vanishing Viscosity (SVV) dans le cadre d'une approche LES [11]. L'intégration temporelle des équations est basée sur une méthode de projection dans laquelle la conservation de la masse est assurée par la résolution d'une équation de Poisson pour le champ de pression effectuée dans l'espace spectral. Le schéma temporel utilisé est de type Crank-Nicolson implicite d'ordre 2 pour les termes diffusifs en  $\partial^2/\partial y^2$  et de type Adams-Bashforth explicite d'ordre 3 pour les autres termes. Pour plus de détails concernant les méthodes utilisées dans le code, on se réfèrera aux articles de Laizet et al. [13, 14]. Enfin, dans le cadre de cette étude, on utilise la version massivement parallèle du code basée sur une décomposition de domaine en crayons [15].

En ce qui concerne la résolution spatiale, le maillage est régulier dans les directions  $x$  et  $z$ avec  $L_x = L_z = 12D$  et  $n_x = n_z = 257$  points de discrétisation. Dans la direction axiale y, les points de grille sont concentrés près de la plaque d'impact avec  $L_y = 2D$  et  $n_y = 401$  points de discrétisation.

### 4. Résultats

### 4.1. Champs statistiques aérodynamiques

Les champs statistiques de vitesse mesurés et calculés sont représentés sur les figures 3 et 5 respectivement pour la norme et l'écart type de la vitesse. Pour les champs de vitesse numériques, on effectue à la fois des moyennes temporelles et azimuthales. Pour les deux approches numérique/expérimentale considérées dans cette étude, on retrouve la décomposition classique de l'écoulement en trois zones décrite par [18].

Dans la région de jet libre, le jet se comporte comme s'il n'y avait pas de plaque d'impact. La composante principale de la vitesse est axiale  $(u_y)$  et on retrouve un cône potentiel autour de l'axe du jet où les niveaux de turbulence ne dépassent pas 6% et dans lequel  $u_u = U_{max}$  $15U_d/14$ . Une couche de cisaillement située en  $r/D \approx 0.5$  se développe avec des niveaux de turbulence atteignant 20% en  $y/D \approx 0.8$ . Ces caractéristiques de l'écoulement sont communes aux cas de la simulation numérique et de l'expérience. On retrouve en particulier la même extension axiale de la région de jet libre  $(0.6 < y/D < 2)$ . En revanche, dans le cas numérique, on peut remarquer sur la figure 3(b) que la vitesse de jet est plus faible dans la zone proche de la couche de cisaillement. De plus, les niveaux turbulents calculés numériquement représentés en figure 5(b,d) sont légèrement plus faibles dans la direction radiale  $x$  et plus élevés dans la direction axiale  $\gamma$  par rapport à ceux mesurés par PIV. Ces différences entre le cas numérique et le cas expérimental peuvent être expliquées par le fait que les profils moyens et fluctuants imposés en condition d'entrée du calcul numérique sont issus de mesures réalisées en aval de la sortie du jet (figure 2). Ainsi, les gradients du profil de vitesse moyenne et les niveaux de fluctuations imposés dans le calcul numérique sont respectivement plus lissés et plus élevés que ceux attendus à la position  $y/D = 2$  dans le cas expérimental.

Dans la région de stagnation ( $0 < y/D < 0.6$  et  $r/D < 1.8$ ), la direction principale de l'écoulement passe de axiale à radiale. Sur l'axe du jet, la vitesse décroit rapidement jusqu'au point d'arrêt. Une couche limite se développe à partir du point d'arrêt, la composante radiale  $u_x$  augmente et atteint quasiment la vitesse maximale du jet en  $r/D \approx 1$  avec des niveaux de turbulence atteignant environ 25%. Dans cette région de l'écoulement, bien que pour le cas de la simulation le niveau turbulent dans la direction axiale soit légèrement inférieur à celui mesuré par PIV, on retrouve un très bon accord entre les résultats numériques et expérimentaux. Cela est confirmé de façon plus quantitative sur les profils de vitesse moyenne radiale tracés aux positions  $r/D = 1$  et  $r/D = 2$  en figure 4.

Enfin, pour  $r/D > 1.8$ , on retrouve la région de jet de paroi dans laquelle la composante principale de la vitesse est radiale. L'épaisseur de couche limite augmente et la vitesse radiale  $u_x$  décroit à cause de l'axisymétrie du jet. Les niveaux de turbulence sont également plus faibles. Là encore, on retrouve des caractéristiques communes pour la simulation comme pour l'expérience. Les profils de vitesse moyenne radiale tracés en  $r/D = 3$  sur la figure 4 pour la simulation LES et la mesure PIV montre également une bonne concordance dans la région de proche paroi.

### 4.2. Champs statistiques thermiques

Les distributions radiales du nombre de Nusselt moyen mesuré et calculé sont tracées sur la figure 6. La distribution de nombre de Nusselt obtenue par Fénot en 2004 [19] dans une configuration d'injection par tube long et sans confinement à  $Re = 10000$  et  $H/D = 2$  a également été ajoutée. En comparant les mesures actuelles avec les résultats calculés numériquement, on ob-

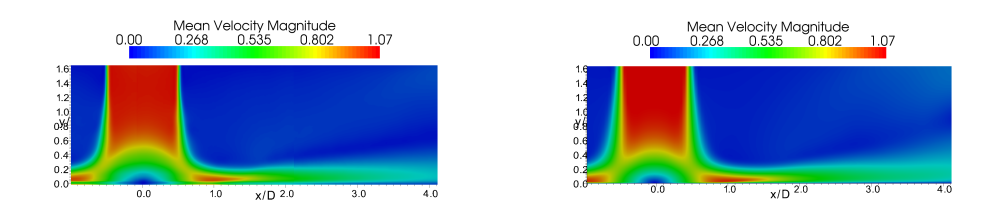

 $(a)$ Figure 3 Cartographies de la norme de la vitesse dans le plan  $(x, y)$ : (a) Mesures PIV, (b) Calcul LES.

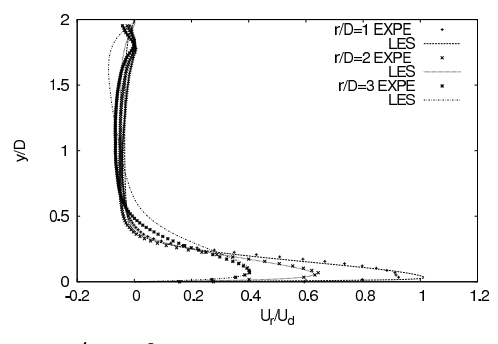

Figure 4 Profils de la vitesse moyenne radiale pour différentes positions  $r/D$ . Les symboles correspondent aux mesures PIV et les traits au calcul LES.

serve de facon très claire une grande différence de niveau entre les deux distributions obtenues (environ 23% d'écart entre la LES et les mesures IR). Cependant, il est important de noter que l'écart entre les deux courbes est quasiment constant suivant la direction radiale. Ainsi, on retrouve dans les deux cas l'évolution qualitative de la distribution de nombre de Nusselt moyen le long de la plaque d'impact. Par ailleurs, les niveaux obtenus avec le calcul numérique (particulièrement la valeur du nombre de Nusselt au centre du jet) sont en bon accord avec les mesures réalisées par Fénot [19]. Dans le cas du calcul numérique, on observe un maximum du nombre de Nusselt en  $r/D \approx 0.7$  qui correspond à la région d'impact de la couche de cisaillement du jet. Ce maximum est retrouvé à une position similaire dans le cas des mesures IR actuelles. Dans le cas des mesures de Fénot, l'injection étant réalisée par un tube long, on observe de façon attendue un nombre de Nusselt maximal au centre du jet. En revanche, dans les trois cas, on retrouve un point d'inflexion (beaucoup plus marqué dans le cas du calcul numérique) en  $r/D \approx 1.5 - 1.7$ . Ce point d'inflexion semble lié avec la région de forte intensité turbulente située en  $1 < r/D < 2$ . Au vu de ces résultats, il apparaît que la différence de condition d'entrée déjà soulignée dans la section 4.1, entre calcul et expérience semble jouer un rôle prépondérant dans les valeurs prises par le nombre de Nusselt. À ce stade de l'étude, il est toutefois délicat de séparer les rôles respectifs des composantes de vitesse fluctuantes et moyennes permettant d'expliquer plus précisément les différences observées. La distribution du nombre de Nusselt correspondant à notre configuration d'injection par convergent est cependant qualitativement

 $(b)$ 

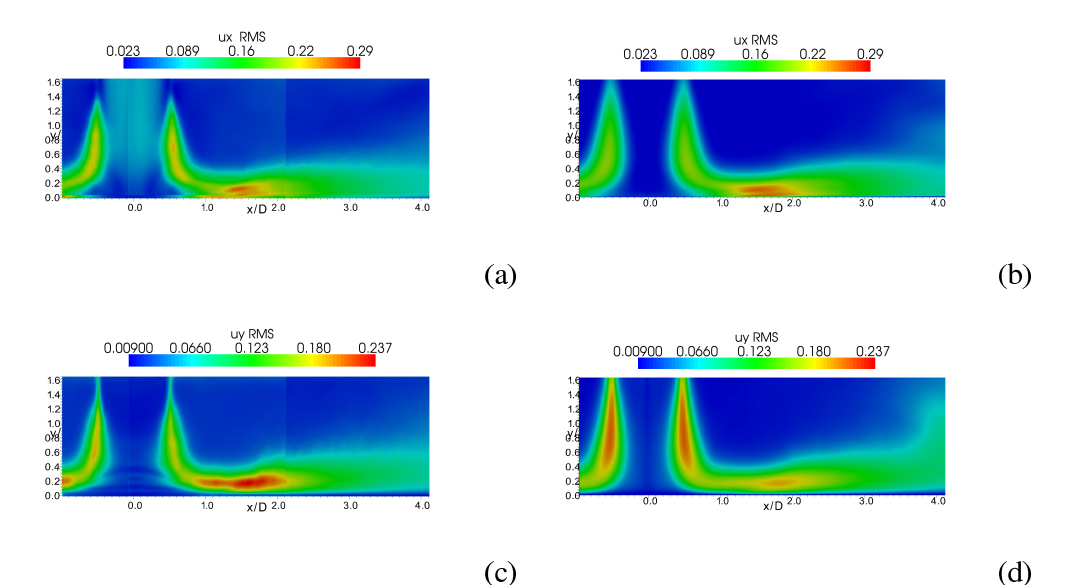

 $(c)$ Figure 5 Cartographies de l'écart type de la vitesse dans le plan  $(x, y)$ : (a) PIV  $u_x^{rms}$ , (b) LES  $u_x^{rms}$ , (c) PIV  $u_y^{rms}$  et (d) LES  $u_y^{rms}$ .

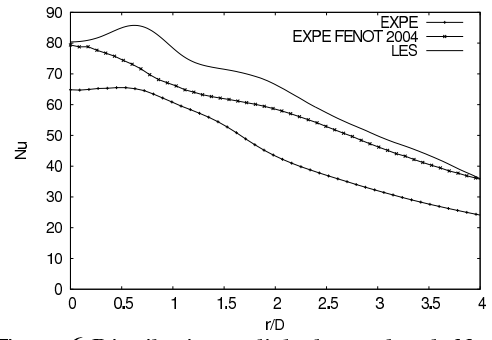

Figure 6 Distribution radiale du nombre de Nusselt moyen obtenu par thermographie IR (traits pleins et symboles) et par simulation LES (traits pleins).

retrouvée par le calcul.

# 5. Conclusion et perspectives

Une comparaison LES/expérience a été réalisée pour une configuration de jet en impact à  $Re = 10000$  et  $H/D = 2$ . Les champs statistiques aérodynamiques font apparaître un très bon accord entre l'approche numérique considérée et les mesures expérimentales. En particulier, l'évolution dynamique de l'écoulement dans la région de stagnation (région d'intérêt principal pour l'étude des transferts thermiques) est correctement retrouvée par le calcul LES tant au niveau des intensités turbulentes que dans l'évolution du champ de vitesse moyen. En ce qui concerne la distribution du nombre de Nusselt moyen le long de la plaque d'impact, on retrouve

une évolution qualitative similaire entre les deux approches avec des niveaux plus élevés pour le cas numérique par rapport au cas expérimental. Cette différence de niveau semble fortement liée à la différence de profils de vitesse d'entrée moyenne et fluctuante relevée entre le calcul et l'expérience. D'une manière générale, les résultats obtenus permettent de valider l'approche numérique envisagée. Une étude instationnaire approfondie utilisant les champs aérothermiques calculés numériquement pourra par la suite permettre de mieux comprendre les liens entre les transferts thermiques locaux au voisinage du point d'inflexion relevé sur le profil moyen de nombre de Nusselt et l'évolution des structures tourbillonaires en provenance de la couche de cisaillement du jet. De plus, un calcul DNS utilisant le même code de calcul et réalisé dans une configuration identique est actuellement en cours de développement et permettra de disposer d'une base de données autorisant l'accès à l'ensemble des grandeurs aérothermiques d'un écoulement de jet en impact à un nombre de Reynolds comparable à ceux considérés dans la plupart des expérimentations.

#### **Références**

- [1] J. W. Gauntner, J. N. B. Livingood & P. Hrycak, Tech. Note. NASA (1970).
- [2] K. Jambunathan, E. Lai, M.A. Moss & B.L. Button, *Int. J. Heat Fluid Flow*, 13(2), (1992) 106-115.
- [3] M. Hadziabdic & K. Hanjalic, *J. Fluid Mech*, 596, (2008) 221-260.
- [4] A. Dewan, R. Dutta & B. Srinivasan, *Heat Transfer Engineering*, 33(4-5), (2012) 447-460.
- [5] M. Fénot, J.-J. Vullierme & E. Dorignac, Int. J. Thermal Science, 44(7), (2005) 665-675.
- [6] S. Roux, M. Fénot, G. Lalizel, L-E Brizzi & E. Dorignac, Int. J. Heat Mass Transfer, 54(15-16),  $(2011)$  3277-3290.
- [7] N. Uddin, Turbulence Modeling of Complex Flows in CFD, Thèse de doctorat, Université de Stuttgart (2008).
- [8] T. Hallqvist, *Large Eddy Simulation of impinging jets with heat transfer*, Thèse de doctorat, Royal Institute of Technology, Sweden (2006).
- [9] S. Satake & T. Kunugi, Int. J. Num. Meth. Heat Fluid Flow, 8, (1998) 768-780.
- [10] E. Lamballais, V. Fortuné & S. Laizet, *J. Comp. Phys.*, 230(9), (2011) 3270-3275.
- [11] G.-S. Karamanos & G.-E. Karniadakis, J. Comp. Phys., 163(11), (2000) 22-50.
- [12] S.K. Lele, *J. Comp. Phys.*, 103, (1992) 16-42.
- [13] S. Laizet & E. Lamballais, J. Comp. Phys., 228(16), (2009) 5989-6015.
- [14] S. Laizet, E. Lamballais & J.C. Vassilicos, Comp. & Fluids, 39(3), (2010) 471-484.
- [15] S. Laizet & N. Li, Int. J. Numerical Methods in Fluids, 67(11), (2011) 1735-1757.
- [16] M. A. Ol'shanskii & V. M. Staroverov, Int. J. Numerical Methods in Fluids, 33, (2000) 499-534.
- [17] T. Dairay, V. Fortuné, E. Lamballais & L.-E. Brizzi, Simulations Numériques Directes d'un jet impactant, *Proc. CFM* (Besançon, 29 aout - 2 sept. 2011).
- [18] V. Narayanan, J. Seyed-Yagoobi & R. H. Page, *Int. J. Heat Mass Transfer*, 47, (2004) 1827-1845.
- [19] M. Fénot, Étude du refroidissement par impact de jets : application aux aubes de turbines., Thèse de doctorat, Université de Poitiers (2004).

#### **Remerciements**

Les auteurs souhaitent remercier Madame Catherine FUENTES pour l'aide apportée durant les mesures PIV. Ces travaux ont bénéficié d'un accès aux moyens de calcul de l'IDRIS au travers de l'allocation de ressources 2012/2013-2a0912 attribuée par GENCI (Grand Equipement National de Calcul Intensif).

# etc14

14TH EUROPEAN TURBULENCE CONFERENCE, 1-4 SEPTEMBER 2013, LYON, FRANCE

#### DIRECT NUMERICAL SIMULATION OF THE HEAT TRANSFER OF AN IMPINGING JET

T. Dairay, V. Fortuné, E. Lamballais & L.-E. Brizzi

Department of Fluid Flow, Heat Transfer and Combustion, Institute PPRIME. CNRS - Université de Poitiers ENSMA. Téléport 2, Boulevard Marie et Pierre Curie, BP 30179, 86962 FUTUROSCOPE CHASSENEUIL Cedex, France

Abstract Direct Numerical Simulation of a circular jet impinging a flat plate is carried out in order to study the heat transfer distribution on the wall. Instantaneous and averaged velocity and temperature fields are analysed while focusing on the link between the spatiotemporal evolution of the vortical structures and the spatial distribution of the Nusselt number.

#### INTRODUCTION

Impinging jets are widely used in industrial applications as efficient tools to optimize the heat transfer between the flow and the impinged wall. While they have been consequently the subject of extensive experimental and numerical research [1, 2, 3, 4], the relation between the vortical structures of the flow and the heat transfer on the wall remains unclear. In particular, experimental studies conducted at the Institute PPRIME (e.g. [6, 5]) have highlighted the appearence of a secondary peak in the radial evolution of the mean Nusselt number. Identifying the physical mechanisms responsible of this phenomenon is an extremely difficult task, because measurement techniques cannot provide the evolution of the instantaneous quantities of interest in all space simultaneously. Thanks to recent progress in massively parallel computing, it is now possible to simulate the spatio-temporal evolution of a realistic turbulent impinging jet using Direct Numerical Simulation (DNS). In the present study, a DNS of a circular confined jet impinging a flat plate is performed in a flow regime corresponding to the reference experiments. The nozzle to plate distance is set to  $H \triangleleft D = 2$  with a Reynolds number of  $Re = U<sub>b</sub> D \triangleleft v = 10000$ . Instantaneous velocity and temperature fields coupled with turbulent statistics are then analysed while focusing on the region of the secondary maximum of the Nusselt number.

#### NUMERICAL METHODS

To solve the incompressible Navier-Stokes equations, a numerical code called Incompact3d is used. This code is based on sixth-order centered compact schemes for the spatial discretization and a third-order Adams-Bashforth scheme coupled with an implicit second-order Crank-Nicolson scheme for the time advancement. The pressure mesh is staggered from the velocity mesh to avoid spurious pressure oscillations. With the help of the modified wave number concept, the divergence free condition is ensured up to machine accuracy. More details about the present code and its validation, especially the original treatment of the pressure in the spectral space, can be found in the papers of Laizet et al. [9, 10]. Moreover the massively parallel version of the code (with MPI implementation and based on pencil domain decomposition strategy) is used in this numerical study [11].

At the inlet of the jet, the streamwise component of the mean velocity is prescribed using a power law profile and the temperature is kept constant. At the outlet boundaries, a convective outflow condition is used for the temperature and a Dirichlet condition associated with a buffer zone is used for the velocity. The use of a buffer condition seems to be the best approach to damp the parasite interactions between the outflow and jet inflow [12]. Standard no-slip boundary conditions are applied at the top and bottom plates for the velocity. Concerning the temperature, its ambient value is prescribed on the confinement plate and a constant heat flux is applied on the impingement plate in order to mimic the reference experiments. In this study, the mesh is regular in the transverse directions and stretched in the axial direction of the jet in order to concentrate the grid points near the impingement wall. The DNS resolution is obtained using  $1201 \times 401 \times 1201$ mesh nodes.

#### **RESULTS**

The distributions of the mean Nusselt number and skin friction coefficient along the impinged plate are given in figure 1. The statistical convergence of the data is not fully reached here and a complete statistical analysis will be presented in the final paper for the velocity and temperature fields. However, the primary and secondary peaks are already detected in the Nusselt number profile (see figure 1(a)) with a first maximum at  $r\triangleleft D \approx 0.7$  corresponding to the impact of the structures issuing from the jet shear layer and a secondary maximum localised at  $r \triangleleft D \approx 2$ . The first peak is recovered on the skin friction coefficient at the same location (see figure 1(b)) and a change in slope is also visible in the vicinity of the secondary peak position. These peaks are interpreted as a signature of dynamical events that drive locally the heat transfer. An example of instantaneous fields is given in figure 2. The Q-criterion iso-surface plotted in figure 2(a) highlights a complex vortex dynamics involving large scale toroidal structures visible from  $r \triangleleft D \approx 1.5$  and various small scale turbulent structures. The instantaneous Nusselt number distribution on the wall is plotted in figure 2(b) with the Q-criterion iso-surface shown in rear view by transparency. The regions of heat transfer enhancement are found to be strongly correlated with the location of the large scale toroidal structures. The instantaneous Nusselt number distribution seems also be connected with the small-scale dynamics as shown by the very localised and intense heat transfers associated with the presence of fine-scale vortices elongated in the radial direction. The detailed information offered by the present DNS should enable us to better identify the role of large- and small-scale vortex structures on the instantaneous and mean heat transfer. Particularly, their respective contribution on the secondary maximum of the mean Nusselt number should be a very challenging behaviour to capture numerically. An additional feature suggested by the preliminary analysis of instantaneous fields is the highly intermittent character of the instantaneous Nusselt number distribution. In the final paper, connections will be established between the intermittency of the near-wall dynamics and the local heat transfer.

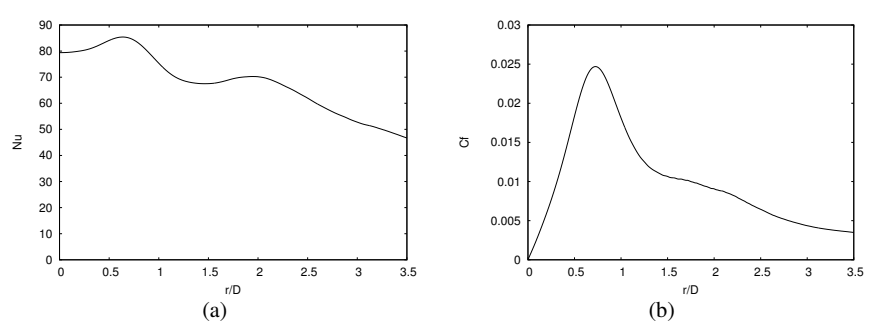

Figure 1. Mean radial distributions of (a) the Nusselt number and (b) the skin friction coefficient on the impingement wall.

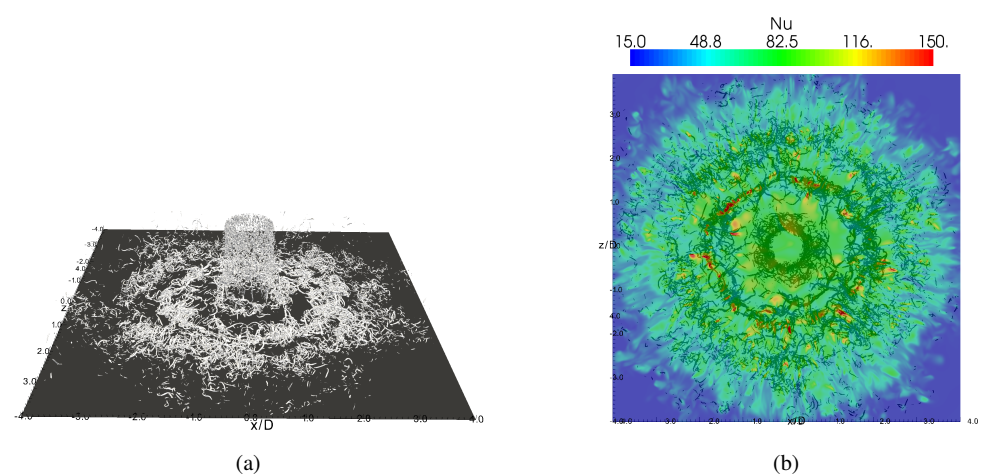

Figure 2. Examples of instantaneous fields : (a) Perspective view of an iso-surface of Q-criterion  $(Q = 150)$  in the 3D computational domain, (b) Rear view of the Nusselt number distribution on the impingement wall. The iso-surface of Q-criterion is visible through the wall by transparency.

#### References

- [1] J. W. Gauntner, J. N. B. Livingood, & P. Hrycak, Tech. Note. NASA (1970)
- [2] K. Jambunathan, E. Lai, M.A. Moss & B.L. Button, Int. J. Heat Fluid Flow 13(2), 106–115, 1992
- [3] M. Hadziabdic & K. Hanjalic, J. Fluid Mech. 596, 221–260, 2008 [4] A. Dewan, R. Dutta & B. Srinivasan, Heat Transfer Engineering 33(4-5), 447–460, 2012
- 
- [5] S. Roux, M. Fénot, G. Lalizel, L.-E. Brizzi & E. Dorignac, Int. J. Heat Fluid Flow 54(15-16), 3277–3290, 2011
- [6] M. Fénot, J.-J. Vullierme and E. Dorignac, Int. J. Thermal Science 44(7), 665–675, 2005
- [7] E. Lamballais, V. Fortuné, S. Laizet, J. Comp. Phys. 230(9), 3270–3275, 2011 [8] G.-S. Karamanos & G.-E. Karniadakis, J. Comp. Phys. 163(11), 22–50, 2000
- [9] S. Laizet & E. Lamballais, J. Comp. Phys. 228(16), 5989–6015, 2009
- 
- [10] S. Laizet, E. Lamballais & J.C. Vassilicos, Comp. & Fluids 39(3), 471–484, 2010 [11] S. Laizet, & N. Li, Int. J. Numerical Methods in Fluids 67(11), 1735–1757, 2011
- [12] T. Dairay, V. Fortuné, E. Lamballais & L.-E. Brizzi, Proc. CFM, Besançon, 2011

# **Bibliographie**

- [1] Ashforth-Frost S., Jambunathan K., et Whitney C., «Velocity and turbulence characteristics of a semiconfined orthogonally impinging slot jet», *Experimental Thermal and Fluid Science*, t. 14(1) :p. 60–67, 1997. (Cité en page 34.)
- [2] Bailly C. et Comte-Bellot G., «Turbulence CNRS Editions», *Sciences et techniques de l'ingénieur*, 2003. (Cité en pages 24 et 46.)
- [3] Bardina J., Ferziger J., et Reynolds W., «Improved subgrid-scale models for large-eddy simulation», dans American Institute of Aeronautics and Astronautics, Fluid and Plasma Dynamics Conference, 13th, Snowmass, Colo., July 14-16, 1980, 10 p., t. 1, 1980. (Cité en page 49.)
- [4] Bardina J., Ferziger J.H., et Reynolds W.C., «Improved turbulence models based on large eddy simulation of homogeneous, incompressible turbulent flows», *Stanford Univ. Report*, t. 1, 1983. (Cité en page 49.)
- [5] Baughn J. et Shimizu S., «Heat transfer measurements from a surface with uniform heat flux and an impinging jet», *ASME Journal of Heat Transfer*, t. 111 :p. 1096–1098, 1989. (Cité en pages 33 et 34.)
- [6] Bernard A., «Aérodynamique de configurations de jets impactants appliquées au refroidissement de parois», Thèse de doctorat, Université de Poitiers, 1997. (Cité en page 7.)
- [7] Biau D., «Étude des structures longitudinales dans la couche limite laminaire et de leur lien avec la transition», Thèse de doctorat, École Nationale Supérieure de l'Aéronautique et de l'Espace, 2006. (Cité en page 59.)
- [8] Blackwelder R. et Kaplan R., «On the wall structure of the turbulent boundary layer», *Journal of Fluid Mechanics*, t. 76(1) :p. 89–112, 1976. (Cité en page 159.)
- [9] Bodart J., «Effet de blocage dans un écoulement turbulent non cisaillé», Thèse de doctorat, Université de Toulouse, 2009. (Cité en page 59.)
- [10] Boris J., Grinstein F., Oran E., et Kolbe R., «New insights into large eddy simulation», *Fluid dynamics research*, t. 10(4) :p. 199–228, 1992. (Cité en page 50.)
- [11] Borue V. et Orszag S.A., «Local energy flux and subgrid-scale statistics in threedimensional turbulence», *Journal of Fluid Mechanics*, t. 366(1), 1998. (Cité en pages 50 et 73.)
- [12] Brevet P., «Étude expérimentale et numérique des transferts thermiques par impact de jet(s). Application aux moteurs aéronautiques», Thèse de doctorat, Université de Poitiers, 2001. (Cité en page 7.)
- [13] Brown G.L. et Roshko A., «On density effects and large structure in turbulent mixing layers», *Journal of Fluid Mechanics*, t. 64(04) :p. 775–816, 1974. (Cité en pages 24 et 25.)
- [14] Buchlin J., «Convective heat transfer in impinging- gas- jet arrangements», *Journal of Applied Fluid Mechanics*, t. 4(2) :p. 137–149, 2011. (Cité en page 35.)
- [15] Canuto C., Hussaini M., Quarteroni A., et Zang T., Spectral methods in Fluid Dynamics, Springer-Verlag, New-York, 1987. (Cité en page 54.)
- [16] Chang S.W., Chiou S.F., et Chang S.F., «Heat transfer of impinging jet array over concavedimpled surface with applications to cooling of electronic chipsets», *Experimental Thermal and Fluid Science*, t. 31(7) :p. 625 – 640, 2007. (Cité en pages 2 et 3.)
- [17] Cheng M., Lou J., et Luo L., «Numerical study of a vortex ring impacting a flat wall», *Journal of Fluid Mechanics*, t. 660 :p. 430–455, 2010. (Cité en page 30.)
- [18] Choi H. et Moin P., «Effects of the computational time step on numerical solutions of turbulent flow», *Journal of Computational Physics*, t. 113(1) :p. 1–4, 1994. (Cité en page 61.)
- [19] Chorin A.J., «Numerical solution of the Navier-Stokes equations», *Math. Comp*, t. 22(104) :p. 745–762, 1968. (Cité en page 59.)
- [20] Chorin A.J., «On the convergence of discrete approximations to the Navier-Stokes equations», *Math. Comp*, t. 23(106) :p. 341–353, 1969. (Cité en page 59.)
- [21] Chung Y., Luo K., et Sandham N., «Numerical study of momentum and heat transfer in unsteady impinging jets», *International Journal of Heat and Fluid Flow*, t. 23(5) :p. 592–600, 2002. (Cité en pages 36, 37 et 39.)
- [22] Chung Y.M. et Luo K.H., «Unsteady heat transfer analysis of an impinging jet», *Transactions-American Society of Mechanical Engineers Journal of Heat Transfer*, t. 124(6) :p. 1039–1048, 2002. (Cité en pages 36, 37 et 39.)
- [23] Cooper D., Jackson D., Launder B.E., et Liao G., «Impinging jet studies for turbulence model assessment – I. Flow-field experiments», *International Journal of Heat and Mass Transfer*, t. 36(10) :p. 2675–2684, 1993. (Cité en page 35.)
- [24] Crow S. et Champagne F., «Orderly structure in turbulence», *Journal of Fluid Mechanics*, t. 48 :p. 547–591, 1971. (Cité en pages 24 et 26.)
- [25] Dairay T., Fortuné V., Lamballais E., et Brizzi L., «Simulations numériques directes d'un jet impactant», *20ème Congrès Français de Mécanique, 28 août*/*2 sept. 2011-25044 Besançon, France (FR)*, 2011. (Cité en page 56.)
- [26] Dairay T., Fortuné V., Lamballais E., et Brizzi L.E., «Direct Numerical Simulation of the heat transfer of an impinging jet», dans 14th European Turbulence Conference, Lyon, France, 2013. (Cité en page 129.)
- [27] Dairay T., Fortuné V., Lamballais E., Fénot M., Lalizel G., Brizzi L., et Dorignac E., «Comparaison LES/expérience de l'aérothermique d'un jet turbulent en impact», *Congrès Français de Thermique, 28*/*31 mai 2013 Gerardmer, France (FR)*, 2013. (Cité en page 100.)
- [28] DANTEC.DYNAMICS, «http ://www.dantecdynamics.com», . (Cité en page 104.)
- [29] Délery J.M., «Robert Legendre and Henri Werlé : Toward the elucidation of threedimensional separation», *Annual Review of Fluid Mechanics*, t. 33(1) :p. 129–154, 2001. (Cité en page 28.)
- [30] Depardon S., «Analyse topologique d'écoulements complexes : utilisation de la vélocimétrie par imagerie de particules pour une approche quantitative», Thèse de doctorat, 2006. (Cité en page 28.)
- [31] Deshpande M. et Vaishnav R., «Submerged laminar jet impingement on a plane», *Journal of Fluid Mechanics*, t. 114 :p. 213–226, 1982. (Cité en page 22.)
- [32] Dewan A., Dutta R., et Srinivasan B., «Recent Trends in Computation of Turbulent Jet Impingement Heat Transfer», *Heat Transfer Engineering*, t. 33(4-5) :p. 447–460, 2012. (Cité en pages 21 et 45.)
- [33] Didden N. et Ho C.M., «Unsteady separation in a boudary layer produced by an impinging jet», *Journal of Fluid Mechanics*, t. 160 :p. 235–256, 1985. (Cité en pages 28, 134 et 146.)
- [34] Donzis D.A., Yeung P., et Pekurovsky D., «Turbulence simulations on  $O(10^4)$  processors», *Proc. TeraGrid*, 2008. (Cité en page 91.)
- [35] El Hassan M., Assoum H.H., Sobolik V., Vétel J., Abed-Meraim K., Garon A., et Sakout A., «Experimental investigation of the wall shear stress and the vortex dynamics in a circular impinging jet», *Experiments in fluids*, t. 52(6) :p. 1475–1489, 2012. (Cité en page 30.)
- [36] Fénot M., «Etude du refroidissement par impact de jets : application aux aubes de turbines», Thèse de doctorat, 2004. (Cité en pages 6, 7 et 101.)
- [37] Ferziger J.H. et Perić M., Computational methods for fluid dynamics, t. 2, Springer Berlin etc, 1999. (Cité en page 60.)
- [38] Gardon R. et Akfirat J.C., «The role of turbulence in determining the heat-transfer characteristics of impinging jets», *International Journal of Heat and Mass Transfer*, t. 8(10) :p. 1261–1272, 1965. (Cité en pages 33 et 35.)
- [39] Gauntner J., Livingood J., et Hrycak P., «Survey of literature on flow characteristics of a single turbulent jet impinging on a flat plate», *Rap. tech.*, NASA, 1970. (Cité en pages 20, 22 et 23.)
- [40] Gautier R., «Calcul haute fidélité de la turbulence en géométries complexes : application au contrôle fluidique d'un jet.», Thèse de doctorat, Université de Poitiers, Soutenance prévue le 2 Décembre 2013. (Cité en pages 95, 96 et 97.)
- [41] Germano M., Piomelli U., Moin P., et Cabot W.H., «A dynamic subgrid-scale eddy viscosity model», *Physics of Fluids A : Fluid Dynamics*, t. 3 :p. 1760, 1991. (Cité en pages 49 et 50.)
- [42] Gilard V., «Étude de l'aérodynamique de jets impactants une paroi concave», Thèse de doctorat, Université de Poitiers, 2004. (Cité en page 7.)
- [43] Guermond J., Minev P., et Shen J., «An overview of projection methods for incompressible flows», *Computer Methods in Applied Mechanics and Engineering*, t. 195(44-47) :p. 6011–6045, 2006. (Cité en page 59.)
- [44] Hadziabdic M. et Hanjalic K., «Vortical structures and heat transfer in a round impinging jet», *Journal of Fluid Mechanics*, t. 596 :p. 221–260, 2008. (Cité en pages 31, 37, 46, 50 et 137.)
- [45] Heisenberg W., «Zur statistischen theorie der turbulenz», *Zeitschrift für Physik*, t. 124(7- 12) :p. 628–657, 1948. (Cité en page 16.)
- [46] Hirsh R.S., «Higher order accurate difference solutions of fluid mechanics problems by a compact differencing technique», *Journal of Computational Physics*, t. 19(1) :p. 90–109, 1975. (Cité en page 64.)
- [47] Ho C.M. et Huang L.S., «Subharmonics and vortex merging in mixing layers», *Journal of Fluid Mechanics*, t. 119 :p. 443–473, 1982. (Cité en pages 25 et 26.)
- [48] Ho C.M. et Huerre P., «Perturbed free shear layers», *Annual Review of Fluid Mechanics*, t. 16 :p. 365–424, 1984. (Cité en page 25.)
- [49] Hoang T., «Optimisation du refroidissement par jet impactant bidimensionnel», Thèse de doctorat, Université de Poitiers, 2009. (Cité en page 7.)
- [50] Hrycak P., «Heat transfer from impinging jets a litterature review», *Rap. tech.*, Flight Dynamics Laboratory, Air Force Wright Aeronautical Laboratories, Air Force System Command, 1981. (Cité en page 20.)
- [51] Husain H. et Hussain F., «Experiments on subharmonic resonance in a shear layer», *Journal of Fluid Mechanics*, t. 304 :p. 343–372, 1995. (Cité en pages 25 et 26.)
- [52] Hussain A., «Coherent structures reality and myth», *Physics of Fluids*, t. 26 :p. 2816–2850, 1983. (Cité en pages 24 et 26.)
- [53] Hussain A. et Zaman K., «Vortex pairing in a circular jet under controlled excitation. Part 2. Coherent structure dynamics», *Journal of Fluid Mechanics*, t. 101 :p. 493–544, 1980. (Cité en page 26.)
- [54] Hussain A. et Zaman K., «The 'preferred mode' of the axisymmetric jets», *Journal of Fluid Mechanics*, t. 110 :p. 39–71, 1981. (Cité en pages 26 et 27.)
- [55] Hwang S. et Cho H., «Effects of acoustic excitation positions on heat transfer and flow in axisymmetric impinging jet : main jet excitation and shear layer excitation», *International Journal of Heat and Fluid Flow*, t. 24 :p. 199–209, 2003. (Cité en page 38.)
- [56] Hwang S., Lee C., et Cho H., «Heat transfer and flow structures in axisymmetric impinging jet controlled by vortex pairing», *International Journal of Heat and Fluid Flow*, t. 22 :p. 293– 300, 2001. (Cité en page 38.)
- [57] Hällqvist T., «Large eddy simulation of impinging jets with heat transfer», Thèse de doctorat, Royal Institute of Technology, Stockholm, Suède, 2006. (Cité en page 54.)
- [58] Jambunathan K., Lai R., Moss A., et Button B., «A review of heat transfer data for single circular jet impingement», *International Journal of Heat and Fluid Flow*, t. 13 :p. 106–115, 1992. (Cité en pages 20 et 35.)
- [59] Jiang X., Zhao H., et Luo K., «Direct computation of perturbed impinging hot jets», *Computers & fluids*, t. 36(2) :p. 259–272, 2007. (Cité en pages 39 et 46.)
- [60] Jolly M., «Étude des transferts thermiques générés par l'impact de jets sur une paroi plane. Application au refroidissement des moteurs aéronautiques», Thèse de doctorat, Université de Poitiers, 2000. (Cité en page 7.)
- [61] Karamanos G. et Karniadakis G.E., «A spectral vanishing viscosity method for large-eddy simulations», *Journal of Computational Physics*, t. 163(1) :p. 22–50, 2000. (Cité en pages 50, 69, 70, 74 et 76.)
- [62] Kezios S.P., «Heat transfer in the flow of a cylindrical air jet normal to an infinite plane», Thèse de doctorat, Illinois Institute of Technology, 1956. (Cité en page 35.)
- [63] Kim J., «Turbulence structures associated with the bursting event», *Physics of Fluids*, t. 28 :p. 52, 1985. (Cité en page 159.)
- [64] Kolmogorov A.N., «The local structure of turbulence in incompressible viscous fluid for very large Reynolds numbers», dans Dokl. Akad. Nauk SSSR, t. 30, (p. 299–303), 1941. (Cité en page 11.)
- [65] Kovasznay L.S., «The spectrum of locally isotropic turbulence», *Physical Review*, t. 73(9) :p. 1115, 1948. (Cité en page 16.)
- [66] Kravchenko A. et Moin P. (Cité en page 54.)
- [67] Kubacki S. et Dick E., «Hybrid RANS/LES of flow and heat transfer in round impinging jets», *International Journal of Heat and Fluid Flow*, t. 32(3) :p. 631–651, 2011. (Cité en page 45.)
- [68] Laizet S., «Développement d'un code de calcul combinant des schémas de haute précision avec une méthode de frontière immergée pour la simulation des mouvements tourbillonnaires en aval d'un bord de fuite.», Thèse de doctorat, Université de Poitiers, France, 2005. (Cité en pages 44, 62, 65, 83, 87, 88 et 91.)
- [69] Laizet S., Fortuné V., Lamballais E., et Vassilicos J.C., «Low Mach number prediction of the acoustic signature of fractal-generated turbulence», *International Journal of Heat and Fluid Flow*, 2012. (Cité en page 44.)
- [70] Laizet S. et Lamballais E., «High-order compact schemes for incompressible flows : A simple and efficient method with quasi-spectral accuracy», *Journal of Computational Physics*, t. 228(16) :p. 5989–6015, 2009. (Cité en pages 44, 87, 88, 89 et 91.)
- [71] Laizet S., Lamballais E., et Vassilicos J., «A numerical strategy to combine high-order schemes, complex geometry and parallel computing for high resolution DNS of fractal generated turbulence», *Computers & fluids*, t. 39(3) :p. 471–484, 2010. (Cité en page 91.)
- [72] Laizet S., Lardeau S., et Lamballais E., «Direct numerical simulation of a mixing layer downstream a thick splitter plate», *Physics of Fluids*, t. 22 :p. 015 104, 2010. (Cité en page 44.)
- [73] Laizet S. et Li N., «Incompact3d : A powerful tool to tackle turbulence problems with up to *O*(10<sup>5</sup> ) computational cores», *International Journal for Numerical Methods in Fluids*, t. 67(11) :p. 1735–1757, 2011. (Cité en pages 44, 91, 92 et 94.)
- [74] Laizet S. et Vassilicos J.C., «DNS of fractal-generated turbulence», *Flow, Turbulence and Combustion*, t. 87(4) :p. 673–705, 2011. (Cité en pages 44 et 46.)
- [75] Lamballais E., «Simulations numériques de la turbulence dans un canal plan tournant», Thèse de doctorat, Institut National Polytechnique, Grenoble, France, 1996. (Cité en page 61.)
- [76] Lamballais E., Fortuné V., et Laizet S., «Straightforward high-order numerical dissipation via the viscous term for direct and large eddy simulation», *Journal of Computational Physics*, t. 230(9) :p. 3270–3275, 2011. (Cité en pages 66, 67, 68 et 70.)
- [77] Lamballais E. et Silvestrini J.H., «Direct numerical simulation of interactions between a mixing layer and a wake around a cylinder», *Journal of Turbulence*, (3), 2002. (Cité en page 44.)
- [78] Landreth C.C. et Adrian R.J., «Impingement of a low Reynolds number turbulent circular jet onto a flat plate at normal incidence», *Experiments in Fluids*, t. 9(1-2) :p. 74–84, 1990. (Cité en page 30.)
- [79] Lardeau S., «Simulation numérique directe du contrôle d'écoulements cisaillés libres par injection de fluide», Thèse de doctorat, Université de Poitiers, 2001. (Cité en page 44.)
- [80] Lardeau S., Collin E., Lamballais E., et Bonnet J., «Analysis of a jet–mixing layer interaction», *International Journal of Heat and Fluid Flow*, t. 24(4) :p. 520–528, 2003. (Cité en page 44.)
- [81] Lardeau S., Lamballais E., et Bonnet J.P., «Direct numerical simulation of a jet controlled by fluid injection», *Journal of Turbulence*, (3), 2002. (Cité en page 44.)
- [82] Laufer J., «New trends in experimental turbulence research», *Annual Review of Fluid Mechanics*, t. 7(1) :p. 307–326, 1975. (Cité en page 24.)
- [83] Lee J. et Lee S.J., «Stagnation region heat transfer of a turbulent axisymmetric jet impingement», *Experimental Heat Transfer*, t. 12(2) :p. 137–156, 1999. (Cité en pages 33 et 109.)
- [84] Lele S.K., «Compact finite difference schemes with spectral-like resolution», *Journal of Computational Physics*, t. 103(1) :p. 16–42, 1992. (Cité en pages 62, 64, 83, 84 et 88.)
- [85] Levey H.C., «The back effect of a wall on a jet», *Zeitschrift für angewandte Mathematik und Physik ZAMP*, t. 11(2) :p. 152–157, 1960. (Cité en pages 23 et 24.)
- [86] Liu S., Meneveau C., et Katz J., «On the properties of similarity subgrid-scale models as deduced from measurements in a turbulent jet», *Journal of Fluid Mechanics*, t. 275 :p. 83–119, 1994. (Cité en page 49.)
- [87] Liu T. et Sullivan J., «Heat transfer and flow structures in an excited circular impinging jet», *International Journal of Heat and Mass Transfer*, t. 39 :p. 3695–3706, 1996. (Cité en page 38.)
- [88] Lodato G., «Conditions aux limites tridimensionnelles pour la simulation directe et aux grandes échelles des écoulements turbulents : modélisation de sous-maille pour la turbulence en région de proche paroi», Thèse de doctorat, INSA de Rouen, 2008. (Cité en pages 50 et 188.)
- [89] Lodato G., Vervisch L., et Domingo P., «A compressible wall-adapting similarity mixed model for large-eddy simulation of the impinging round jet», *Physics of Fluids*, t. 21 :p. 035 102, 2009. (Cité en page 50.)
- [90] Lytle D. et Webb B., «Air jet impingement heat transfer at low nozzle-plate spacings», *International Journal of Heat and Mass Transfer*, t. 37 :p. 1687–1697, 1994. (Cité en page 35.)
- [91] Martin H., «Heat and mass transfer between impinging gas jets and solid surfaces», *Advances in Heat Transfer*, t. 13 :p. 1–60, 1977. (Cité en pages 20 et 109.)
- [92] Mathew J., Lechner R., Foysi H., Sesterhenn J., et Friedrich R., «An explicit filtering method for large eddy simulation of compressible flows», *Physics of fluids*, t. 15 :p. 2279, 2003. (Cité en page 49.)
- [93] Mercier P. et Deville M., «A multidimensional compact higher-order scheme for 3D Poisson's equation»,*Journal of Computational Physics*, t. 39(2) :p. 443–455, 1981. (Cité en page 87.)
- [94] Messaadi A., «Étude des échanges convectifs en espace confiné le long d'un paroi multiperforée inclinée. Application au refroidissement des parois de chambre de combustion», Thèse de doctorat, Université de Poitiers, 2003. (Cité en page 7.)
- [95] Michalke A., «On spatially growing disturbance in an inviscid shear layer», *Journal of Fluid Mechanics*, t. 23 :p. 521–544, 1965. (Cité en page 25.)
- [96] Miller P., «A study of wall jets resulting from single and multiple inclined jet impingement», *Aeronautical Journal*, t. June/July :p. 201–216, 1995. (Cité en page 22.)
- [97] Métais O. et Lesieur M., «Spectral large-eddy simulation of isotropic and stably stratified turbulence», *Journal of Fluid Mechanics*, t. 239 :p. 157–194, 1992. (Cité en page 49.)
- [98] Naguib A. et Koochesfahani M., «On wall-pressure sources associated with the unsteady separation in a vortex-ring/wall interaction», *Physics of Fluids*, t. 16 :p. 2613–2622, 2004. (Cité en pages 29 et 189.)
- [99] Narayanan V. et Patil V.A., «Oscillatory thermal structures induced by unconfined slot jet impingement», *Experimental Thermal and Fluid Science*, t. 32(2) :p. 682–695, 2007. (Cité en page 36.)
- [100] Nicoud F. et Ducros F., «Subgrid-scale stress modelling based on the square of the velocity gradient tensor», *Flow, Turbulence and Combustion*, t. 62(3) :p. 183–200, 1999. (Cité en pages 50, 116, 124 et 187.)
- [101] Nordstrom J., Nordin N., et Henningson D.S., «The fringe region technique and the Fourier method used in the direct numerical simulation of spatially evolving viscous flows», *SIAM Journal of Scientific Computing*, t. 20(4) :p. 1365–1393, 1999. (Cité en page 55.)
- [102] Obot N., Douglas W., et Mujumdar A., «Effect of semi-confinement on impingement heat transfer», dans Heat Transfer, Volume 3, t. 3, (p. 395–400), 1982. (Cité en page 34.)
- [103] O'Donovan T. et Murray D., «Jet impingement heat transfer Part II : A temporal investigation of heat transfer and local fluid velocities», *International Journal of Heat and Mass Transfer*, t. 50 :p. 3302–3314, 2007. (Cité en page 36.)
- [104] Ol'shanskii M.A. et Staroverov V.M., «On simulation of outflow boundary conditions in finite difference calculations for incompressible fluid», 2000. (Cité en page 56.)
- [105] Orlandi P. et Verzicco R., «Vortex rings impinging on walls : axisymmetric and threedimensional simulations», *Journal of Fluid Mechanics*, t. 256 :p. 615–646, 1993. (Cité en page 29.)
- [106] Pao Y.H., «Transfer of turbulent energy and scalar quantities at large wavenumbers», *Physics of Fluids*, t. 11 :p. 1371, 1968. (Cité en pages 16, 71, 72 et 76.)
- [107] Parnaudeau P., Carlier J., Heitz D., et Lamballais E., «Experimental and numerical studies of the flow over a circular cylinder at Reynolds number 3900», *Physics of Fluids*, t. 20 :p. 085 101, 2008. (Cité en page 44.)
- [108] Parnaudeau P., Heitz D., Lamballais E., et Silvestrini J.H., «Direct numerical simulations of vortex shedding behind cylinders with spanwise linear nonuniformity», *Journal of Turbulence*, (8), 2007. (Cité en page 44.)
- [109] Paschereit C., Wygnanski I., et Fiedler H., «Experimental investigation of subharmonic resonance in an axisymmetric jet», *Journal of Fluid Mechanics*, t. 283 :p. 365–407, 1995. (Cité en page 26.)
- [110] Pasquetti R., «Spectral vanishing viscosity method for large-eddy simulation of turbulent flows», *Journal of Scientific Computing*, t. 27(1–3) :p. 365–375, 2006. (Cité en page 50.)
- [111] Petre B., «Étude des échanges convectifs en espace confiné le long d'un paroi multiperforée. Application au refroidissement des parois de chambre de combustion», Thèse de doctorat, Université de Poitiers, 2001. (Cité en page 7.)
- [112] Popiel C. et Trass O., «Visualization of a free and impinging round jet», *Experimental Thermal and Fluid Science*, t. 4 :p. 253–264, 1991. (Cité en pages 30, 31 et 35.)
- [113] Raffel M., Willert C.E., et Kompenhans J., Particle image velocimetry : a practical guide, Springer Verlag, 1998. (Cité en page 104.)
- [114] Rohlfs W., Haustein H.D., Garbrecht O., et Kneer R., «Insights into the local heat transfer of a submerged impinging jet : Influence of local flow acceleration and vortex-wall interaction», *International Journal of Heat and Mass Transfer*, 2012. (Cité en pages 31, 37, 39 et 46.)
- [115] Roux S., «Contribution expérimentale à l'aérothermique d'un jet en impact forcé acoustiquement.», Thèse de doctorat, Université de Poitiers., 2011. (Cité en pages 7, 21, 30, 36, 131, 134, 146, 172, 189, 193, 194, 196 et 206.)
- [116] Roux S., Brizzi L., Dorignac E., et Fénot M., «Impinging jet heat transfer improvement using acoustic forcing», *Turbulence, Heat and Mass Transfer 6*, 2009. (Cité en pages 39 et 40.)
- [117] Roux S., Fénot M., Lalizel G., Brizzi L.E., et Dorignac E., «Experimental investigation of the flow and heat transfer of an impinging jet under acoustic excitation», *International Journal of Heat and Mass Transfer*, t. 54(15) :p. 3277–3290, 2011. (Cité en pages 34, 35, 39 et 172.)
- [118] Saffman P., «On the fine-scale structure of vector fields convected by a turbulent fluid», *Journal of Fluid Mechanics*, t. 16(4) :p. 545–572, 1963. (Cité en pages 16 et 71.)
- [119] Sagaut P., «Simulations numériques d'écoulements décollés avec des modèles de sousmaille», Thèse de doctorat, Université Paris VI, 1995. (Cité en page 49.)
- [120] Sagaut P., Large eddy simulation for incompressible flows : an introduction, Springer, 2006. (Cité en pages 47 et 187.)
- [121] Satake S.I. et Kunugi T., «Direct numerical simulation of an impinging jet into parallel disks», *International Journal of Numerical Methods for Heat & Fluid Flow*, t. 8(7) :p. 768–780, 1998. (Cité en page 46.)
- [122] Schlatter P. et Örlü R., «Assessment of direct numerical simulation data of turbulent boundary layers», *Journal of Fluid Mechanics*, t. 659(1) :p. 116–126, 2010. (Cité en page 46.)
- [123] Séverac E. et Serre E., «A spectral vanishing viscosity for the LES of turbulent flows within rotating cavities», *Journal of Computational Physics*, t. 226(2) :p. 1234–1255, 2007. (Cité en page 50.)
- [124] Sitharamayya S. et Raju K.S., «Heat transfer between an axisymmetric jet and a plate held normal to the flow», *The Canadian Journal of Chemical Engineering*, t. 47(4) :p. 365–368, 1969. (Cité en page 32.)
- [125] Slinn D.N., «Numerical simulation of turbulent mixing caused by internal wave reflection from sloping boundaries.», Thèse de doctorat, Université de Washington, USA, 1995. (Cité en page 175.)
- [126] Smagorinsky J., «General circulation experiments with the primitive equations : I. The basic experiment», *Monthly weather review*, t. 91(3) :p. 99–164, 1963. (Cité en pages 49 et 187.)
- [127] Smith F., «Steady and unsteady boundary-layer separation», *Annual review of fluid mechanics*, t. 18(1) :p. 197–220, 1986. (Cité en page 28.)
- [128] Tadmor E., «Convergence of spectral methods for nonlinear conservation laws», *SIAM J. Numer. Anal.*, t. 26(1) :p. 1–30, 1989. (Cité en page 50.)
- [129] Tani I. et Komatsu Y., «Impingement of a round jet on a flat surface», dans 11th Int. Congress of Applied Mechanics, Munich, Germany, (p. 672–676), 1964. (Cité en pages 23 et 24.)
- [130] Tsubokura M., Kobayashi T., Tanigushi N., et Jones W., «A numerical study on the eddy structures of impinging jet excited at the inlet», *International Journal of Heat and Fluid Flow*, t. 24 :p. 500–511, 2003. (Cité en pages 30, 31 et 46.)
- [131] Témam R., «Sur l'approximation de la solution des équations de Navier-Stokes par la méthode des pas fractionnaires (I)», *Archive for Rational Mechanics and Analysis*, t. 32 :p. 135–153, 1969. (Cité en page 59.)
- [132] Uddin N., «Turbulence modeling of complex flow in CFD», Thèse de doctorat, Institute of Aerospace Thermodynamics, Université de Stuttgart, 2008. (Cité en page 21.)
- [133] Uddin N., Neumann S.O., et Weigand B., «LES simulations of an impinging jet : On the origin of the second peak in the Nusselt number distribution», *International Journal of Heat and Mass Transfer*, t. 57(1) :p. 356–368, 2013. (Cité en pages 31, 37, 38, 50, 109 et 134.)
- [134] Van Driest E.R., «On turbulent flow near a wall», *Journal of the Aeronautical Sciences (Institute of the Aeronautical Sciences)*, t. 23(11), 1956. (Cité en page 187.)
- [135] Vejrazka J., «Experimental study of a pulsating round impinging jet», Thèse de doctorat, Institut National Polytechnique de Grenoble, 2002. (Cité en pages 21, 39 et 172.)
- [136] Vejrazka J., Tihon J., Marty P., et Sobolik V., «Effect of an external excitation on the flow structure in a circular impinging jet», *Physics of Fluids*, t. 17 :p. 105 102, 2005. (Cité en page 30.)
- [137] Violato D., Ianiro A., Cardone G., et Scarano F., «Three-dimensional vortex dynamics and convective heat transfer in circular and chevron impinging jets», *International Journal of Heat and Fluid Flow*, 2012. (Cité en page 30.)
- [138] Violato D. et Scarano F., «Three-dimensional evolution of flow structures in transitional circular and chevron jets», *Physics of Fluids*, t. 23 :p. 124 104, 2011. (Cité en page 27.)
- [139] Viskanta R., «Heat transfer to impinging isothermal gas and flame jets», *Experimental Thermal and Fluid Science*, t. 6(2) :p. 111–134, 1993. (Cité en page 34.)
- [140] Von Karman T., «Progress in the statistical theory of turbulence», *Proceedings of the National Academy of Sciences of the United States of America*, t. 34(11) :p. 530, 1948. (Cité en pages 16 et 71.)
- [141] Walker J., Smith C., Cerra A., et Doligalski T., «The impact of a vortex ring on a wall», *Journal of Fluid Mechanics*, t. 181 :p. 99–140, 1987. (Cité en page 29.)
- [142] Webb B. et Ma C.F., «Single-phase liquid jet impingement heat transfer», *Advances in Heat Transfer*, t. 26 :p. 105–217, 1995. (Cité en pages 21 et 32.)
- [143] Williams III J., «Incompressible boundary-layer separation», *Annual Review of Fluid Mechanics*, t. 9(1) :p. 113–144, 1977. (Cité en page 28.)
- [144] Yeh F.C. et Stepka F.S., «Review and status of heat-transfer technology for internal passages of air-cooled turbine blades», *NASA STI*/*Recon Technical Report N*, t. 84 :p. 21 828, 1984. (Cité en page 5.)
- [145] Yule A., «Large-scale structure in the mixing layer of a round jet»,*Journal of FluidMechanics*, t. 89 :p. 413–432, 1978. (Cité en page 27.)
- [146] Zaman K. et Hussain A., «Vortex pairing in a circular jet under controlled excitation. Part1. General jet response», *Journal of Fluid Mechanics*, t. 101 :p. 449–491, 1980. (Cité en pages 26 et 27.)
- [147] Zhang Y., Hu H., et Sarkar P.P., «Modeling of microburst outflows using impinging jet and cooling source approaches and their comparison», *Engineering Structures*, t. 56(0) :p. 779 – 793, 2013. (Cité en page 4.)
- [148] Zuckerman N. et Lior N., «Impingement heat transfer : correlations and numerical modeling», *Transactions of the ASME-C-Journal of Heat Transfer*, t. 127(5) :p. 544, 2005. (Cité en pages 21 et 45.)

#### **Résumé**

Cette étude porte sur la simulation d'un écoulement de jet axisymétrique en impact sur une paroi plane. Elle est divisée en deux parties : l'une tournée vers des problématiques d'ordre numérique ; l'autre tournée vers l'analyse physique de l'écoulement. Des simulations directes (DNS) et aux grandes échelles (LES) sont réalisées en s'appuyant sur le code de calcul parallèle *Incompact3d*. Une méthode LES alternative introduisant une dissipation numérique restreinte à une gamme d'échelle souhaitée est notamment développée. La bonne capacité de cette méthode à simuler un écoulement de jet en impact est démontrée par confrontation des résultats avec des mesures (PIV et thermographie IR) ainsi que par comparaison avec des résultats issus d'autres approches numériques. Le rôle joué par les instationnarités sur la distribution des transferts de chaleur moyens à la paroi est ensuite étudié à partir de la base de données DNS. Les champs aérothermiques instantanés sont analysés par visualisations 3D, par cartographies spatio-temporelles, par calcul de PDF et par utilisation de moyennes conditionnelles. Les transferts de chaleur sont reliés d'une part avec une organisation grande échelle constituée par la convection des tourbillons primaires et secondaires. D'autre part, une organisation petite échelle, reliée à l'instabilité azimutale du tourbillon secondaire, est mise en évidence au sein de l'écoulement et associée à l'apparition de points froids (régions de transferts de chaleur très intenses). La présence de structures étirées radialement est également reliée avec la propagation filamentaire des points froids.

**Mots clés :** Simulation Numérique Directe, Simulation des Grandes Échelles, impact de jet, structures tourbillonnaires, transfert de chaleur.

# **Abstract**

### **High fidelity simulation of the aerothermal of an impinging jet**

This study focuses on the simulation of an axisymmetric jet impinging a flat wall. The study is divided into two main parts : one part is related with numerical issues and the other part is related with the physical analysis of the flow. Direct and Large Eddy Simulations (DNS/LES) are carried out using the in-house code *Incompact3d*. In particular, an alternative LES method using second derivative schemes in order to introduce numerical dissipation in a desired range of scale is proposed. The ability of the method to compute the impinging jet flow is demonstrated by comparing the results with measurements (PIV and IR thermography) and by comparison with other numerical approaches. The effect of unsteadiness on the averaged heat transfers on the wall is then studied using the DNS database. Instantaneous aerothermal fields are analyzed by 3D visualizations, by computing spatio-temporal maps and PDF and by using conditional averaging techniques. Firstly, heat transfers are found to be linked with a large-scale organization connected to the convection of the primary and secondary vortices. Secondly, a small scale organization, associated with the azimuthal instability of the secondary vortex, is highlighted and linked with the occurrence of cold spots (areas of very high heat transfers). The detection of radially elongated structures in the flow is also connected with the filament propagation of cold spots.

**Key words :** Direct Numerical Simulation, Large Eddy Simulation, impinging jet, vortical structures, heat transfer